# ZetScript 2.0.0

Jordi Espada Version 2.0, January 08,2024

# **Table of Contents**

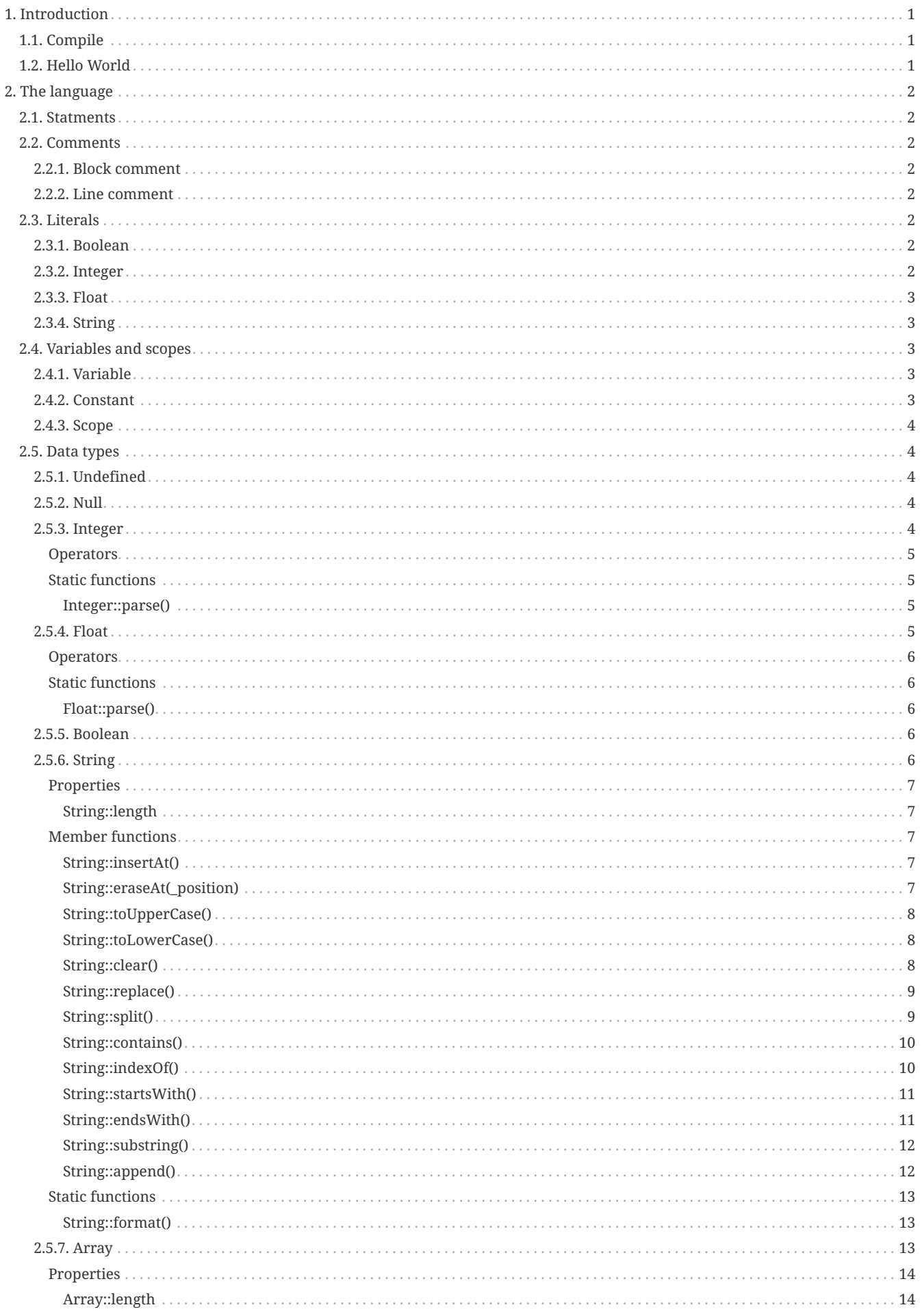

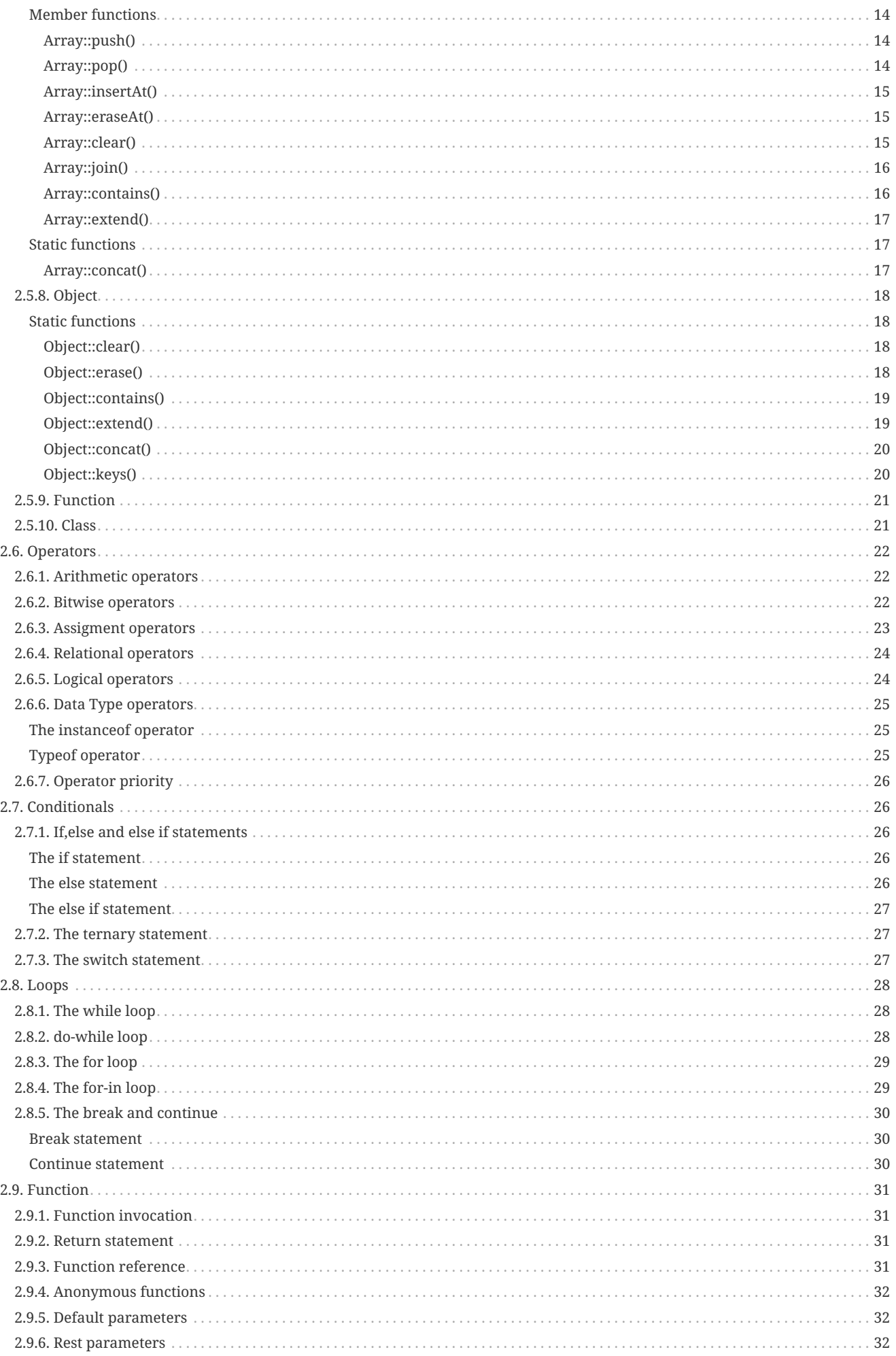

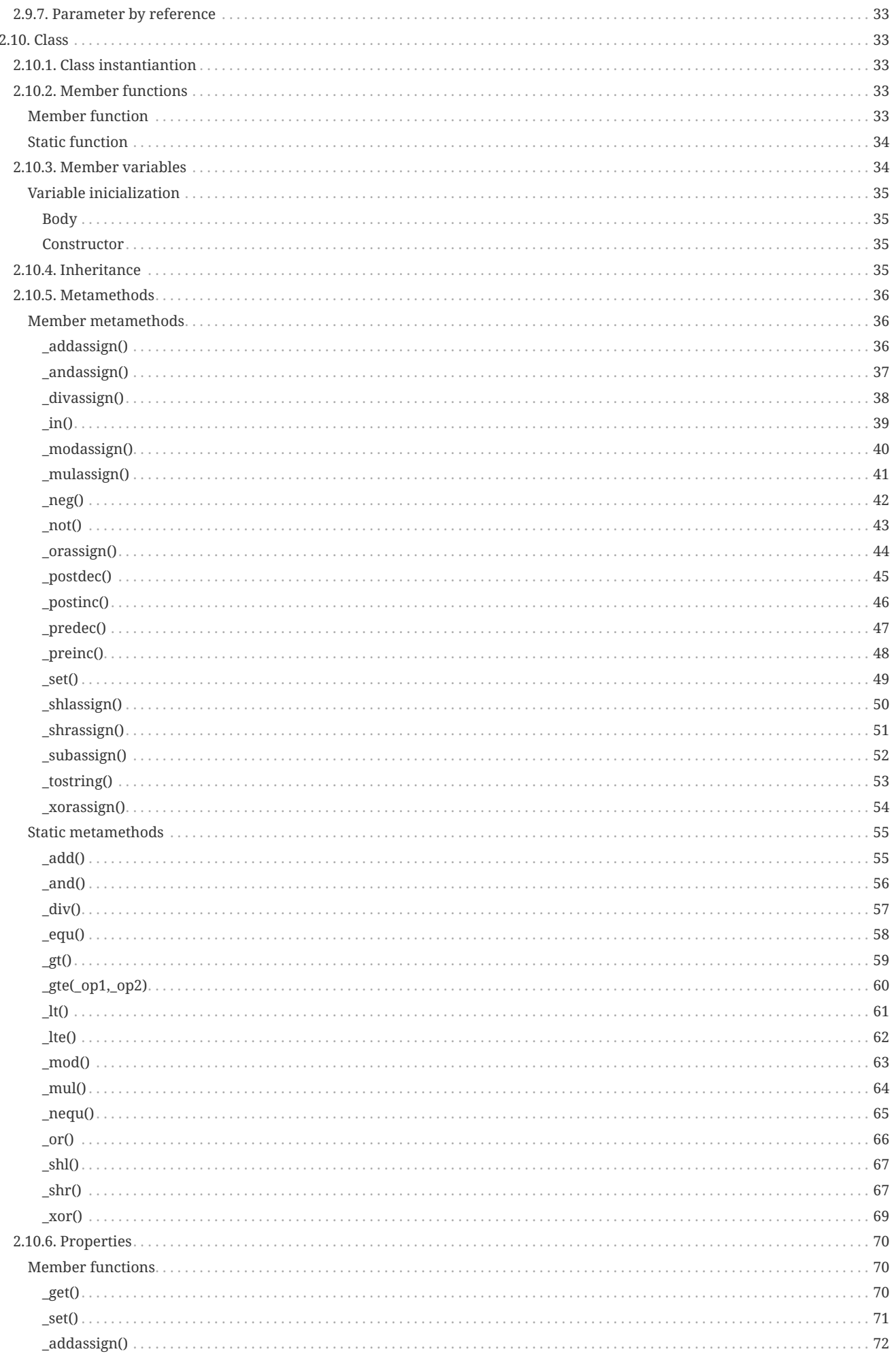

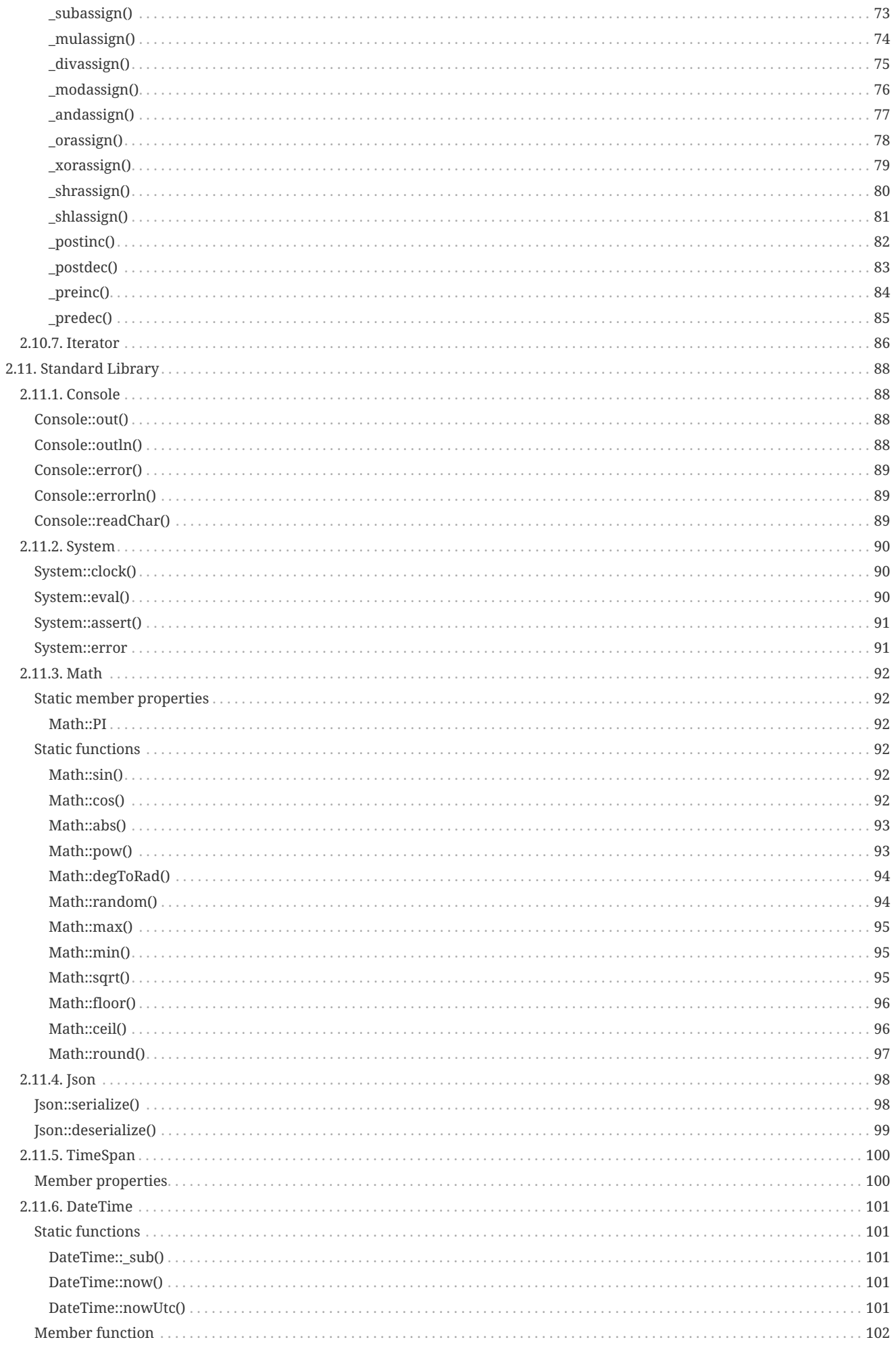

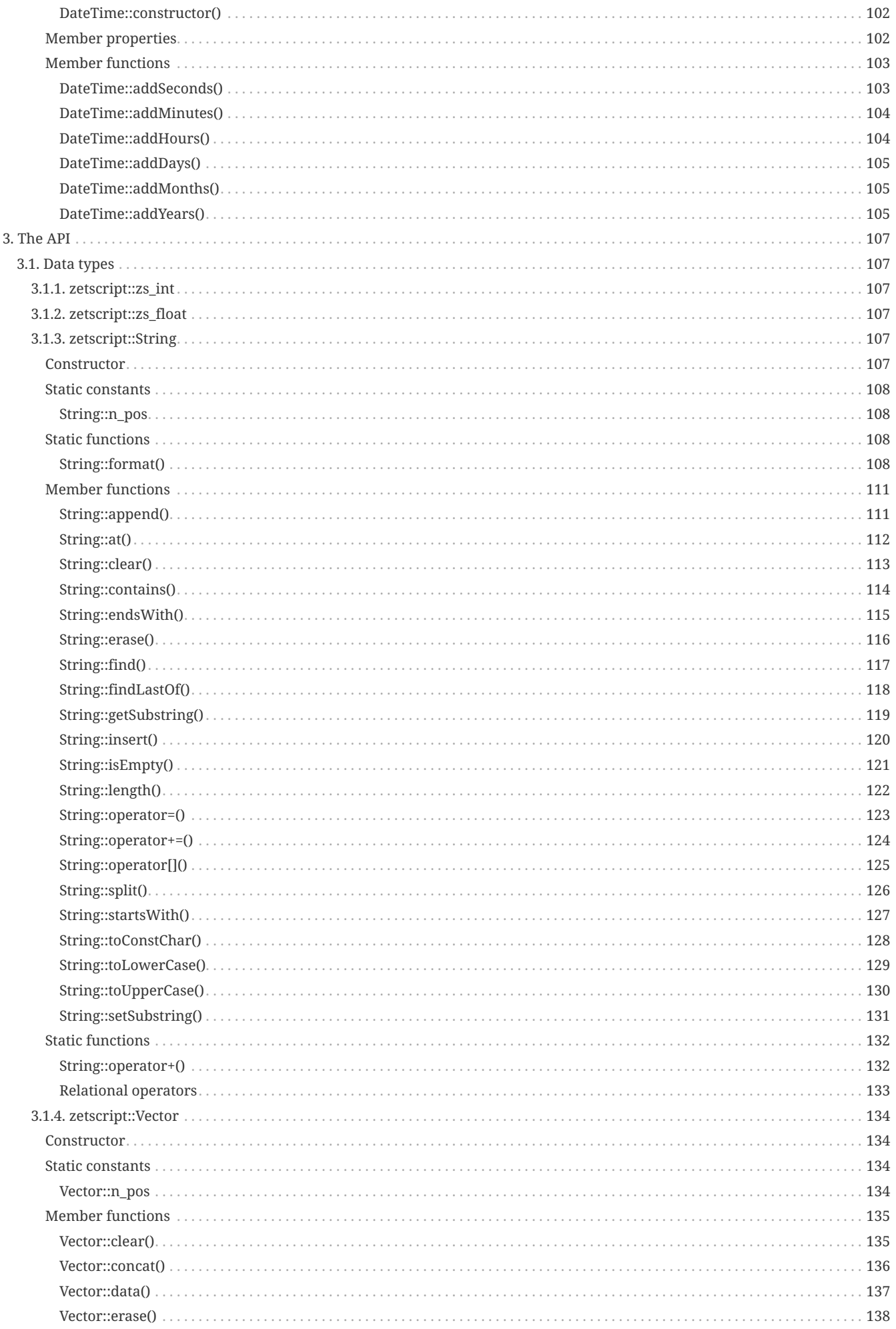

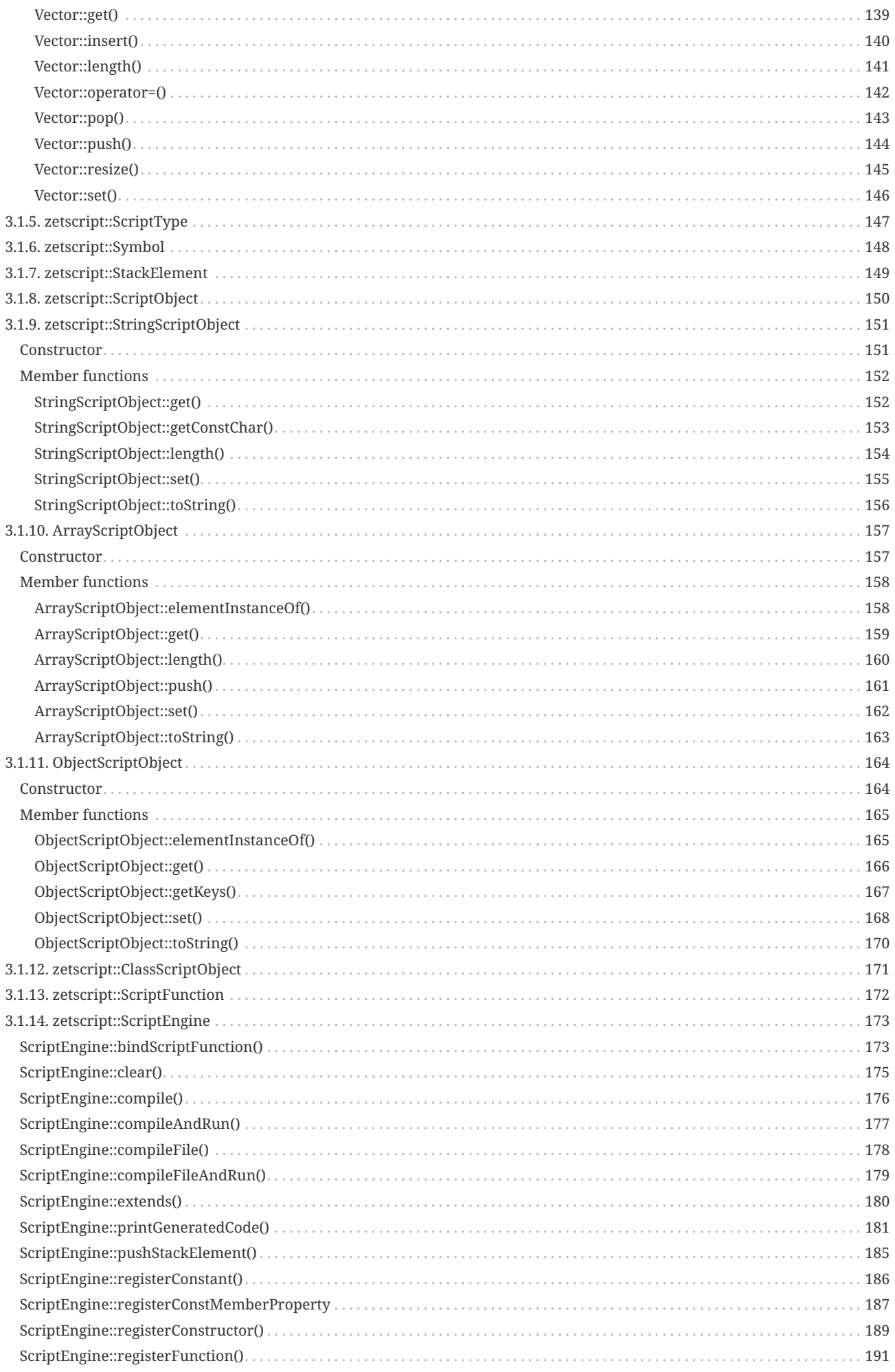

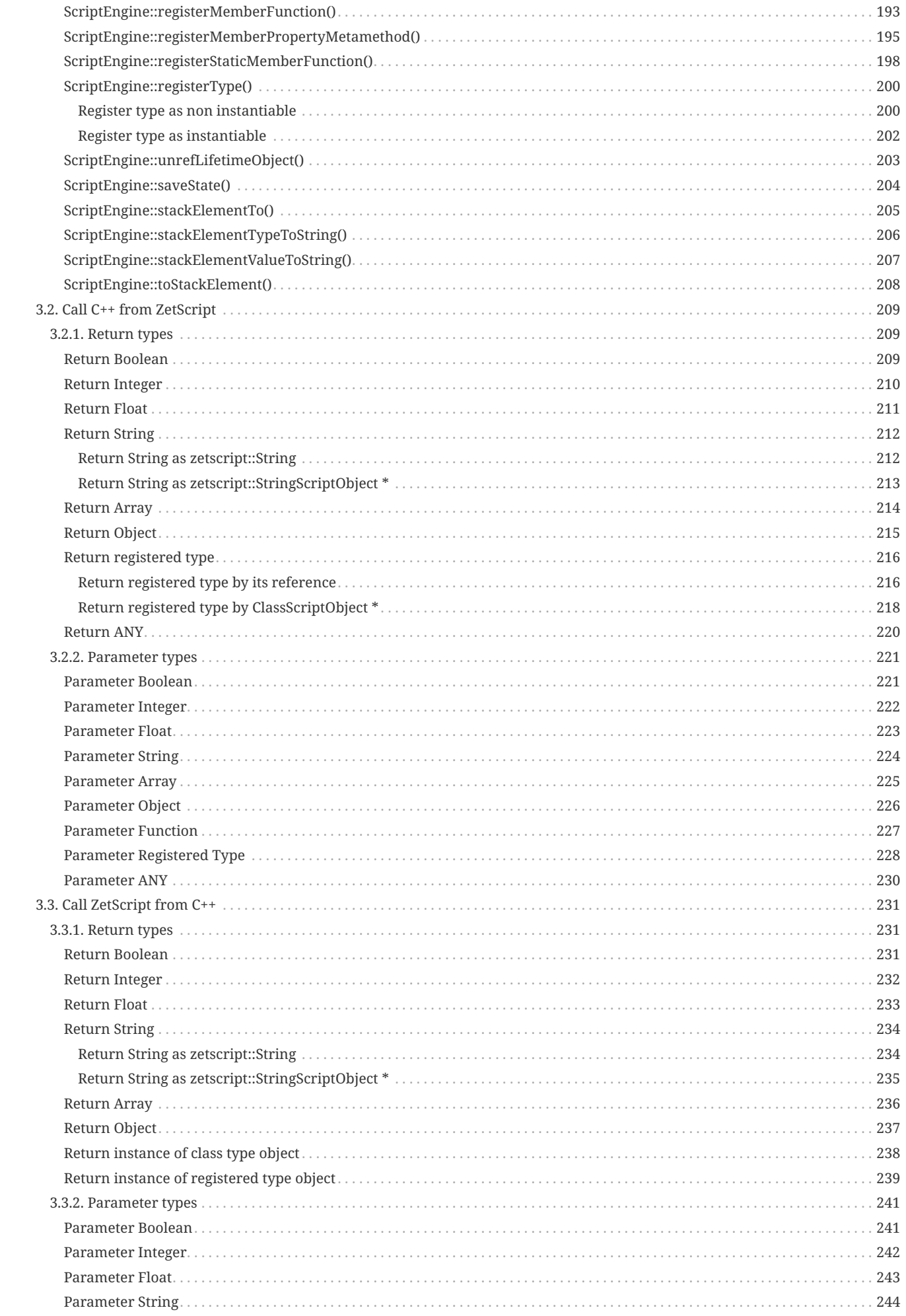

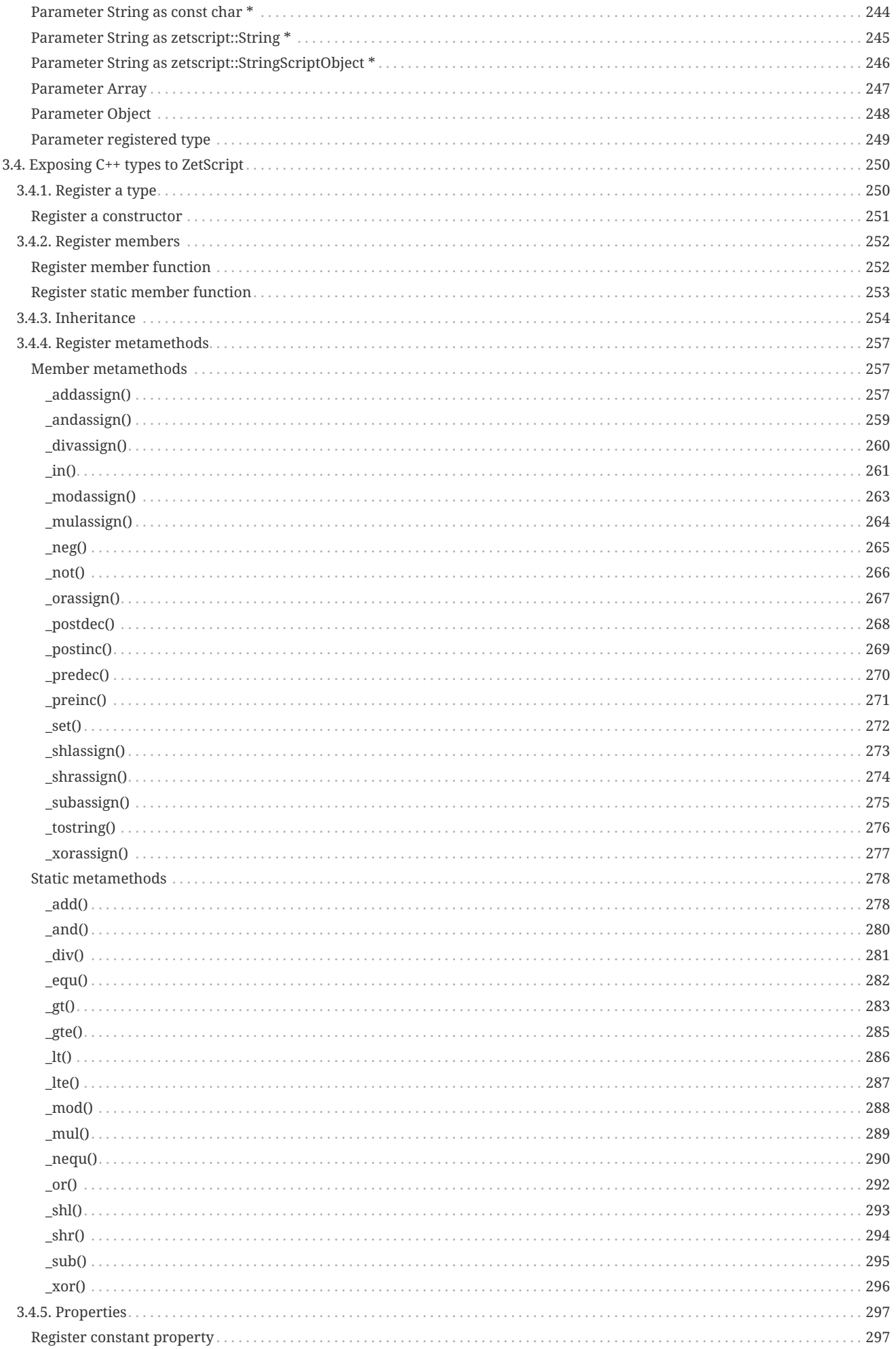

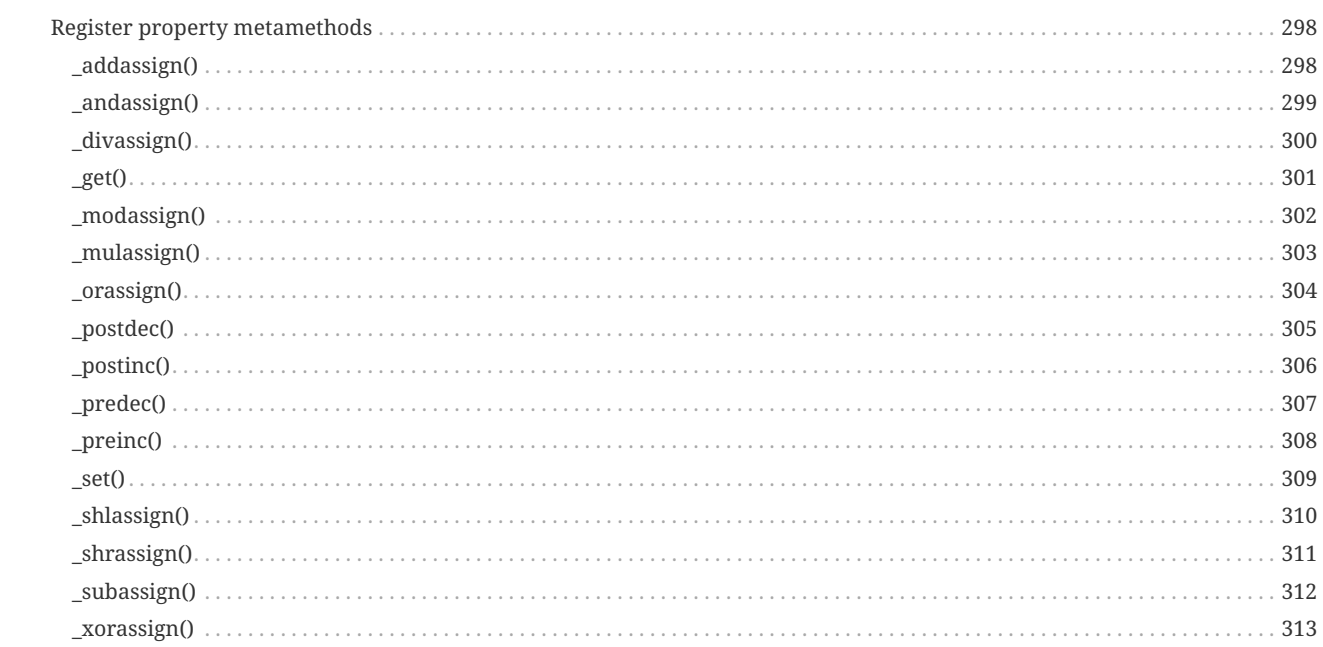

# <span id="page-10-0"></span>**Chapter 1. Introduction**

ZetScript is a script language with a syntax inspired in ECMAScript or Javascript but also it brings a easy way to bind parts of your C++ code. ZetScript provides a virtual machine so the execution is quite fast. Because ZetScript syntax is almost less or more equal to Javascript you can edit the code with any editor that supports Javascript syntax notation.

# <span id="page-10-1"></span>**1.1. Compile**

To install ZetScript, first download last source code from <https://zetscript.org>and compile the project with the following steps,

1. First we have to configure the project using cmake application.

```
cmake -B build
```
2. Second we have to compile the project. Using GNU tool chain is done through this command,

make -C build

After the compilation, the ZetScript library (.a) and command line interpreter utility (*zs*) will be placed at *build* directory.

Optionally, cmake configuration comes with the following options:

- *-DCMAKE\_BUILD\_TYPE={Release|Debug}* : Configures ZetScript project for *Release* or *Debug* (by default is *Release*).
- *-DTESTS:BOOL={true|false}* : Configures ZetScript to build or not tests (by default is *FALSE*).
- *-DSAMPLES:BOOL={true|false}* : Configures ZetScript to build or not samples (by default is *FALSE*).
- *-DBUILD\_SHARED\_LIBS:BOOL={true|false}* : Configures ZetScript to build as *SHARED* (by default is *STATIC*).

# <span id="page-10-2"></span>**1.2. Hello World**

Once ZetScript is compiled we present a quick sample of "HelloWorld" application,

1. Create a filename named helloworld.zs and type the following sentence

Console::outln("Hello world!");

2. Save the file and do the following at command line,

```
zs helloworld.zs
```
You should see the "Hello world" message at the command line.

# <span id="page-11-0"></span>**Chapter 2. The language**

# <span id="page-11-1"></span>**2.1. Statments**

ZetScript Language is based on a set of statements formed by values, operators, expressions, keywords, declarations, expressions, conditionals, integrators and functions. All statements are separated by semicolons at the end.

Example of four statements,

```
var op1,op2,res;
op1 = 5;
op2 = 6;
res = 5+6;
```
The last example can be executed within one line,

```
var op1,op2,res; op1=5; op2=6; res = 5+6;
```
# <span id="page-11-2"></span>**2.2. Comments**

ZetScript support block and line comments.

# <span id="page-11-3"></span>**2.2.1. Block comment**

```
/*
this is a block comment
*/
```
# <span id="page-11-4"></span>**2.2.2. Line comment**

// This is a line comment

# <span id="page-11-5"></span>**2.3. Literals**

ZetScript supports the following literals,

- Boolean
- Integer
- Float
- String

# <span id="page-11-6"></span>**2.3.1. Boolean**

*Boolean* literals is represented as *true* or *false*.

```
true // true value
false // false value
```
# <span id="page-11-7"></span>**2.3.2. Integer**

*Integer* literals are represented as integer with range from *-(2<sup>b-1</sup>)* to 2<sup>b-1</sup>-1 where b=32 or b=64 it depending whether ZetScript is compiled for 32bits or 64bits. *Integer* values can be represented as *decimal* value, *hexadecimal*, *binary* or *character* format.

```
10; // decimal
0x1a; // hexadecimal
11010b; // binary
'b'; // character
```
Zetscript supports the following operators for *Integer* literals,

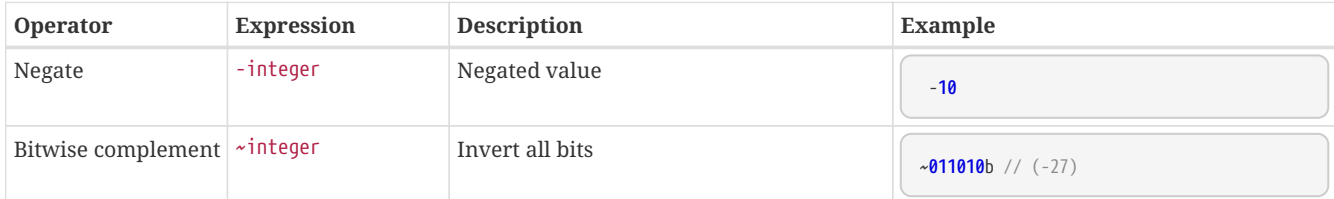

# <span id="page-12-0"></span>**2.3.3. Float**

*Float* literals are represented as IEEE-754 floating point numbers in 32-bit or 64 bit it depending whether ZetScript is compiled for 32bits or 64bits. *Float* values can be represented in decimal form or scientific notation form.

```
1.2 // decimal form
2.0e-2 // cientific notation form
```
Zetscript supports the following operators for *Float* literals,

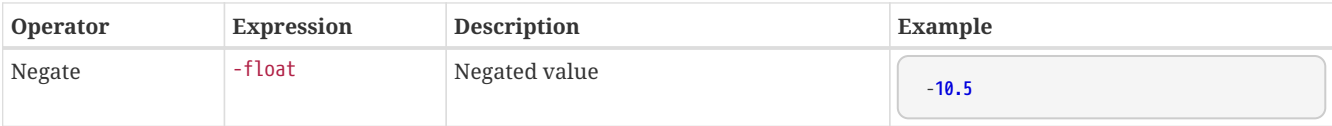

# <span id="page-12-1"></span>**2.3.4. String**

*String* literal is represented as string within double quotes (").

```
"this is a string"
```
# <span id="page-12-2"></span>**2.4. Variables and scopes**

# <span id="page-12-3"></span>**2.4.1. Variable**

A variable is a kind of element that can hold a variable. A variable is declared with **var** keyword.

```
var i; // Declared variable
```
By default, any declared variable is set as [undefined](#page-13-2), that tells a variable was not properly initialized.

**var** i; // Declared variable without initialization. Its value is set as 'undefined'

A variable can be initialized through operator assignment (aka =).

**var** i=**0**; // Declared variable with initialization

It can also declare multiple variables with or without initialization separated by comma (,).

```
var i=10, j=5, k; // Multiple declaration with and without initialization
```
# <span id="page-12-4"></span>**2.4.2. Constant**

A constant is a kind of element where its value is immutable on its in lifetime. A constant is declared as **const** and is mandatory to be initialized.

**const** NUM\_ITEMS=**10**; // constant 'NUM\_ITEMS' with value 10.

# <span id="page-13-0"></span>**2.4.3. Scope**

In ZetScript we have two types of basic scopes.

- Global
- Local

Variables declared on the main script are global and the others declared within a block (i.e a an statement that starts with '{' and ends with '}'), are local.

```
// Declares *i* variable as global
var i;
// block starts here
{
      // Declare *j* variable as local (you can also access to i).
      var j;
}
// block ends here, so *j* variable doesn't exist anymore
```
# <span id="page-13-1"></span>**2.5. Data types**

# <span id="page-13-2"></span>**2.5.1. Undefined**

The type *Undefined* is defined as non initialized value. A variable is instanced as *Undefined* once a its assings *undefined* value or is not initialized.

```
var a; // 'a' is undefined as default
var b=undefined; // assigns undefined value
```
# <span id="page-13-3"></span>**2.5.2. Null**

The type *Null* is defined as empty or invalid value. A variable is instanced as *Null* once a its assings *null* value.

**var** i=**null**;

# <span id="page-13-4"></span>**2.5.3. Integer**

The type *Integer* represents an integer value from -(2b-1) to 2b-1-1 where b=32 or 64 it depending whether ZetScript is compiled for 32bits or 64bits. A variable is initialized as *Integer* once it assigns *decimal*, *hexadecimal*, *binary* or *character* value.

```
var a=10; // decimal
var b=0x1a; // hexadecimal
var c=01001b; // binary
var d='b'; // character
```
# <span id="page-14-0"></span>**Operators**

ZetScript supports the following operators for *Integer* variables,

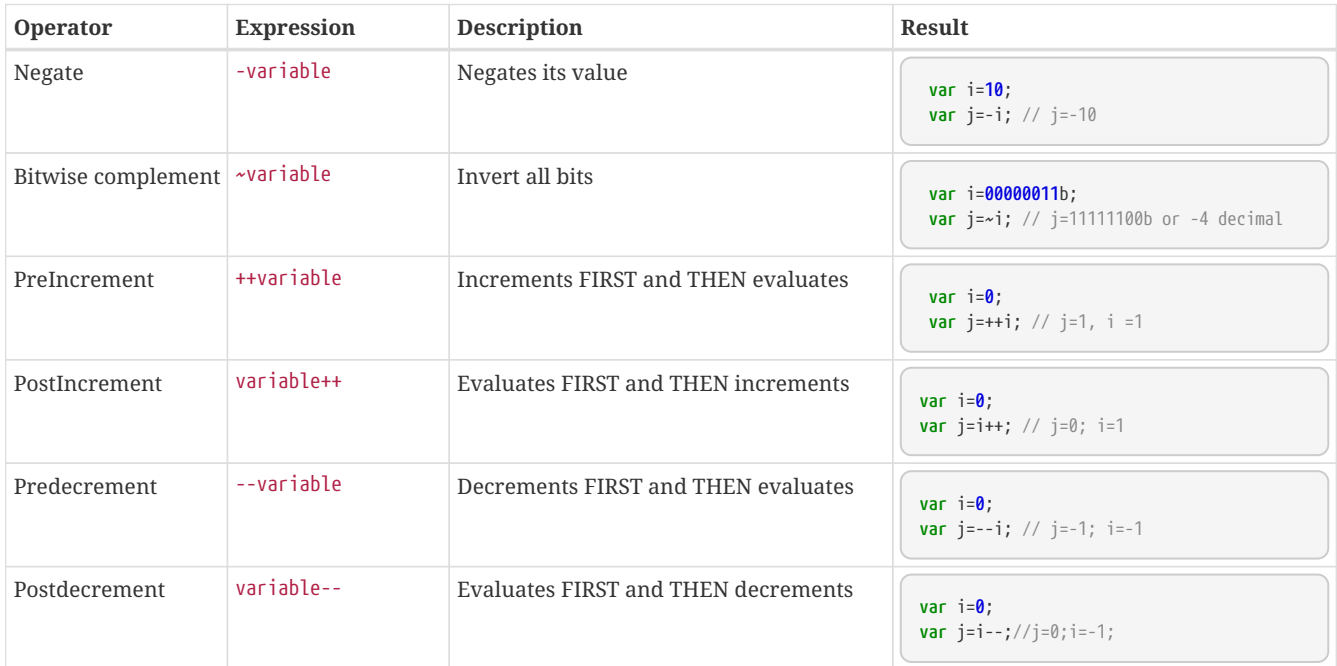

# <span id="page-14-1"></span>**Static functions**

#### <span id="page-14-2"></span>**Integer::parse()**

Converts a given value to *Integer*.

#### **Syntax**

**parse**(\_value)

### **Parameters**

• *value : value to be converted as \_Integer*

#### Returns

*Integer* as a result of converted value

#### **Example**

```
Console::outln(Integer::parse("10"))
Console::outln(Integer::parse(15.5))
```
Console output:

10 15

# <span id="page-14-3"></span>**2.5.4. Float**

The type *Float* is represented as IEEE-754 floating point numbers in 32-bit or 64 bit depending whether ZetScript is compiled for 32bits or 64bits. A variable is initialized as *Float* once it assigns a decimal or scientific value notation forms.

```
var a=1.2 // decimal form value
var b=2.0e-2 // cientific notation form value
```
# <span id="page-15-0"></span>**Operators**

ZetScript supports the following operators for *Float* variables,

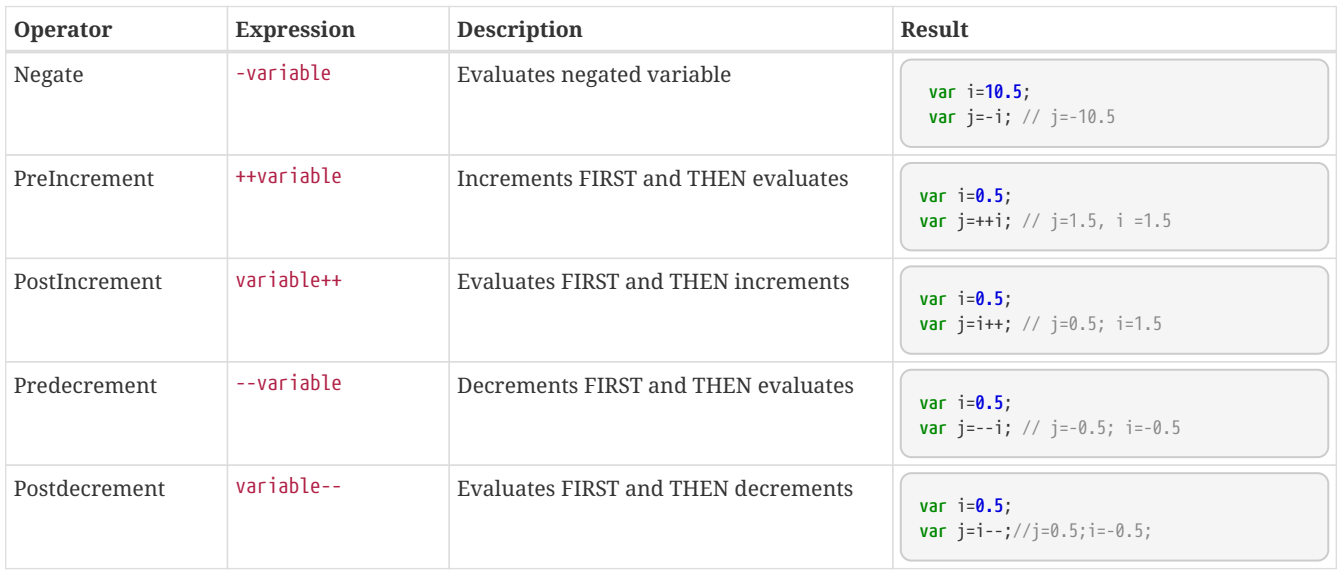

## <span id="page-15-1"></span>**Static functions**

### <span id="page-15-2"></span>**Float::parse()**

Converts a given value to *Float*.

### **Syntax**

Float::**parse**(\_value)

#### **Parameters**

• *\_value* : value to be converted as *Float*.

### Returns

*Float* as a result of converted value.

#### **Example**

```
Console::outln(Float::parse("10.5"))
Console::outln(Float::parse(15))
```
Console output:

10.500000 15.000000

# <span id="page-15-3"></span>**2.5.5. Boolean**

The type *Boolean* it defines a variable represented as *true* or *false* value. A variable is initialized as *Boolean* once it assigns a boolean value.

**var** b=**false**;

# <span id="page-15-4"></span>**2.5.6. String**

The type *String* it defines a variable represented as a string value. A variable is initialized as *String* once it assigns a string or a sequence of chars between double quotes.

**var** s="this is a string";

# <span id="page-16-0"></span>**Properties**

### <span id="page-16-1"></span>**String::length**

Returns the length of the string.

#### **Example**

Console::**outln**("hello world".length)

Console output:

11

# <span id="page-16-2"></span>**Member functions**

### <span id="page-16-3"></span>**String::insertAt()**

Inserts string or character value into the string at defined position.

#### **Syntax**

String::**insertAt**(\_position,\_value)

#### **Parameters**

- *\_position*: Position where to insert. The position ranges within 0 to the length-1 of the string.
- *\_value*: String or character value.

#### Returns

None

#### **Example**

```
var s="hell wd";
Console::outln("s => '{0}'",s);
s.insertAt(4,'o')
Console::outln("s.insertAt(4,'o') => '{0}'",s)
s.insertAt(7,"orl")
Console::outln("s.insertAt(7,\Psi or 1\Psi)) \Rightarrow '0<sup>'</sup>",s)
```
Console output:

```
s => 'hell wd'
s.insertAt(4,'o') => 'hello wd'
s.insertAt(7,"orl") => 'hello world'
```
### <span id="page-16-4"></span>**String::eraseAt(\_position)**

Removes the value at defined position of the string.

Parameters

• *\_position*: The position where there's the value to remove. The position ranges within 0 to the length-1 of the string.

Returns

None

#### **Example**

```
var s="helilo world";
Console::outln("s => '{0}'",s);
s.eraseAt(3);
Console::outln("s.eraseAt(3) => '{0}'",s)
```
Console output:

```
s => 'helilo world'
s.eraseAt(3) => 'hello world'
```
## <span id="page-17-0"></span>**String::toUpperCase()**

Returns a copy of the string converted to uppercase.

#### **Syntax**

String::**toUpperCase**()

#### **Parameters**

None

Returns

A copy of the string converted to uppercase.

#### **Example**

```
var s="Hello World";
Console::outln("s => '{0}'",s)
Console::outln("s.toUpperCase() => '{0}'",s.toUpperCase())
```
#### Console output:

```
s => 'Hello World'
s.toUpperCase() => 'HELLO WORLD'
```
#### <span id="page-17-1"></span>**String::toLowerCase()**

Returns a copy of the string converted to lowercase.

#### **Syntax**

String::**toLowerCase**()

#### **Parameters**

None

#### Returns

A copy of the string converted to lowercase.

#### **Example**

```
var s="Hello World";
Console::outln("s => '{0}'",s.toLowerCase());
Console::outln("s.toLowerCase() => '{0}'",s.toLowerCase());
```
#### Console output:

```
s => 'hello world'
s.toLowerCase() => 'hello world'
```
### <span id="page-17-2"></span>**String::clear()**

Erases the contents of the string.

#### **Syntax**

String::**clear**()

#### **Parameters**

None

#### Returns

None

#### **Example**

```
var s="Hello World"
Console::outln("s => '{0}'",s)
s.clear()
Console::outln("s.clear() => '{0}'",s)
```
#### Console output:

```
s => 'Hello World'
s.clear() \Rightarrow '
```
### <span id="page-18-0"></span>**String::replace()**

Creates a new string as a result of the copy of this which all occurrences of a string are replaced with another string.

#### **Syntax**

String::**replace**(\_matching\_string, \_replacement\_string)

#### **Parameters**

- *\_matching\_string*: String ocurrence to be replaced.
- *\_replacement\_string*: Replacement string.

#### Returns

A new *String* as a copy of this with *matching\_string\_ replaced by* remplacement\_string\_.

#### **Example**

```
var s="My blue car with blue door and blue wheel"
Console::outln("s => '{0}'",s)
Console::outln("s.replace(\"blue\",\"green\") => '{0}'",s.replace("blue","green"))
```
#### Console output:

```
s => 'My blue car with blue door and blue wheel'
s.replace("blue","green") => 'My green car with green door and green wheel'
```
### <span id="page-18-1"></span>**String::split()**

Splits string into array by a separator.

#### **Syntax**

String::**split**(\_separator)

### **Parameters**

• *\_separator* : String or character as separator.

#### Returns

An *Array* of strings as a result of splitting the string by the *\_separator*.

#### **Example**

```
var s="The quick brown fox jumps over the lazy dog.";
Console::outln("s => '{0}'",s)
Console::outln("s.split(' ') => {0}",s.split(' '))
Console::outln("s.split(\"jumps\") => {0}",s.split("jumps"))
```
Console output:

```
s => 'The quick brown fox jumps over the lazy dog.'
s.split(' ') => ["The","quick","brown","fox","jumps","over","the","lazy","dog."]
s.split("jumps") => ["The quick brown fox "," over the lazy dog."]
```
### <span id="page-19-0"></span>**String::contains()**

Finds out whether a string contains a substring or not.

#### **Syntax**

String::**contains**(\_value)

#### Parameters

• *\_value*: A substring to find.

#### Returns

A *Boolean* as *true* if substring exist or *false* if not.

#### **Example**

```
var s="The quick brown fox jumps over the lazy dog.";
Console::outln("s => '{0}'",s)
Console::outln("s.contains(\"fo\") => {0}",s.contains("fo"))
Console::outln("s.contains(\"foy\") => {0}",s.contains("foy"))
```
Console output:

```
s => 'The quick brown fox jumps over the lazy dog.'
s.contains("fo") => true
s.contains("foy") => false
```
### <span id="page-19-1"></span>**String::indexOf()**

Returns the position of the first occurrence of a sequence of characters in the string.

#### **Syntax**

String::**indexOf**(\_search\_value)

#### **Parameters**

• *\_search\_value* : A sequence of characters to search for.

#### Returns

An *Integer* value >=0 representing the index position of first occurrence found, or -1 if not found

#### **Example**

```
var s="The quick brown fox jumps over the lazy dog.";
Console::outln("s => '{0}'",s)
Console::outln("s.indexOf(\"fo\") => {0}",s.indexOf("fo"))
Console::outln("s.indexOf(\"foy\") => {0}",s.indexOf("foy"))
```
Console output:

```
s => 'The quick brown fox jumps over the lazy dog.'
s.index0f("fo") \Rightarrow 16s.indexOf("foy") => -1
```
## <span id="page-20-0"></span>**String::startsWith()**

Finds out if the string starts with the specified characters.

#### **Syntax**

String::**startsWith**(\_value)

#### **Parameters**

• *value : A \_String*, representing the characters to check for.

#### Returns

A *Boolean* as *true* if *value matches starting string, otherwise it returns \_false*.

#### **Example**

```
var s = "Hello";
Console::outln("s => '{0}'", s)
Console::outln("s.startsWith(\"Hel\") => '{0}'", s.startsWith("Hel"));
Console::outln("s.startsWith(\"llo\") => '{0}'",s.startsWith("llo"));
Console::outln("s.startsWith(\"o\") => '{0}'",s.startsWith("o"));
```
#### Console output:

```
s => 'Hello'
s.startsWith("Hel") => 'true'
s.startsWith("llo") => 'false'
s.startsWith("o") => 'false'
```
### <span id="page-20-1"></span>**String::endsWith()**

Finds out if the string ends with the specified characters.

#### **Syntax**

String::**endsWith**(\_value)

#### Parameters

• *value : A \_String*, representing the characters to check for.

#### Returns

A *Boolean* as *true* if *value matches ending string, otherwise it returns \_false*.

#### **Example**

```
var s = "Hello";
Console::outln("s.endsWith(\"Hel\") => '{0}'", s.endsWith("Hel"));
Console::outln("s.endsWith(\"llo\") => '{0}'",s.endsWith("llo"));
Console::outln("s.endsWith(\"o\") => '{0}'",s.endsWith("o"));
```
Console output:

```
s.endsWith("Hel") => 'false'
s.endsWith("llo") => 'true'
s.endsWith("o") => 'true'
```
## <span id="page-21-0"></span>**String::substring()**

Returns new string as a copy of this between a starting and ending index.

#### **Syntax**

String::**substring**(\_start\_index, \_end\_index)

#### Parameters

- *\_start\_index*: An *Integer* value as the first position to include in the returned substring.
- *\_end\_index* (optional): An *Integer* value as the end position to exclude. If the value is omitted it copies the rest of the string.

#### Returns

A copy of the string between *start\_index\_ and* end\_index\_.

#### **Example**

```
var s="hello world";
Console::outln("s.substring(0) => '{0}'",s.substring(0))
Console::outln("s.substring(3) => '{0}'",s.substring(3))
Console::outln("s.substring(2,3) => '{0}'",s.substring(2,3))
Console::outln("s.substring(3,-2) => '{0}'",s.substring(3,-2))
```
Console output:

```
s.substring(0) => 'hello world'
s.substring(3) => 'lo world'
s.substring(2,3) => '11's.substring(3,-2) \Rightarrow 'lo worl'
```
### <span id="page-21-1"></span>**String::append()**

Extends the string by appending another string at the end.

#### **Syntax**

String::**append**(\_string)

#### **Parameters**

• *\_string* : A string.

#### Returns

None

#### **Example**

```
var s="Hell"
Console::outln("s => '{0}'",s);
s.append('o')
Console::outln("s.append('o') => '{0}'",s);
s.append(" World")
Console::outln("s.append(\" World\") => '{0}'",s);
```
#### Console output:

```
s => 'Hell'
s.append('o') => 'Hello'
s.append(" World") => 'Hello World'
```
# <span id="page-22-0"></span>**Static functions**

### <span id="page-22-1"></span>**String::format()**

Returns a formatted string.

#### **Syntax**

String::**format**(\_string,...\_args)

#### Parameters

• *\_string* : A *String* representation with specified arguments and/or its format. Argument format is defined in the *\_string* value within curly brackets (i.e between '{' and '}' ) where it specifies argument number and its format. The argument format is described below,

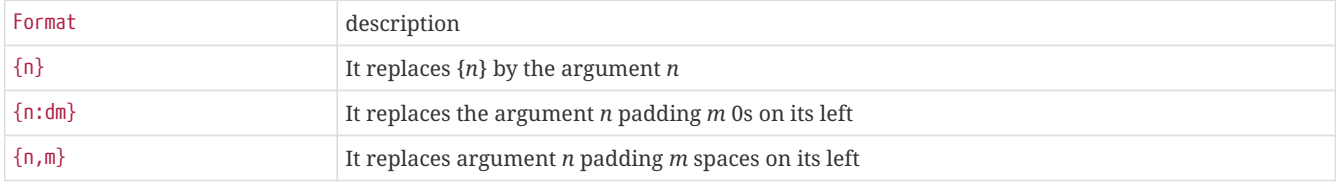

• *args* : variable args to be replaced in the string representation

#### Returns

A new *String* as a result of formatting *string\_ with* args\_.

#### **Example**

```
Console::outln(String::format("Format first arg => {0}",1))
Console::outln(String::format("Format first arg => {0} and second arg => {1}",1,2))
Console::outln(String::format("Format first arg => {0} and another first arg => {0}",1))
Console::outln(String::format("Padding 2 0s => {0:d2}",1))
Console::outln(String::format("Padding 4 0s => {0:d4}",1))
Console::outln(String::format("Padding 2 spaces => {0,2}",1))
Console::outln(String::format("Padding 4 spaces => {0,4}",1))
```
Console output:

```
Format first arg => 1
Format first arg \Rightarrow 1 and second arg \Rightarrow 2
Format first arg => 1 and another first arg => 1
Padding 2 0s => 01
Padding 4 0s => 0001
Padding 2 spaces => 1
Padding 4 spaces => 1
```
# <span id="page-22-2"></span>**2.5.7. Array**

The type *Array* is a container that stores elements in a unidimensional array. A variable is instanced as *Array* once it assings a open/closed square brackets.

```
[]; // An instanced array
```
Variable instanced as *Array* can be initialized with a sequence of elements separated with coma.

```
[1,"string",true,2.0]; // An instanced array with elements
```

```
To access element array is done through Integer value as a index.
```

```
var v=[1,"string",true,2.0]; // variable 'v' has 4 elements where its access exist in [0..3]
v[1]; // It access array's second element (i.e "string")
```
# <span id="page-23-0"></span>**Properties**

### <span id="page-23-1"></span>**Array::length**

Returns the number of elements in the array.

#### **Example**

Console::**outln**([**1**,"string",**true**,**2.0**].length)

Console output:

4

# <span id="page-23-2"></span>**Member functions**

### <span id="page-23-3"></span>**Array::push()**

Adds a new element at the end of the array.

#### **Syntax**

Array::**push**(\_element)

#### **Parameters**

• *\_value* : Element to be added.

Returns

None

**Example**

```
var v=[0,1,2,3]
Console::outln("v => {0}",v)
v.push(4)
Console::outln("v.push(4) \Rightarrow {0}", v)
```
Console output:

```
v \Rightarrow [0, 1, 2, 3]v.push(4) \Rightarrow [0, 1, 2, 3, 4]
```
# <span id="page-23-4"></span>**Array::pop()**

Removes the last element in the array.

Array::**pop**()

#### **Parameters**

None

Returns

Last element of the array before be removed.

#### **Example**

```
var v=[0,1,2,3,4]
Console::outln("v => {0}",v)
var r=v.pop()
Console::outln("v.pop() => v:{0} r:{1}",v,r)
```
Console output:

```
v \Rightarrow [0, 1, 2, 3, 4]v.pop() => v:[0,1,2,3] r:4
```
## <span id="page-24-0"></span>**Array::insertAt()**

Inserts an element in the array at defined position.

Array::**insertAt**(\_position,\_element)

#### **Parameters**

- *\_position*: An *Integer* value as the position where to insert. The position ranges within 0 to the length-1 of the array.
- *\_element*: Element to insert.

#### **Example**

```
var v=[0,2,3]
Console::outln("v => {0}",v)
v.insertAt(1,1)
Console::outln("v.eraseAt(1) => {0}",v)
```
Console output:

```
s => 'hell wd'
s.insertAt(4,'o') => 'hello wd'
s.insertAt(7,"orl") => 'hello world'
```
#### <span id="page-24-1"></span>**Array::eraseAt()**

Removes an element at defined position.

```
Array::eraseAt(_position)
```
#### **Parameters**

• *\_position*: An *Integer* as the position where there's the element to remove. The position ranges within 0 to the length-1 of the array.

Returns

None

#### **Example**

```
var v=[0,1,2,3]
Console::outln("v => {0}",v)
v.eraseAt(1)
Console::outln("v.eraseAt(1) \Rightarrow {0}", v)
```
Console output:

```
v \Rightarrow [0, 1, 2, 3]v.eraseAt(1) => [0, 2, 3]
```
### <span id="page-24-2"></span>**Array::clear()**

Clears all elements in the array.

Array::**clear**()

#### **Parameters**

None

#### Returns

None

**Example**

```
var v=[0,1,2,3]
Console::outln("v => {0}",v)
v.clear()
Console::outIn("v \Rightarrow {0}", v)
```
Console output:

 $v \Rightarrow [0, 1, 2, 3]$  $v \Rightarrow []$ 

### <span id="page-25-0"></span>**Array::join()**

Returns a new string as the concatenation of all array elements with a separator.

Array::**join**(\_separator)

#### **Parameters**

• *\_separator* : A *String* or character as separator.

Returns

A string as a concatenation of all array elements with *\_separator*.

#### **Example**

```
var v=["The","quick","brown","fox","jumps","over","the","lazy","dog."];
Console::outln("v => '{0}'",v)
Console::outln("v.join(' ') => {0}",v.join(' '))
```
Console output:

```
v => '["The","quick","brown","fox","jumps","over","the","lazy","dog."]'
v.join(' ') => The quick brown fox jumps over the lazy dog.
```
### <span id="page-25-1"></span>**Array::contains()**

Finds out if the array contains a element or not.

Array::**contains**(\_element)

### **Parameters**

• *\_element*: An element to find.

Returns

A *Boolean* as *true* if the element exist or *false* if not.

#### **Example**

```
var v=[1,"string",false,10.5]
Console::outln("v => {0}",v)
Console::outln("v.contains(\"string\") => {0}",v.contains("string"))
Console::outln("v.contains(10) => {0}",v.contains(10))
Console::outln("v.contains(10.5) => {0}",v.contains(10.5))
```
Console output:

```
v => [1,"string",false,10.500000]
v.contains("string") => true
v.contains(10) => false
v.\text{contains}(10.5) \Rightarrow \text{true}
```
### <span id="page-26-0"></span>**Array::extend()**

Appends at the end of the array all elements from other array.

Array::**extend**(\_array)

#### **Parameters**

• *\_array* : An array.

Returns

None

**Example**

```
var v=[0,1,2,3]
Console::outln("v => {0}",v)
v.extend([4,5,6,7])
Console::outln("v.extend([4,5,6,7]) => {0}",v)
```
#### Console output:

```
v \Rightarrow [0,1,2,3]v.extend([4,5,6,7]) => [0,1,2,3,4,5,6,7]
```
# <span id="page-26-1"></span>**Static functions**

#### <span id="page-26-2"></span>**Array::concat()**

Creates a new array as a result of merging all elements of two arrays.

#### **Syntax**

Array::**concat**(\_array1, \_array2)

### **Parameters**

- *\_array1* : First array to merge.
- *\_array2* : Second array to merge.

### Returns

A new array as a result of merging all elements from *array1\_ and* array2\_.

**Example**

```
var v=[0,1,2,3]
Console::outln("v => {0}",v)
Console::outln("Array::concat(v,[4,5,6,7]) => {0}",Array::concat(v,[4,5,6,7]))
```
#### Console output:

```
v = \{0, 1, 2, 3\}Array::concat(v, [4, 5, 6, 7]) \Rightarrow [0, 1, 2, 3, 4, 5, 6, 7]
```
# <span id="page-27-0"></span>**2.5.8. Object**

The type *Object* is a container that stores a serie of key-value data. A variable is instanced as *Object* once it assings a open/closed of curly brackets.

{}; // An instanced object

Optionally it can be initialized with a series of pair key-value separated by comma.

```
// An instanced object with elements
{
   i:1
 ,s:"string"
 ,b:true
 ,f:2.0
};
```
The access to its fields is done through the variable object followed by '.' and key name or key name as string within brackets (i.e ["key\_name"] ),

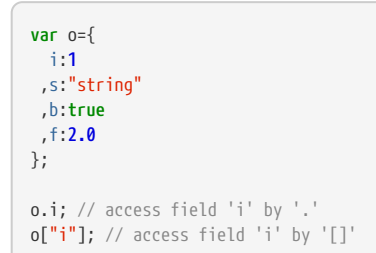

# <span id="page-27-1"></span>**Static functions**

### <span id="page-27-2"></span>**Object::clear()**

Clears all elements of an object.

#### **Syntax**

Object::**clear**(\_object)

**Parameters** 

• \_object: The object to clear.

Returns

None

### **Example**

```
var o={a:1,b:2,c:3,d:4};
```

```
Console::outln("o => {0}",o)
Object::clear(o)
Console::outln("Object::clear(o) => {0}",o)
```
### Console output:

```
o \Rightarrow {"a":1,"b":2,"c":3,"d":4}
Object::clear(o) => {}
```
# <span id="page-27-3"></span>**Object::erase()**

Removes one element of an object.

### **Syntax**

```
Object::erase(_object,_key_id)
```
#### **Parameters**

- *\_object*: An object to erase the element.
- *\_key\_id*: A *String* value as the key id of the element to remove.

#### Returns

None

#### **Example**

```
var o={a:1,b:2,c:3,d:4};
Console::outln("o => {0}",o)
Object::erase(o,"b");
Console::outln("Object::erase(o,\"b\") => {0}",o)
```
#### Console output:

```
o => {"a":1,"b":2,"c":3,"d":4}
Object::erase(o,"b") => {"a":1,"c":3,"d":4}
```
## <span id="page-28-0"></span>**Object::contains()**

Finds out if the object contains a key or not.

#### **Syntax**

Object::**contains**(\_object,\_key\_id)

#### **Parameters**

- *\_object*: The object to check.
- *\_key*: A *String* value as the key to find.

#### Returns

A *Boolean* as *true* if the key exist or *false* if not.

#### **Example**

```
var o={a:1,b:"string",c:false,d:10.5}
```

```
Console::outln("o => {0}",o)
Console::outln("Object::contains(o,\"b\") => {0}",Object::contains(o,"b"))
Console::outln("Object::contains(o,\"string\") => {0}",Object::contains(o,"string"))
```
Console output:

```
o => {"a":1,"b":"string","c":false,"d":10.500000}
Object::contains(o,"b") => true
Object::contains(o,"string") => false
```
#### <span id="page-28-1"></span>**Object::extend()**

Appends at the end of an object all fields from other object.

#### **Syntax**

Object::**extend**(\_dst,\_src)

#### **Parameters**

- *\_dst* : Destination object to extend.
- *\_src* : Source object to copy all fields from.

#### Returns

None

#### **Example**

```
var o={a:1,b:2,c:3,d:4};
var e={e:5,f:6}
Console::outln("o => {0}",o)
Console::outln("e => {0}",e)
Object::extend(o,e)
Console::outln("Object::extend(o,e) => {0}",o)
```
#### Console output:

```
o \Rightarrow {"a":1,"b":2,"c":3,"d":4}
e => {"e":5,"f":6}
Object::extend(o,e) => {"a":1,"b":2,"c":3,"d":4,"e":5,"f":6}
```
### <span id="page-29-0"></span>**Object::concat()**

Creates a new object as a result of merging all fields of two objects.

#### **Syntax**

Object::**concat**(\_object1, \_object2)

#### **Parameters**

- *\_object1* : First object to merge.
- *\_object2* : Second object to merge.

#### Returns

A new object as a result of merging all fields from *object1\_ and* object2\_.

#### **Example**

```
var o={a:1,b:2,c:3,d:4};
var e={e:5,f:6}
Console::outln("o => {0}",o)
Console::outln("e => {0}",e)
Console::outln("Object::Concat(o,e) => {0}",Object::concat(o,e))
```
#### Console output:

```
o \Rightarrow {"a":1,"b":2,"c":3,"d":4}
e => {"e":5,"f":6}
Object::Concat(o,e) => {"a":1,"b":2,"c":3,"d":4,"e":5,"f":6}
```
#### <span id="page-29-1"></span>**Object::keys()**

Returns an array of strings representing the key names of the field's object.

#### **Syntax**

Object::**keys**(\_object)

#### **Parameters**

• *\_object* : The object to get the keys.

#### Returns

An array of strings as key names of *\_object*.

#### **Example**

```
var o={a:1,b:2,c:3,d:4};
Console::outln("o => {0}",o)
```

```
Console::outln("Object::keys(o) => {0}",Object::keys(o))
```
Console output:

```
o => {"a":1,"b":2,"c":3,"d":4}
Object::keys(o) => ["a","b","c","d"]
```
# <span id="page-30-0"></span>**2.5.9. Function**

The type *Function* contains function information to be invoqued at some place through paranthesis. A variable is instanced as *Function* once it assings a function.

Assing normal function to variable:

```
function add(_a,_b){
      return _a+_b
}
// function 'add' assigned to fun
var fun=add;
Console::outln(fun(5,5)); // Prints "10"
```
Also it can assing anonymous function to variable:

```
// anonymous function assigned to fun
var fun=function(_a,_b){
      return _a+_b
};
Console::outln(fun(5,5)); // it prints "10"
```
For more information about *Function* go to [section 2.9](#page-40-0).

# <span id="page-30-1"></span>**2.5.10. Class**

The type *Class* is a custom defined object that operates with its variables and functions. A *Class* is defined by keyword *class* followed by name.

```
// Definition class A
class A{
}
```
A variable is instanced as the class type through operator *new* followed by the class name defined with parethesis.

**var** a=**new A**(); // Instances object class type A

Also a class type can extend from another class with *extends* keyword.

```
// Definition class A
class A{
}
// Definition class B that extends from B
class B extends A{
}
```
For more information about *Class* go to [section 2.10](#page-42-1).

# <span id="page-31-0"></span>**2.6. Operators**

ZetScript supports the following operator types,

- Arithmetic operators
- Bitwise operators
- Assignment Operators
- Relational operators
- Logical operators
- Type operators

# <span id="page-31-1"></span>**2.6.1. Arithmetic operators**

Arithmetic operators performs arithmetic operations between two values. The arithmetic operators are the following,

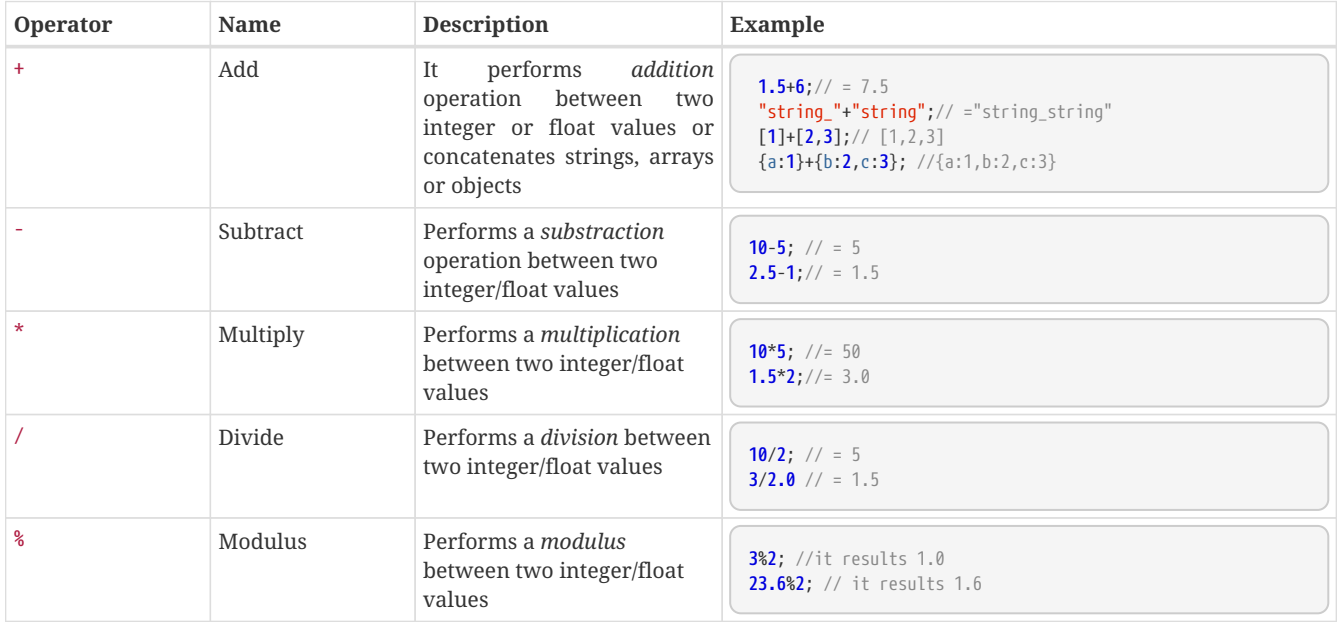

# <span id="page-31-2"></span>**2.6.2. Bitwise operators**

Bitwise operators combines operations between two integer values. The bitwise operators are the following,

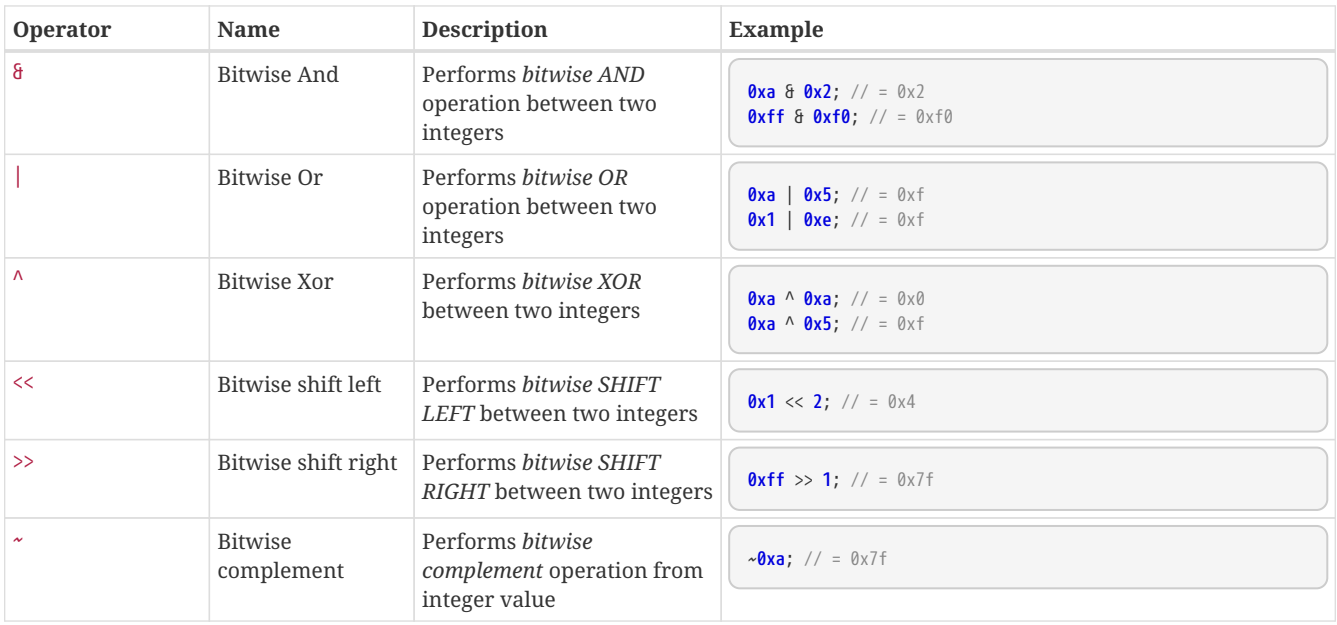

# <span id="page-32-0"></span>**2.6.3. Assigment operators**

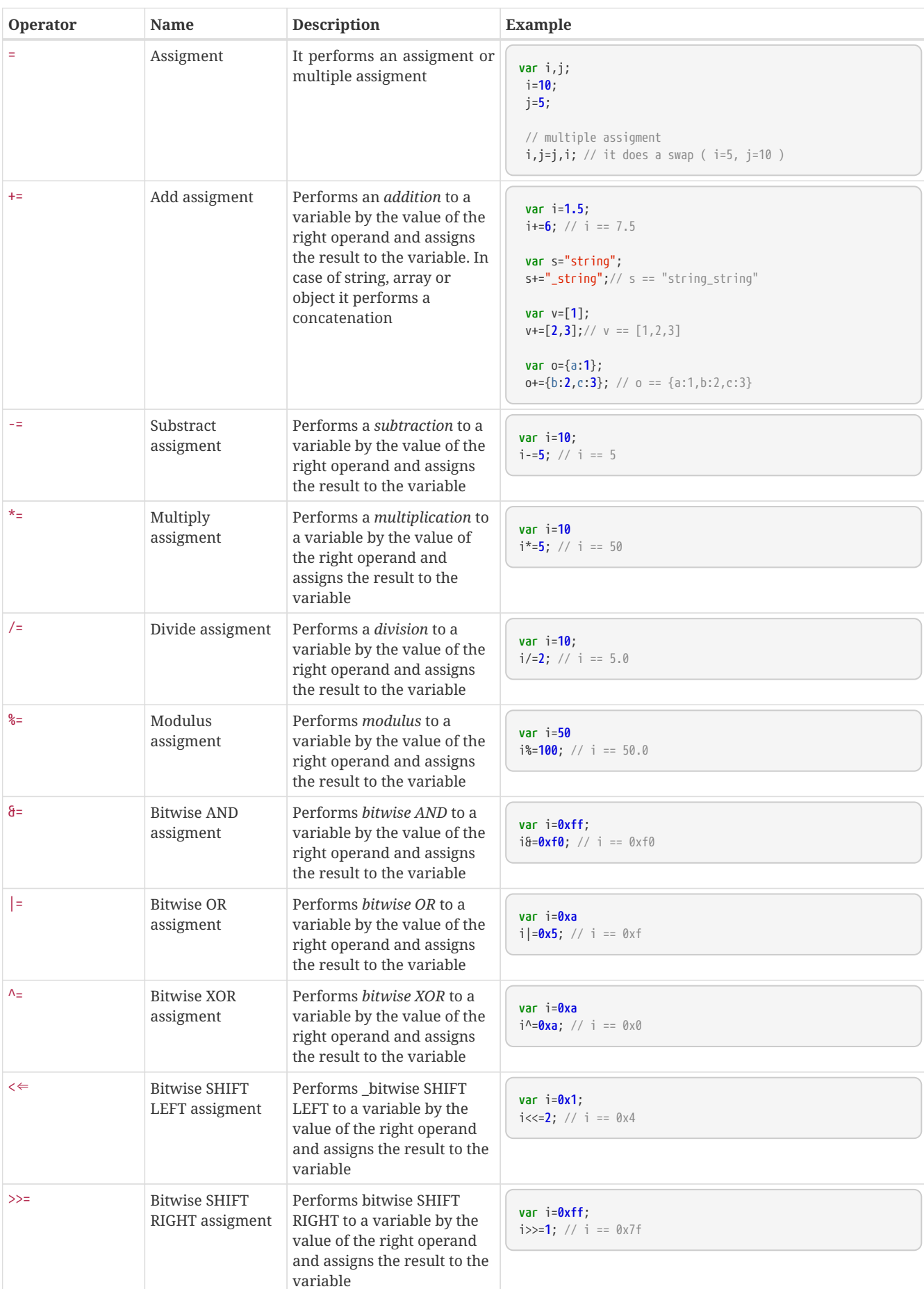

Assignment operators assign values to ZetScript variables. The assigment operators are the following,

# <span id="page-33-0"></span>**2.6.4. Relational operators**

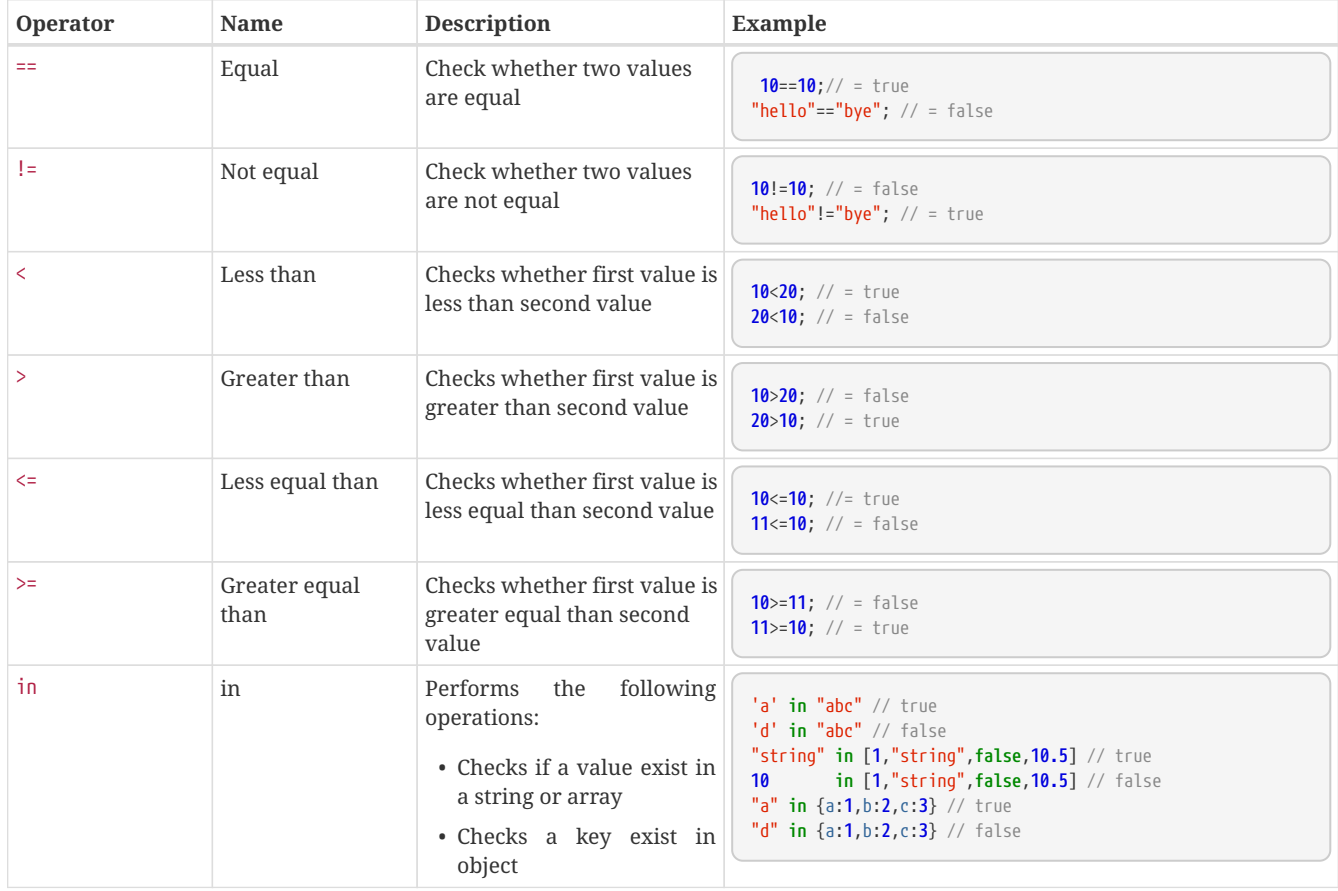

Relational operators evaluates relations through two values. The relational operators are the following,

# <span id="page-33-1"></span>**2.6.5. Logical operators**

Logical operators combines operations between two boolean values. The logic operators are the following,

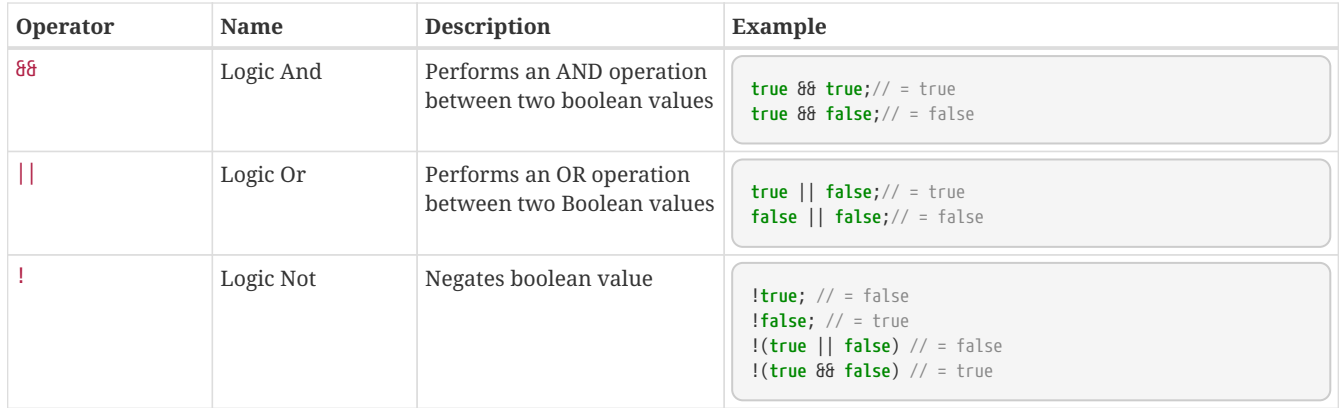

# <span id="page-34-0"></span>**2.6.6. Data Type operators**

# <span id="page-34-1"></span>**The instanceof operator**

The *instanceof* operator returns *true* whether the object is an instance of the specified type (or class or subclass).

#### **Example**

**class A**{}

```
class B extends A{}
Console::outln("10 instanceof Integer => " + 10 instanceof Integer)
Console::outln("10 instanceof Float => " + 10 instanceof Float)
Console::outln("10.5 instanceof Integer => "+ 10.5 instanceof Integer)
Console::outln("10.5 instanceof Float => "+ 10.5 instanceof Float)
Console::outln("\"string\" instanceof String => "+ "string" instanceof String)
Console::outln("[] instanceof Array => "+ [] instanceof Array)
Console::outln("{} instanceof Object => "+ {} instanceof Object)
Console::outln("function(){} instanceof Function => "+ function(){} instanceof Function)
Console::outln("new A() instanceof A => "+ new A() instanceof A)
Console::outln("new B() instanceof A => "+ new B() instanceof A)
Console::outln("new A() instanceof B => "+ new A() instanceof B)
```
Console output:

```
10 instanceof Integer => true
10 instanceof Float => false
10.5 instanceof Integer => false
10.5 instanceof Float => true
"string" instanceof String => true
[] instanceof Array => true
{} instanceof Object => true
function(){} instanceof Function => true
new A() instanceof A => true
new B() instanceof A => true
new A() instance of B \Rightarrow false
```
### <span id="page-34-2"></span>**Typeof operator**

The *typeof* operator returns the type of operand's value.

**Example**

```
class A{}
Console::outln("typeof 10 => " + typeof 10)
Console::outln("typeof 10.5 => "+ typeof 10.5)
Console::outln("typeof \"string\" => "+ typeof "string")
Console::outln("typeof [] => "+ typeof [])
Console::outln("typeof {} => "+ typeof {})
Console::outln("typeof function(){} => "+ typeof function(){})
Console::outln("typeof new A() => "+ typeof new A())
```
Console output:

```
typeof 10 => type@Integer
typeof 10.5 \Rightarrow type@Float
typeof "string" => type@String
typeof [] => type@Array
typeof {} => type@Object
typeof function(){} => type@Function
typeof new A() => type@A
```
# <span id="page-35-0"></span>**2.6.7. Operator priority**

Each operator it has priority in a evaluation. The priority of each operator is the following,

in,instanceof,<<,>>, $\xi$ ,|,^,\*,/,%,+,-,==,!=,>=,<=,>,<,&&,||

Starting from left to right, the most left operator is the more priority and the most right one the less priority

For example this expression,

**2**+**4**\***5**; // will result 22

You can change the evaluation priority usign parenthesis.

For example,

(**2**+**4**)\***5**; // will result 36

# <span id="page-35-1"></span>**2.7. Conditionals**

# <span id="page-35-2"></span>**2.7.1. If,else and else if statements**

# <span id="page-35-3"></span>**The if statement**

The *if* statement is used to execute a block of code when a condition is *true*.

#### **Syntax**

```
if(condition){
      //Block of code to be executed if the condition is true
}
```
#### **Example**

```
if(value<10){
      Console::outln("value is less than 10")
}
```
## <span id="page-35-4"></span>**The else statement**

The *else* statement is used to execute a block of code when a condition is *false*.

#### **Syntax**

```
if(condition) {
      // do something if condition is true
}else{
      // do something if condition is false
}
```
#### **Example**

```
if(value<10){
     Console::outln("value is less than 10")
}else{
      Console::outln("value is greather equal than 10")
}
```
## **The else if statement**

The *else if* statement is used to execute a block of code if first condition is *false*.

### **Syntax**

```
if(condition1) {
      // do something if condition 1is true
}else if(condition2){
     // do something if condition 2 is true
}else{
      // do something if none of above conditions are true
}
```
**Example**

```
if(value>7){
      Console::outln("value greather than 7")
}else if(i>5){
      Console::outln("value greather than 5 and less equal than 7")
}else{
      Console::outln("value less equal than 5")
}
```
# **2.7.2. The ternary statement**

The ternary statement to have a short *if-else* statement into single statement. It performs expression if the condition is *true* or the second expression if the condition is *false*.

#### **Syntax**

```
(condition)?expression_if_true:expression_if_false;
```
#### **Example**

```
var j = 0>1? 0:1; // j = 1
```
## **2.7.3. The switch statement**

The *switch* statement is used to select one of many blocks of code to be executed.

**Syntax**

```
switch(expression) {
      case value_0:
          code block
          break;
      case value_1:
          code block
          break;
           ...
           case value_n
      default:
          code block
           break;
}
```
#### **Example**

```
switch(expr) {
     case 0:
      case 1:
          Console::outln("expr in [0,1]")
         break;
     case 2:
          Console::outln("expr is 2")
          break;
      default:
          Console::outln("expr is not in [0,1,2]")
          break;
}
```
# **2.8. Loops**

# **2.8.1. The while loop**

The *while* loop loops through a block of code as long as a specified condition is *true*.

### **Syntax**

```
while(condition){
     // code block to be executed
}
```
### **Example**

```
var i=0;
while(i < 5){
      Console::outln(i);
      i++;
}
```
Console output:

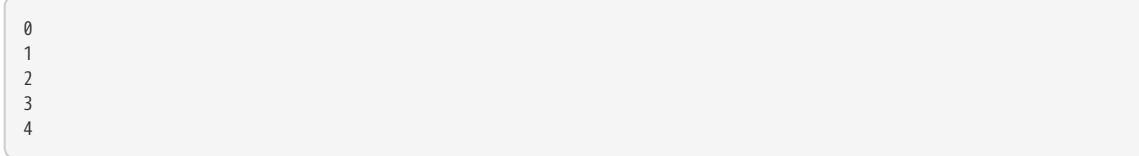

# **2.8.2. do-while loop**

The *do-while* execute the code block once and then it will repeat the loop as long as the condition is *true*.

## **Syntax**

```
do{
      // code block to be executed
} while (condition);
```
### **Example**

```
var i=0;
do{
     Console::outln(i);
      i++;
}while(i < 5);
```
Console output:

```
0
1
\overline{2}3
4
```
# **2.8.3. The for loop**

The *for* loop executes a block of code with 3 optional statements.

#### **Syntax**

```
for(statement1;statement2;statement3){
     // code block to be executed
}
```
- Statement 1 is executed before the loop (the code block) starts. Normally you will use statement 1 to initialize the variable used in the loop (for example var i = 0).
- Statement 2 defines the condition for running the loop.
- Statement 3 is executed each time after the code block has been executed.

#### **Example**

```
for(var i=0; i < 5; i++){
      Console::outln(i);
}
```
Console output:

# **2.8.4. The for-in loop**

The *for-in* loop works as for loop but simplifies the iteration over containers like string, object or arrays. On each iteration it can evaluate its value in a variable or its key and its value in a pair of variables,

#### **Syntax**

```
// Evaluate container value per iteration
for(var v in array){
      // code block to be executed
}
// Evaluate container key and value per iteration
for(var k,v in array){
      // code block to be executed
}
```
#### **Example**

```
var object={a:10,b:10.5,c:"string",d:true}
Console::outln("Iterate object and get value\n")
for(var v in object){
      Console::outln("v => "+v);
}
Console::outln("\nIterate object and get pair key-value\n")
for(var k,v in object){
     Console::outln("k => "+k+" v => "+v);
}
```
Console output:

```
Iterate object and get value
v => 10
v \Rightarrow 10.500000v => string
v => true
Iterate object and get pair key-value
k => a v => 10
k \Rightarrow b \vee \Rightarrow 10.500000k \Rightarrow c \vee \Rightarrow string
k => d v => true
```
# **2.8.5. The break and continue**

## **Break statement**

The *break* statement is used to jump out of body loop.

#### **Example**

```
for(var i=\theta; i < 10; i++){
      // At i==4 breaks iteration
      if(i==4){
          break;
       }
      Console::outln(i);
}
```
Console output:

### **Continue statement**

The *continue* statement breaks one iteration and continues with the next iteration in the loop.

#### **Example**

```
for(var i=0; i < 10; i++){
      if(i%2==1){
          continue;
      }
      // Only iterates within pair numbers 
      Console::outln(i);
}
```
#### Console output:

# **2.9. Function**

A function is a block of code to perform a particular task and is executed when in some part of the code it calls it

#### **Syntax**

```
function funName(arg1, arg2, ..., argn){
      // code to be executed
}
```
#### **Example**

```
function hello(_str){
      Console::outln("Hello "+str)
}
```
## **2.9.1. Function invocation**

The call of a function is done when in some part of the code it calls it as follow,

#### **Syntax**

```
fun_name(arg1, arg2, arg3,..., argN);
```
Note: If a function is called with less than N args the rest of arguments will remain undefined as default.

#### **Example**

```
function hello(_str){
      Console::outln("Hello "+str)
}
hello("World") // Prints Hello World
```
## **2.9.2. Return statement**

The *return* statement ends function execution and specifies a value to be returned to the function caller.

### **Example**

```
function add(op1, op2){
      return op1+op2;
}
add(4,5) // returns 9
```
## **2.9.3. Function reference**

A function can be stored in variables through its reference

#### **Example**

```
function add(op1, op2){
     return op1+op2;
}
var add_ref = add; // stored function add reference to fun_obj
var j=add_ref(2,3);// calls fun_obj (aka add) function. J=5
```
## **2.9.4. Anonymous functions**

An *anonymous function* is a function without a name.

#### **Syntax**

```
function(arg1, arg2, ..., argN){
      // code to be executed.
};
```
An anonymous function is not accessible after its initial creation. Therefore, you often need to assign it to a variable.

#### **Example**

```
// Assigns anonymous function to 'add' variable
var add=function(op1, op2){
      return op1+op2;
};
// invokes function
var j=add(2,3); // j=5
```
## **2.9.5. Default parameters**

Default function parameters allow named parameters to be initialized with default values if no value is passed.

#### **Syntax**

```
function fun(param_1 = default_value_1, /* ...,*/ param_n = default_value_N){
    // \dots};
```
#### **Example**

```
function sum(a, b = 1) {
    return a + b;
}
var j=sum(5); // j=6
```
## **2.9.6. Rest parameters**

The rest parameters is an especial argument that allows pass indefinite number of arguments in an array. The rest parameter is declared by adding three dots (…) with the variable name at the end of the function argument list.

**Syntax**

```
function var_args(a,b,...args) {
      for(var arg in args){
           //
      }
}
```
**Example**

```
function number(str,...args) {
  var number = \theta:
    for (var arg in args) {
       number += arg;  }
    return str+number;
}
var res=number("Total number is = ",1, 10, 100, 1000, 10000);
Console::outln(res)
```

```
Console output:
```
Total number is = 11111

# **2.9.7. Parameter by reference**

Parameter by reference allows write the argument taking its reference so the content will be modified outside the function. A parameter by reference is declared by prepending *ref* on argument.

#### **Syntax**

```
function(ref arg1, arg2, ..., ref arg_n){
      // code to be executed.
};
```
#### **Example**

```
function swap(ref _a, ref _b){
      var tmp=_a
     a=-b;_b=tmp;
}
var i=5,j=10;
Console::outln("i:{0} j:{1}",i,j)
swap(i,j)
Consider: <b>outln</b>("swap(i, j) => i:\{0\} j:\{1\}" , i, j)
```
Console output:

```
i:5 j:10
swap(i,j) => i:10 j:5
```
# **2.10. Class**

A class is a template for create objects with its own variables and functions. A class is defined using keyword *class* followed by the name.

**class Test**{ }

## **2.10.1. Class instantiantion**

To instantiate an object of a defined class type, it is done using the *new* operator.

```
class Test{
}
var t= new Test(); // t instanced as class Test
```
# **2.10.2. Member functions**

## **Member function**

A function member aims to do operations or management with its class members. It's acceded through field operator ('.') and preceded by *this* keyword when is acceded within a member function. A member function can be implemented outside of the class too.

#### **Example**

```
class Test{
      // a member function
      method1(){
          Console::out("Access method 1")
           // call member function within a member function through 'this'
          this.method3();
      }
      // another member function
      method2(){
          Console::outln(" and method 3")
      }
};
// Test::method2 implementated outside of class Test
function Test::method2(){
      Console::outln("Access method 2")
}
var t=new Test()
t.method1(); // prints "Access method 1 and method 3"
t.method2(); // prints "Access method 2"
```
### **Static function**

Static function is a kind of helper function of generic purposes about the class type. To declare static function it should be defined with static keyword. To access static function it has to type the name of containing class and '::' operator followed with the name of the function.

#### **Example**

```
class Test{
      // static function
      static staticMethod(){
          Console::outln("Access static method")
      }
};
Test::staticMethod(); // prints "Access static method"
```
## **2.10.3. Member variables**

Member variables (also called fields) are data that live within the instanced class. To access a member variable is done through field operator ('.') and preceded by *this* keyword when is acceded within its member function

```
class Test{
       method3(){
            this.a=0;
       }
};
var t=new Test(); // t.a==undefined<br>t.method(); // t.a==0
                   t.method(); // t.a==0
t.a=10; // t.a==10
```
In the code it can see that when *t* is instanced field 'a' is undefined. In the next section it'll shown some ways to initialize data when class is instantatiated.

## **Variable inicialization**

### **Body**

A class can initialize its variables defining them at its body with *var* and assignment operator (=)

```
class Test{
      // Declaration and initialization of member variable 'a' as 10
      var a=10;
}
var t=new Test(); // t.a==10
```
### **Constructor**

A constructor is a special member function that is called when the class is instanced with the *new* operator. To create and initialize a variable member within *constructor* function is done through *this* keyword and member field operator ('.').

```
class Test{
      // Constructor function
      constructor(){
          this.a=10; // initialize member variable 'a' as 10
      }
}
var t=new Test(); // t.a==10
```
## **2.10.4. Inheritance**

A class can inherit another class through *extends* keyword. The new extended class will copy all functions and variable initialization from base class. The extended class can call parent functions through *super* keyword.

```
class A {
      constructor(){
          this.a=10;
      }
};
class B extends A{
      constructor(){
          super(); // call A::constructor
          this.b=10 + this.a;
      }
};
var b=new B(); // b.a==10, b.b=20
```
## **2.10.5. Metamethods**

Metamethods are special member functions that able to define operators seen on [section 2.6](language_operators.adoc:.pdf#_operators). Metamethods can be static or member function depending whether the operation affects or not the object itself.

## **Member metamethods**

### **\_addassign()**

Implements *addition assignment* operator (aka += ) with a value entered by parameter as right operand.

#### **Syntax**

**\_addassign**(\_value)

#### Parameters

• *\_value* : Value or variable as right operand

Returns

None.

#### **Example**

```
class Number{
      constructor(_value=0){
          this.__value__=_value;
      }
      _addassign(_op1){
          if(_op1 instanceof Integer || _op1 instanceof Float){
              this.__value__ += _op1;
          }else if(_op1 instanceof Number){
              this.__value__ += _op1.__value__;
          }else{
              System::error("Number::_addassign : right operand not supported");
          }
      }
      _tostring(){
          return this.__value__;
      }
};
var number=new Number(20);
Console::outln("number+=20 => {0}",number+=20)
Console::outln("number+=new Number(30) => {0}",number+=new Number(30))
```
Console output:

number+=20 => 40 number+=new Number(30) => 70

## **\_andassign()**

Implements *bitwise AND assignment* operator (aka &= ) with a value entered by parameter as right operand.

#### **Syntax**

**\_andassign**(\_value)

#### **Parameters**

• *\_value* : Value or variable as right operand.

#### Returns

None.

#### **Example**

```
class Number{
      constructor(_value=0){
          this.__value__=_value;
      }
      _andassign(_op1){
          if(_op1 instanceof Integer || _op1 instanceof Float){
              this.__value__ &= Integer::parse(_op1);
          }else if(_op1 instanceof Number){
              this.__value__ &= Integer::parse(_op1.__value__);
          }else{
              System::error("Number::_andassign : right operand not supported");
          }
      }
      _tostring(){
          return this.__value__;
      }
};
var number=new Number(0xff);
Console::outln("number&=0x3 => {0}",number&=0x3)
Console::outln("number&=new Number(0x1) => {0}",number&=new Number(0x1))
```

```
number&=0x3 => 3
number&=new Number(0x1) => 1
```
## **\_divassign()**

Implements *division assignment* operator (aka /= ) with a value entered by parameter as right operand.

#### **Syntax**

**\_divassign**(\_value)

#### **Parameters**

• *\_value* : Value or variable as right operand.

#### Returns

None.

#### **Example**

```
class Number{
      constructor(_value=0){
          this.__value__=_value;
      }
      _divassign(_op1){
          if(_op1 instanceof Integer || _op1 instanceof Float){
  this.__value__ /= _op1;
  }else if(_op1 instanceof Number){
              this.__value__ /= _op1.__value__;
          }else{
              System::error("Number::_divassign : right operand not supported");
          }
      }
      _tostring(){
          return this.__value__;
      }
};
var number=new Number(20);
Console::outln("number/=20 => {0}",number/=20)
Console::outln("number/=new Number(30) => {0}",number/=new Number(30))
```

```
number/=20 => 1.000000
number/=new Number(30) => 0.033333
```
## **\_in()**

Implements *in* operator

#### **Syntax**

**\_in**(\_value)

#### **Parameters**

• *\_value* : Value or variable as value to check whether exist or not in the containing class.

## Returns

Boolean telling whether the \_value exist in or not.

### **Example**

```
class Data{
  constructor(){
  this.data=[0,1,1,10,3,4,6]
     }
      _in(_value){
         return _value in this.data;
      }
};
var data=new Data();
if(10 in data){
      Console::outln("10 is content in data")
}
```
#### Console output:

10 is content in data

## **\_modassign()**

Implements *modulus assignment* operator (aka %= ) with a value entered by parameter as right operand.

#### **Syntax**

**\_modassign**(\_value)

#### **Parameters**

• *\_value* : Value or variable as right operand.

#### Returns

None.

#### **Example**

```
class Number{
      constructor(_value=0){
          this.__value__=_value;
      }
      _modassign(_op1){
          if(_op1 instanceof Integer || _op1 instanceof Float){
              this.__value__ %= _op1;
          }else if(_op1 instanceof Number){
              this.__value__ %= _op1.__value__;
          }else{
              System::error("Number::_modassign : right operand not supported");
          }
      }
      _tostring(){
          return this.__value__;
      }
};
var number=new Number(250);
Console::outln("number%=30 => {0}",number%=30)
Console::outln("number%=new Number(100) => {0}",number%=new Number(100))
```

```
number%=30 => 10.000000
number%=new Number(100) => 10.000000
```
## **\_mulassign()**

Implements *multiplication assignment* operator (aka \*= ) with a value entered by parameter as right operand.

#### **Syntax**

**\_mulassign**(\_value)

#### **Parameters**

• *\_value* : Value or variable as right operand.

#### Returns

None.

#### **Example**

```
class Number{
      constructor(_value=0){
          this.__value__=_value;
      }
      _mulassign(_op1){
          if(_op1 instanceof Integer || _op1 instanceof Float){
              this.__value__ *= _op1;
          }else if(_op1 instanceof Number){
              this.__value__ *= _op1.__value__;
          }else{
              System::error("Number::_mulassign : right operand not supported");
          }
      }
      _tostring(){
          return this.__value__;
      }
};
var number=new Number(20);
Console::outln("number*=20 => {0}",number*=20)
Console::outln("number*=new Number(30) => {0}",number*=new Number(30))
```

```
number*=20 => 400
number*=new Number(30) => 12000
```
## **\_neg()**

Implements *negate* pre operator (aka -a ).

#### **Syntax**

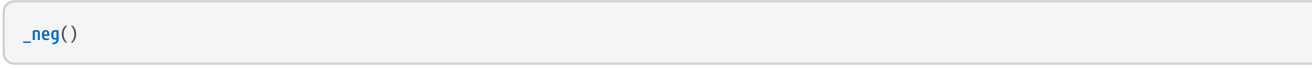

### **Parameters**

None

## Returns

• A new object as result of negate operation.

## **Example**

```
class Number{
  constructor(_value=0){
  this.__value__=_value;
     }
      _neg(){
         return -this.__value__;
      }
};
var number=new Number(20)
Console::outln("-number => "+ (-number))
```
#### Console output:

-number => -20

## **\_not()**

Implements *not* pre operator (aka !a).

#### **Syntax**

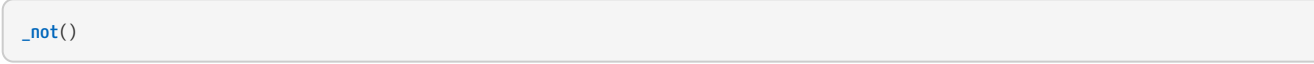

### **Parameters**

None

## Returns

• Boolean value as a result of not operation.

#### **Example**

```
class Number{
      constructor(_value=0){
          this.__value__=_value;
      }
      _not(){
          return this.__value__==0 || this.__value__==undefined || this.__value__ == null;
      }
};
var number=new Number()
if(!number){
      Console::outln("Number is empty") 
}
```
#### Console output:

Number is empty

## **\_orassign()**

Implements *bitwise OR assignment* operator (aka |= ) with a value entered by parameter as right operand.

#### **Syntax**

**\_andassign**(\_value)

#### **Parameters**

• *\_value* : Value or variable as right operand.

#### Returns

None.

#### **Example**

```
class Number{
      constructor(_value=0){
          this.__value__=_value;
      }
      _orassign(_op1){
          if(_op1 instanceof Integer || _op1 instanceof Float){
              this.__value__ |= Integer::parse(_op1);
          }else if(_op1 instanceof Number){
              this.__value__ |= Integer::parse(_op1.__value__);
          }else{
              System::error("Number::_orassign : right operand not supported");
          }
      }
      _tostring(){
          return this.__value__;
      }
};
var number=new Number(0x1);
Console::outln("number|=0x2 => {0}",number|=0x2)
Console::outln("number|=new Number(0x4) => {0}",number|=new Number(0x4))
```

```
number|=0x2 \Rightarrow 3number|=new Number(0x4) => 7
```
## **\_postdec()**

Implements *post decrement* operator (aka a-- ).

#### **Syntax**

**\_postdec**()

#### **Parameters**

None

## Returns

A new object with a value before perform post decrement operation.

#### **Example**

```
class Number{
      constructor(_value=0){
         this.__value__=_value;
      }
      _postdec(){
         return new Number(this.__value__--);
      }
      _tostring(){
         return this.__value__;
      }
}
var number=new Number(20);
Console::outln("number-- => "+(number--))
Console::outln("number => "+(number))
```
#### Console output:

number-- => 20  $number \Rightarrow 19$ 

## **\_postinc()**

Implements *post increment* operator (aka a++ ).

#### **Syntax**

**\_postinc**()

#### **Parameters**

None

## Returns

A new object with a value before perform post increment operation.

#### **Example**

```
class Number{
      constructor(_value=0){
         this.__value__=_value;
      }
      _postinc(){
         return new Number(this.__value__++);
      }
      _tostring(){
         return this.__value__;
      }
}
var number=new Number(20);
Console::outln("number++ => "+(number++))
Console::outln("number => "+(number))
```
#### Console output:

number++ => 20 number => 21

## **\_predec()**

Implements *pre decrement* operator (aka --a ).

#### **Syntax**

**\_predec**()

**Parameters** 

None

Returns

A new object with a value before perform pre decrement operation.

### **Example**

```
class Number{
      constructor(_value=0){
         this.__value__=_value;
      }
      _predec(){
         return new Number(--this.__value__);
      }
      _tostring(){
         return this.__value__;
      }
}
var number=new Number(20);
Console::outln("--number => "+(--number))
Console::outln("number => "+(number))
```
Console output:

--number => 19  $number \Rightarrow 19$ 

## **\_preinc()**

Implements *pre increment* operator (aka ++a ).

## **Syntax**

**\_preinc**()

**Parameters** 

None

Returns

A new object with a value before perform pre increment operation.

## **Example**

```
class Number{
      constructor(_value=0){
         this.__value__=_value;
      }
      _preinc(){
         return new Number(++this.__value__);
      }
      _tostring(){
         return this.__value__;
      }
}
var number=new Number(20);
Console::outln("++number => "+(++number))
Console::outln("number => "+(number))
```
## Console output:

++number => 21  $number \Rightarrow 21$ 

## **\_set()**

Implements *assignment* operator (aka = ) with a value entered by parameter as right operand.

#### **Syntax**

**\_set**(\_value)

#### **Parameters**

• *\_value* :Value or variable as right operand.

## Returns

None.

#### **Example**

```
class Number{
      constructor(_value=0){
          this.__value__=_value;
      }
      _set(_value){
         if(_value instanceof Integer || _value instanceof Float){
             this.__value__ = _value;
          }else if(_value instanceof Number){
             this.__value__ = _value.__value__;
          }else{
              System::error("Number::set : parameter not supported");
          }
      }
      _tostring(){
          return this.__value__;
      }
};
var n=new Number ();
Console::outln("n => "+n)
n=10;
Console::outln("n=10 => "+n)
n=new Number(20);
Console::outln("n=new Number(20) => "+n)
```
#### Console output:

 $n \Rightarrow 0$  $n=10 \Rightarrow 10$ n=new Number(20) => 20

## **\_shlassign()**

Implements *bitwise SHIFT LEFT assignment* operator (aka <⇐ ) with a value entered by parameter as right operand.

#### **Syntax**

**\_shrassign**(\_value)

#### **Parameters**

• *\_value* : Value or variable as right operand.

#### Returns

None.

#### **Example**

```
class Number{
      constructor(_value=0){
          this.__value__=_value;
      }
      _shlassign(_op1){
          if(_op1 instanceof Integer || _op1 instanceof Float){
              this.__value__ <<= Integer::parse(_op1);
          }else if(_op1 instanceof Number){
              this.__value__ <<= Integer::parse(_op1.__value__);
          }else{
              System::error("Number::_shlassign : right operand not supported");
          }
      }
      _tostring(){
          return this.__value__;
      }
};
var number=new Number(0x1);
Console::outln("number<<=1 => {0}",number<<=1)
Console::outln("number<<=new Number(1) => {0}",number<<=new Number(1))
```

```
number<<=1 \Rightarrow 2number<<=new Number(1) => 4
```
## **\_shrassign()**

Implements *bitwise SHIFT RIGHT assignment* operator (aka >>= ) with a value entered by parameter as right operand.

#### **Syntax**

**\_shrassign**(\_value)

#### **Parameters**

• *\_op1* : Value or variable as right operand.

Returns

None.

**Example**

```
class Number{
      constructor(_value=0){
          this.__value__=_value;
      }
      _shrassign(_op1){
          if(_op1 instanceof Integer || _op1 instanceof Float){
              this.__value__ >>= Integer::parse(_op1);
          }else if(_op1 instanceof Number){
              this.__value__ >>= Integer::parse(_op1.__value__);
          }else{
              System::error("Number::_shrassign : right operand not supported");
          }
      }
      _tostring(){
          return this.__value__;
      }
};
var number=new Number(0x10);
Console::outln("number>>=1 => {0}",number>>=1)
Console::outln("number>>=new Number(1) => {0}",number>>=new Number(1))
```
Console output:

number>>=1 => 8 number>>=new Number(1) => 4

## **\_subassign()**

Implements *substraction assignment* operator (aka -= ) with a value entered by parameter as right operand.

#### **Syntax**

**\_subassign**(\_value)

#### **Parameters**

• *\_value* : Value or variable as right operand.

#### Returns

None.

#### **Example**

```
class Number{
      constructor(_value=0){
          this.__value__=_value;
      }
      _subassign(_op1){
          if(_op1 instanceof Integer || _op1 instanceof Float){
              this.__value__ -= _op1;
          }else if(_op1 instanceof Number){
              this.__value__ -= _op1.__value__;
          }else{
              System::error("Number::_subassign : right operand not supported");
          }
      }
      _tostring(){
          return this.__value__;
      }
};
var number=new Number(20);
Console::outln("number-=20 => {0}",number-=20)
Console::outln("number-=new Number(30) => {0}",number-=new Number(30))
```

```
number-=20 => 0
number-=new Number(30) => -30
```
## **\_tostring()**

Returns custom string when string operation operation is invoved.

#### **Syntax**

**\_tostring**()

#### **Parameters**

None

Returns

A string as a result when string operation operation is invoved.

#### **Example**

```
class NumberWithoutString{
     constructor(_value=0){
          this.__value__=_value;
      }
};
class Number{
     constructor(_value=0){
         this.__value__=_value;
     }
      _tostring(){
         return this.__value__; // returns this.__value__ when string operation is involved
      }
};
Console::outln("without _tostring => "+new NumberWithoutString(10))
Console::outln("with _tostring => "+new Number(10))
```

```
without _tostring => {\{\text{"}}\_value \_\text{--} \text{"}}:10\}with _tostring => 10
```
## **\_xorassign()**

Implements *bitwise XOR assignment* operator (aka ^= ) with a value entered by parameter as right operand.

#### **Syntax**

**\_xorassign**(\_value)

#### **Parameters**

• *\_op1* : Value or variable as right operand.

#### Returns

None.

#### **Example**

```
class Number{
      constructor(_value=0){
          this.__value__=_value;
      }
      _xorassign(_op1){
          if(_op1 instanceof Integer || _op1 instanceof Float){
              this.__value__ ^= Integer::parse(_op1);
          }else if(_op1 instanceof Number){
              this.__value__ ^= Integer::parse(_op1.__value__);
          }else{
              System::error("Number::_xorassign : right operand not supported");
          }
      }
      _tostring(){
          return this.__value__;
      }
};
var number=new Number(0);
Console::outln("number^=0xa => {0}",number^=0xa)
Console::outln("number^=new Number(0x9) => {0}",number^=new Number(0x9))
```

```
number^=0xa => 10
number^=new Number(0x9) => 3
```
## **Static metamethods**

#### **\_add()**

Implements *add* operator (aka + ) between first operand and second operand

#### **Syntax**

**\_add**(\_op1,\_op2)

#### Parameters

- *\_op1* : 1st operand.
- *\_op2* : 2nd operand.

#### Returns

• A new object as a result of add operation

#### **Example**

```
class Number{
      constructor(_value=0){
          this.__value__=_value;
      }
      static _add(_op1,_op2){
          var op1,op2
          if(_op1 instanceof Integer || _op1 instanceof Float){
            op1 = <sub>op1</sub>;  }else if(_op1 instanceof Number){
            op1 = \_op1. \_value \_ ;  }else{
              System::error("Number::_add : right operand not supported");
          }
          if(_op2 instanceof Integer || _op2 instanceof Float){
            op2 = op2;  }else if(_op2 instanceof Number){
           op2 = _{op2}...value _{-};  }else{
              System::error("Number::_add : left operand not supported");
          }
          return new Number(op1+op2);
      }
      _tostring(){
          return this.__value__;
      }
};
Console::outln("new Number(10) + new Number(20) => " + (new Number(10) + new Number(20)));
Console::outln("new Number(10) + 20 => " + (new Number(10) + 20));
Console::outln("10 + new Number(20) => " + (10 + new Number(20)));
```

```
new Number(10) + new Number(20) => 30
new Number(10) + 20 = > 30
10 + new Number(20) => 30
```
## **\_and()**

Implements *bitwise AND* operator (aka & ) between first operand and second operand

#### **Syntax**

**\_and**(\_op1,\_op2)

#### Parameters

- *\_op1* : 1st operand.
- *\_op2* : 2nd operand.

#### Returns

• A new object as a result of bitwise and operation

#### **Example**

```
class Number{
      constructor(_value=0){
          this.__value__=_value;
      }
      static _and(_op1,_op2){
          var op1,op2
          if(_op1 instanceof Integer || _op1 instanceof Float){
             op1 = Integer::parse(_op1); // ensure that is integer
          }else if(_op1 instanceof Number){
             op1 = Integer::parse(_op1.__value__); // ensure that is integer
          }else{
              System::error("Number::_and : right operand not supported");
          }
          if(_op2 instanceof Integer || _op2 instanceof Float){
              op2 = Integer::parse(_op2); // ensure that is integer
          }else if(_op2 instanceof Number){
             op2 = Integer::parse(_op2.__value__); // ensure that is integer
          }else{
              System::error("Number::_and : left operand not supported"); // op1 and op2 are integers and it can perform bitwise and with
integers
          }
          return new Number(op1&op2);
      }
      _tostring(){
          return this.__value__;
      }
};
Console::outln("new Number(0x7) & new Number(0x4) => " + (new Number(0x7) & new Number(0x04)));
Console::outln("new Number(0x7) & 0x4 => " + (new Number(0x7) & 0x04));
Console::outln("0x7 & new Number(0x4) => " + (0x7 & new Number(0x04)));
```

```
new Number(0x7) & new Number(0x4) => 4
new Number(0x7) & 0x4 => 4
0x7 & new Number(0x4) => 4
```
## **\_div()**

Implements *division* operator (aka / ) between first operand and second operand

#### **Syntax**

**\_div**(\_op1,\_op2)

#### Parameters

- *\_op1* : 1st operand.
- *\_op2* : 2nd operand.

#### Returns

• A new object as a result of division operation

#### **Example**

```
class Number{
      constructor(_value=0){
          this.__value__=_value;
      }
      static _div(_op1,_op2){
          var op1,op2
          if(_op1 instanceof Integer || _op1 instanceof Float){
            op1 = \_op1;  }else if(_op1 instanceof Number){
            op1 = _{op1. - _{var} } value _{-.};  }else{
              System::error("Number::_div : right operand not supported");
          }
          if(_op2 instanceof Integer || _op2 instanceof Float){
            op2 = _{op2};  }else if(_op2 instanceof Number){
            op2 = pop2. __value__;
          }else{
               System::error("Number::_div : left operand not supported");
          }
          return new Number(op1/op2);
      }
      _tostring(){
          return this.__value__;
      }
};
Console::outln("new Number(10) / new Number(20) => " + (new Number(10) / new Number(20)));
Console::outln("new Number(10) / 20 => " + (new Number(10) / 20));
Console::outln("10 / new Number(20) => " + (10 / new Number(20)));
```
#### Console output:

new Number(10) / new Number(20) => 0.500000 new Number(10) / 20 => 0.500000 10 / new Number(20) => 0.500000

## **\_equ()**

Implements *equal* operator (aka == ) between first operand and second operand

#### **Syntax**

**\_equ**(\_op1,\_op2)

#### Parameters

- *\_op1* : 1st operand.
- *\_op2* : 2nd operand.

#### Returns

- True if op1 and op2 are EQUAL
- False if op1 and op2 are NOT EQUAL

#### **Example**

```
class Number{
      constructor(_value=0){
          this.__value__=_value;
      }
      static _equ(_op1, _op2){
          var op1,op2
          if(_op1 instanceof Integer || _op1 instanceof Float){
            op1 = <sub>op1</sub>;  }else if(_op1 instanceof Number){
            op1 = \_{op0}1. \_value,
          }else{
               System::error("Number::_equ : right operand not supported");
          }
          if(_op2 instanceof Integer || _op2 instanceof Float){
            op2 = <sub>0</sub> p2;  }else if(_op2 instanceof Number){
            op2 = _{op2...}value_{--};  }else{
              System::error("Number::_equ : left operand not supported");
           } 
          return op1==op2;
      }
};
Console::outln("new Number(20) == 20 => "+(new Number(20) == 20))
Console::outln("20 == new Number(30) => "+(20 == new Number(30)))
Console::outln("new Number(30) == new Number(20) => "+(new Number(30) == new Number(20)))
```

```
new Number(20) == 20 \Rightarrow true
20 == new Number(30) => falsenew Number(30) == new Number(20) => false
```
## **\_gt()**

Implements *greather than* operator (aka > ) between first operand and second operand

#### **Syntax**

**\_gt**(\_op1,\_op2)

#### Parameters

- *\_op1* : 1st operand.
- *\_op2* : 2nd operand.

#### Returns

- True if op1 is GREATHER THAN op2
- False if op1 is LESS OR EQUAL THAN op2

#### **Example**

```
class Number{
      constructor(_value=0){
          this.__value__=_value;
      }
      static _gt(_op1, _op2){
          var op1,op2
          if(_op1 instanceof Integer || _op1 instanceof Float){
            op1 = <sub>op1</sub>;  }else if(_op1 instanceof Number){
            op1 = \_{op0}1. \_value,
          }else{
               System::error("Number::_gt : right operand not supported");
          }
          if(_op2 instanceof Integer || _op2 instanceof Float){
            op2 = <sub>0</sub> p2;  }else if(_op2 instanceof Number){
            op2 = _{op2...}value_{--};  }else{
              System::error("Number::_gt : left operand not supported");
           } 
          return op1>op2;
      }
};
Console::outln("new Number(20) > 20 => "+(new Number(20) > 20))
Console::outln("20 > new Number(30) => "+(20 > new Number(30)))
Console::outln("new Number(30) > new Number(20) => "+(new Number(30) > new Number(20)))
```

```
new Number(20) > 20 \Rightarrow false
20 > new Number(30) => false
new Number(30) > new Number(20) => true
```
## **\_gte(\_op1,\_op2)**

Implements *greather than or equal* operator (aka >= ) between first operand and second operand

#### **Syntax**

```
_gte(_op1,_op2)
```
#### Parameters

- *\_op1* : 1st operand.
- *\_op2* : 2nd operand.

#### Returns

- True if op1 is GREATHER THAN OR EQUAL op2
- False if op1 is LESS THAN op2

#### **Example**

```
class Number{
      constructor(_value=0){
          this.__value__=_value;
      }
      static _gte(_op1, _op2){
          var op1,op2
          if(_op1 instanceof Integer || _op1 instanceof Float){
            op1 = <sub>op1</sub>;  }else if(_op1 instanceof Number){
            op1 = \_{op0}1. \_value,
          }else{
               System::error("Number::_gte : right operand not supported");
          }
          if(_op2 instanceof Integer || _op2 instanceof Float){
            op2 = <sub>0</sub> p2;  }else if(_op2 instanceof Number){
            op2 = _{op2...}value_{--};  }else{
              System::error("Number::_gte : left operand not supported");
           } 
          return op1>=op2;
      }
};
Console::outln("new Number(20) >= 20 => "+(new Number(20) >= 20))
Console::outln("20 >= new Number(30) => "+(20 >= new Number(30)))
Console::outln("new Number(30) >= new Number(20) => "+(new Number(30) >= new Number(20)))
```

```
new Number(20) > = 20 => true
20 \geq new Number(30) => false
new Number(30) >= new Number(20) => true
```
## **\_lt()**

Implements *less than* operator (aka < ) between first operand and second operand

#### **Syntax**

**\_lt**(\_op1,\_op2)

#### Parameters

- *\_op1* : 1st operand.
- *\_op2* : 2nd operand.

#### Returns

- True if op1 is LESS THAN op2
- False if op1 is GRATHER EQUAL THAN op2

#### **Example**

```
class Number{
      constructor(_value=0){
          this.__value__=_value;
      }
      static _lt(_op1, _op2){
          var op1,op2
          if(_op1 instanceof Integer || _op1 instanceof Float){
            op1 = <sub>op1</sub>;  }else if(_op1 instanceof Number){
            op1 = \_{op0}1. \_value,
          }else{
               System::error("Number::_lt : right operand not supported");
          }
          if(_op2 instanceof Integer || _op2 instanceof Float){
            op2 = <sub>0</sub> p2;  }else if(_op2 instanceof Number){
            op2 = _{op2...}value_{--};  }else{
              System::error("Number::_lt : left operand not supported");
          } 
        return op1<op2;
      }
};
Console::outln("new Number(20) < 20 => "+(new Number(20) < 20))
Console::outln("20 < new Number(30) => "+(20 < new Number(30)))
Console::outln("new Number(30) < new Number(20) => "+(new Number(30) < new Number(20)))
```

```
new Number(20) < 20 => false
20 < new Number(30) => true
new Number(30) < new Number(20) => false
```
## **\_lte()**

Implements *less than or equal* operator (aka <= ) between first operand and second operand

#### **Syntax**

```
_lte(_op1,_op2)
```
#### Parameters

- *\_op1* : 1st operand.
- *\_op2* : 2nd operand.

#### Returns

- True if op1 is LESS THAN OR EQUAL op2
- False if op1 is GRATHER THAN op2

#### **Example**

```
class Number{
      constructor(_value=0){
          this.__value__=_value;
      }
      static _lte(_op1, _op2){
          var op1,op2
          if(_op1 instanceof Integer || _op1 instanceof Float){
            op1 = <sub>op1</sub>;  }else if(_op1 instanceof Number){
            op1 = \_{op0}1. \_value,
          }else{
               System::error("Number::_lte : right operand not supported");
          }
          if(_op2 instanceof Integer || _op2 instanceof Float){
            op2 = <sub>0</sub> p2;  }else if(_op2 instanceof Number){
            op2 = _{op2...}value_{--};  }else{
              System::error("Number::_lte : left operand not supported");
           } 
          return op1<=op2;
      }
};
Console::outln("new Number(20) <= 20 => "+(new Number(20) <= 20))
Console::outln("20 <= new Number(30) => "+(20 <= new Number(30)))
Console::outln("new Number(30) <= new Number(20) => "+(new Number(30) <= new Number(20)))
```

```
new Number(20) \le 20 \Rightarrow true
20 \leq new Number(30) => true
new Number(30) \le new Number(20) => false
```
## **\_mod()**

Implements *modulus* operator (aka \* ) between first operand and second operand

#### **Syntax**

**\_mod**(\_op1,\_op2)

#### Parameters

- *\_op1* : 1st operand.
- *\_op2* : 2nd operand.

#### Returns

• A new object as a result of modulus operation

#### **Example**

```
class Number{
      constructor(_value=0){
          this.__value__=_value;
      }
      static _mod(_op1,_op2){
          var op1,op2
          if(_op1 instanceof Integer || _op1 instanceof Float){
            op1 = \_op1;  }else if(_op1 instanceof Number){
            op1 = _{op1. - _{var} } value _{-.};  }else{
              System::error("Number::_mod : right operand not supported");
          }
          if(_op2 instanceof Integer || _op2 instanceof Float){
            op2 = <sub>-</sub>op2;  }else if(_op2 instanceof Number){
            op2 = pop2. __value__;
          }else{
               System::error("Number::_mod : left operand not supported");
          }
          return new Number(op1%op2);
      }
      _tostring(){
          return this.__value__;
      }
};
Console::outln("new Number(10) % new Number(20) => " + (new Number(10) % new Number(20)));
Console::outln("new Number(10) % 20 => " + (new Number(10) % 20));
Console::outln("10 % new Number(20) => " + (10 % new Number(20)));
```
#### Console output:

new Number(10) % new Number(20) => 10.000000 new Number(10) % 20 => 10.000000 10 % new Number(20) => 10.000000

## **\_mul()**

Implements *multiplication* operator (aka \* ) between first operand and second operand

### **Syntax**

**\_mul**(\_op1,\_op2)

#### Parameters

- *\_op1* : 1st operand.
- *\_op2* : 2nd operand.

#### Returns

• A new object as a result of multiplication operation

#### **Example**

```
class Number{
      constructor(_value=0){
          this.__value__=_value;
      }
      static _mul(_op1,_op2){
          var op1,op2
          if(_op1 instanceof Integer || _op1 instanceof Float){
            op1 = \_op1;  }else if(_op1 instanceof Number){
            op1 = _{op1. - _{var} } value _{-.};  }else{
              System::error("Number::_mul : right operand not supported");
          }
          if(_op2 instanceof Integer || _op2 instanceof Float){
            op2 = <sub>-</sub>op2;  }else if(_op2 instanceof Number){
            op2 = pop2. __value__;
          }else{
               System::error("Number::_mul : left operand not supported");
          }
          return new Number(op1*op2);
      }
      _tostring(){
          return this.__value__;
      }
};
Console::outln("new Number(10) * new Number(20) => " + (new Number(10) * new Number(20)));
Console::outln("new Number(10) * 20 => " + (new Number(10) * 20));
Console::outln("10 * new Number(20) => " + (10 * new Number(20)));
```
Console output:

new Number(10)  $*$  new Number(20) => 200 new Number(10) \* 20 => 200 10 \* new Number(20) => 200

## **\_nequ()**

Implements *not equal* operator (aka != ) between first operand and second operand

#### **Syntax**

**\_nequ**(\_op1,\_op2)

#### Parameters

- *\_op1* : 1st operand.
- *\_op2* : 2nd operand.

#### Returns

- True if op1 and op2 are NOT EQUAL
- False if op1 and op2 are EQUAL

### **Example**

```
class Number{
      constructor(_value=0){
          this.__value__=_value;
      }
      static _nequ(_op1, _op2){
          var op1,op2
          if(_op1 instanceof Integer || _op1 instanceof Float){
            op1 = <sub>op1</sub>;  }else if(_op1 instanceof Number){
            op1 = \_{op0}1. -value__;
          }else{
               System::error("Number::_nequ : right operand not supported");
          }
          if(_op2 instanceof Integer || _op2 instanceof Float){
            op2 = <sub>0</sub> p2;  }else if(_op2 instanceof Number){
            op2 = _{op2...}value_{--};  }else{
              System::error("Number::_nequ : left operand not supported");
           } 
          return op1!=op2;
      }
};
Console::outln("new Number(20) != 20 => "+(new Number(20) != 20))
Console::outln("20 != new Number(30) => "+(20 != new Number(30)))
Console::outln("new Number(30) != new Number(20) => "+(new Number(30) != new Number(20)))
```
Console output:

```
new Number(20) != 20 => false
20 != new Number(30) => true
new Number(30) != new Number(20) => true
```
## **\_or()**

Implements *bitwise OR* operator (aka | ) between first operand and second operand

### **Syntax**

**\_or**(\_op1,\_op2)

#### Parameters

- *\_op1* : 1st operand.
- *\_op2* : 2nd operand.

### Returns

• A new object as a result of bitwise or operation

### **Example**

```
class Number{
      constructor(_value=0){
          this.__value__=_value;
      }
      static _or(_op1,_op2){
          var op1,op2
          if(_op1 instanceof Integer || _op1 instanceof Float){
              op1 = Integer::parse(_op1); // ensure that is integer
          }else if(_op1 instanceof Number){
             op1 = Integer::parse(_op1.__value__); // ensure that is integer
          }else{
              System::error("Number::_or : right operand not supported");
          }
          if(_op2 instanceof Integer || _op2 instanceof Float){
              op2 = Integer::parse(_op2); // ensure that is integer
          }else if(_op2 instanceof Number){
              op2 = Integer::parse(_op2.__value__); // ensure that is integer
          }else{
              System::error("Number::_or : left operand not supported");
          }
          return new Number(op1|op2); // op1 and op2 are integers and it can perform bitwise or with integers
      }
      _tostring(){
          return this.__value__;
      }
};
Console::outln("new Number(0x1) | new Number(0x2) => " + (new Number(0x1) | new Number(0x2)));
Console::outln("new Number(0x1) | 0x2 => " + (new Number(0x1) | 0x2));
Console::outln("0x1 | new Number(0x2) => " + (0x1 | new Number(0x2)));
```
Console output:

new Number(0x1) | new Number(0x2) => 3 new Number( $0x1$ ) |  $0x2 \Rightarrow 3$ 0x1 | new Number(0x2) => 3

## **\_shl()**

Implements *bitwise SHIFT LEFT* operator (aka << ) between first operand and second operand

#### **Syntax**

**\_shl**(\_op1,\_op2)

#### Parameters

- *\_op1* : 1st operand.
- *\_op2* : 2nd operand.

#### Returns

• A new object as a result of bitwise shift left operation

#### **Example**

```
class Number{
      constructor(_value=0){
          this.__value__=_value;
      }
      static _shl(_op1,_op2){
          var op1,op2
          if(_op1 instanceof Integer || _op1 instanceof Float){
              op1 = Integer::parse(_op1);// ensure that is integer
          }else if(_op1 instanceof Number){
             op1 = Integer::parse(_op1.__value__);// ensure that is integer
          }else{
              System::error("Number::_shl : right operand not supported");
          }
          if(_op2 instanceof Integer || _op2 instanceof Float){
              op2 = Integer::parse(_op2);// ensure that is integer
          }else if(_op2 instanceof Number){
              op2 =Integer::parse(_op2.__value__);// ensure that is integer
          }else{
              System::error("Number::_shl : left operand not supported");
          }
        return new Number(op1<<op2); // op1 and op2 are integers and it can perform bitwise shift left with integers
      }
      _tostring(){
          return this.__value__;
      }
};
Console::outln("new Number(0x1) << new Number(2) => " + (new Number(0x1) << new Number(2)));
Console::outln("new Number(0x1) << 2 => " + (new Number(0x1) << 2));
Console::outln("0x1 << new Number(2) => " + (0x1 << new Number(2)));
```
Console output:

```
new Number(0x1) << new Number(2) => 4
new Number(0x1) << 2 => 4
0x1 \ll new Number(2) \Rightarrow 4
```
## **\_shr()**

Implements *bitwise SHIFT RIGHT* operator (aka << ) between first operand and second operand

### **Syntax**

**\_shr**(\_op1,\_op2)

#### **Parameters**

- *\_op1* : 1st operand.
- *\_op2* : 2nd operand.

#### Returns

• A new object as a result of bitwise shift right operation

#### **Example**

```
class Number{
      constructor(_value=0){
          this.__value__=_value;
      }
      static _shr(_op1,_op2){
          var op1,op2
          if(_op1 instanceof Integer || _op1 instanceof Float){
             op1 = Integer::parse(_op1); // ensure that is integer
          }else if(_op1 instanceof Number){
             op1 = Integer::parse(_op1.__value__); // ensure that is integer
          }else{
              System::error("Number::_shr : right operand not supported");
          }
          if(_op2 instanceof Integer || _op2 instanceof Float){
             op2 = Integer::parse(_op2); // ensure that is integer
          }else if(_op2 instanceof Number){
              op2 = Integer::parse(_op2.__value__) // ensure that is integer;
          }else{
              System::error("Number::_shr : left operand not supported");
          }
          return new Number(op1>>op2); // op1 and op2 are integers and it can perform bitwise shift right with integers
      }
      _tostring(){
          return this.__value__;
      }
};
Console::outln("new Number(0x8) >> new Number(2) => " + (new Number(0x8) >> new Number(2)));
Console::outln("new Number(0x8) >> 2 => " + (new Number(0x8) >> 2));
Console::outln("0x8 >> new Number(2) => " + (0x8 >> new Number(2)));
```
Console output:

```
new Number(0x8) >> new Number(2) => 2
new Number(0x8) >> 2 => 2
0x8 >> new Number(2) => 2
```
## **\_xor()**

Implements *bitwise XOR* operator (aka ^ ) between first operand and second operand

#### **Syntax**

**\_xor**(\_op1,\_op2)

#### Parameters

- *\_op1* : 1st operand.
- *\_op2* : 2nd operand.

#### Returns

• A new object as a result of bitwise xor operation

#### **Example**

```
class Number{
      constructor(_value=0){
          this.__value__=_value;
      }
      static _xor(_op1,_op2){
          var op1,op2
          if(_op1 instanceof Integer || _op1 instanceof Float){
              op1 = Integer::parse(_op1);// ensure that is integer
          }else if(_op1 instanceof Number){
             op1 = Integer::parse(_op1.__value__);// ensure that is integer
          }else{
              System::error("Number::_xor : right operand not supported");
          }
          if(_op2 instanceof Integer || _op2 instanceof Float){
              op2 = Integer::parse(_op2);// ensure that is integer
          }else if(_op2 instanceof Number){
              op2 = Integer::parse(_op2.__value__);// ensure that is integer
          }else{
              System::error("Number::_xor : left operand not supported");
          }
          return new Number(op1^op2);// op1 and op2 are integers and it can perform bitwise xor with integers
      }
      _tostring(){
          return this.__value__;
      }
};
Console::outln("new Number(0xa) ^ new Number(0x9) => " + (new Number(0xa) ^ new Number(0x9)));
Console::outln("new Number(0xa) ^ 0x9 => " + (new Number(0xa) ^ 0x9));
Console::outln("0xa ^ new Number(0x9) => " + (0xa ^ new Number(0x9)));
```
#### Console output:

```
new Number(0xa) ^ new Number(0x9) => 3
new Number(0xa) ^ 0x9 \Rightarrow 30xa ^ new Number(0x9) => 3
```
# **2.10.6. Properties**

A property is a kind of variable that are acceded through a metamethods.

## **Syntax**

```
class Test{
      // property
      property{
             ...
      }
}
```
## **Member functions**

## **\_get()**

*\_get* returns the value of the property

### **Syntax**

**\_get**()

## **Parameters**

None

Returns

Returns the value of the property

### **Example**

```
class Number{
     constructor(_value=0){
         this.__value__=_value;
     }
     // property 'value'
     value{
         _get(){
            return this.__value__
         }
     }
}
var number=new Number(20);
Console::outln("number.value => "+number.value)
```
Console output:

number.value => 20

## **\_set()**

Implements *assignment* operator (aka = ) with a value entered by parameter as right operand.

### **Syntax**

**\_set**(\_value)

### Parameters

• *\_value* :Value or variable as right operand

Returns

None.

## **Example**

```
class Number{
      constructor(_value=0){
          this.value=_value // calls Number::value::_set metamethod
      }
      // property 'value'
      value{
          _get(){
              return this.__value__
          }
          _set(_value){
              if(_value instanceof Integer || _value instanceof Float){
                  this.__value__ = _value;
              }else if(_value instanceof Number){
                this._{-}value_{--} = _{-}value._{-}value_{-};
               }else{
                  System::error("Number::value::_set : parameter not supported");
              }
          }
      }
}
var number=new Number(20);
Console::outln("On operation 'number=new Number(20)' then 'number.value' is => "+number.value)
number.value = 10;
Console::outln("On operation 'number=10' the 'number.value' is => "+number.value)
```
Console output:

On operation 'number=new Number(20)' then 'number.value' is => 20 On operation 'number=10' the 'number.value' is => 10

## **\_addassign()**

Implements *addition assignment* operator (aka += ) with a value entered by parameter as right operand.

## **Syntax**

**\_addassign**(\_value)

### **Parameters**

• *\_value* : Value or variable as right operand

Returns

None.

## **Example**

```
class Number{
      constructor(_value=0){
         this.__value__=_value;
      }
      // property 'value'
      value{
          _get(){
              return this.__value__
          }
          _addassign(_op1){
              if(_op1 instanceof Integer || _op1 instanceof Float){
                   this.__value__ += _op1;
              }else{
                  System::error("Number::value::_addassign : right operand not supported");
              }
          }
      }
}
var number=new Number(20);
Console::outln("number.value+=20 => {0}",number.value+=20)
```
Console output:

number.value+=20 => 40

## **\_subassign()**

Implements *substraction assignment* operator (aka -= ) with a value entered by parameter as right operand.

### **Syntax**

**\_subassign**(\_value)

### **Parameters**

• *\_value* : Value or variable as right operand

Returns

None.

## **Example**

```
class Number{
      constructor(_value=0){
         this.__value__=_value;
      }
      // property 'value'
      value{
          _get(){
              return this.__value__
          }
          _subassign(_op1){
              if(_op1 instanceof Integer || _op1 instanceof Float){
                   this.__value__ -= _op1;
              }else{
                  System::error("Number::value::_subassign : right operand not supported");
              }
          }
      }
}
var number=new Number(30);
Console::outln("number.value-=20 => {0}",number.value-=20)
```
Console output:

number.value-=20 => 10

## **\_mulassign()**

Implements *multiplication assignment* operator (aka \*= ) with a value entered by parameter as right operand.

### **Syntax**

**\_mulassign**(\_value)

#### **Parameters**

• *\_value* : Value or variable as right operand

Returns

None.

## **Example**

```
class Number{
      constructor(_value=0){
         this.__value__=_value;
      }
      // property 'value'
      value{
          _get(){
              return this.__value__
          }
          _mulassign(_op1){
              if(_op1 instanceof Integer || _op1 instanceof Float){
                   this.__value__ *= _op1;
              }else{
                  System::error("Number::value::_mulassign : right operand not supported");
              }
          }
      }
}
var number=new Number(10);
Console::outln("number.value*=10 => {0}",number.value*=10)
```
Console output:

number.value\*=10 => 100

## **\_divassign()**

Implements *division assignment* operator (aka /= ) with a value entered by parameter as right operand.

## **Syntax**

**\_divassign**(\_value)

### **Parameters**

• *\_value* : Value or variable as right operand

Returns

None.

## **Example**

```
class Number{
      constructor(_value=0){
          this.__value__=_value;
      }
      // property 'value'
      value{
          _get(){
              return this.__value__
          }
          _divassign(_op1){
              if(_op1 instanceof Integer || _op1 instanceof Float){
                   this.__value__ /= _op1;
              }else{
                  System::error("Number::value::_divassign : right operand not supported");
              }
          }
      }
}
var number=new Number(10);
Console::outln("number.value/=20 => {0}",number.value/=20)
```
Console output:

number.value/=20 => 0.500000

## **\_modassign()**

Implements *modulus assignment* operator (aka %= ) with a value entered by parameter as right operand.

### **Syntax**

**\_modassign**(\_value)

#### **Parameters**

• *\_value* : Value or variable as right operand

Returns

None.

## **Example**

```
class Number{
      constructor(_value=0){
         this.__value__=_value;
      }
      // property 'value'
      value{
          _get(){
              return this.__value__
          }
          _modassign(_op1){
              if(_op1 instanceof Integer || _op1 instanceof Float){
                  this.__value__ %= _op1;
              }else{
                  System::error("Number::value::_modassign : right operand not supported");
              }
          }
      }
}
var number=new Number(250);
Console::outln("number.value%=100 => {0}",number.value%=100)
```
Console output:

number.value%=100 => 50.000000

## **\_andassign()**

Implements *bitwise AND assignment* operator (aka &= ) with a value entered by parameter as right operand.

## **Syntax**

**\_andassign**(\_value)

### **Parameters**

• *\_value* : Value or variable as right operand

Returns

None.

## **Example**

```
class Number{
      constructor(_value=0){
          this.__value__=_value;
      }
      // property 'value'
      value{
          _get(){
              return this.__value__
          }
          _andassign(_op1){
              if(_op1 instanceof Integer || _op1 instanceof Float){
                   this.__value__ &= Integer::parse(_op1);
              }else{
                  System::error("Number::value::_andassign : right operand not supported");
              }
          }
      }
}
var number=new Number(0xf);
Console::outln("number.value&=0x3 => {0}",number.value&=0x3)
```
Console output:

number.value&=0x3 => 3

## **\_orassign()**

Implements *bitwise OR assignment* operator (aka |= ) with a value entered by parameter as right operand.

### **Syntax**

**\_orassign**(\_value)

### **Parameters**

• *\_value* : Value or variable as right operand

Returns

None.

## **Example**

```
class Number{
      constructor(_value=0){
          this.__value__=_value;
      }
      // property 'value'
      value{
          _get(){
              return this.__value__
          }
          _orassign(_op1){
              if(_op1 instanceof Integer || _op1 instanceof Float){
                   this.__value__ |= Integer::parse(_op1);
              }else{
                  System::error("Number::value::_orassign : right operand not supported");
              }
          }
      }
}
var number=new Number(0x1);
Console::outln("number.value|=0x2 => {0}",number.value|=0x2)
```
Console output:

number.value|=0x2 => 3

## **\_xorassign()**

Implements *bitwise XOR assignment* operator (aka ^= ) with a value entered by parameter as right operand.

### **Syntax**

**\_xorassign**(\_value)

#### **Parameters**

• *\_op1* : Value or variable as right operand

Returns

None.

## **Example**

```
class Number{
      constructor(_value=0){
         this.__value__=_value;
      }
      // property 'value'
      value{
          _get(){
              return this.__value__
          }
          _xorassign(_op1){
              if(_op1 instanceof Integer || _op1 instanceof Float){
                   this.__value__ ^= Integer::parse(_op1);
              }else{
                  System::error("Number::value::_xorassign : right operand not supported");
              }
          }
      }
}
var number=new Number(0x0);
Console::outln("number.value^=0xa => {0}",number.value^=0xa)
```
Console output:

number.value^=0xa => 10

## **\_shrassign()**

Implements *bitwise SHIFT RIGHT assignment* operator (aka >>= ) with a value entered by parameter as right operand.

### **Syntax**

**\_shrassign**(\_value)

#### **Parameters**

• *\_op1* : Value or variable as right operand

Returns

None.

### **Example**

```
class Number{
      constructor(_value=0){
          this.__value__=_value;
      }
      // property 'value'
      value{
          _get(){
              return this.__value__
          }
          _shrassign(_op1){
              if(_op1 instanceof Integer || _op1 instanceof Float){
                   this.__value__ >>= Integer::parse(_op1);
              }else{
                  System::error("Number::value::_shrassign : right operand not supported");
              }
          }
      }
}
var number = new Number(0x8);
Console::outln("number.value>>=1 => {0}",number.value>>=1)
```
Console output:

number.value>>=1 => 4

## **\_shlassign()**

Implements *bitwise SHIFT LEFT assignment* operator (aka <⇐ ) with a value entered by parameter as right operand.

## **Syntax**

**\_shlassign**(\_value)

#### **Parameters**

• *\_value* : Value or variable as right operand

Returns

None.

## **Example**

```
class Number{
      constructor(_value=0){
          this.__value__=_value;
      }
      // property 'value'
      value{
          _get(){
              return this.__value__
          }
          _shlassign(_op1){
              if(_op1 instanceof Integer || _op1 instanceof Float){
                   this.__value__ <<= Integer::parse(_op1);
              }else{
                  System::error("Number::value::_shlassign : right operand not supported");
              }
          }
      }
}
var number=new Number(0x1);
Console::outln("number.value<<=1 => {0}",number.value<<=1)
```
Console output:

number.value<<=1 => 2

## **\_postinc()**

Implements *post\_increment* operator (aka a++ )

### **Syntax**

**\_postinc**()

### **Parameters**

None

## Returns

The value before perform post increment operation.

## **Example**

```
class Number{
      constructor(_value=0){
          this.__value__=_value;
      }
      // property 'value'
      value{
          _get(){
             return this.__value__
         }
         _postinc(){
             return this.__value__++;
          }
     }
}
var number=new Number(20);
Console::outln("number.value++ => {0}", number.value++)
Console::outln("number.value => {0}",number.value)
```
Console output:

number.value++ => 20 number.value => 21

## **\_postdec()**

Implements *post\_decrement* operator (aka a-- )

### **Syntax**

**\_postdec**()

## **Parameters**

None

## Returns

The value before perform post decrement operation.

## **Example**

```
class Number{
      constructor(_value=0){
         this.__value__=_value;
      }
      // property 'value'
      value{
         _get(){
             return this.__value__
         }
          _postdec(){
            return this.__value__--;
         }
      }
}
var number=new Number(20);
Console::outln("number.value-- => {0}",number.value--)
Console::outln("number.value => {0}",number.value)
```
### Console output:

number.value-- => 20 number.value => 19

## **\_preinc()**

Implements *pre\_increment* operator (aka ++a )

## **Syntax**

**\_preinc**()

**Parameters** 

None

Returns

The value before perform pre increment operation.

## **Example**

```
class Number{
      constructor(_value=0){
          this.__value__=_value;
      }
      // property 'value'
      value{
          _get(){
             return this.__value__
         }
         _preinc(){
             return ++this.__value__;
          }
     }
}
var number=new Number(20);
Console::outln("++number.value => {0}",++number.value)
Console::outln("number.value => {0}",number.value)
```
Console output:

++number.value => 21 number.value => 21

## **\_predec()**

Implements *pre\_decrement* operator (aka --a )

## **Syntax**

**\_predec**()

**Parameters** 

None

Returns

The value before perform pre decrement operation.

## **Example**

```
class Number{
      constructor(_value=0){
         this.__value__=_value;
      }
      // property 'value'
      value{
         _get(){
             return this.__value__
         }
          _predec(){
            return --this.__value__;
         }
     }
}
var number=new Number(20);
Console::outln("--number.value => {0}",--number.value)
Console::outln("number.value => {0}",number.value)
```
### Console output:

--number.value => 19 number.value => 19

# **2.10.7. Iterator**

An iterator is a type with a set of metamethods defined that allow iteration from a custom container type. The metamethods are the following,

- *\_get()*: it returns a value according current index
- *\_end()*: it returns a boolean value telling whether the iterator has finished or not
- *\_next()*: it increments index iterator

Furthermore, it has to pass as a parameter the instance of the custom container type to reference its data. So, an iterator type should be defined as below,

```
class IteratorContainer{
      constructor(_container){
          this.container=_container;
           // ...
      }
      _get(){
         1/1....
           return value;
      }
      _end(){
         1/1...
          return [true or false]
      }
      _next(){
          // increments iterator
      }
}
```
Finally, in order to have a custom container type as iterable it has to implement *\_iter* metamethod that returns the defined iterator passing the instance of current object (i.e this).

```
class Container{
      _iter(){
          return new IteratorContainer(this);
      }
}
```
### **Example**

```
class ContainerIterator{
      constructor(_container){
          this.container=_container;
          this.index=0;
      }
      _get(){
          // returns 2 values: index as key and this.container.data[this.index] as value
          return this.index,this.container.data[this.index];
      }
      _next(){
          if(this._end()){
              return;
          }
           this.index++;
      }
      _end(){
          return this.index>=this.container.data.length;
      }
}
class Container{
      constructor(){
          this.data=[10,20,30,40,50,60,70]
      }
      _iter(){
          return new ContainerIterator(this)
      }
}
var container=new Container();
```

```
// iterate over all elements
for(var k,v in container){
     Console::outln("key: {0} value: {1}",k,v)
}
```
Console output:

key: 0 value: 10 key: 1 value: 20 key: 2 value: 30 key: 3 value: 40 key: 4 value: 50 key: 5 value: 60 key: 6 value: 70

# **2.11. Standard Library**

ZetScript includes a set of builtin modules in order to facilitate management in the script environment.

# **2.11.1. Console**

*Console* module implements a set of functions for console.

## **Console::out()**

Prints message to the console with a ending carry return.

```
Console::out(_value,..._args)
```
### **Parameters**

- *\_value* : value to print. If *\_value* is string it can be formated (see in section [String::format\(\)\)](#page-22-0), else it tries to print a the value as human readable.
- *\_args* : variable args to be replaced if *\_value* is string representation.

## Returns

None

## **Example**

```
Console::out("Hello")
Console::out(" ")
Console::out("World")
```
## Console output:

Hello World

## **Console::outln()**

Prints message to the console with a ending carry return.

## **Syntax**

Console::outln(\_value,...\_args)

**Parameters** 

- *\_value*: value to print. If *\_value* is string it can be formated (see in section [String::format\(\)\)](#page-22-0), else it tries to print a the value as human readable.
- *\_args*: variable args to be replaced if *\_value* is string representation.

## Returns

None

## **Example**

```
Console::outln("Hello")
Console::outln()
Console::outln("World")
```
#### Console output:

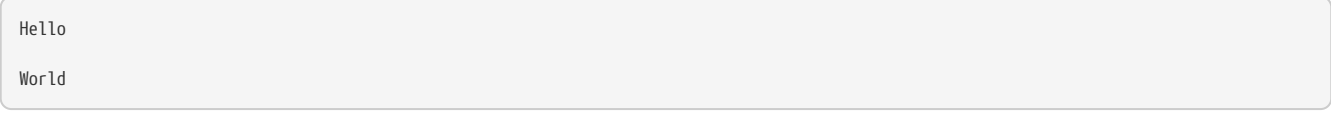

## **Console::error()**

Prints error message to the console.

Console::out(\_value,...\_args)

#### **Parameters**

- *\_value*: value to print. If *\_value* is string it can be formated (see in section [String::format\(\)\)](#page-22-0), else it tries to print a the value as human readable.
- *\_args*: variable args to be replaced if *\_value* is string representation.

### Returns

None

## **Console::errorln()**

Prints error message to the console with a ending carry return.

#### **Syntax**

Console::outln(\_value,...\_args)

#### **Parameters**

- *\_value*: Value to print. If *\_value* is string it can be formated (see in section [String::format\(\)](#page-22-0)), else it tries to print a the value as human readable.
- *\_args*: Variable args to be replaced if *\_value* is string representation.

#### Returns

None

## **Console::readChar()**

it waits untill reads a character from console.

## **Syntax**

Console::readChar()

### **Parameters**

None

Returns

The integer as the equivalent character readed from console.

#### **Example**

```
 // waits until reads a char
 var c=Console::readChar();
 // prints readed char
 Console::outln("Key pressed: {0}",c)
```
# **2.11.2. System**

*System* module implements a set of functions for system.

## **System::clock()**

Returns the amount of time in seconds.

#### **Syntax**

System::clock()

#### **Parameters**

None

Returns

The amount of time in seconds as *Float* type.

#### **Example**

```
while(System::clock() < 1){
      var start=System::clock()
      while((System::clock()-start) < 0.1){}
      Console::outln("Ellapsed seconds: {0}",System::clock());
}
```
Console output:

```
Ellapsed seconds: 0.101000
Ellapsed seconds: 0.202000
Ellapsed seconds: 0.303000
Ellapsed seconds: 0.404000
Ellapsed seconds: 0.505000
Ellapsed seconds: 0.606000
Ellapsed seconds: 0.707000
Ellapsed seconds: 0.808000
Ellapsed seconds: 0.909000
Ellapsed seconds: 1.010000
```
## **System::eval()**

Evals an expression.

**Syntax**

System::eval(\_expression\_,\_args)

#### **Parameters**

- *\_expresion*: String as the expression to be evaluated.
- *\_args* (optional): Arguments that will be used as variables within the evaluation.

Returns

### **Example**

```
Console::outln(System::eval(
      "return op1+op2;\n"
       ,{
           op1:5
           ,op2:10
      })
) ;
```
Console output:

15

## **System::assert()**

Evals an assert and raise an error if an boolean expression is *false*.

#### **Syntax**

System::assert(\_expression,\_message)

### **Parameters**

- *\_expression*: *Boolean* expression to be evaluated.
- \_\_message (options): the message about the error. If message is not provided, a default message is assigned.

### Returns

#### **Example**

```
var m=30
System::assert(m < 20,"n > m")
```
#### Console output:

Assert error :n > m

## **System::error**

Raises custom error by user.

### **Syntax**

```
System::error(_message,..._args)
```
**Parameters** 

- *\_message*: the message to print as the error. The message representation can be specify arguments and/or its format. Argument format is defined in the string within curly brackets (i.e {} ) where it specifies argument number and its format (see [String::format\(\)](#page-22-0)).
- *\_args* (optional): variable args to be replaced in the string representation.

#### Returns

### **Example**

```
var m=30
if(!(m < 20))  System::error("Error !(m < 20). 'm' is {0}", m)
}
```
#### Console output:

Error !(m < 20). 'm' is 30

# **2.11.3. Math**

*Math* module implements a set of functions and properties related with maths.

## **Static member properties**

## **Math::PI**

The number PI.

### **Syntax**

Math::PI

## **Example**

Console::outln(Math::PI)

### Console output:

3.141593

## **Static functions**

## **Math::sin()**

Performs a sinus.

## **Syntax**

Math::sin(\_radians)

### **Parameters**

• *\_radians*: Radians value.

## Returns

A *Float* value as result of sinus of *\_radians* between 0..1.

## **Example**

Console::outln("The sine of 30 degrees is "+Math::sin(Math::degToRad(30)))

### Console output:

The sine of 30 degrees is 0.500000

## **Math::cos()**

### Performs a cosinus.

### **Syntax**

Math::cos(\_radians)

#### **Parameters**

• *\_radians*: Radians value.

#### Returns

A *Float* value as result of cosinus of *\_radians* between 0..1.

#### **Example**

Console::outln("The cosine of 60 degrees is "+Math::cos(Math::degToRad(60)))

#### Console output:

The cosine of 60 degrees is 0.500000

## **Math::abs()**

Performs a absolute.

#### **Syntax**

Math::abs(\_value)

### **Parameters**

• \_value: Numeric input value

#### Returns

A *Float* value as the absolute value.

#### **Example**

```
Console::outln("The absolute value of 3.1416 is " + Math::abs(3.1416) );
Console::outln("The absolute value of -10.6 is " + Math::abs(-10.6) );
```
#### Console output:

```
The absolute value of 3.1416 is 3.141600
The absolute value of -10.6 is 10.600000
```
## **Math::pow()**

Performs a power operation.

#### **Syntax**

Math::pow(\_base,\_exponent)

#### **Parameters**

- \_base: Base value
- \_exponent: Exponent value

#### Returns

A *Float* value as the result of raising *\_base* to the *\_power* exponent.

### **Example**

```
Consider: <math>[0, 0, 0]</math> and <math>[0, 0, 0]</math> are constants.Console::outln("4.73 ^ 12 = "+ Math::pow (4.73, 12.0));
Console::outln("32.01 ^ 1.54 = "+ Math::pow (32.01, 1.54) );
```
## Console output:

```
7 \wedge 3 = 343.0000004.73 \cdot 12 = 125410448.00000032.01 ^ 1.54 = 208.036652
```
## **Math::degToRad()**

Converts degres to radiants.

### **Syntax**

Math::degToRad(\_degrees)

### **Parameters**

• *\_degrees*: Degrees value

## Returns

A *Float* value as the result of *\_degrees* as radians

### **Example**

Console::outln("Math::degToRad(30) => "+Math::degToRad(30))

### Console output:

Math::degToRad(30) => 0.523599

## **Math::random()**

Returns random float number between [0..1).

#### **Syntax**

Math::random()

Parameters

None

Returns

A *Float* value between [0..1)

## **Example**

```
for(var i=0; i < 5; i++){
     Console::outln("random value : "+Math::random());
}
```
### Console output:

random value : 0.876928 random value : 0.822480 random value : 0.906625 random value : 0.704560 random value : 0.383435

## **Math::max()**

Returns maximmum of two input values.

#### **Syntax**

Math::max(\_v1,\_v2)

#### **Parameters**

- *\_v1*: First value
- *\_v2*: Second value

#### Returns

The maximum of *v1\_ and* v2\_

#### **Example**

Console::outln("The maximum of 20 and 30 is : "+Math::max(20,30))

#### Console output:

```
The maximum of 20 and 30 is : 30.000000
```
## **Math::min()**

Returns minimmum of two input values.

### **Syntax**

Math::min(\_v1,\_v2)

#### Parameters

- *\_v1*: First value
- *\_v2*: Second value

Returns

The minimmum of *v1\_ and* v2\_

#### **Example**

Console::outln("The minimum of 20 and 30 is : "+Math::min(20,30))

### Console output:

The minimum of 20 and 30 is : 20.000000

## **Math::sqrt()**

Computes the square root of input value.

### **Syntax**

Math::sqrt(\_value)

### **Parameters**

• *\_value*: Input value

#### Returns

A *Float* value as the result of the square root of *\_value*

#### **Example**

```
Console::outln ("Math::sqrt(1024.0) = "+ Math::sqrt(1024.0));
```
### Console output:

```
Math::sqrt(1024.0) = 32.000000
```
## **Math::floor()**

Rounds a value downward.

#### **Syntax**

Math::floor(\_value)

### **Parameters**

• *\_value*: Value to round down.

#### Returns

A *Float* value as *\_x* rounded downward

#### **Example**

```
 Console::outln( "floor of 2.3 is "+Math::floor(2.3) );
Consider: <math>\text{cutIn}( \text{ "floor of 3.8 is "+Math::floor(3.8) )}; Console::outln( "floor of -2.3 is "+Math::floor(-2.3) );
 Console::outln( "floor of -3.8 is "+Math::floor(-3.8) );
```
#### Console output:

```
floor of 2.3 is 2.000000
floor of 3.8 is 3.000000
floor of -2.3 is -3.000000
floor of -3.8 is -4.000000
```
## **Math::ceil()**

Rounds a value upward.

## **Syntax**

Math::ceil(\_x)

#### **Parameters**

• *\_x*: Value to round up.

Returns

A *Float* as the largest integral value that is not greater than *\_x*

#### **Example**

```
Console::outln( "ceil of 2.3 is "+Math::ceil(2.3) );
Console::outln( "ceil of 3.8 is "+Math::ceil(3.8) );
Console::outln( "ceil of -2.3 is "+Math::ceil(-2.3) );
Console::outln( "ceil of -3.8 is "+Math::ceil(-3.8) );
```
Console output:

ceil of 2.3 is 3.000000 ceil of 3.8 is 4.000000 ceil of -2.3 is -2.000000 ceil of -3.8 is -3.000000

## **Math::round()**

Rounds a value to the nearest integral.

#### **Syntax**

Math::round(\_value)

## **Parameters**

• *\_x*: Value to round.

Returns

A *Float* value as *\_x* to the nearest integral.

#### **Example**

```
Console::outln("round of 2.3 is " + Math::round(2.3) );
Console::outln("round of 3.8 is " + Math::round(3.8) );
Consider: <math>1 \leq n</math> and <math>1 \leq n \leq n</math>, where <math>n \leq n</math> and <math>n \leq n</math>.Console::outln("round of -2.3 is "+ Math::round(-2.3) );
Console::outln("round of -3.8 is "+ Math::round(-3.8) );
Console::outln("round of -5.5 is "+ Math::round(-5.5) );
```
Console output:

round of 2.3 is 2.000000 round of 3.8 is 4.000000 round of 5.5 is 6.000000 round of -2.3 is -2.000000 round of -3.8 is -4.000000 round of -5.5 is -6.000000

# **2.11.4. Json**

*Json* module implements a set of functions about json format.

## **Json::serialize()**

Serializes value or object to json string.

### **Syntax**

Json::serialize(\_object, \_format)

### **Parameters**

- *\_object*: *Object* to serialize.
- *\_format* (optional): It formats serialized string.

### Returns

A *String* as the result of the serialization.

## **Example**

```
var object={
     encoding : "UTF-8"
      ,number: 3.34E-5
      ,plug_ins : [
          "python",
        "c++",
         "ruby"
        ]
      ,indent : { "length" : 3, "use_space": true }
}
Console::outln("serialize :")
Console::outln()
Console::outln(Json::serialize(object))
Console::outln()
Console::outln("serialize with format : ")
Console::outln()
Console::outln(Json::serialize(object,true))
```
#### Console output:

## serialize : {"encoding":"UTF-8","number":0.000033,"plug\_ins":["python","c++","ruby"],"indent":{"length":3,"use\_space":true}}

```
serialize with format :
{
      "encoding":"UTF-8"
      ,"number":0.000033
  ,"plug_ins":["python","c++","ruby"]
  ,"indent":{
         "length":3
          ,"use_space":true
     }
}
```
### **Json::deserialize()**

Deserializes json string.

### **Syntax**

Json::deserialize(\_json\_string)

### **Parameters**

• *\_json\_string*: Json string value.

### Returns

A *Object* as a result of the deserialization.

### **Example**

```
var json_string="{\n"+
                  "\"encoding\" : \"UTF-8\",\n"+
                  "\"number\": 3.34E-5\n"+
   ",\"plug_ins\" : [\n"+
   "\"python\",\n"+
   "\"c++\",\n"+
   "\"ruby\"\n"+
                     "]\n"+
                ", \n\backslash" \text{indent} \text{if} \quad \text{if} \quad \text{thengh} \text{if} \quad \text{if} \quad \text{if} \  "}"
var deseriazed_json_string=Json::deserialize(json_string);
Console::outln("Deserialized json result:\n")
for(var k,v in deseriazed_json_string){
        Console::outln("key => '\{0\}' value => \{1\}",k,v)
}
```

```
Deserialized json result:
```

```
key => 'encoding' value => UTF-8
key => 'number' value => 0.000033
key => 'plug_ins' value => ["python","c++","ruby"]
key => 'indent' value => {"length":3.000000,"use_space":true}
```
## **2.11.5. TimeSpan**

*TimeSpan* represents a time interval that is difference between two times measured in number of *days*, *hours*, *minutes*, and *seconds*. *TimeSpan* is used to compare two *DateTime* (see in section [DateTime](#page-110-0)) objects to find the difference between two dates.

### **Member properties**

Datetime has the following member properties,

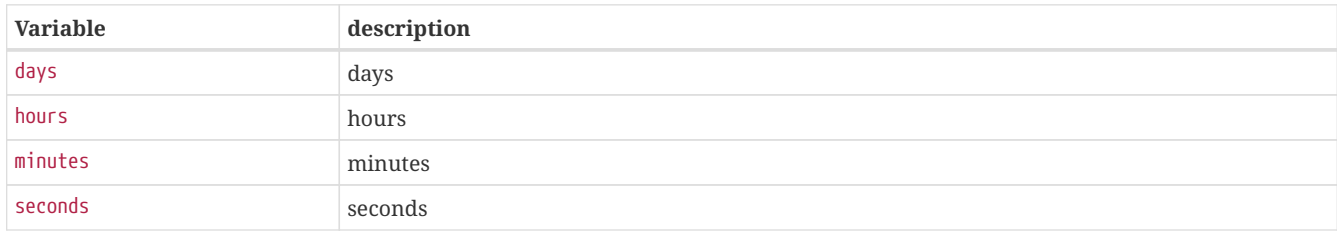

## <span id="page-110-0"></span>**2.11.6. DateTime**

*DateTime* represents an instant in time as a date and time of day.

### **Static functions**

### DateTime:: sub()

Perform sub (aka -) operation between two objects type *DateTime*.

### **Syntax**

**\_sub**(\_op1,\_op2)

#### **Parameters**

- *\_op1*: First operand type DateTime as the minuend.
- *\_op2*: Second operand type DateTime as subtrahend.

### Returns

A *TimeSpan* a result of *\_op1* - *\_op2*.

### **Example**

```
var birth=new DateTime(1979,9,6,12,00,00)
Console::outln("birth => "+birth)
var now=DateTime::now()
var diff=now-birth;
Console::outln("years => "+Integer::parse(diff.days/365))
```
Console output:

```
birth => 1979-09-06 12:00:00
years \Rightarrow 44
```
### **DateTime::now()**

Creates a new *DateTime* object at LOCAL time.

#### **Syntax**

DateTime::**now**()

#### **Example**

```
Console::outln("DateTime::now() => " + DateTime::now())
```
Console output:

DateTime::now() => 2024-01-08 23:22:54

### **DateTime::nowUtc()**

Creates a new *DateTime* object at UTC time.

#### **Syntax**

DateTime::**nowUtc**()

#### **Example**

```
Console::outln("DateTime::now() => " + DateTime::now())
Console::outln("DateTime::nowUtc() => "+DateTime::nowUtc())
```
DateTime::now() => 2024-01-08 23:22:54 DateTime::nowUtc() => 2024-01-08 22:22:54

### **Member function**

### **DateTime::constructor()**

DateTime constructor.

**Syntax**

**constructor**(\_year,\_month,\_day,\_hour,\_minute,\_second)

### **Parameters**

- *\_year*: Integer of the year
- *\_month*: Integer in [1..12] as month
- *\_day*: Integer in [1..31] as day
- *\_hour*: Integer in [0..23] as hour
- *\_minute*: Integer in [0..59] as minute
- *\_second*: Integer in [0..59] as second

### Returns

A *DateTime* object.

### **Example**

Console::**outln**(**new DateTime**(**1979**,**9**,**6**,**12**,**00**,**00**))

Console output:

1979-09-06 12:00:00

### **Member properties**

Datetime has the following member properties,

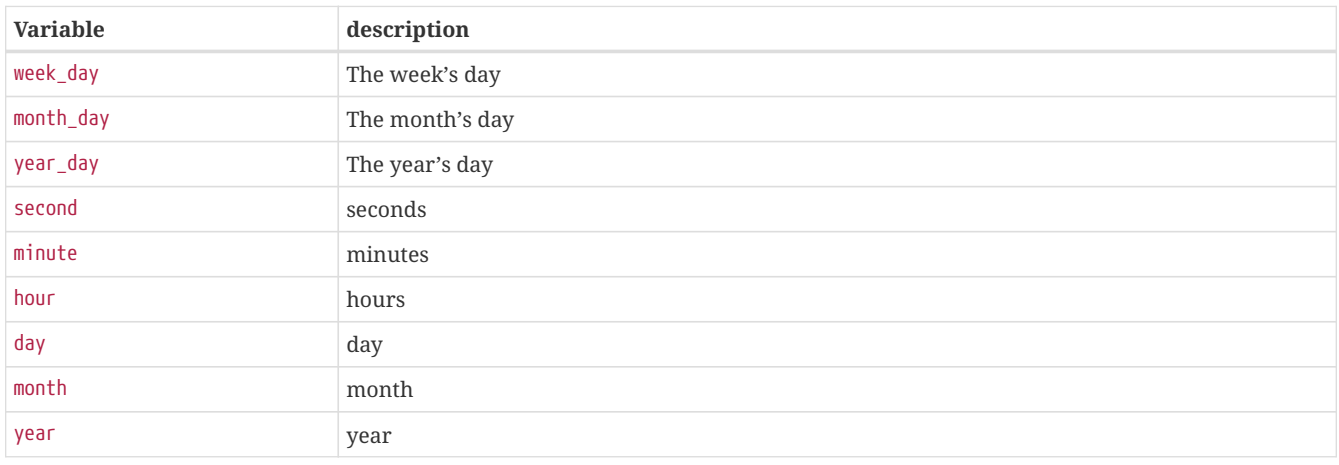

```
var now = DateTime::now();
Consider: <math>10^{-1}</math> or <math>10^{-1}</math> or <math>10^{-1}</math> or <math>10^{-1}</math>.Console::outln("now.week_day => "+ now.week_day);
Console::outln("now.month_day => "+ now.month_day);
Console::outln("now.year_day => "+ now.year_day);
Console::outln("now.second => "+ now.second);
Console::outln("now.minute => "+ now.minute);
Console::outln("now.hour => "+ now.hour);
Consider: <math>\text{outIn("now-day =&gt; "+ now-day);}</math>Console::outln("now.month => "+ now.month);
Console::outln("now.year => "+ now.year);
```
#### Console output:

```
now => 2024-01-08 23:22:54
now.week_day => 1
now.month_day => 8
now.year_day \Rightarrow 7now.second => 54
now.minute => 22
now.hour \Rightarrow 23now.day \Rightarrow 8now.month => 1
now.year => 2024
```
### **Member functions**

### **DateTime::addSeconds()**

Adds seconds to datetime object.

### **Syntax**

DateTime::addSeconds(\_seconds)

#### **Parameters**

• *\_seconds*: *Integer* value or variable to add as seconds.

#### Returns

None

#### **Example**

```
var now = DateTime::now();
Consider: <math>\text{outIn("now =&gt; {0}", now);}now.addSeconds(10);
Console::outln("after +10 seconds from now => \{\emptyset\}", now);
```

```
now => 2024-01-08 23:22:54
after +10 seconds from now => 2024-01-08 23:23:04
```
### **DateTime::addMinutes()**

Adds minutes to datetime object.

#### **Syntax**

DateTime::addMinutes(\_minutes)

#### **Parameters**

• *\_minutes*: *Integer* value or variable to add as minutes.

#### Returns

None

### **Example**

```
var now = DateTime::now();
\text{Console::outln("now => {0}", now);}now.addMinutes(10);
Console::outln("after +10 minutes from now => \{0\}", now);
```
Console output:

```
now => 2024-01-08 23:22:54
after +10 minutes from now => 2024-01-08 23:32:54
```
### **DateTime::addHours()**

Adds hours to datetime object.

### **Syntax**

DateTime::addHours(\_hours)

### **Parameters**

• *\_hours*: *Integer* value or variable to add as hours.

#### Returns

None

#### **Example**

```
var now = DateTime::now();
Console::outln("now => {0}", now);
now.addHours(4);
Console::outln("after +4 hours from now => \{0\}", now);
```

```
now => 2024-01-08 23:22:54
after +4 hours from now => 2024-01-09 03:22:54
```
### **DateTime::addDays()**

Adds days to datetime object.

#### **Syntax**

DateTime::addDays(\_days)

#### **Parameters**

• *\_days*: *Integer* value or variable to add as days.

### Returns

None

### **Example**

```
var now = DateTime::now();
Console::outln("now => {0}", now);now.addDays(36);
Console::outln("after +36 days from now => \{0\}", now);
```
Console output:

```
now => 2024-01-08 23:22:54
after +36 days from now => 2024-02-13 23:22:54
```
### **DateTime::addMonths()**

Adds months to datetime object.

### **Syntax**

DateTime::addMonths(\_months)

### **Parameters**

• *\_months*: *Integer* value or variable to add as months.

#### Returns

None

#### **Example**

```
var now = DateTime::now();
Console::outln("now => {0}", now);
now.addMonths(10);
Console::outln("after +10 months from now => \{0\}", now);
```
Console output:

```
now => 2024-01-08 23:22:54
after +10 months from now => 2024-11-08 23:22:54
```
### **DateTime::addYears()**

Adds years to datetime object.

#### **Syntax**

DateTime::addYears(\_years)

### **Example**

var now = DateTime::now();  $Consider:  $outln("now \Rightarrow {0}"$ , now);$ now.addYears(3); Console::outln("after +3 years from now => {0}", now);

```
now => 2024-01-08 23:22:54
after +3 years from now => 2027-01-08 23:22:54
```
# **Chapter 3. The API**

This section aims to explain ZetScript API. It will start by explaining the basic data used in the API. Next sections will be like a tutorial how to call C++ from ZetScript, how to call ZetScript from C++ and finally how to expose native types in ZetScript.

## **3.1. Data types**

This section will describe the data types used in the ZetScript API. Some of them are used as helpers and others interops with script environment. Some of types described it has methods and fields that are used in ZetScript internally but this documentation only will explain the relevant ones needed for the user.

## **3.1.1. zetscript::zs\_int**

Integer data type it defines a integer variable with range from -( $2^{b-1}$ ) to  $2^{b-1}$ -1 where b=32 or b=64 it depending whether ZetScript is compiled for 32bits or 64bits.

### **Example**

zetscript::zs\_int i=**10**;

## **3.1.2. zetscript::zs\_float**

*zetscript::zs\_float* type it defines a float variable represented as IEEE-754 floating point numbers in 32-bit or 64 bit it depending whether ZetScript is compiled for 32bits or 64bits.

### **Example**

```
zetscript::zs_float f=20.5;
```
## **3.1.3. zetscript::String**

*String* it defines a string represented a sequence of chars

### **Constructor**

The String constructor creates a new string as empty or initialized with other string or String.

### **Syntax**

```
String();
String(const char * _s);
String(const String & _str);
String(String && _str);
```
### **Parameters**

- *\_s* : A pointer to an array of characters.
- *\_str* : A String object.

### **Example**

```
#include "zetscript.h"
int main(void){
      // empty string
     zetscript::String empty_string;
      // initialized string
      zetscript::String string=zetscript::String("Hello world");
      return 0;
}
```
### **Static constants**

### **String::n\_pos**

npos is a static member constant value with the greatest possible value.

### **Static functions**

### **String::format()**

Returns a formatted string.

### **Syntax**

String **format**(**const char** \*\_format,...);

### **Parameters**

• *\_format* : C string that contains the text to be returned as String. It can optionally contain embedded format specifiers that are replaced by the values specified in subsequent additional arguments and formatted as requested. Format specifier follows the same prototype as C printf:

%[flags][width][.precision][length]specifier

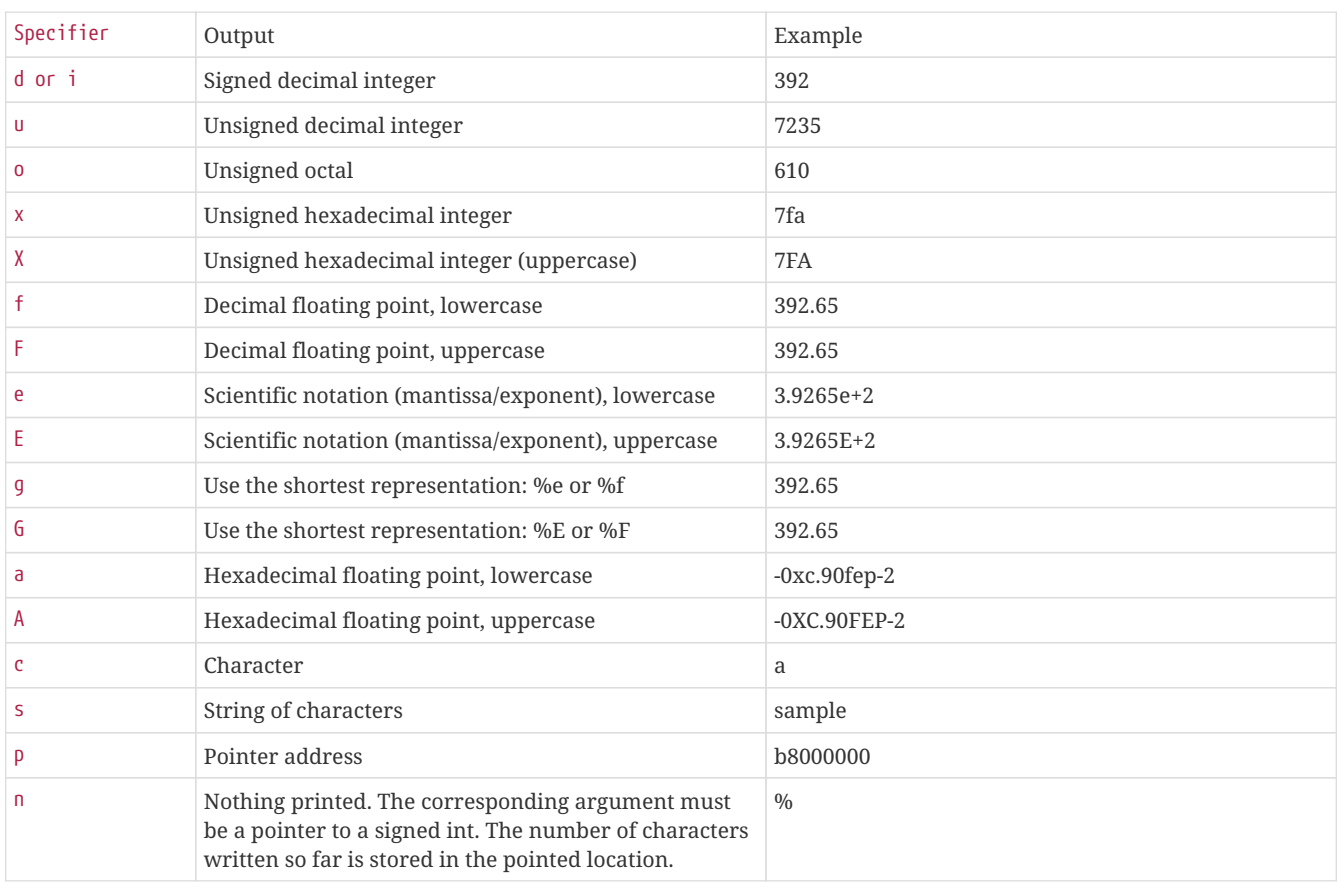

The format specifier can also contain sub-specifiers: flags, width, .precision and modifiers (in that order), which are optional and follow these specifications:

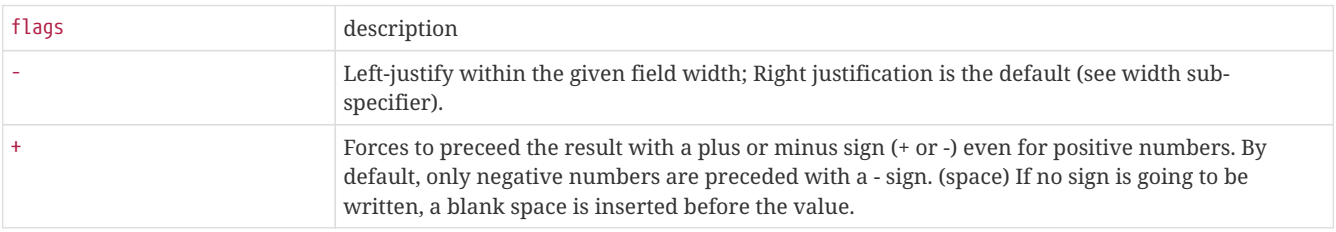

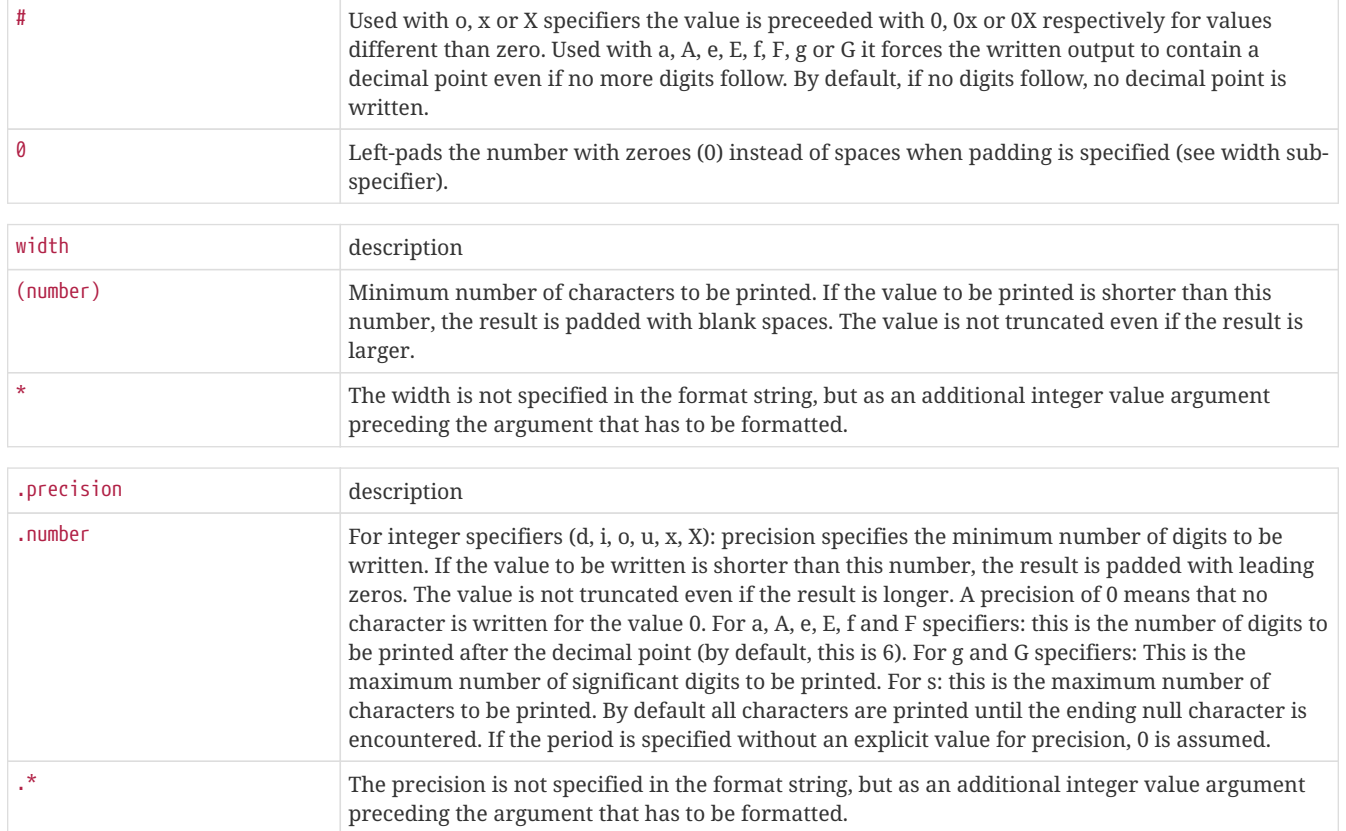

The length sub-specifier modifies the length of the data type. This is a chart showing the types used to interpret the corresponding arguments with and without length specifier (if a different type is used, the proper type promotion or conversion is performed, if allowed):

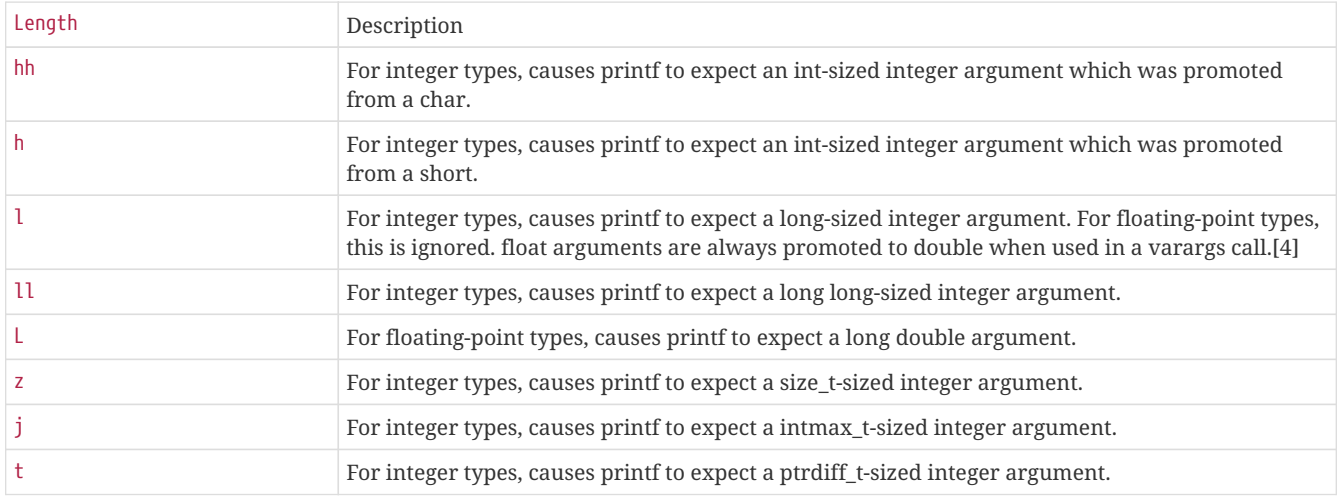

### Return

A formated String

#### **Example**

```
#include "zetscript.h"
int main(){
     zetscript::String s;
  printf("%s\n",zetscript::String::format("Characters: %c %c", 'a', 65).toConstChar());
  printf("%s\n",zetscript::String::format("Decimals: %d %ld", 1977, 650000L).toConstChar());
  printf("%s\n",zetscript::String::format("Preceding with blanks: %10d", 1977).toConstChar());
  printf("%s\n",zetscript::String::format("Preceding with zeros: %010d", 1977).toConstChar());
  printf("%s\n",zetscript::String::format("Some different radices: %d %x %o %#x %#o", 100, 100, 100, 100, 100).toConstChar());
  printf("%s\n",zetscript::String::format("floats: %4.2f %+.0e %E", 3.1416, 3.1416, 3.1416).toConstChar());
     printf("%s\n",zetscript::String::format("Width trick: %*d", 5, 10).toConstChar());
  printf("%s\n",zetscript::String::format("%s", "A string").toConstChar());
  printf("%s\n",zetscript::String::format("%10s", "A limited string").toConstChar());
     return 0;
}
```

```
Characters: a A
Decimals: 1977 650000
Preceding with blanks: 1977
Preceding with zeros: 0000001977
Some different radices: 100 64 144 0x64 0144
floats: 3.14 +3e+00 3.141600E+00
Width trick: 10
A string
A limited string
```
### **Member functions**

### **String::append()**

Appends a character o string at the end of current contents.

### **Syntax**

```
void append(char _c);
void append(const char * _s);
void append(const char *_s, int _len);
void append(const String & _str);
```
### **Parameters**

- *\_c* : The character to append.
- *\_s* : A pointer to array of characters.
- *\_len* : The length of number of characters to copy.
- *\_str* : A String object.

### Return

None

### **Example**

```
#include "zetscript.h"
int main(){
     zetscript::String string;
     string="Hello";
     string.append(" World");
     string.append('!');
      printf("%s\n",string.toConstChar());
      return 0;
}
```
### Console output:

Hello World!

### **String::at()**

Returns a reference to the character at position *\_pos*.

### **Syntax**

```
char& at (int _pos);
const char& at (int _pos) const;
```
### **Parameters**

• *\_pos* : The integer value as the position.

### Return

The character at the specified position in the string.

### **Example**

```
#include "zetscript.h"
int main(){
     zetscript::String string="Hello World";
      for(int c=0; c < string.length();c++){
         printf("%c",string.at(c));
      }
      printf("\n");
      return 0;
}
```
### Console output:

Hello World

### **String::clear()**

Erases the contents of the string.

**Syntax**

```
void clear();
```
**Parameters** 

None

Return

None

**Example**

**#include "zetscript.h" int main**(){ zetscript::String string="Hello World"; string.clear(); printf("string : '%s'\n",string.toConstChar()); **return 0**; }

Console output:

string : ''

### **String::contains()**

Finds out whether a string contains a substring or not.

### **Syntax**

bool String::**contains**(**const** String & \_str);

### **Parameters**

• *\_str*: A substring to find.

### Returns

true if the string *\_str* exist, false otherwise.

### **Example**

```
#include "zetscript.h"
int main(){
      zetscript::String s="The quick brown fox jumps over the lazy dog.";
    printf("s.contains(\"fo\") => '%s'\n",s.contains("fo")?"true":"false");
    print("s.contains(\n\gamma\gamma\gamma) \Rightarrow '%s'\n",s.contains("foy")?"true":"false");
      return 0;
}
```

```
s.contains("fo") => 'true'
s.contains("foy") => 'false'
```
### **String::endsWith()**

Returns whether the string ends with the specified character(s).

#### **Syntax**

**bool** startsWith() **const**;

#### **Parameters**

None

Return

true if the string ends with the specified character(s).

### **Example**

```
#include "zetscript.h"
int main(){
     zetscript::String s="Hello World";
   print("s.endsWith(\n\ ^\text{"Hel}\n") \Rightarrow 's \n"
     ,s.endsWith("Hel")?"true":"false");
  printf("s.endsWith(\"orld\") => '%s' \n"
  ,s.endsWith("orld")?"true":"false"); 
      return 0;
}
```

```
s.endsWith("Hel") => 'false
s.endsWith("orld") => "true"
```
### **String::erase()**

Erases part of the string, reducing its length.

### **Syntax**

```
void erase(int _pos, int _len);
void erase(int _pos);
```
**Parameters** 

- *\_#pos* : Position of the first character to be erased.
- *\_len* : Number of characters to erase.

Return

None

### **Example**

```
#include "zetscript.h"
```

```
int main(){
     zetscript::String string="Helilo World";
     string.erase(3);
     printf("string.erase(3) => '%s'\n",string.toConstChar());
      return 0;
}
```

```
string.erase(3) => 'Hello World'
```
### **String::find()**

Searches the string for the first occurrence of the sequence specified by its arguments.

### **Syntax**

```
int find(const String & _str, int _pos = 0) const;
int find(const char *_s, int _pos = 0) const;
```
**Parameters** 

- *\_s* : A pointer to an array of characters.
- *\_str* : A String object.
- *\_pos* : Position of the first character in the string to be considered in the search.

### Return

The position of the first character of the first match. If no matches were found, the function returns String::npos

### **Example**

```
#include "zetscript.h"
int main(){
     zetscript::String string="the quick brown fox jumps over the lazy dog.";
    print("string.find(\lq"the\rq") \Rightarrow %i\ln",string.find("the"));  printf("string.find(\"fox\") => %i\n",string.find("fox"));
      return 0;
}
```

```
string.find("the") => 0
string.find("fox") => 16
```
### **String::findLastOf()**

Searches the string for the last character that matches any of the characters specified in its arguments.

### **Syntax**

```
int findLastOf(const char *_s, int _pos = npos) const;
int findLastOf(const String & _str, int _pos = npos) const;
```
**Parameters** 

- *\_str* : A String object.
- *\_s* : A pointer to an array of characters.
- *\_pos* : Position of the last character in the string to be considered in the search.

### Return

The position of the last character that matches. If no matches are found, the function returns string::npos.

### **Example**

```
#include "zetscript.h"
int main(){
      zetscript::String string="the fox jumps over the lazy dog.";
    print('string.findLastOf(\lceil the \rceil) \Rightarrow %i\n^", string.findLastOf("fo"));  return 0;
}
```

```
string.findLastOf("the") => 29
```
### **String::getSubstring()**

Returns a new string with its value initialized to a copy of a substring of this object.

#### **Syntax**

String **getSubstring** (**int** \_pos = **0**, **int** \_len = npos) ;

#### Parameters

- *\_pos* : Position of the first character to be copied as a substring.
- *\_len* : Number of characters to include in the substring. As default it passes String::npos that indicates it will take all characters until the end of the string.

#### Return

A string with a substring of this object.

### **Example**

#### **#include "zetscript.h"**

```
int main(){
     zetscript::String string="Hello World";
     printf("string.substring(0) => '%s'\n",string.getSubstring(0).toConstChar());
  printf("string.substring(3) => '%s'\n",string.getSubstring(3).toConstChar());
  printf("string.substring(2,3) => '%s'\n",string.getSubstring(2,3).toConstChar());
```
**return 0**;

#### Console output:

}

```
string.substring(0) => 'Hello World'
string.substring(3) => 'lo World'
string.substring(2,3) => 'llo'
```
### **String::insert()**

Inserts additional characters into the string right before the character indicated by *\_pos*.

### **Syntax**

```
void insert(int _pos, char _char);
void insert(int _pos, const String & _string);
```
#### **Parameters**

- *\_pos* : Position of the first character to insert.
- *\_c* : The character to insert.
- *\_str* : The characters from String object to insert.

### Return

None

### **Example**

```
#include "zetscript.h"
int main(){
     zetscript::String string="Hello Wd";
      string.insert(7,"orl");
      printf("string.insert(7,\"orl\") => '%s'\n",string.toConstChar());
```
 **return 0**; }

```
string.insert(7,"orl") => 'Hello World'
```
### **String::isEmpty()**

Returns whether the string is empty.

### **Syntax**

**bool** empty() **const**;

**Parameters** 

None

Return

true if the string length is 0, false otherwise.

### **Example**

**#include "zetscript.h" int main**(){ zetscript::String empty\_string; zetscript::String non\_empty\_string="Hello World"; printf("empty\_string.empty() => '%s' \n" ,empty\_string.isEmpty()?"true":"false"); printf("non\_empty\_string.empty() => '%s' \n" ,non\_empty\_string.isEmpty()?"true":"false"); **return 0**; }

```
empty_string.empty() => "true"
non_empty_string.empty() => 'false'
```
### **String::length()**

Returns the length of the string, in terms of bytes.

### **Syntax**

**int** length() **const**;

### **Parameters**

None

Return

The number of bytes in the string.

### **Example**

```
#include "zetscript.h"
int main(){
  zetscript::String string="Hello World";
   printf("the length of '%s' is %i\n", string.toConstChar(), string.length());
     return 0;
}
```
### Console output:

the length of 'Hello World' is **11**

### **String::operator=()**

Assigns a new value to the string, replacing its current contents.

#### **Syntax**

```
String& operator=(const String & _str);
String& operator=(String && _str);
String& operator=(const char* _s);
```
**Parameters** 

• *\_s* : A pointer to an array of characters.

• *\_str* : A String object.

Return

\*this

### **Example**

```
#include "zetscript.h"
int main(){
      zetscript::String string;
      string="Hello world";
      printf("%s\n",string.toConstChar());
      return 0;
}
```
#### Console output:

Hello world

### **String::operator+=()**

Appends string at the end of current contents.

#### **Syntax**

```
String& operator+=(const String& _string);
String& operator+=(const char* _string);
String& operator+=(char _char);
```
### **Parameters**

• *\_s* : A pointer to an array of characters.

• *\_str* : String object.

Return

\*this

### **Example**

```
#include "zetscript.h"
int main(){
     zetscript::String string;
  string="Hello";
  string+=" World";
  string+='!';
     printf("%s",string.toConstChar());
     return 0;
}
```
Console output:

Hello World!

### **String::operator[]()**

Returns a reference to the character from a position.

### **Syntax**

```
char& operator[] (int _pos);
const char& operator[] (int _pos) const;
```
**Parameters** 

• *\_pos* : The integer value as the position.

Return

The character at the specified position in the string.

### **Example**

```
#include "zetscript.h"
int main(){
     zetscript::String string="Hello World";
  for(int c=0; c < string.length();c++){
printf("\texttt{sc}",string[c]);
      }
     printf("\n");
      return 0;
}
```
### Console output:

Hello World

### **String::split()**

Splits the string into multiple strings in an array by a char or string delimiter.

#### **Syntax**

```
String split(char _delimiter) const;
String split(const String & _delimiter) const;
```
**Parameters** 

• delimiter : A character or string as the delimiter

#### Return

A vector representing the strings split by the delimiter.

### **Example**

```
#include "zetscript.h"
int main(){
     zetscript::String s="The quick brown fox jumps over the lazy dog.";
      zetscript::Vector<zetscript::String> v=s.split(' ');
      for(int i=0; i < v.length();i++ ){
          printf("%s\n",v.get(i).toConstChar());
      }
}
```
Console output:

The quick brown fox jumps over the lazy dog.

### **String::startsWith()**

Returns whether the string starts with the specified character(s).

#### **Syntax**

**bool** startsWith() **const**;

#### **Parameters**

None

Return

true if the string starts with the specified character(s).

### **Example**

```
#include "zetscript.h"
int main(){
     zetscript::String s="Hello World";
     printf("s.startsWith(\"Hel\") => '%s \n"
     ,s.startsWith("Hel")?"true":"false");
  printf("s.startsWith(\"orld\") => '%s' \n"
  ,s.startsWith("orld")?"true":"false"); 
     return 0;
}
```

```
s.startsWith("Hel") => 'true
s.startsWith("orld") => 'false'
```
### **String::toConstChar()**

Returns a pointer to an array that contains a null-terminated sequence of characters (i.e., a C-string) representing the current value of the string object.

#### **Syntax**

**const char** \* toConstChar() **const**;

### **Parameters**

None

Return

A pointer of characters of the string object's value.

#### **Example**

```
#include "zetscript.h"
int main(){
     zetscript::String string="Hello World";
      printf("string.toConstChar() => '%s'\n",string.toConstChar());
      return 0;
}
```

```
string.toConstChar() => 'Hello World'
```
### **String::toLowerCase()**

Returns current string as lowe case

#### **Syntax**

String toLowerCase() **const**;

#### **Parameters**

None

Return

A String value, representing the new string converted to lower case

### **Example**

```
#include "zetscript.h"
int main(){
     zetscript::String s="Hello World";
     printf("s.toLowerCase() => '%s'",s.toLowerCase().toConstChar());
      return 0;
}
```

```
s.toLowerCase() => 'hello world'
```
### **String::toUpperCase()**

Returns current string as upper case

### **Syntax**

String toUpperCase() **const**;

**Parameters** 

None

Return

A String value, representing the new string converted to upper case.

### **Example**

```
#include "zetscript.h"
int main(){
     zetscript::String s="Hello World";
     printf("s.toUpperCase() => '%s'",s.toUpperCase().toConstChar());
      return 0;
}
```

```
s.toUpperCase() => 'HELLO WORLD'
```
### **String::setSubstring()**

Replaces a portion of the string.

#### **Syntax**

String & setSubstring(**int** \_pos, **int** \_len, **const** String & \_to\_replace);

#### **Parameters**

- *\_pos* : Position of the first character to be replaced.
- *\_len* : Number of characters to replace. A value of string::npos indicates all characters until the end of the string.
- *\_str* : A String object.

#### Return

\*this

### **Example**

```
#include "zetscript.h"
int main(){
      zetscript::String string="this is a test string.";
      zetscript::String str2="n example";
      string.setSubstring(9,5,str2); 
      printf("string.replace(9,5,str2) => '%s'\n",string.toConstChar());
      return 0;
}
```

```
string.replace(9,5,str2) => 'this is an example string.'
```
### **Static functions**

### **String::operator+()**

Returns a new string object with its value being the concatenation of the characters in left operand followed by those of right operand.

#### **Syntax**

```
friend String operator+(const String & _s1, const String &_s2);
friend String operator+(const String & _s1, const char *_s2);
friend String operator+(const char * _s1, const String & _s2);
friend String operator+(const String & _s1, char _s2);
friend String operator+(char _s1, const String & _s2);
```
#### Parameters

- *\_s1* : A char, pointer to array of characters or String object as left operand.
- *\_s2* : A char, pointer to array of characters or String object as right operand.

#### Return

A string whose value is the concatenation of \_s1 and \_s2.

#### **Example**

```
#include "zetscript.h"
int main(){
      zetscript::String string1="Hello",string2="World";
      zetscript::String string=string1 + " "+ string2 + "!!";
      printf("%s\n",string.toConstChar());
      return 0;
}
```
Console output:

Hello World!!

### **Relational operators**

String implements the EQUAL (aka ==) and NOT EQUAL (aka !=) comparison operation between the left operand and right operand.

**Syntax**

```
friend bool operator _REL_OPERATOR_(const String & _s1, const String &_s2);
friend bool operator _REL_OPERATOR_(const String & _s1, const char *_s2);
friend bool operator _REL_OPERATOR_(const char * _s1, const String & _s2);
```
Where \_REL\_OPERATOR\_ can be **==** or **!=**

**Parameters** 

- *\_s1* : A pointer to array of characters or String object as left operand.
- *\_s2* : A pointer to array of characters or String object as right operand.

#### Return

true if satisfies the condition \_s1 \_R \_s2 and false otherwise.

### **Example**

```
#include "zetscript.h"
int main(){
     zetscript::String string="Hello World";
     zetscript::String string2="!!Hello World!!";
      if(string == "Hello World"){
         printf("string == 'Hello World'\n");
      }
      if(string2 != "Hello World"){
         printf("string2 != 'Hello World'\n");
      }
      return 0;
}
```

```
string == 'Hello World'
string2 != 'Hello World'
```
## **3.1.4. zetscript::Vector**

*Vector* it defines a unidimensional vector of elements of type defined on its template parameter.

### **Constructor**

The Vector constructor creates a new Vector as empty or initialized with other Vector.

```
Vector();
Vector(const Vector & _vector);
```
#### **Parameters**

• *\_vector* : A vector object.

### **Example**

```
#include "zetscript.h"
int main(){
      // empty vector of ints
      zetscript::Vector<int> vector;
      return 0;
}
```
### **Static constants**

### **Vector::n\_pos**

npos is a static member constant value with the greatest possible value.
# **Member functions**

# **Vector::clear()**

Erases the contents of the vector.

## **Syntax**

**void clear**();

#### **Parameters**

None

## Return

None

# **Example**

```
#include "zetscript.h"
int main(){
     zetscript::Vector<int> vector;
      for(int i=0; i < 10; i++){
         vector.push(i);
      }
      vector.clear();
      printf("vector.length() => %i\n",vector.length());
      return 0;
}
```
## Console output:

vector.length() => 0

## **Vector::concat()**

Copies all elements from other vector at the end of current contents.

#### **Syntax**

**void concat**(**const** Vector<\_T> & \_vector);

#### **Parameters**

• *\_vector* : A vector object.

Return

None

#### **Example**

```
#include "zetscript.h"
int main(){
     zetscript::Vector<int> vector1;
     zetscript::Vector<int> vector2;
     zetscript::Vector<int> vector3;
      for(int i=0; i < 2; i++){
          vector1.push(i);
      }
      for(int i=2; i < 4; i++){
        vector2.push(i);
      }
      vector3.concat(vector1);
      vector3.concat(vector2);
      printf("vector3 contents : [");
      for(int i=0; i < vector3.length(); i++){
          if(i>0){
              printf(",");
          }
          printf("%i",vector3.get(i));
      }
      printf("]\n");
      return 0;
}
```
Console output:

vector3 contents : [0,1,2,3]

# **Vector::data()**

Returns the pointer to the array of the elements.

#### **Syntax**

\_T \***data**();

**Parameters** 

None

Return

A pointer of elements of the vector.

### **Example**

```
#include "zetscript.h"
int main(){
     zetscript::Vector<int> vector;
     for(int i=0; i < 5; i++){
         vector.push(i);
      }
      int *ptr_data=vector.data();
      printf("contents from ptr_data : [");
  for(int i=0; i < vector.length(); i++){
  if(i>0){
            printf(",");
         }
          printf("%i",*ptr_data++);
     }
      printf("]\n");
      return 0;
}
```
Console output:

contents from ptr\_data : [0,1,2,3,4]

## **Vector::erase()**

Erases an element from a position.

#### **Syntax**

**void erase**( **int** \_pos);

#### **Parameters**

• *\_pos* : Position of the element to be erased.

Return

None

#### **Example**

```
#include "zetscript.h"
int main(){
     zetscript::Vector<int> vector;
      for(int i=0; i < 5; i++){
         vector.push(i);
      }
      vector.erase(2);
      printf("vector contents : [");
      for(int i=0; i < vector.length(); i++){
         if(i>0){
            \text{print}(",");
         }
          printf("%i",vector.get(i));
      }
      printf("]\n");
      return 0;
}
```
Console output:

vector contents : [0,1,3,4]

# **Vector::get()**

Returns a reference to the element from a position.

# **Syntax**

**const** \_T & get( **int** \_pos);

# **Parameters**

• *\_pos* : The integer value as the position.

# Return

The element at the specified position in the vector.

# **Example**

```
#include "zetscript.h"
int main(){
     zetscript::Vector<int> vector;
     vector.push(10);
     vector.push(100);
     vector.push(1000);
      printf("vector.get(1) => %i\n",vector.get(1));
      return 0;
}
```
# Console output:

vector.get(1) => 100

## **Vector::insert()**

Inserts an element or copies all elements of other vector from a position.

#### **Syntax**

```
void insert(int _pos,const _T & _element);
void insert(int _pos,const Vector<_T> & _vector, int _len=npos);
```
**Parameters** 

- *\_pos* : Position of the first element to insert.
- *\_vector* : The elements of vector source to insert.
- *\_len* : The number of elements to insert. A value of Vector::npos indicates all elements until the end of the vector.

Return

None

#### **Example**

```
#include "zetscript.h"
int main(){
     zetscript::Vector<int> vector;
      vector.push(1);
      vector.push(2);
      vector.push(4);
      // insert integer 3 at position 2
      vector.insert(2,3);
      printf("vector contents : [");
      for(int i=0; i < vector.length(); i++){
          if(i>0){
              printf(",");
          }
          printf("%i",vector.get(i));
      }
    print(f")\n;
      return 0;
}
```
#### Console output:

```
vector contents : [1,2,3,4]
```
# **Vector::length()**

Returns the number of elements of the vector.

#### **Syntax**

**int** length() **const**;

#### **Parameters**

None

Return

The number of elements in the vector.

### **Example**

```
#include "zetscript.h"
int main(){
     zetscript::Vector<int> vector;
     vector.push(1);
     vector.push(2);
     vector.push(3);
      printf("vector.length() => %i",vector.length());
      return 0;
}
```
## Console output:

vector.length() => 3

## **Vector::operator=()**

Replaces current content by the set of elements from other vector.

#### **Syntax**

Vector& **operator**=(**const** Vector& \_vector);

#### **Parameters**

• *\_vector* : A vector object.

Return

\*this

## **Example**

```
#include "zetscript.h"
int main(){
     zetscript::Vector<int> vector1,vector2;
      vector1.push(1);
      vector1.push(2);
      vector1.push(3);
      vector1.push(4);
      vector2=vector1;
      printf("vector2 contents : [");
      for(int i=0; i < vector2.length(); i++){
          if(i>0){
            printf(\overline{''},\overline{''});
          }
          printf("%i",vector2.get(i));
      }
      printf("]\n");
      return 0;
}
```
Console output:

vector2 contents : [1,2,3,4]

# **Vector::pop()**

Returns the last element by copy and erases the last element.

# **Syntax**

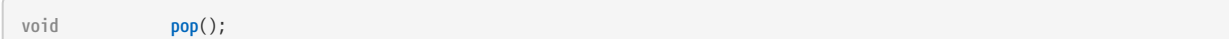

**Parameters** 

None

Return

None

**Example**

```
#include "zetscript.h"
int main(){
     zetscript::Vector<int> vector;
      vector.push(1);
      vector.push(2);
      vector.push(3);
      vector.push(4);
      vector.pop();
      printf("vector contents : [");
      for(int i=0; i < vector.length(); i++){
         if(i>0){
           print(","  }
          printf("%i",vector.get(i));
      }
      printf("]\n");
      return 0;
}
```
Console output:

vector contents : [1,2,3]

# **Vector::push()**

Appends an element at the end of current contents.

#### **Syntax**

**bool push**( **const** \_T & \_element);

## **Parameters**

• *\_element* : The element to append.

Return

None

## **Example**

```
#include "zetscript.h"
int main(){
     zetscript::Vector<int> vector;
     vector.push(1);
      vector.push(2);
      vector.push(3);
      return 0;
}
```
## **Vector::resize()**

Resizes the vector by a length.

#### **Syntax**

**void resize**(**int** \_len);

#### **Parameters**

• *\_len* : The new capacity of the vector.

Return

None

## **Example**

```
#include "zetscript.h"
int main(){
     zetscript::Vector<int> vector;
     vector.resize(4);
  for(int i=0; i < vector.length(); i++){
  vector.set(i,i);
      }
     printf("vector contents : [");
  for(int i=0; i < vector.length(); i++){
  if(i>0){
            printf(",");
         }
         printf("%i",vector.get(i));
     }
      printf("]\n");
      return 0;
}
```
Console output:

vector contents : [0,1,2,3]

# **Vector::set()**

Replaces the element from a position.

#### **Syntax**

**void set**( **int** \_pos\_, **const** \_T & \_element);

#### **Parameters**

- *\_pos* : The integer value as the position.
- *\_element* : The element to replace.

#### Return

none

#### **Example**

```
#include "zetscript.h"
int main(){
     zetscript::Vector<int> vector;
      vector.push(1);
      vector.push(100);
      vector.push(3);
      vector.set(1,2); // vector = [1,2,3]
      return 0;
}
```
# **3.1.5. zetscript::ScriptType**

ScriptType is an type managed by ZetScript that defines a builtin or registered script type. ScriptType has the following fields.

- id: The script type id
- name: The script type name
- native\_name: Native name of script type
- properties: A integer value composed of the following mask values,

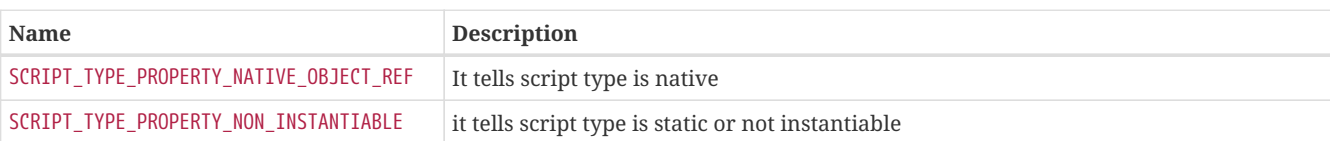

# **3.1.6. zetscript::Symbol**

*Symbol* is a type managed internally by ZetScript that defines a symbol. The *Symbol* type has the following fields:

- scope : scope where symbol was registered
- name: symbol name
- ref\_ptr: Pointer reference that holds information about the instance of symbol type.
- n\_params; Number of parameters in case the symbol is refers a function.
- properties: A integer value composed of the following mask values,

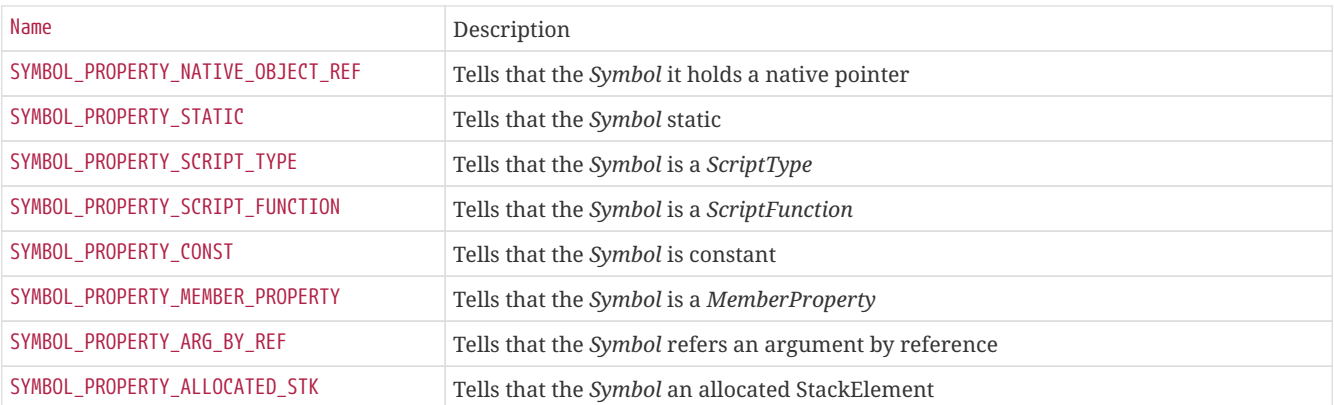

# **3.1.7. zetscript::StackElement**

*StackElement* is the data type in the stack used by the VirtualMachine. StackElement has the following fields:

*value: The value of StackElement \_properties* : Defines the content of value by the following mask values,

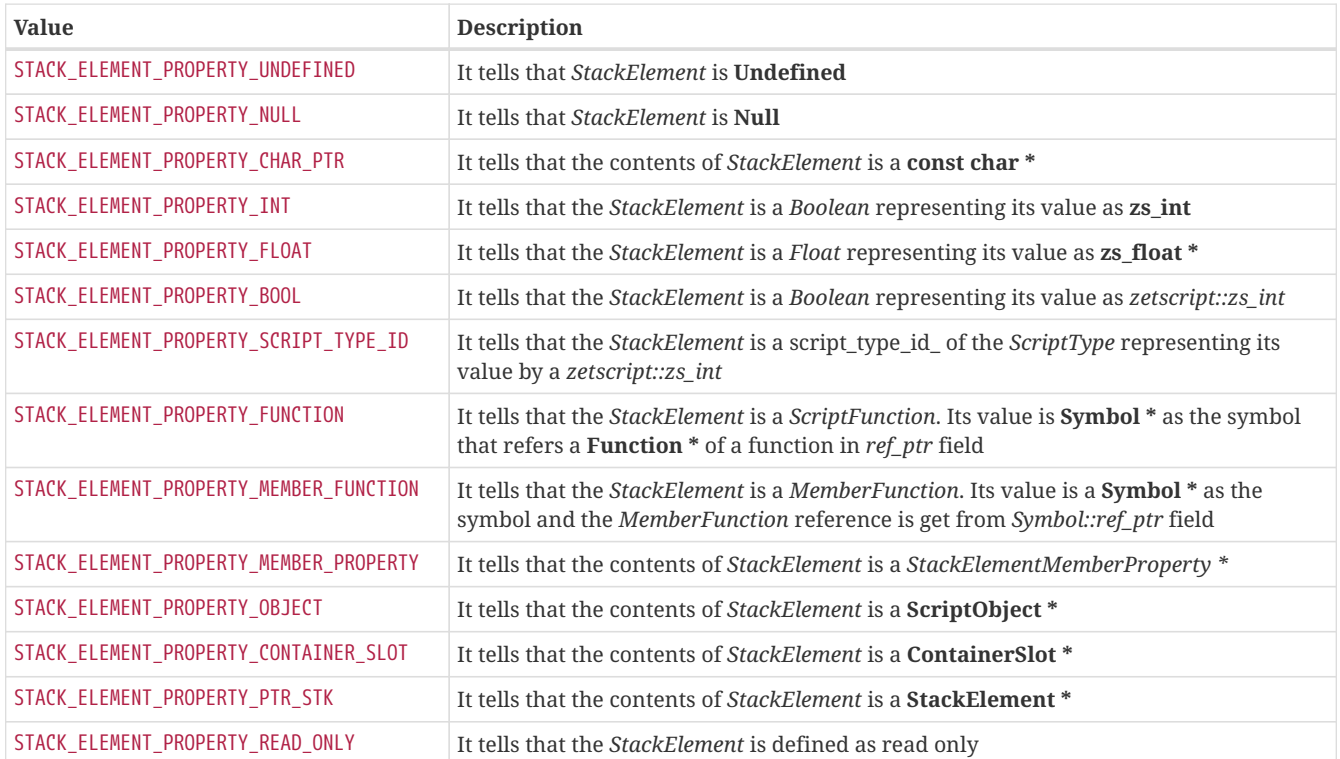

# **3.1.8. zetscript::ScriptObject**

*ScriptObject* defines a the parent class of any object in TypeScript. This type is usually used internally by ZetScript. The *ScriptObject* type has the following fields:

• script\_type\_id: The script type representated by the instance of script object. ZetScript has a primitive types which *script\_type\_ids* are the following,

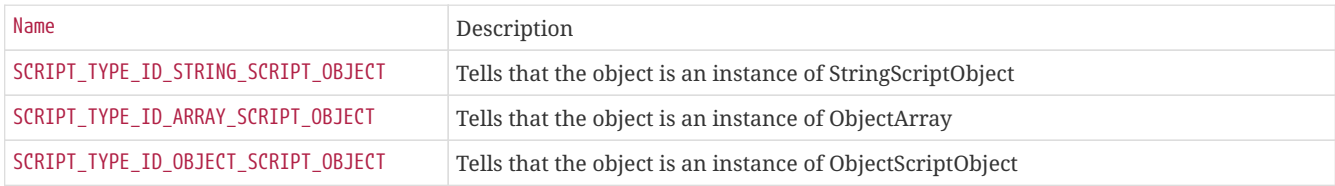

• properties: A integer value composed of the following mask values,

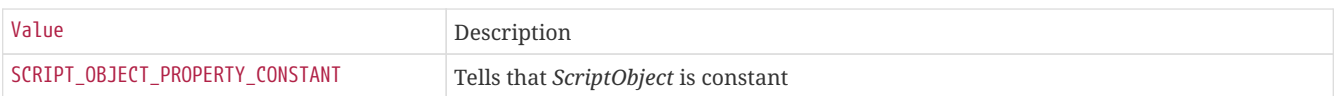

# **3.1.9. zetscript::StringScriptObject**

*StringScriptObject* defines a string script object.

# **Constructor**

The StringScriptObject constructor creates a new string object as empty or initialized with a string. StringScriptObject constructor requires a *ScriptEngine* instance as a parameter.

#### **Syntax**

```
StringScriptObject(ScriptEngine *_script_engine, const String & _str="");
```
#### **Parameters**

- *\_script\_engine* : ScriptEngine instance.
- *\_str* : String value as a initialize value (empty by default).

#### **Example**

```
#include "zetscript.h"
zetscript::StringScriptObject *returnNewStringScriptObject(
      zetscript::ScriptEngine *_script_engine
){
      // instance new StringScriptObject using ScriptEngine instance
      zetscript::StringScriptObject *string_object=new zetscript::StringScriptObject(_script_engine,"Hello World!");
      // ...
      return string_object;
}
int main(){
     zetscript::ScriptEngine script_engine;
      // Registers returnNewStringScriptObject
      script_engine.registerFunction("returnNewStringScriptObject",returnNewStringScriptObject);
      // prints the returning of new string object
      script_engine.compileAndRun("Console::outln(returnNewStringScriptObject())");
      return 0;
}
```
#### Console output:

# **Member functions**

## **StringScriptObject::get()**

Gets its current string value as String or array of characters

### **Syntax**

**const** String & get();

#### **Parameters**

None

## Return

Its contents as string as String

#### **Example**

```
#include "zetscript.h"
void printString(
      zetscript::ScriptEngine *_script_engine
      ,zetscript::StringScriptObject *_string_object
){
      printf("%s\n",_string_object->get().toConstChar());
}
int main(){
      zetscript::ScriptEngine script_engine;
      // registers printString
      script_engine.registerFunction("printString",printString);
      // calls printString
      script_engine.compileAndRun("printString(\"Hello World!\")");
      return 0;
}
```
#### Console output:

# **StringScriptObject::getConstChar()**

Gets its current string value as array of characters

#### **Syntax**

**const char** \***getConstChar**();

#### **Parameters**

None

Return

Its contents as string as array of characters

# **Example**

```
#include "zetscript.h"
void printString(
      zetscript::ScriptEngine *_script_engine
      ,zetscript::StringScriptObject *_string_object
){
      printf("%s\n",_string_object->getConstChar());
}
int main(){
     zetscript::ScriptEngine script_engine;
      // registers printString
      script_engine.registerFunction("printString",printString);
      // calls printString
      script_engine.compileAndRun("printString(\"Hello World!\")");
      return 0;
}
```
#### Console output:

# **StringScriptObject::length()**

Returns the length of the string, in terms of bytes.

#### **Syntax**

**virtual int length**();

**Parameters** 

None

Return

The number of bytes in the string.

```
#include "zetscript.h"
void printStringLength(
  zetscript::ScriptEngine *_script_engine
  ,zetscript::StringScriptObject *_string_object
){
      printf("The length of '%s' is %i\n",_string_object->toString().toConstChar(),_string_object->length());
}
int main(){
      zetscript::ScriptEngine script_engine;
      // registers printStringLength
      script_engine.registerFunction("printStringLength",printStringLength);
      // calls printStringLength
      script_engine.compileAndRun("printStringLength(\"Hello World!\")");
      return 0;
}
```
#### Console output:

The length of 'Hello World!' is 12

# **StringScriptObject::set()**

Replaces current string value.

#### **Syntax**

**void set**(**const** String & \_str);

#### **Parameters**

• *\_str* : The string value.

Return

None

#### **Example**

```
#include "zetscript.h"
zetscript::StringScriptObject *returnString(
     zetscript::ScriptEngine *_script_engine
){
      zetscript::StringScriptObject *string_object = new zetscript::StringScriptObject(_script_engine);
      string_object->set("Hello World!");
      return string_object;
}
int main(){
      zetscript::ScriptEngine script_engine;
      // registers returnString
      script_engine.registerFunction("returnString",returnString);
      // prints the value returned by returnString
      script_engine.compileAndRun("Console::outln(returnString())");
      return 0;
}
```
### Console output:

# **StringScriptObject::toString()**

Gets its current string value

#### **Syntax**

String **toString**();

**Parameters** 

None

Return

Its contents as string as String

## **Example**

```
#include "zetscript.h"
void printString(
     zetscript::ScriptEngine *_script_engine
      ,zetscript::StringScriptObject *_string_object
){
      printf("%s\n",_string_object->toString().toConstChar());
}
int main(){
     zetscript::ScriptEngine script_engine;
      // registers printString
      script_engine.registerFunction("printString",printString);
      // calls printString
      script_engine.compileAndRun("printString(\"Hello World!\")");
      return 0;
}
```
Console output:

# **3.1.10. ArrayScriptObject**

*ArrayScriptObject* it defines a array script object.

# **Constructor**

The ArrayScriptObject constructor creates a new array script object. ArrayScriptObject constructor requires a *ScriptEngine* instance as a parameter.

#### **Syntax**

```
ArrayScriptObject(ScriptEngine *_script_engine);
```
#### **Parameters**

• *\_script\_engine* : ScriptEngine instance.

**Example**

```
#include "zetscript.h"
zetscript::ArrayScriptObject *returnNewArrayScriptObject(
      zetscript::ScriptEngine *_script_engine
){
      // instance new StringScriptObject using ScriptEngine instance
      zetscript::ArrayScriptObject *array_object=new zetscript::ArrayScriptObject(_script_engine);
      //...
      return array_object;
}
int main(){
      zetscript::ScriptEngine script_engine;
      // Registers returnNewArrayScriptObject
      script_engine.registerFunction("returnNewArrayScriptObject",returnNewArrayScriptObject);
      // prints the contents of new array object (empty)
      script_engine.compileAndRun("Console::outln(returnNewArrayScriptObject())");
      return 0;
}
```
Console output:

[]

# **Member functions**

# **ArrayScriptObject::elementInstanceOf()**

Says whether the element at a position is instance of zetscript data type or a registered type.

## **Syntax**

**bool** elementInstanceOf<\_T>(**int** \_pos);

## Template

• *\_T* : Zetscript data type or a registered type.

## **Parameters**

• *\_pos* : The integer value as the position.

# Return

Returns true if the element at position *\_pos* it type or extends from type *\_T*

# **Example**

```
#include "zetscript.h"
// Check whether the array element is type integer, float or string
void testArrayElementInstanceOf(
      zetscript::ScriptEngine *_script_engine
      ,zetscript::ArrayScriptObject *_array_object
){
      for(int i=0; i < _array_object->length(); i++){
         printf("Element at position '%i' is type '",i);
          if(_array_object->elementInstanceOf<zetscript::zs_int>(i)){
              printf("Integer");
          }
          if(_array_object->elementInstanceOf<zetscript::zs_float>(i)){
              printf("Float");
          }
          if(_array_object->elementInstanceOf<zetscript::String>(i)){
             printf("String");
          }
         printf("'\n");
      }
}
int main(){
      zetscript::ScriptEngine script_engine;
      // registers testArrayElementInstanceOf
      script_engine.registerFunction("testArrayElementInstanceOf",testArrayElementInstanceOf);
      // calls printArrayElementTypes
      script_engine.compileAndRun(
          "testArrayElementInstanceOf(["
              "0" // Element at position '1' is type 'Integer'
  ",10.5" // Element at position '2: is type 'Float'
  ",\"Hello World!\"" // Element at position '3: is type 'String'
          "])");
      return 0;
}
```
Console output:

Element at position '0' is type 'Integer' Element at position '1' is type 'Float' Element at position '2' is type 'String'

# **ArrayScriptObject::get()**

Returns a reference element of type *\_T* at position *\_pos*.

#### **Syntax**

\_T **get**(**int** \_pos);

#### Template

• *\_T* : Zetscript data type or a registered type.

#### **Parameters**

• *\_pos* : The integer value as the position.

#### Return

The element at the specified position in the array.

#### **Example**

```
#include "zetscript.h"
// Print contents of an array.
void printArray(
      zetscript::ScriptEngine *_script_engine
      ,zetscript::ArrayScriptObject *_array_object
){
      printf("Array contents : [");
      for(int i=0; i < _array_object->length(); i++){
          if(i>0){
              printf(",");
          }
          if(_array_object->elementInstanceOf<zetscript::zs_int>(i)){
              printf("%i",(int)_array_object->get<zetscript::zs_int>(i));
          }else if(_array_object->elementInstanceOf<zetscript::zs_float>(i)){
              printf("%f",_array_object->get<zetscript::zs_float>(i));
          }else if(_array_object->elementInstanceOf<zetscript::String>(i)){
              printf("'%s'",_array_object->get<zetscript::String>(i).toConstChar());
          }else{
              printf("N/A");
          }
      }
      printf("]\n");
}
int main(){
      zetscript::ScriptEngine script_engine;
      // registers 'printArray' function
      script_engine.registerFunction("printArray",printArray);
      // calls printArray
      script_engine.compileAndRun("printArray([0,10.5,\"Hello World\"])");
      return 0;
}
```
#### Console output:

Array contents : [0,10.500000,'Hello World']

# **ArrayScriptObject::length()**

Returns the number of the elements of the array.

#### **Syntax**

**int length**();

**Parameters** 

None

Return

The number of elements in the array.

#### **Example**

```
#include "zetscript.h"
void printArrayLength(
      zetscript::ScriptEngine *_script_engine
      ,zetscript::ArrayScriptObject *_array_object
){
      printf("The length of vector is %i\n",_array_object->length());
}
int main(){
     zetscript::ScriptEngine script_engine;
      // registers printArrayLength
     script_engine.registerFunction("printArrayLength",printArrayLength);
      // calls printArrayLength
      script_engine.compileAndRun("printArrayLength([0,1,2,3])");
      return 0;
}
```
#### Console output:

The length of vector is 4

# **ArrayScriptObject::push()**

Appends *\_value* of type *\_T* at the end of array.

#### **Syntax**

**void push**(\_T \_element);

#### Template

• *\_T* : Zetscript data type or a registered type.

### **Parameters**

• *\_element* : The element to append.

Return

None

### **Example**

#### **#include "zetscript.h"**

```
zetscript::ArrayScriptObject *returnNewArray(
     zetscript::ScriptEngine *_script_engine
){
      // instance new ArrayScriptObject using ScriptEngine instance
     zetscript::ArrayScriptObject *array_object=new zetscript::ArrayScriptObject(_script_engine);
     // push first value as integer 10
     array_object->push<zetscript::zs_int>(10);
     // push second value as float 5.5
     array_object->push<zetscript::zs_float>(5.5);
      // push third value as boolean true
     array_object->push<bool>(true);
     // push 4rth reference string "Hello Word"
     array_object->push<const char *>("Hello World");
      // return object array
      return array_object;
}
int main(){
     zetscript::ScriptEngine script_engine;
     // registers returnNewArray
     script_engine.registerFunction("returnNewArray",returnNewArray);
     // prints the value returned by returnNewArray
     script_engine.compileAndRun("Console::outln(returnNewArray())");
      return 0;
}
```
#### Console output:

[10,5.500000,true,"Hello World"]

# **ArrayScriptObject::set()**

Replaces current value at position *\_pos* by *\_value* of type *\_T*.

#### **Syntax**

**void** set<\_T>(**int** \_pos, \_T \_element);

#### Template

```
• _T : Zetscript data type or a registered type.
```
#### **Parameters**

- *\_pos* : The integer value as the position.
- *\_element* : The element to replace.

#### Return

None

#### **Example**

```
#include "zetscript.h"
void modifyArray(
      zetscript::ScriptEngine *_script_engine
      ,zetscript::ArrayScriptObject *_array_object
){
      for(int i=0; i < _array_object->length(); i++){
          switch(i%3){
          case 0: // set a integer
              _array_object->set<zetscript::zs_int>(i,i);
              break;
          case 1: // set a random float
              _array_object->set<zetscript::zs_float>(i,i*10.2);
              break;
          case 2: // set new string
               _array_object->set<zetscript::StringScriptObject *>(i,new zetscript::StringScriptObject(_script_engine,"Hello"));
              break;
         }
      }
}
int main(){
      zetscript::ScriptEngine script_engine;
      // registers modifyArray
      script_engine.registerFunction("modifyArray",modifyArray);
      // create a initialized array, it prints. then prints the 
      // the array after call 'modifyArray'
      script_engine.compileAndRun(
           "var v=[0,\"hello\",10.0,0,1,2,\"world\"]\n"
          "Console::outln(\"Before call 'modifyArray':{0}\",v);"
          "modifyArray(v)\n"
           "Console::outln(\"After call 'modifyArray':{0}\",v);"
      );
      return 0;
}
```
#### Console output:

```
Before call 'modifyArray':[0,"hello",10.000000,0,1,2,"world"]
After call 'modifyArray':[0,10.200000,"Hello",3,40.800000,"Hello",6]
```
# **ArrayScriptObject::toString()**

Returns a string as the array contents in json format.

#### **Syntax**

String **toString**();

#### **Parameters**

None

Return

A string of the array contents in json format.

#### **Example**

```
#include "zetscript.h"
// print array contents
void printArray(
     zetscript::ScriptEngine *_script_engine
      ,zetscript::ArrayScriptObject *_array_object
){
      printf("Array contents : %s",_array_object->toString().toConstChar());
}
int main(){
     zetscript::ScriptEngine script_engine;
      // registers printArray
      script_engine.registerFunction("printArray",printArray);
      // calls printArray
      script_engine.compileAndRun(
          "printArray(["
              "0" 
\blacksquare, 10.5"
  ",\"Hello World!\""
          "])");
      return 0;
}
```
### Console output:

Array contents : [0,10.500000,"Hello World!"]

# **3.1.11. ObjectScriptObject**

*ObjectScriptObject* it defines a array script object.

# **Constructor**

The ObjectScriptObject constructor creates a new object script object. ObjectScriptObject constructor requires a *ScriptEngine* instance.

#### **Syntax**

```
ObjectScriptObject(ScriptEngine *_script_engine);
```
#### **Parameters**

• *\_script\_engine* : ScriptEngine instance.

**Example**

```
#include "zetscript.h"
zetscript::ObjectScriptObject *returnNewObject(
      zetscript::ScriptEngine *_script_engine
){
      // instance new StringScriptObject using ScriptEngine instance
      zetscript::ObjectScriptObject *new_object=new zetscript::ObjectScriptObject(_script_engine);
      //...
      return new_object;
}
int main(){
      zetscript::ScriptEngine script_engine;
      // Registers returnNewObject
      script_engine.registerFunction("returnNewObject",returnNewObject);
      // prints the contents of new array object (empty)
      script_engine.compileAndRun("Console::outln(returnNewObject())");
      return 0;
}
```
### Console output:

{}

# **Member functions**

# **ObjectScriptObject::elementInstanceOf()**

Says whether the element is instance of zetscript data type or a registered type.

## **Syntax**

**bool** elementInstanceOf<\_T>(**const** String & \_key);

## Template

• *\_T* : Zetscript data type or a registered type.

## **Parameters**

• *\_key* : The string value as the key.

# Return

Returns true if the element at key *\_key* it type or extends from type *\_T*

# **Example**

```
#include "zetscript.h"
// Check whether the object element is type integer, float or string
void testObjectElementInstanceOf(
      zetscript::ScriptEngine *_script_engine
      ,zetscript::ObjectScriptObject *_object
){
      auto keys=_object->getKeys();
      for(int i=0; i < keys.length(); i++){
        printf("Element at key '%s' is type '", keys.get(i).toConstChar());
          if(_object->elementInstanceOf<zetscript::zs_int>(keys.get(i))){
              printf("Integer");
          }
          if(_object->elementInstanceOf<zetscript::zs_float>(keys.get(i))){
               printf("Float");
          }
          if(_object->elementInstanceOf<zetscript::String>(keys.get(i))){
              printf("String");
          }
        print(""\n\rangle');
      }
}
int main(){
      zetscript::ScriptEngine script_engine;
      // registers testObjectElementInstanceOf
      script_engine.registerFunction("testObjectElementInstanceOf",testObjectElementInstanceOf);
      // calls printObjectElementTypes
      script_engine.compileAndRun(
           "testObjectElementInstanceOf({"
             "\"key1\":0" // Element at key 'key1' is type 'Integer'<br>"\"key1\":0" // Element at key 'key2': is type 'Float'
  ",\"key2\":10.5" // Element at key 'key2': is type 'Float'
  ",\"key3\":\"Hello World!\"" // Element at key 'key3': is type 'String'
          "})");
      return 0;
}
```
Console output:

```
Element at key 'key1' is type 'Integer'
Element at key 'key2' is type 'Float'
Element at key 'key3' is type 'String'
```
# **ObjectScriptObject::get()**

Returns element of type *\_T* at key *\_key*.

#### **Syntax**

\_T **get**(**const** String & \_key);

#### Template

• *\_T* : Zetscript data type or a registered type.

### **Parameters**

```
• _key : The string value as the key.
```
### Return

The element at the specified key in the object.

#### **Example**

```
#include "zetscript.h"
// Print contents of an object.
void printObject(
      zetscript::ScriptEngine *_script_engine
      ,zetscript::ObjectScriptObject *_object
){
      zetscript::Vector<zetscript::String> keys=_object->getKeys();
      printf("Object contents : {");
      for(int i=0; i < keys.length(); i++){
          if(i>0){
              printf(",");
  }
          if(_object->elementInstanceOf<zetscript::zs_int>(keys.get(i))){
              printf("%s:%i",keys.get(i).toConstChar(),(int)_object->get<zetscript::zs_int>(keys.get(i)));
          }else if(_object->elementInstanceOf<zetscript::zs_float>(keys.get(i))){
              printf("%s:%f",keys.get(i).toConstChar(),_object->get<zetscript::zs_float>(keys.get(i)));
          }else if(_object->elementInstanceOf<zetscript::String>(keys.get(i))){
            printf("%s:'%s'",keys.get(i).toConstChar(),_object->get<zetscript::String>(keys.get(i)).toConstChar());
          }else{
              printf("N/A");
          }
      }
      printf("}\n");
}
int main(){
      zetscript::ScriptEngine script_engine;
      // registers 'printObject' function
      script_engine.registerFunction("printObject",printObject);
      // calls printObject
      script_engine.compileAndRun("printObject({i:0,f:10.5,s:\"Hello World\"})");
      return 0;
}
```
#### Console output:

Object contents : {i:0,f:10.500000,s:'Hello World'}

# **ObjectScriptObject::getKeys()**

Returns a vector of strings as the keys of the Object.

#### **Syntax**

Vector<String> getKeys();

#### Parameters

None

Return

A vector of strings as the keys of the Object.

#### **Example**

```
#include "zetscript.h"
void printKeys(
     zetscript::ScriptEngine *_script_engine
      ,zetscript::ObjectScriptObject *_object
){
      // instance new ObjectScriptObject using ScriptEngine instance
      auto keys=_object->getKeys();
      printf("keys : [");
      for(int i=0; i < keys.length(); i++){
         if(i>0){
           print(","  }
          printf("\"%s\"",keys.get(i).toConstChar());
      }
    printf("]\n\infty");
}
int main(){
      zetscript::ScriptEngine script_engine;
      // registers printKeys
      script_engine.registerFunction("printKeys",printKeys);
      script_engine.compileAndRun(
  "var object={"
" \vee "\vee "key1\vee ":0"
  " ,\"key2\":\"hello\""
  " ,\"key3\":10.0"
       "\quad, \text{key4}\text{':0"}<br>" ,\"key4\":0"
  " ,\"key5\":1"
  " ,\"key6\":2"
  " ,\"key7\":\"world\"}\n"
          "printKeys(object)\n"
      );
      return 0;
}
```
Console output:

keys : ["key1","key2","key3","key4","key5","key6","key7"]

## **ObjectScriptObject::set()**

Replaces current value at key *\_key* by *\_value* of type *\_T*.

#### **Syntax**

**void** ObjectScriptObject::set(**int** \_key, \_T \_element)

#### Template

• *\_T* : Zetscript data type or a registered type.

#### **Parameters**

- *\_key* : The string value as the key.
- *\_element* : The element to replace.

## Return

None

#### **Example**

```
#include "zetscript.h"
void modifyObject(
      zetscript::ScriptEngine *_script_engine
      ,zetscript::ObjectScriptObject *_object
){
      auto keys=_object->getKeys();
      for(int i=0; i < keys.length(); i++){
          switch(i%3){
          case 0: // set a integer
               _object->set<zetscript::zs_int>(keys.get(i),i);
               break;
          case 1: // set a random float
                _object->set<zetscript::zs_float>(keys.get(i),i*10.2);
               break;
          case 2: // set new string
               _object->set<zetscript::StringScriptObject *>(keys.get(i),new zetscript::StringScriptObject(_script_engine,"Hello"));
               break;
          }
      }
}
int main(){
      zetscript::ScriptEngine script_engine;
      // registers modifyObject
      script_engine.registerFunction("modifyObject",modifyObject);
      // create a initialized array, it prints. then prints the 
      // the array after call 'modifyObject'
      script_engine.compileAndRun(
           "var o={"
         "\quad \Uparrow \searrow "key1\":0"
               " ,\"key2\":\"hello\""
         "\quad, \frac{1}{2} , \frac{1}{2} key3\":10.0"
         \sum_{n=1}^{\infty} , \sum_{n=1}^{\infty} key4\sum_{n=1}^{\infty} 1.1"
              " ,\"key5\":1"
              " ,\"key6\":2"
           " ,\"key7\":\"world\"}\n"
           "Console::outln(\"Before call 'modifyObject':{0}\",o);"
           "modifyObject(o)\n"
           "Console::outln(\"After call 'modifyObject':{0}\",o);"
      );
      return 0;
}
```
Console output:

Before call 'modifyObject':{"key1":0,"key2":"hello","key3":10.000000,"key4":0,"key5":1,"key6":2,"key7":"world"}

# **ObjectScriptObject::toString()**

Returns a string as the object contents in json format.

#### **Syntax**

String **toString**();

**Parameters** 

None

Return

A string of the object contents in json format.

#### **Example**

```
#include "zetscript.h"
// print array contents
void printObject(
     zetscript::ScriptEngine *_script_engine
      ,zetscript::ObjectScriptObject *_object
){
      printf("ScriptObject contents : %s",_object->toString().toConstChar());
}
int main(){
      zetscript::ScriptEngine script_engine;
      // registers printObject
      script_engine.registerFunction("printObject",printObject);
      // calls printObject
      script_engine.compileAndRun(
          "printObject({"
             "\"key1\":0" 
  ",\"key2\":10.5" 
  ",\"key3\":\"Hello World!\""
          "})");
      return 0;
}
```
#### Console output:

ScriptObject contents : {"key1":0,"key2":10.500000,"key3":"Hello World!"}
# <span id="page-180-0"></span>**3.1.12. zetscript::ClassScriptObject**

*ClassScriptObject* it a subclass of *ObjectScriptObject* that implements the *class* type defined in ZetScript. Also it is used as a wrapper to instance a registered type.

# **3.1.13. zetscript::ScriptFunction**

*ScriptFunction* is a script function type object. *ScriptFunction* type contains function information.

- *id*: Function id
- *name*: function name
- *return\_script\_type\_id*: return script type id.
- *owner\_script\_type\_id*: script type id which script function it belongs
- *properties*: Script function properties

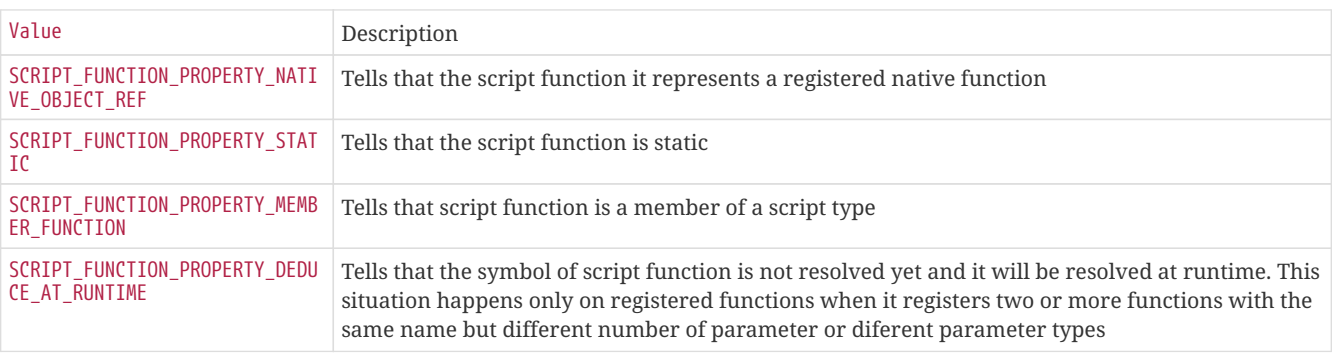

# **3.1.14. zetscript::ScriptEngine**

*ScriptEngine* is the main type of ZetScript in order to register function, register types, compile, execute scripts and much more.

## **ScriptEngine::bindScriptFunction()**

Binds script function to be callable from C++.

### **Syntax**

std::function<F> bindScriptFunction(**const** String & \_script\_function\_name);

std::function<F> bindScriptFunction(MemberFunctionScriptObject \*\_member\_function\_script\_object);

std::function<F> bindScriptFunction(ScriptFunction \*\_script\_function, ScriptObject \*\_object);

std::function<F> bindScriptFunction(ScriptFunction \*\_script\_function);

## Template

• *F* : The template C function with the following signature,

ReturnType (ParamType1 \*, ParamType2 \*, ..., ParamType9 \*)

### Where,

*ReturnType* it can be a registered type or one of the following types,

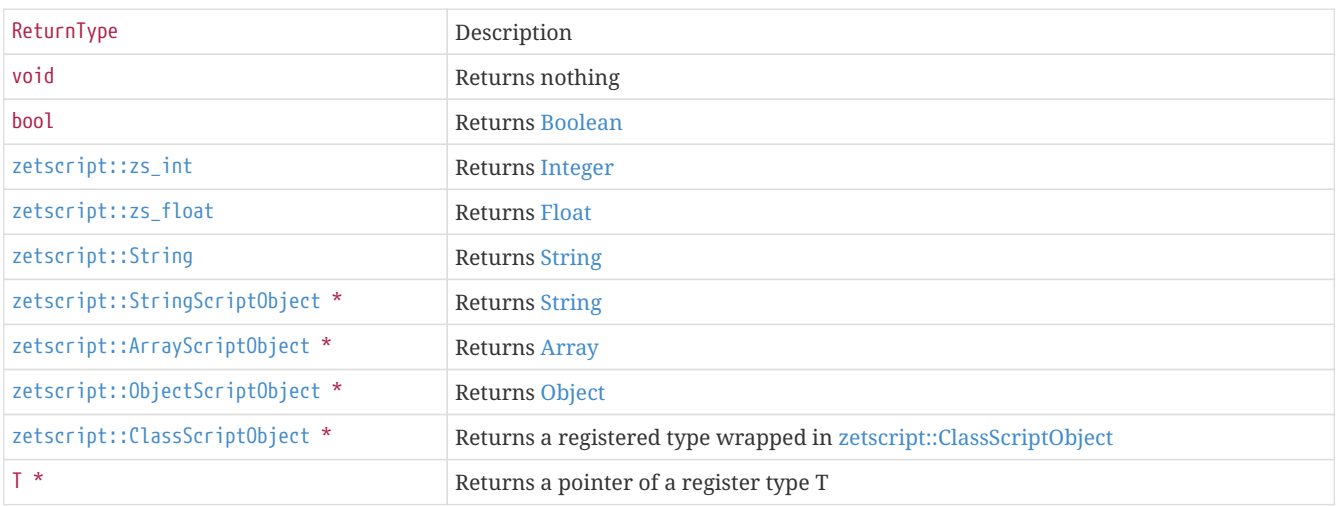

As a parameters, a maximmum of 9 parameters type *ParamType* as a pointer of registered native type or one of the following types,

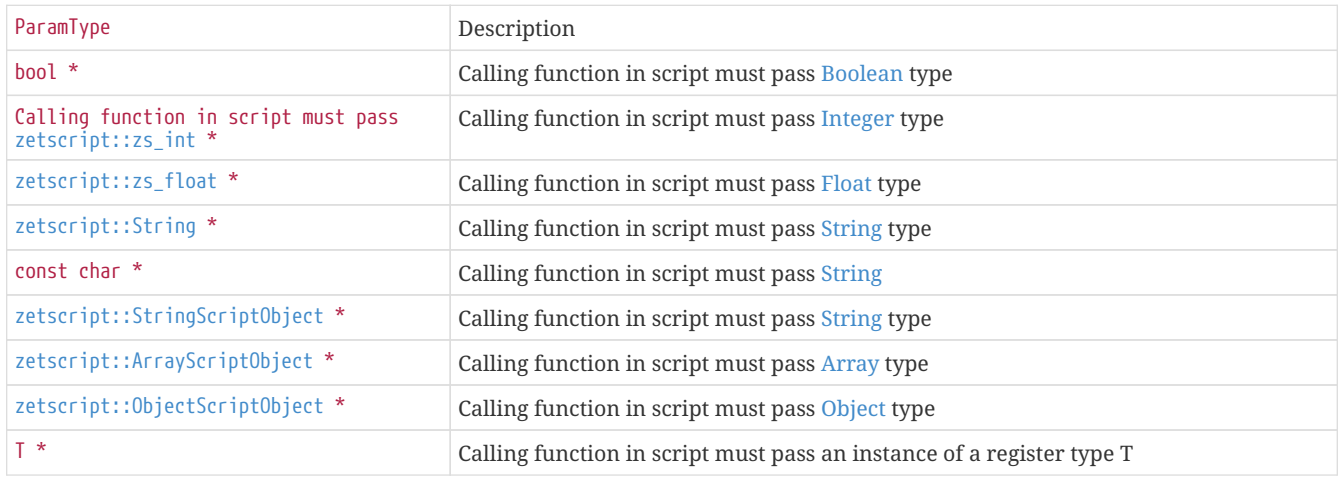

#### Parameters

- *\_script\_function\_name*: Bind script function by script function name to bind
- *\_member\_function\_script\_object*: Script member function instance
- *\_object*: Script object instance owner of the script member function
- *\_script\_function*: Script function instance

### Returns

Returns a *std::function* with the signature provided.

#### **Example**

The following example it binds a ZetScript function *sayHelloWorld*.

```
#include "zetscript.h"
int main(){
     zetscript::ScriptEngine script_engine;
      // Compiles 'printHelloWorld' function
      script_engine.compile("function printHelloWorld(){\n"
          "Console::outln(\"Hello world!!\");\n"
      "}");
      // binds 'printHelloWorld'
      auto print_hello_world=script_engine.bindScriptFunction<void()>("printHelloWorld");
      // invoke 'printHelloWorld'
      print_hello_world();
      return 0;
}
```
#### Console output:

Hello world!!

## **ScriptEngine::clear()**

It clears all symbols, types, variables from last saved stated.

## **Syntax**

```
void clear();
```
**Parameters** 

None

Returns

None

## **Example**

```
#include "zetscript.h"
int main(){
     zetscript::ScriptEngine script_engine;
     script_engine.compileAndRun("var i=10;");
      // Prints the value of symbol 'i'
      script_engine.compileAndRun("Console::outln(\"i => \"+i);");
      // Clears current state. After clear, symbol 'i' doesn't exist anymore
      script_engine.clear();
      // throws an error that symbol 'i' does not exist
      try{
       \overline{\text{script}} => \"+i);");
      }catch(zetscript::Exception & ex){
         printf("Error: %s\n",ex.what());
      }
      return 0;
}
```
## Console output:

```
i \Rightarrow 10Error: Symbol 'i' not defined
```
## **ScriptEngine::compile()**

Compiles a ZetScript expression. This operation doesn't removes generated code, variables, functions,etc from last compiled code. Each compilation preserves last compiled code. If case to have a reset of everything use *ScriptEngine::clear*

#### **Syntax**

```
void compile(const String & _expresion,const char *__invoke_file__="", int __invoke_line__=-1);
```
**Parameters** 

- *\_expresion*: The string as expression to compile
- *\_\_invoke\_file\_\_*: The file where compile was invoked. This is used to have some traceability on the source when some error happens (optional)
- *\_\_invoke\_line\_\_*: The line where compile was invoked. This is used to have some traceability on the source when some error happens (optional)

### Returns

None

#### **Example**

```
#include "zetscript.h"
int main(){
      zetscript::ScriptEngine script_engine;
      // Compiles function "add"
      script_engine.compile(
          "function add(_o1,_o2){\n"
           " return _o1+_o2;\n"
           "}\n"
      );
      // Compiles code that uses "adds" function previusly defined
      script_engine.compile(
         "var b = add(2,3) \n\sqrt{n}"
         "Console::outln(\forall"b = \forall"+b)\foralln"
      );
      // It runs the code compiled (Prints result of variable 'b')
      script_engine.run();
      return 0;
}
```
#### Console output:

 $b = 5$ 

## **ScriptEngine::compileAndRun()**

Compiles a ZetScript expression and runs generated code. This operation doesn't removes generated code, variables, functions,etc from last compiled code. Each compilation preserves last compiled code. If case to have a reset of everything use *ScriptEngine::clear*

## **Syntax**

StackElement **compileAndRun**(**const** String & \_expresion, **const char** \*\_\_invoke\_file\_\_="", **int** \_\_invoke\_line\_\_=-**1**);

Parameters

- *\_expresion*: The string as expression to compile
- *\_\_invoke\_file\_\_*: The file where compile was invoked. This is used to have some traceability on the source when some error happens (optional)
- *\_\_invoke\_line\_\_*: The line where compile was invoked. This is used to have some traceability on the source when some error happens (optional)

Returns

<<api\_data\_types.adoc#\_zetscriptstackelement[StackElement] as a result of the value returned

#### **Example**

```
#include "zetscript.h"
int main(){
     zetscript::ScriptEngine script_engine;
      script_engine.compileAndRun(
           "Console::outln(\"Hello world\")"
      );
      return 0;
}
```
Console output:

Hello world

## **ScriptEngine::compileFile()**

It compiles a ZetScript file. This operation doesn't removes generated code, variables, functions,etc from last compiled code. Each compilation preserves last compiled code. If case to have a reset of everything use *ScriptEngine::clear*

#### **Syntax**

**void compileFile**(**const** String & \_filename, CompileData \*\_compile\_data=NULL, **const char** \*\_\_invoke\_file\_\_="", **int** \_\_invoke\_line\_\_=-**1**);

#### **Parameters**

- *\_filename*: The file to compile.
- *\_\_invoke\_file\_\_*: The file where compile was invoked. This is used to have some traceability on the source when some error happens (optional)
- *\_\_invoke\_line\_\_*: The line where compile was invoked. This is used to have some traceability on the source when some error happens (optional)

#### Returns

None

#### **Example**

```
#include "zetscript.h"
int main(){
     zetscript::ScriptEngine script_engine;
      script_engine.compileFile("file.zs");
      return 0;
}
```
The source of file.zs is,

```
function add(_a,_b){
      return _a+_b;
}
var sum=add(10,5);
Console::outln("result : "+sum)
```
Console output:

## **ScriptEngine::compileFileAndRun()**

It compiles a ZetScript file and runs current generated code. This operation doesn't removes generated code, variables, functions,etc from last compiled code. Each compilation preserves last compiled code. If case to have a reset of everything use *ScriptEngine::clear*

## **Syntax**

StackElement **compileFileAndRun**(**const** String & \_filename, **const char** \*\_\_invoke\_file\_\_="", **int** \_\_invoke\_line\_\_=-**1**);

Parameters

- *\_filename*: The file to compile and run.
- *\_\_invoke\_file\_\_*: The file where compile was invoked. This is used to have some traceability on the source when some error happens (optional)
- *\_\_invoke\_line\_\_*: The line where compile was invoked. This is used to have some traceability on the source when some error happens (optional)

#### Returns

[\_zetscriptstackelement[StackElement]] as a result of the value returned

#### **Example**

```
#include "zetscript.h"
int main(){
      zetscript::ScriptEngine script_engine;
      script_engine.compileFileAndRun("file.zs");
      return 0;
}
```
The source of 'file.zs' is,

```
function add(_a,_b){
      return _a+_b;
}
var sum=add(10,5);
Console::outln("result : "+sum)
```
#### Console output:

result : 15

## **ScriptEngine::extends()**

Inherits methods from other registered type

#### **Syntax**

**void** extends<T,B>()

#### Template parameters

- *T*: The type to be extended to.
- *B*: The type to be extended from.

**Note** : The method do not supports (by now) a forward register to an extended types when any member o property is being registered on *B*. So, it is important to register **FIRST** all members and properties of *B* **BEFORE** before apply the extension to *T*.

### **Example**

```
#include "zetscript.h"
class MyCppType{
};
class MyCppTypeExtend:public MyCppType{
};
MyCppTypeExtend * MyCppTypeExtend_new(
      zetscript::ScriptEngine *_script_engine
){
      return new MyCppTypeExtend();
}
void MyCppTypeExtend_delete(
      zetscript::ScriptEngine *_script_engine
      , MyCppTypeExtend *_this
){
      delete _this;
}
int main(){
      zetscript::ScriptEngine script_engine; // instance zetscript
      // Register MyCppType as MyCppType in script side
      script_engine.registerType<MyCppType>("MyCppType");
      // Register MyCppTypeExtend as MyCppTypeExtend in script side as instantiable
      script_engine.registerType<MyCppTypeExtend>("MyCppTypeExtend",MyCppTypeExtend_new,MyCppTypeExtend_delete);
      // Tells MyCppTypeExtends extends from MyCppType
      script_engine.extends< MyCppTypeExtend,MyCppType >();
      // Print typeof 'script_my_cpp_type_extend'
      script_engine.compileAndRun(
           "var script_my_cpp_type_extend=new MyCppTypeExtend();\n"
          "Console::outln(\"tyoeof(object) => \"+typeof script_my_cpp_type_extend);\n"
      );
      return 0;
}
```
## Console output:

tyoeof(object) => type@MyCppTypeExtend

## **ScriptEngine::printGeneratedCode()**

Prints information about generated code of the main and other function, script functions.

## **Header**

The header describes the following,

- *Function*: The function name. The main function is described as @MainFunction.
- *Stack code*: Stack required for code
- *Stack local vars*: Stack required for local variables
- *Total stack required*: Total stack required
- *Scopes*: Total scopes

#### **Instructions**

Below the header it appears a list of the instructions of generated code with the following columns,

- *NUM*: Instruction number
- *RS*: Required Stack for current instruction
- *AS*: Acumulated Stack in the current instruction
- *BYTE CODE*: Description of the Byte code name used and operands

The meaning of each byte code is described in the following table,

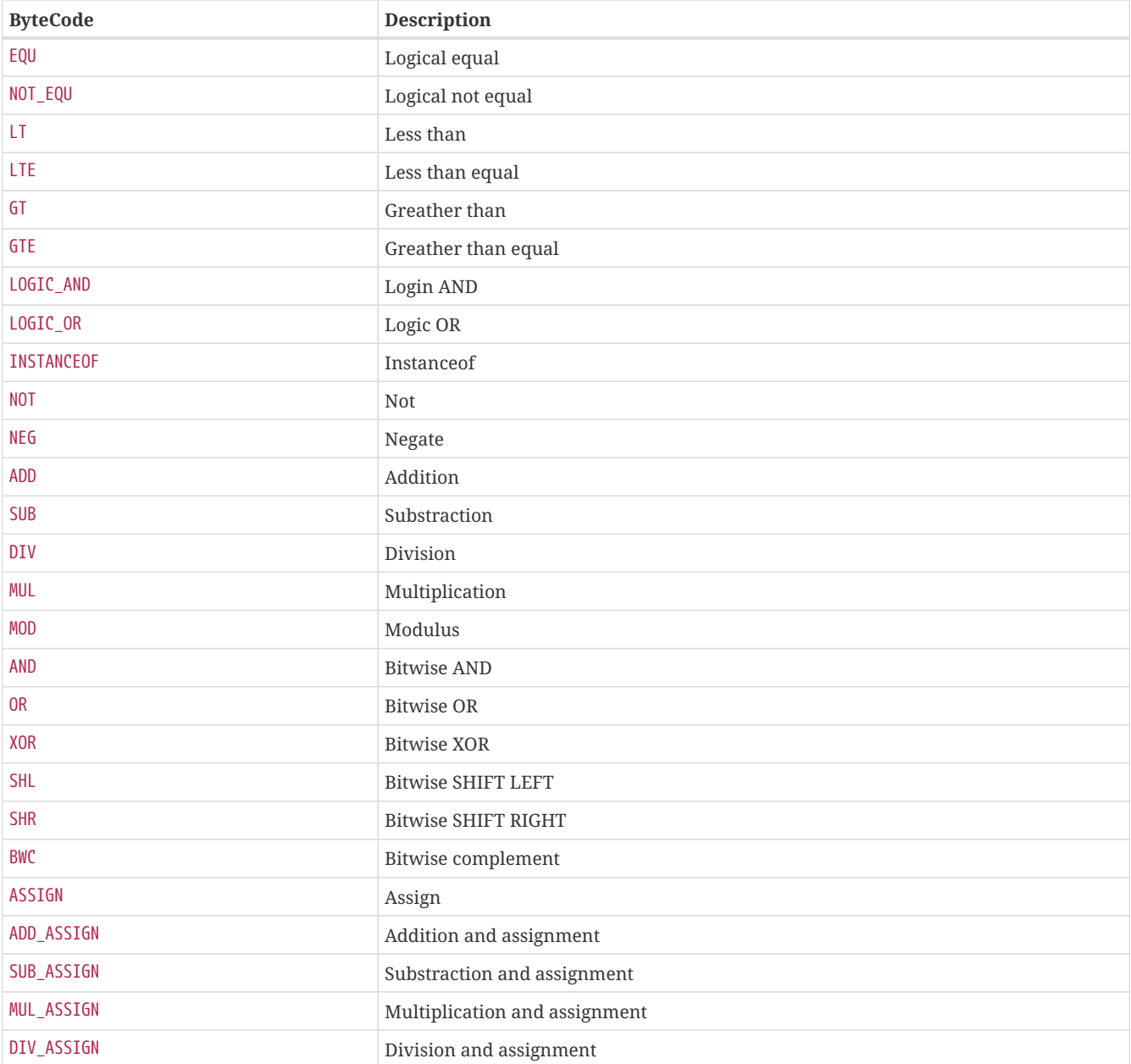

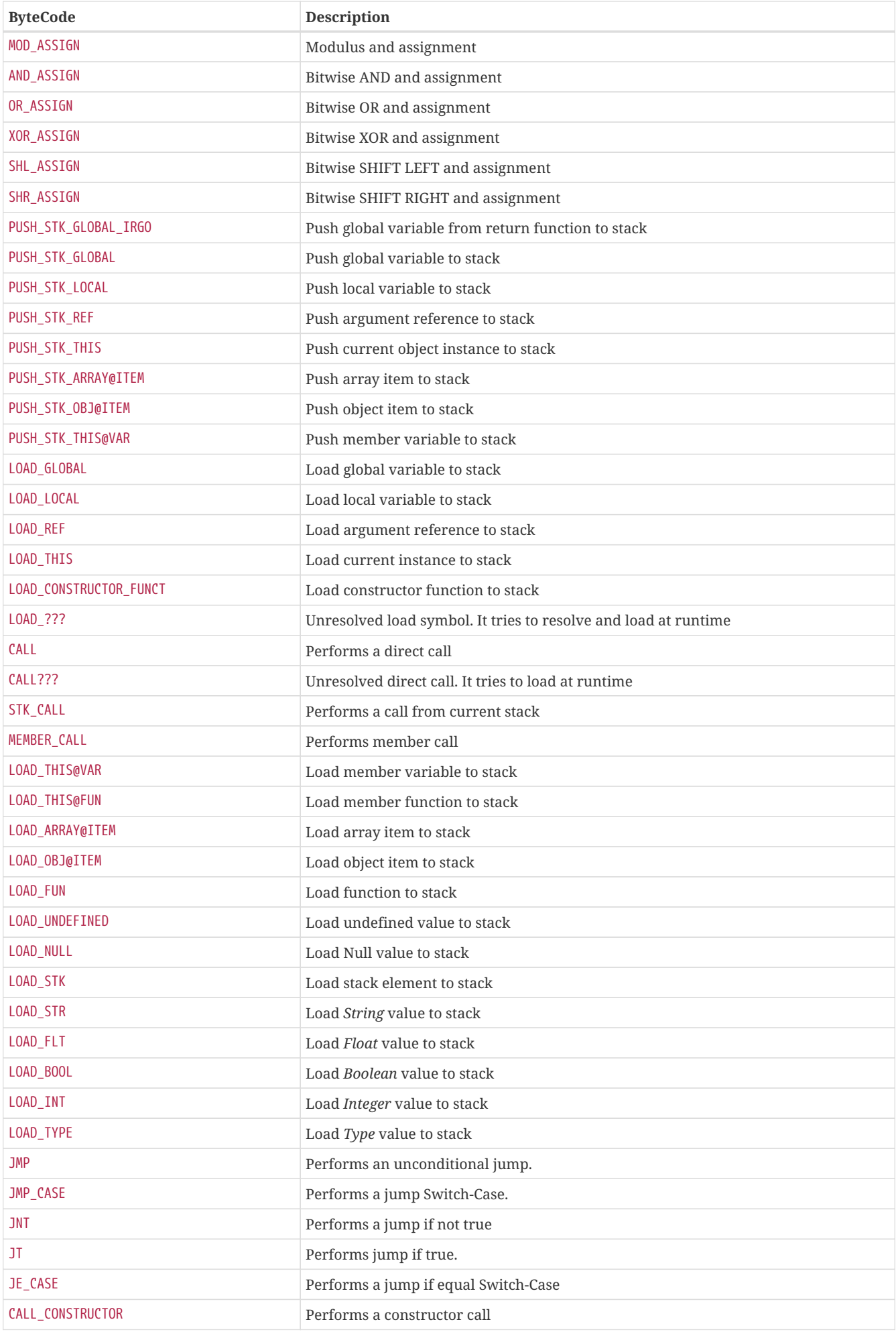

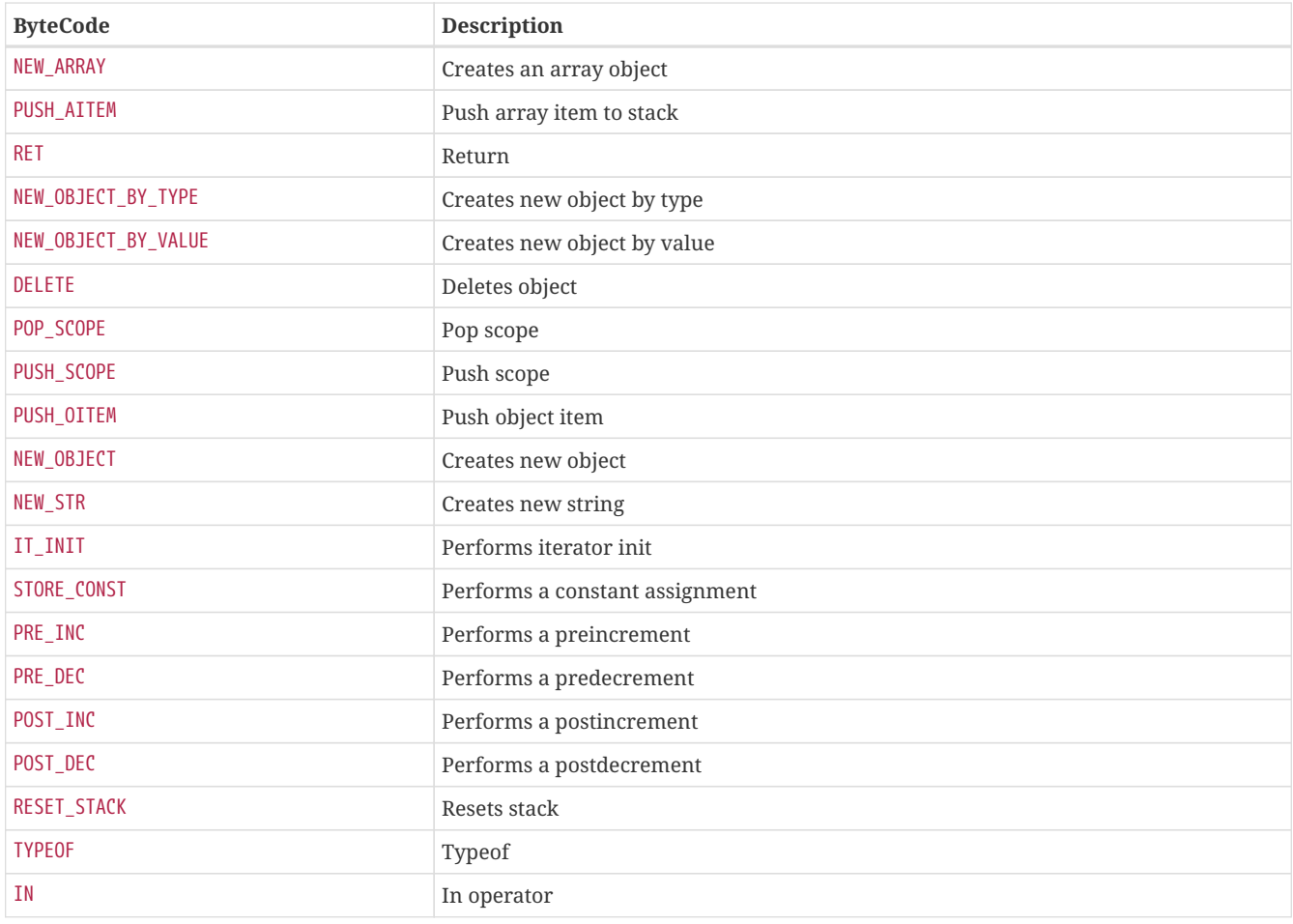

### **Syntax**

**void** printGeneratedCode()

## **Example**

```
#include "zetscript.h"
int main(){
      zetscript::ScriptEngine script_engine;
      script_engine.compile(
          "function sum(_a,_b){\n"
          " return _a+_b\n" 
          "}\n"
        \sqrt{n}"
        "Console::outln(\"result: {0}\\",sum(5+10))\n"
      );
      script_engine.printGeneratedCode();
}
```
Console output:

\_\_\_\_\_\_\_\_\_\_\_\_\_\_\_\_\_\_\_\_\_\_\_\_\_\_\_\_\_\_\_\_\_\_\_\_\_\_\_\_\_\_\_\_\_\_\_\_\_\_\_\_\_\_\_\_\_\_\_\_\_\_ ScriptFunction: '@MainFunction' Stack code: 2 Stack local vars: 0 Total stack required: 2 Scopes: 2 NUM |RS|AS| BYTE CODE -----+--+--+-------------------------------------------------- [0000| 1|01] LOAD\_STRING "result: {0}" [0001| 1|02] LOAD\_INT 15 [0002| 0|02] CALL sum arg:1 ret:1 [0003|-1|00] CALL Console::outln arg:2 ret:1 [RST]

 ScriptFunction: 'sum' Stack code: 1 Stack local vars: 2 Total stack required: 3 Scopes: 0 NUM |RS|AS| BYTE CODE -----+--+--+-------------------------------------------------- [0000| 1|01] ADD Local['\_a'],Local['\_b'] [0001| 0|00] RET

## **ScriptEngine::pushStackElement()**

Pushes stack element to stack to be readed later as a return function in ZetScript. The order how stack elements are pushed/popped is FIFO (First into stack First out to be processed). As a difference from register normal function seen in [ScriptEngine::registerFunction](#page-200-0) this operation allows return multiple values.

### **Syntax**

```
void pushStackElement(
     zetscript::StackElement _stk
);
```
### **Example**

```
#include "zetscript.h"
void returnStackElement(zetscript::ScriptEngine *_script_engine){
      // Converts primitive type to stack element
      zetscript::StackElement r1=_script_engine->toStackElement<zetscript::zs_int>(10);
      zetscript::StackElement r2=_script_engine->toStackElement<zetscript::zs_float>(10.5);
      zetscript::StackElement r3=_script_engine->toStackElement<zetscript::StringScriptObject *>(
          new zetscript::StringScriptObject(_script_engine,"Hello World!!!")
      );
      // Push stack stack elements FIFO order (First into stack First out to be readed in ZetScript)
      _script_engine->pushStackElement(r1);
      _script_engine->pushStackElement(r2);
      _script_engine->pushStackElement(r3);
}
int main(){
     zetscript::ScriptEngine script_engine;
      // Registers the C function
      script_engine.registerFunction("returnStackElement",returnStackElement);
      // // Compiles and runs a script
      script_engine.compileAndRun(
          "var r1,r2,r3;\n"
        "r3,r2,r1 = returnStackElement();\n\n\  "Console::outln(\"r1:{0} r2:{1} r3:{2}\",r1,r2,r3);"
      );
      return 0;
}
```
#### Console output:

```
r1:10 r2:10.500000 r3:Hello World!!!
```
## **ScriptEngine::registerConstant()**

Registers a constant value.

#### **Syntax**

```
void registerConstant(const String & _const_name, int _i_value, const char *registered_file="", short registered_line=-1);
void registerConstant(const String & _const_name, zs_float _f_value, const char *registered_file="", short registered_line=-1);
void registerConstant(const String & _const_name, bool _b_value, const char *registered_file="", short registered_line=-1);
void registerConstant(const String & _const_name, const String & _str_value, const char *registered_file="", short registered_line=-1);
void registerConstant(const String & _const_name, const char * _str_value, const char *registered_file="", short registered_line=-1);
```
#### Function parameters

- *const\_name* : Constant name
- *\_b\_value* : Constant as Boolean value
- *\_i\_value* : Constant as Integer value
- *\_f\_value* : Constant as Float value
- *\_s\_value* : Constant as String value from const char \* or zetscript::String
- *\_registered\_file* : Source file where the function was registered
- *\_registered\_line* : Line file where the function was registered

#### Returns

None

#### **Example**

#### **#include "zetscript.h"**

#### **int main**(){

```
  // instance ScriptEngine
     zetscript::ScriptEngine script_engine;
      // Registers a constant Integer, String, Boolean and Float
     script_engine.registerConstant("MY_CONSTANT_INT",10);
  script_engine.registerConstant("MY_CONSTANT_STR","my_string");
  script_engine.registerConstant("MY_CONSTANT_BOOL",true);
     script_engine.registerConstant("MY_CONSTANT_FLOAT",2.5e-3);
      // Prints the value of each registered constant
      script_engine.compileAndRun(
          "Console::outln(\"MY_CONSTANT_INT:\"+MY_CONSTANT_INT);\n"
          "Console::outln(\"MY_CONSTANT_STR:\"+MY_CONSTANT_STR);\n"
          "Console::outln(\"MY_CONSTANT_BOOL:\"+MY_CONSTANT_BOOL);\n"
          "Console::outln(\"MY_CONSTANT_FLOAT:\"+MY_CONSTANT_FLOAT);\n"
     );
}
```
Console output:

MY\_CONSTANT\_INT:10 MY\_CONSTANT\_STR:my\_string MY\_CONSTANT\_BOOL:true MY\_CONSTANT\_FLOAT:0.002500

## **ScriptEngine::registerConstMemberProperty**

Registers a C function as a constant member property of a registered type.

## **Syntax**

```
void registerConstMemberProperty<T>(
         const zetscript::String & _property_name
         ,F _c_function
         , const char *_registered_file=""
         ,short _registered_line=-1
);
```
## Template parameters

• *T*: The registered type

## Function parameters

- *\_property\_name* : Property name
- *\_c\_function*: A C function that returns a type as a value of the property with the following signature,

```
ReturnType (ScriptEngine *_script_engine){
      ....
}
```
### Where,

*ReturnType* it can be a registered type or one of the following types,

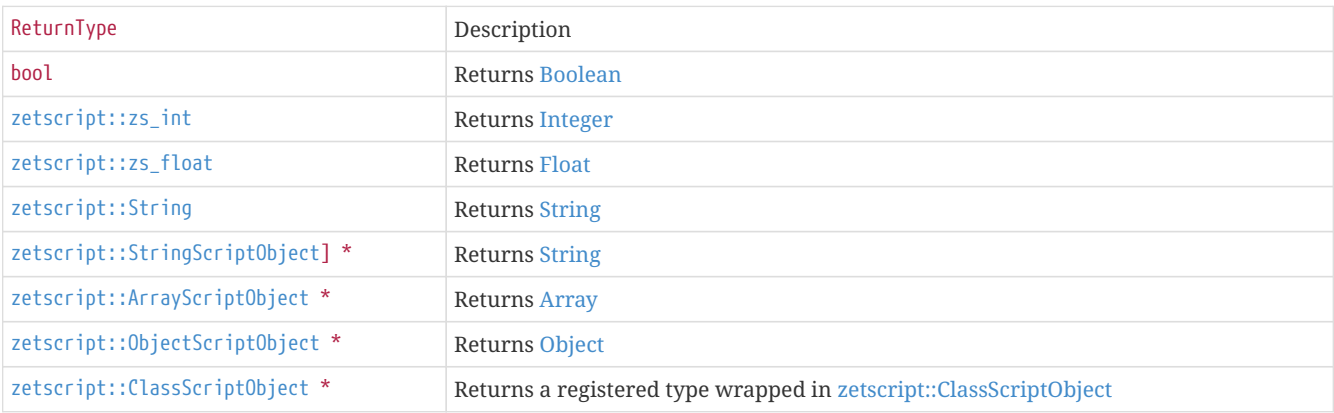

The function always includes *zetscript::ScriptEngine \** as FIRST parameter.

- *\_registered\_file* : Source file where the function was registered
- *\_registered\_line* : Line file where the function was registered

#### **Returns**

None

### **Example**

```
#include "zetscript.h"
class Number{
//...
};
zetscript::zs_float NumberZs_MAX_VALUE(
     zetscript::ScriptEngine *_script_engine
){
      ZS_UNUSUED_PARAM(_script_engine);
      return FLT_MAX;
}
int main(){
```

```
  zetscript::ScriptEngine script_engine;
```

```
  script_engine.registerType<Number>("Number");
       script_engine.registerConstMemberProperty<Number>("MAX_VALUE",NumberZs_MAX_VALUE);
       script_engine.compileAndRun(
            "Console::outln(\"Number::MAX_VALUE => {0}\",Number::MAX_VALUE);"
       );
       return 0;
 }
Console output:
```
Number::MAX\_VALUE => 340282346638528859811704183484516925440.000000

## **ScriptEngine::registerConstructor()**

Registers C function as a constructor of a registered type.

#### **Syntax**

**void** registerConstructor<T>( F \_c\_function);

### **Types**

• *T*: The registered type

## Parameters

• *\_c\_function*: C function reference to be registered

Returns

None

**Example**

```
#include "zetscript.h"
// C++ class to be registered
class Number{
public:
      float value;
      Number(){
         value=0;
      }
};
// defines new function for Number object
Number *NumberZs_new(
      zetscript::ScriptEngine *_script_engine
){
      return new Number();
}
// defines new function for Number constructor
void NumberZs_constructor(
     zetscript::ScriptEngine *_script_engine
      ,Number *_this
      ,zetscript::zs_float * _value
){
      printf("Constructor value : %.02f\n",*_value);
      _this->value=*_value;
}
// defines delete function for Number object
void NumberZs_delete(
      zetscript::ScriptEngine *_script_engine
      , Number *_this
){
      delete _this;
}
int main(){
      zetscript::ScriptEngine script_engine;
      // Register class Number as instanciable
      script_engine.registerType<Number>("Number",NumberZs_new,NumberZs_delete);
      // Register class Number constructor
      script_engine.registerConstructor<Number>(NumberZs_constructor);
      // Prints the result of the evaluated script by console
      script_engine.compileAndRun(
           "var n=new Number(20.5);"
      );
      return 0;
}
```
Console output:

Constructor value : 20.50

## <span id="page-200-0"></span>**ScriptEngine::registerFunction()**

Registers a C function to be callable from ZetScript.

## **Syntax**

```
void registerFunction(
      const zetscript::String & _function_name
      ,F _c_function
      ,const char *_registered_file=""
      ,short _registered_line=-1
);
```
## **Parameters**

- *\_function\_name* : Function name.
- *\_c\_function* : A C function to register with the following signature,

ReturnType (ScriptEngine \*\_script\_engine, ParamType \*\_arg1, ParamType \*\_arg2, ..., ParamType \*\_arg9 )

### Where,

*ReturnType* it can be a registered type or one of the following types,

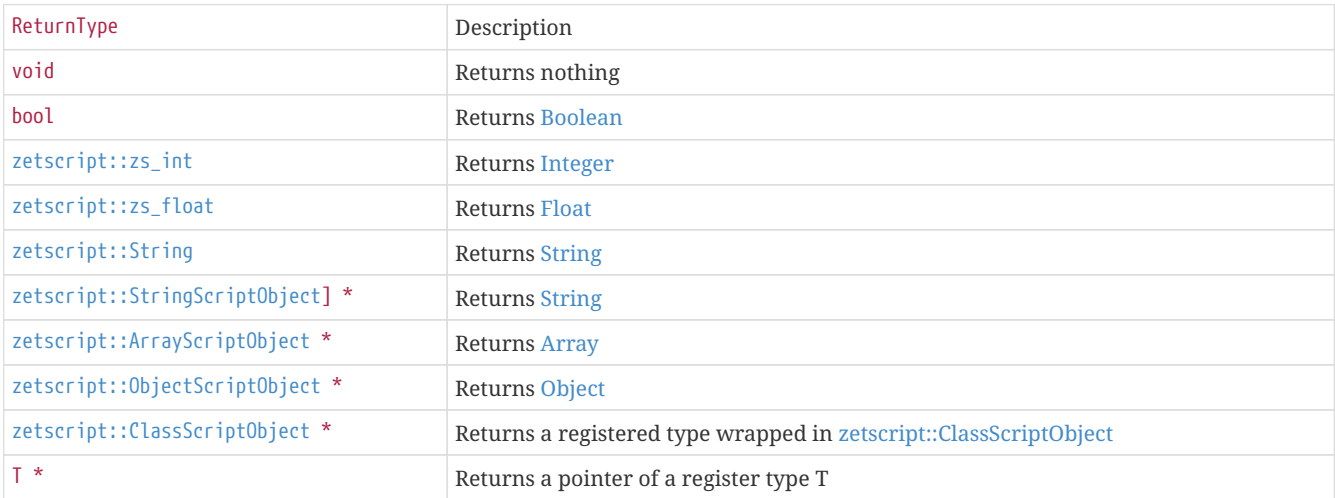

As a parameters, the function must always include *zetscript::ScriptEngine \** as the FIRST parameter and from SECOND till a maximmum of 9 parameters type *ParamType* as one of the following types,

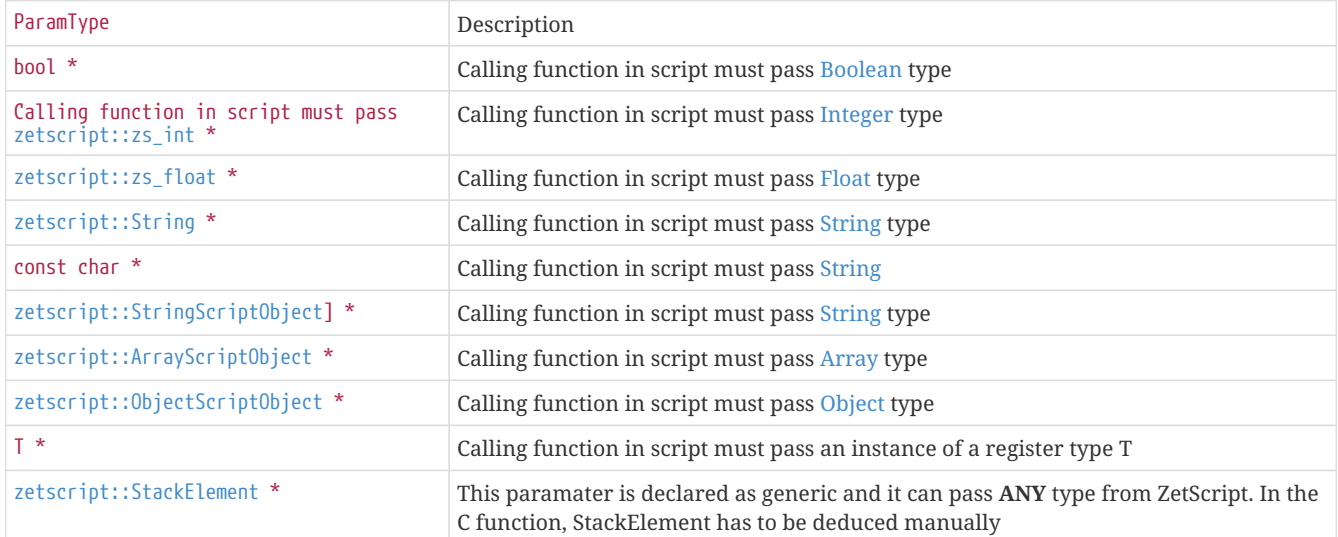

• *\_registered\_file* : Source file where the function was registered

• *\_registered\_line* : Line file where the function was registered

## Returns

#### None

### **Example**

The following example registers a C function *sayHelloWorld* and it is called in ZetScript.

```
#include "zetscript.h"
// ScriptEngine C++ interface function
void sayHelloWorld(zetscript::ScriptEngine *_script_engine){
      printf("Hello world\n");
}
int main(){
     zetscript::ScriptEngine script_engine;
      // Registers sayHelloWorld as 'sayHelloWorld' symbol name
      script_engine.registerFunction("sayHelloWorld",sayHelloWorld);
      // Evaluates a script where it calls 'sayHelloWorld' function
      script_engine.compileAndRun(
          "sayHelloWorld();"
      );
      return 0;
}
```
## Console output:

Hello world

To see more and complete examples see [\_call\_c\_from\_zetscript[Call C++ from ZetScript]]

## **ScriptEngine::registerMemberFunction()**

Registers a C function as a member function of a registered type.

## **Syntax**

```
void registerMemberFunction<T>(
     const zetscript::String & _member_function_name
     ,F _c_function
      ,const char *_registered_file=""
      ,short _registered_line=-1
);
```
### Template parameters

• *T*: The registered type

## Function parameters

- *\_member\_function\_name* : Member function name
- *\_c\_function*: A C function with the following signature,

```
ReturnType (ScriptEngine *_script_engine, T *_this, ParamType *_arg1, ..., ParamType *_arg8 ){
      ....
}
```
### Where,

*ReturnType* it can be a registered type or one of the following types,

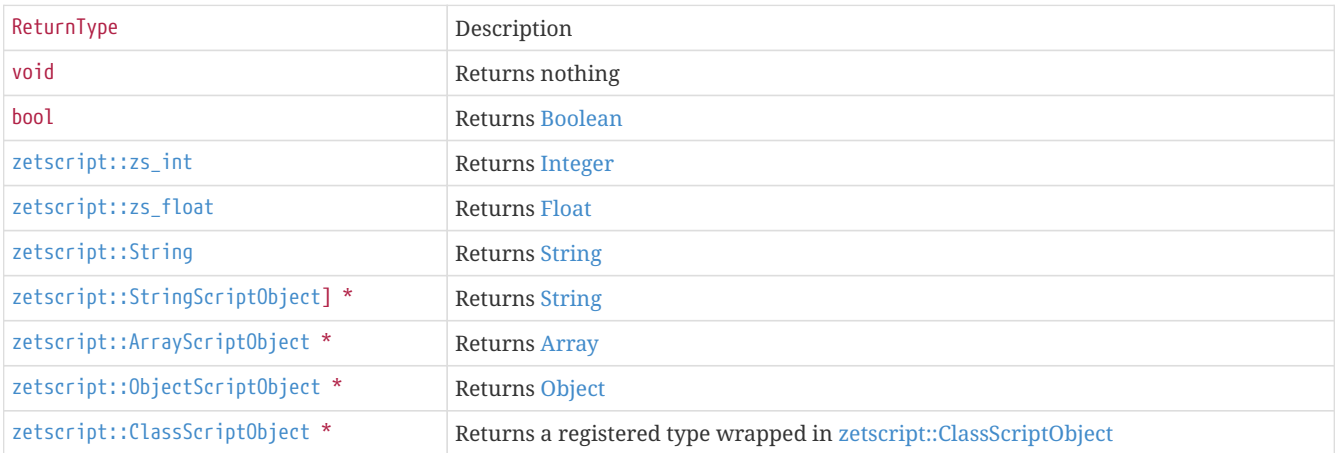

As parameters, the function must always include *zetscript::ScriptEngine \** as the FIRST parameter,the current instance as the SECOND parameter and the THIRD till a maximmum of 8 parameters type *ParamType* as a pointer of registered native type or one of the following types,

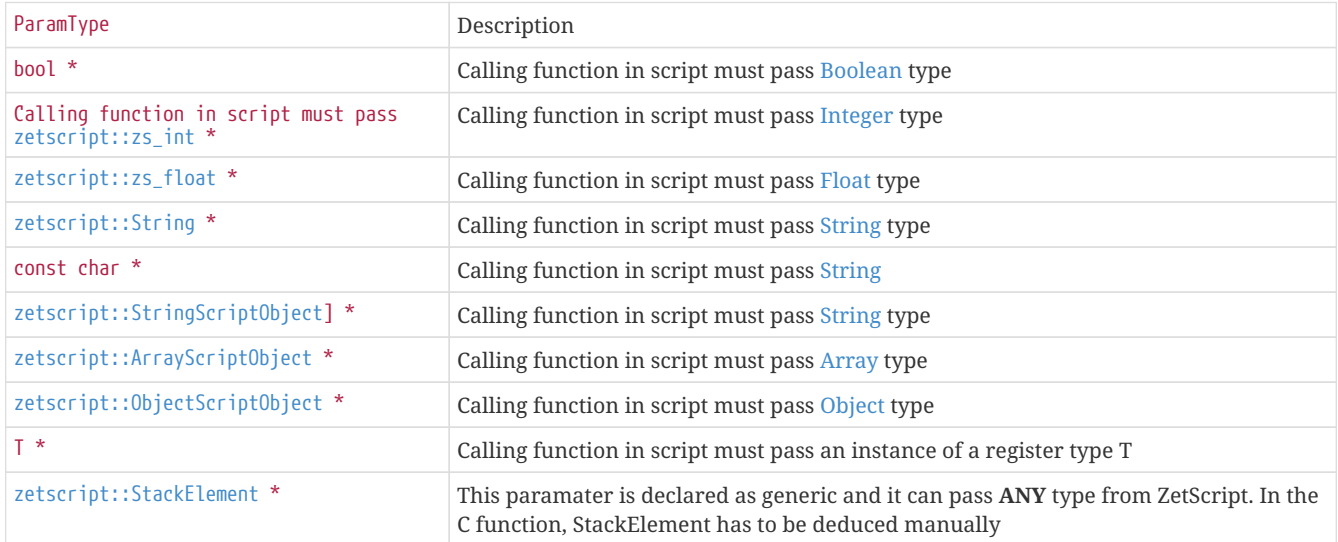

• *\_registered\_file* : Source file where the function was registered

• *\_registered\_line* : Line file where the function was registered

## Returns

None

#### **Example**

```
#include "zetscript.h"
// C++ class to be registered
class Number{
public:
      float value;
      Number(){
          value=0;
      }
};
// defines new function for Number object
Number *NumberZs_new(
      zetscript::ScriptEngine *_script_engine
){
      return new Number();
}
// defines new function for Number constructor
void NumberZs_constructor(
     zetscript::ScriptEngine *_script_engine
      ,Number *_this
      ,zetscript::zs_float * _value
){
      _this->value=*_value;
}
// defines get negative
zetscript::zs_float NumberZs_getValue(
      zetscript::ScriptEngine *_script_engine
      , Number *_this
){
      return _this->value;
}
// defines delete function for Number object
void NumberZs_delete(
      zetscript::ScriptEngine *_script_engine
       , Number *_this
){
      delete _this;
}
int main(){
      zetscript::ScriptEngine script_engine;
      // Register class Number as instanciable
      script_engine.registerType<Number>("Number",NumberZs_new,NumberZs_delete);
      // Register class Number constructor
      script_engine.registerConstructor<Number>(NumberZs_constructor);
      // Register member function Number::getValue
      script_engine.registerMemberFunction<Number>("getValue",NumberZs_getValue);
      // Prints the result of the evaluated script by console
      script_engine.compileAndRun(
           "var n=new Number(20.5);\n"
         "Consider: <math>\text{outIn}(\Upsilon^n)</math> and <math>\text{outIn}(\Upsilon^n)</math>.  );
      return 0;
}
```
Console output:

n.getValue() : 20.500000

## **ScriptEngine::registerMemberPropertyMetamethod()**

Registers C function as member property metamethod of a registered type

## **Syntax**

```
void registerMemberPropertyMetamethod<T>(
     const zetscript::String & _property_name
     ,const zetscript::String & _metamethod_name
     ,F _c_function
     ,const char *_registered_file=""
      ,short _registered_line=-1
);
```
### Template parameters

• *T*: The registered type

## Function parameters

- *\_property\_name* : Property name has to be one of the properties seen on [Properties Member functions](#page-16-0)
- *\_metamethod\_name* : One of the following metamethod names,
- *\_c\_function*: A C function.

For setters (i.e \_set,\_addassign,etc) the following signature,

```
ReturnType (ScriptEngine *_script_engine, T *_this, ParamType *_arg1){
     ....
}
```
For getters, post and pre increment/decrements the following signature,

```
ReturnType (ScriptEngine *_script_engine, T *_this){
      ....
}
```
#### Where,

*ReturnType* it can be a registered type or one of the following types,

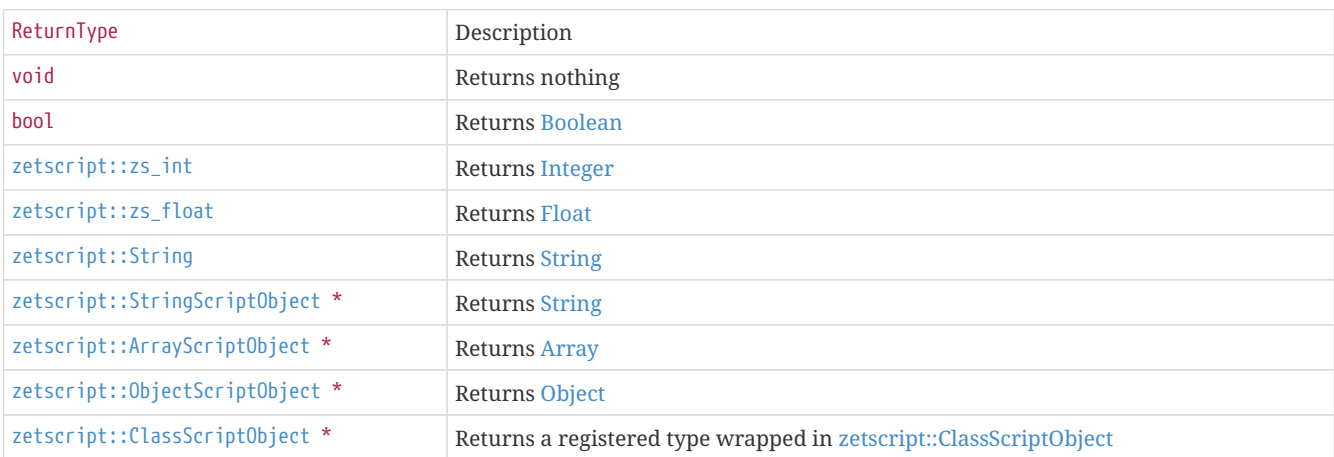

As parameters, the function must always include *zetscript::ScriptEngine \** as the FIRST parameter,the current instance as the SECOND parameter. *ParamType* it has to be one of the following types,

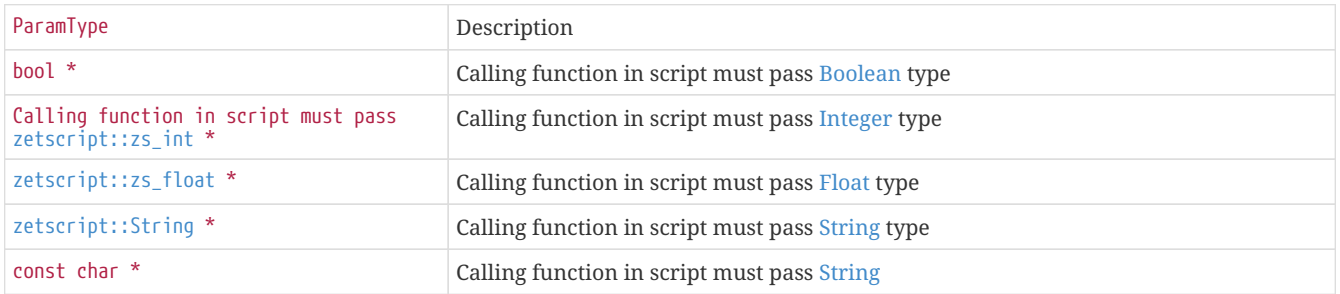

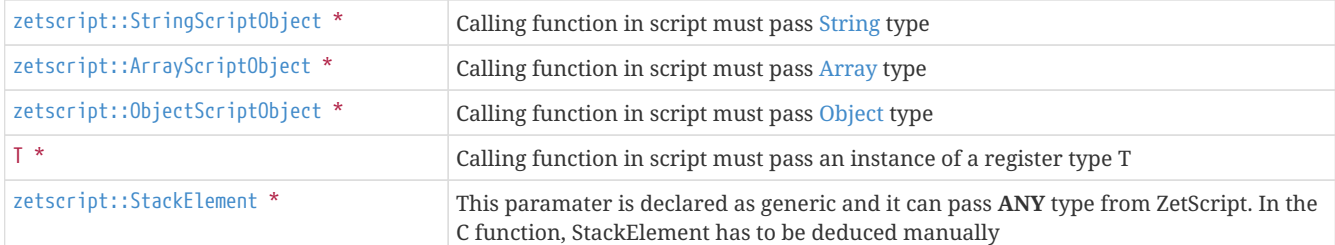

• *\_registered\_file* : Source file where the function was registered

• *\_registered\_line* : Line file where the function was registered

### Returns

None

#### **Example**

```
#include "zetscript.h"
// C++ class to be registered
class Number{
public:
      float value;
      Number(){
          value=0;
      }
};
// defines new function for Number object
Number *NumberZs_new(
      zetscript::ScriptEngine *_script_engine
){
      return new Number();
}
// defines new function for Number constructor
void NumberZs_constructor(
      zetscript::ScriptEngine *_script_engine
      ,Number *_this
      ,zetscript::zs_float *_value
){
      _this->value=*_value;
}
// defines get negative
zetscript::zs_float NumberZs_get(
      zetscript::ScriptEngine *_script_engine
      ,Number *_this
){
      return _this->value;
}
// defines delete function for Number object
void NumberZs_delete(
      zetscript::ScriptEngine *_script_engine
      , Number *_this
){
      delete _this;
}
int main(){
      zetscript::ScriptEngine script_engine;
      // Register class Number as instanciable
      script_engine.registerType<Number>("Number",NumberZs_new,NumberZs_delete);
      // Register class Number constructor
      script_engine.registerConstructor<Number>(NumberZs_constructor);
      // register property getter Number::value
      script_engine.registerMemberPropertyMetamethod<Number>("value","_get",NumberZs_get);
      // Prints the result of the evaluated script by console
      script_engine.compileAndRun(
           "var n=new Number(20.5);\n"
```
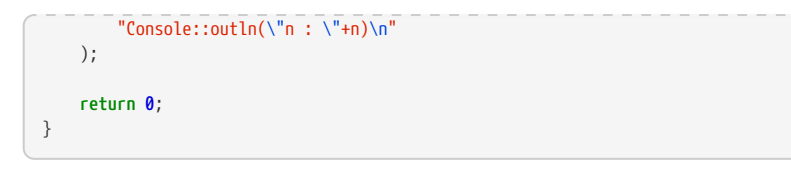

## Console output:

n : {"value":20.500000}

## **ScriptEngine::registerStaticMemberFunction()**

Registers a C function as static member function of a registered type.

## **Syntax**

```
void registerStaticMemberFunction<T>(
     const zetscript::String & _static_member_name
      , F _function
);
```
#### Template parameters

• *T*: The registered type

#### Function parameters

- *\_function\_name* : The function name to be refered in ZetScript. A static member function can be defined as metamethod if *\_function\_name* matches some of the name of the metamethod seen at [The language.Class.Member Functions. Static](#page-64-0) [metamethods](#page-64-0)
- *\_c\_function* : A C function to register with the following signature,

ReturnType (ScriptEngine \*\_script\_engine, ParamType \*\_arg1, ParamType \*\_arg2, ..., ParamType \*\_arg9 )

### Where,

*ReturnType* it can be a registered type or one of the following types,

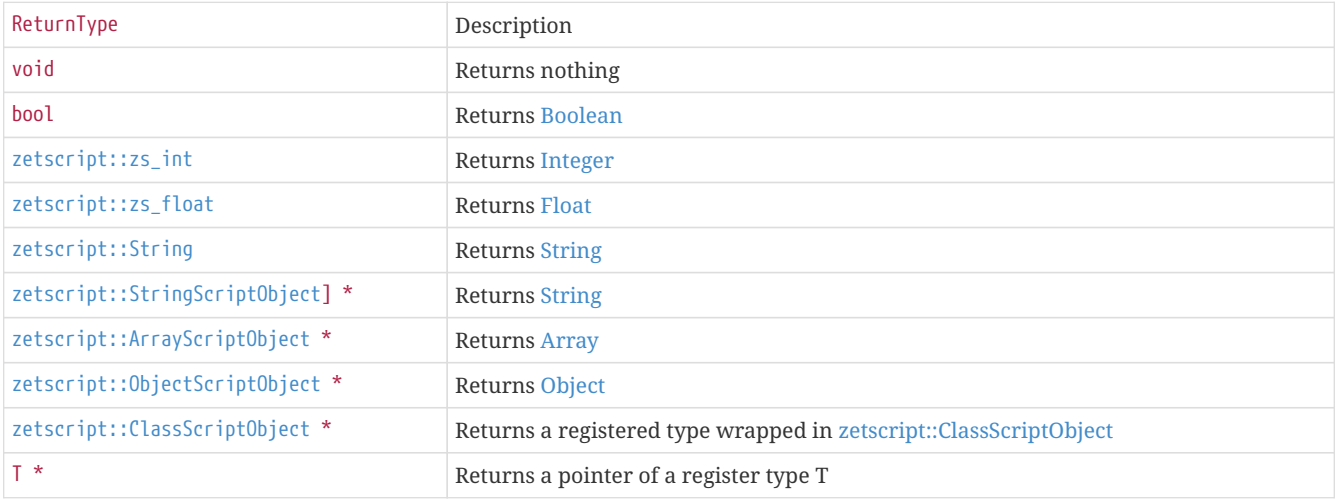

As a parameters, the function must always include *zetscript::ScriptEngine \** as the FIRST parameter and from SECOND till a maximmum of 9 parameters type *ParamType* as one of the following types,

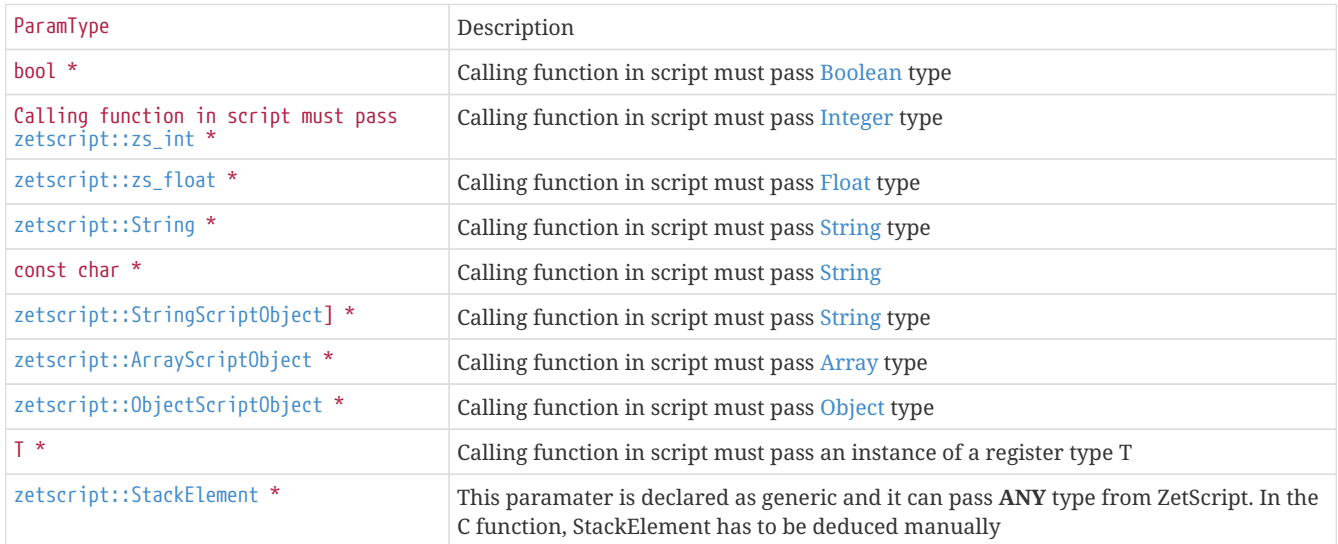

• *\_registered\_file* : Source file where the function was registered

• *\_registered\_line* : Line file where the function was registered

## Returns

None

### **Example**

```
#include "zetscript.h"
#include <math.h>
class Number{
     //...
};
zetscript::zs_float NumberZs_pow(
     zetscript::ScriptEngine *_script_engine
  ,zetscript::zs_float *_base
  ,zetscript::zs_float *_exp
){
      return pow(*_base,*_exp);
}
int main(){
     zetscript::ScriptEngine script_engine;
      script_engine.registerType<Number>("Number");
    script_engine.registerStaticMemberFunction<Number>("pow",NumberZs_pow);
      script_engine.compileAndRun(
        "Console::outln(\"Number::pow(2,2) => \{0\}\",Number::pow(2,2));"
      );
      return 0;
}
```
#### Console output:

Number::pow(2,2) => 4.000000

## **ScriptEngine::registerType()**

Registers a type in ZetScript.

#### **Syntax**

```
ScriptType * registerType<T>(
      const zetscript::String & _script_type_name
      , F _new_c_function=NULL
      , F _delete_c_function=NULL
);
```
#### Template parameters

• *T*: The type to register.

#### Parameters

- *\_script\_type\_name*: The script type name.
- *\_new\_c\_function* (Optional): It defines the c function that creates the native type when an instance of this type is created in ZetScript (Optional if it's instantiable). The signature of the c function is,

T \* (ScriptEngine \*\_script\_engine);

• *delete c function* : It defines the c function that destroys the native type when a instance of this type is destroyed in ZetScript (Optional if it's instantiable). The signature of the c function is,

**void RegisteredType\_delete**(ScriptEngine \*\_script\_engine, RegisteredType \*\_this);

There's two ways to register a type,

- Register as non instantiable type
- Register as instantiable type

## **Register type as non instantiable**

Register as non instantiable type it means that it **CANNOT** create or instantiate new objects of that *type* in ZetScript using the *new* operator, so the object only can be acceded by reference returned by some registered function. This kind of register is useful when it wants to have a control of instantiated objects in the native application.

If for example we perform the following code,

```
#include "zetscript.h"
// Defines MyType
class MyType{
//...
};
int main(){
      zetscript::ScriptEngine script_engine;
      // Registers MyType as not instantiable
      script_engine.registerType<MyType>("MyType");
      // tries to instance t as MyType where MyType is NOT instantiable
      try{
         script_engine.compile("var t=new MyType()");
      }catch(zetscript::Exception & _ex){
          printf("%s\n",_ex.what());
      }
      return 0;
}
```
Will throw the following error,

Cannot create object type 'MyType' because it has been defined as not instantiable. To solve this issue, register type 'MyType' as instantiable (i.e register type 'MyType' with new/delete functions)

The only way to operate with a 'MyType' object non instantiable is by a returning a reference of object 'MyType' from registered C function as it shows in the following example,

```
#include "zetscript.h"
// Defines MyType
class MyType{
//...
};
// defines global variable my_type
MyType *my_type=NULL;
MyType *returnMyType(
      zetscript::ScriptEngine *_script_engine
){
      return my_type;
}
int main(){
      zetscript::ScriptEngine script_engine;
      // Instances MyType
      my_type=new MyType();
      // Registers type 'MyType' as not instantiable
      script_engine.registerType<MyType>("MyType");
      // registers returnMyType function
      script_engine.registerFunction("returnMyType",returnMyType);
      // Gets an instance of 'MyType' and stores in 't'
      // Instances an object of type 'MyType' and stores in 't'
      script_engine.compileAndRun(
          "var t=returnMyType();\n"
          "Console::outln(\"typeof t =>\"+(typeof t));"
      );
      delete my_type;
      return 0;
}
```
Console output:

typeof t =>type@MyType

## **Register type as instantiable**

Register as instantiable type it means that it **CAN** instantiate objects of that 'type' in ZetScript code using operator *new*.

### **Example**

In the following example it will show an example of registered type instantiable,

```
#include "zetscript.h"
// Defines MyType
class MyType{
//...
};
// defines global variable my_type
MyType *my_type=NULL;
MyType *MyTypeZs_new(
      zetscript::ScriptEngine *_script_engine
){
      return new MyType();
}
void MyTypeZs_delete(
      zetscript::ScriptEngine *_script_engine
      ,MyType *_this
){
      delete _this;
}
int main(){
      zetscript::ScriptEngine script_engine;
      // Instances MyType
      my_type=new MyType();
      // Registers type 'MyType' as instantiable
      script_engine.registerType<MyType>("MyType",MyTypeZs_new,MyTypeZs_delete);
      // Instances an object of type 'MyType' and stores in 't'
      script_engine.compileAndRun(
           "var t=new MyType();\n"
          "Console::outln(\"typeof t =>\"+(typeof t));\n"
      );
      delete my_type;
      return 0;
}
```
Console output:

typeof t =>type@MyType

## **ScriptEngine::unrefLifetimeObject()**

Dereferences a binded script object.

## **Syntax**

**void unrefLifetimeObject**(ScriptObject \*\_script\_object);

### **Parameters**

• *\_script\_object*: Script object to be dereferenced.

### Returns

None

## **Example**

## **#include "zetscript.h" int main**(){ zetscript::ScriptEngine script\_engine; // Eval an expression that returns a 'Object' type as result **auto** result=script\_engine.compileAndRun("return {f1:10,f2:20,f4:40}"); // Converts stack element to ObjectScriptObject zetscript::ObjectScriptObject \*result\_object=script\_engine.stackElementTo<zetscript::ObjectScriptObject \*>(result); // ... // perform some operations with 'result\_object' //  $\dots$  // unref lifetime object due is not needed anymore. script\_engine.unrefLifetimeObject(result\_object); **return 0**; }

# **ScriptEngine::saveState()**

Saves the current registered symbols as variables, types ot functions

## **Syntax**

**void saveState**();

### **Parameters**

None

## Returns

None

## **Example**

```
#include "zetscript.h"
int main(){
     zetscript::ScriptEngine script_engine;
      // declares and initializes variable 'i'
      script_engine.compileAndRun("var i=10;");
      // saves current state, so variable 'i' is saved
      script_engine.saveState();
      // Clears current state. It doesn't clear symbol 'i' because it was saved
     script_engine.clear();
      // prints 'i' after clear state
      script_engine.compileAndRun("Console::outln(\"i after clear => \"+i);");
      return 0;
}
```
#### Console output:

i after clear => 10

## **ScriptEngine::stackElementTo()**

Binds StackElement to a primitive or registered type

## **Syntax**

```
template<typename C>
C stackElementTo(StackElement * _stack_element);
```
## Template parameters

- *C* : The type to be converted as the one of the following,
	- bool
	- [zetscript::zs\\_int](#page-116-0)
	- [zetscript::zs\\_float](#page-116-1)
	- [zetscript::String](#page-116-2)
	- [zetscript::StringScriptObject](#page-160-0) \*
	- zetscript::ArrayScriptObject \*
	- zetscript::ObjectScriptObject \*
	- A pointer of a register type

## **Parameters**

• \_stack\_element: Stack element to converted from

## Returns

A *C* type as a result of conversion

## **Example**

## **#include "zetscript.h"**

```
int main(){
     zetscript::ScriptEngine script_engine;
     // Returns Object in StackElement as a result of compile and run "return {f1:10,f2:20,f4:40}"
     zetscript::StackElement result=script_engine.compileAndRun("return {f1:10,f2:20,f4:40}");
      // Converts stack element to ObjectScriptObject
     zetscript::ObjectScriptObject *result_object=script_engine.stackElementTo<zetscript::ObjectScriptObject *>(result);
   1/ ...
     // perform some operations with 'result_object'
     // ...
      // unref lifetime object due is not needed anymore.
      script_engine.unrefLifetimeObject(result_object);
      return 0;
}
```
## **ScriptEngine::stackElementTypeToString()**

Returns the type of the StackElement as String

#### **Syntax**

String **stackElementTypeToString**(StackElement \* \_stack\_element);

#### **Parameters**

• \_stack\_element: Stack element pointer

#### Returns

A String as the type

### **Example**

```
#include "zetscript.h"
void printStackElementType(
      zetscript::ScriptEngine *_script_engine
      ,zetscript::StackElement *_stack_element
){
      printf("StackElement type is '%s'\n"
          ,_script_engine->stackElementTypeToString(_stack_element).toConstChar()
      );
}
int main(){
      zetscript::ScriptEngine script_engine;
      // Register C function
      script_engine.registerFunction("printStackElementType",printStackElementType);
      // Compiles and runs script
      script_engine.compileAndRun(
          "printStackElementType(1); // pass Integer value to printStackElementType\n"
          "printStackElementType(5.2); // pass Float value to printStackElementType \n"
           "printStackElementType(\"Hello world!\"); // pass String value to printStackElementType \n"
      );
      return 0;
}
```
#### Console output:

```
StackElement type is 'Integer'
StackElement type is 'Float'
StackElement type is 'String'
```
# **ScriptEngine::stackElementValueToString()**

Returns the contents StackElement value as String

## **Syntax**

String **stackElementTypeToString**(StackElement \* \_stack\_element);

#### **Parameters**

• \_stack\_element: Stack element pointer

## Returns

A String as the StackElement value

## **Example**

```
#include "zetscript.h"
void printStackElementValue(
     zetscript::ScriptEngine *_script_engine
      ,zetscript::StackElement *_stack_element
){
      printf("StackElement value is '%s'\n"
  ,_script_engine->stackElementValueToString(_stack_element).toConstChar()
);
}
int main(){
     zetscript::ScriptEngine script_engine;
      // Register C function
      script_engine.registerFunction("printStackElementValue",printStackElementValue);
      // Compiles and runs script
      script_engine.compileAndRun(
          "printStackElementValue(1); // pass Integer value to printStackElementValue\n"
          "printStackElementValue(5.2); // pass Float value to printStackElementValue \n"
           "printStackElementValue(\"Hello world!\"); // pass String value to printStackElementValue \n"
      );
      return 0;
}
```

```
StackElement value is '1'
StackElement value is '5.200000'
StackElement value is 'Hello world!'
```
# **ScriptEngine::toStackElement()**

Converts primitive or registered type to StackElement.

#### **Syntax**

```
template<typename C>
zetscript::StackElement toStackElementTo(C _value);
```
#### Template parameters

- *C* : The value to be converted as the one of the following,
	- bool
	- [zetscript::zs\\_int](#page-116-0)
	- [zetscript::zs\\_float](#page-116-1)
	- [zetscript::String](#page-116-2)
	- [zetscript::StringScriptObject](#page-160-0) \*
	- zetscript::ArrayScriptObject \*
	- zetscript::ObjectScriptObject \*
	- A pointer of a register type

## **Parameters**

• *value*: Value to be converted from.

### Returns

StackElement as a result of conversion

#### **Example**

#### **#include "zetscript.h"**

```
void returnStackElement(zetscript::ScriptEngine *_script_engine){
      // Converts primitive type to stack element
      zetscript::StackElement r1=_script_engine->toStackElement<zetscript::zs_int>(10);
      zetscript::StackElement r2=_script_engine->toStackElement<zetscript::zs_float>(10.5);
      zetscript::StackElement r3=_script_engine->toStackElement<zetscript::StringScriptObject *>(
          new zetscript::StringScriptObject(_script_engine,"Hello World!!!")
      );
      // Push stack stack elements FIFO order (First into stack First out to be readed in ZetScript)
      _script_engine->pushStackElement(r1);
      _script_engine->pushStackElement(r2);
      _script_engine->pushStackElement(r3);
}
int main(){
     zetscript::ScriptEngine script_engine;
      // Registers the C function
      script_engine.registerFunction("returnStackElement",returnStackElement);
      // // Compiles and runs a script
      script_engine.compileAndRun(
          "var r1,r2,r3;\n"
        "r3,r2,r1 = returnStackElement();\n"
          "Console::outln(\"r1:{0} r2:{1} r3:{2}\",r1,r2,r3);"
      );
      return 0;
}
```
Console output:

r1:10 r2:10.500000 r3:Hello World!!!

# **3.2. Call C++ from ZetScript**

This chapter aims to explain how to call C++ from ZetScript through a set examples. The examples shows each type of returning/passing parametres to/from ZetScript by defining a C function that has to be registered as it describes [ScriptEngine::registerFunction.](#page-200-0)

# **3.2.1. Return types**

This section will explain how to register C functions that return the following ZetScript types,

- Boolean
- Integer
- Float
- String
- Array
- Object
- Registered type
- Any

# **Return Boolean**

To register a C function that returns a [Boolean](#page-11-0) it must specify *bool* as return type.

## **Example**

```
#include "zetscript.h"
bool returnBoolean(
      zetscript::ScriptEngine *_script_engine
){
      return true;
}
int main(){
      zetscript::ScriptEngine script_engine;
      // Registers function
      script_engine.registerFunction("returnBoolean",returnBoolean);
      // // Compiles and runs a script
      script_engine.compileAndRun(
           "Console::outln(\"result : \"+returnBoolean());"
      );
      return 0;
}
```
#### Console output:

result : true

# **Return Integer**

To register a C function that returns a [Integer](#page-11-1) it must specify *zs\_int* as return type.

# **Example**

```
#include "zetscript.h"
zetscript::zs_int returnInteger(
     zetscript::ScriptEngine *_script_engine
){
      return 10;
}
int main(){
     zetscript::ScriptEngine script_engine;
     // Registers the C function
      script_engine.registerFunction("returnInteger",returnInteger);
      // // Compiles and runs a script
      script_engine.compileAndRun(
          "Console::outln(\"result : \"+returnInteger());"
      );
      return 0;
}
```
## Console output:

result : 10

# **Return Float**

To register a C function that returns a [Float](#page-12-0) it must specify *zetscript::zs\_float* as return type.

# **Example**

```
#include "zetscript.h"
zetscript::zs_float returnFloat(
     zetscript::ScriptEngine *_script_engine
){
      return 10.5;
}
int main(){
     zetscript::ScriptEngine script_engine;
     // Registers the C function
      script_engine.registerFunction("returnFloat",returnFloat);
      // // Compiles and runs a script
      script_engine.compileAndRun(
          "Console::outln(\"result : \"+returnFloat());"
      );
      return 0;
}
```
## Console output:

result : 10.500000

# **Return String**

To register a C function that returns a [String](#page-12-1) it can be done by specifying the following return types,

- *String*
- *StringScriptObject \**

# **Return String as zetscript::String**

To register a C function that returns a [String](#page-12-1) it can specify *zetscript::String* as return type.

## **Example**

```
#include "zetscript.h"
zetscript::String returnString(
      zetscript::ScriptEngine *_script_engine
){
      return "Hello world (String)";
}
int main(){
     zetscript::ScriptEngine script_engine;
      // Registers the C function
      script_engine.registerFunction("returnString",returnString);
      // // Compiles and runs a script
      script_engine.compileAndRun(
          "Console::outln(\"result : \"+returnString());"
      );
      return 0;
}
```
## Console output:

result : Hello world (String)

## **Return String as zetscript::StringScriptObject \***

To register a C function that returns a [String](#page-12-1) it can specify zetscript::StringScriptObject pointer as return type. The instantiation of *zetscript::StringScriptObject* is done throught ScriptEngine instance.

## **Example**

```
#include "zetscript.h"
// ScriptEngine C++ interface function
zetscript::StringScriptObject *returnString(
     zetscript::ScriptEngine *_script_engine
){
  // instance new StringScriptObject using ScriptEngine instance
  zetscript::StringScriptObject *string=_script_engine->newStringScriptObject();
      // set string value "Hello world (StringScriptObject)"
      string->set("Hello world (StringScriptObject)");
      return string;
}
int main(){
     zetscript::ScriptEngine script_engine;
      // Registers the C function
      script_engine.registerFunction("returnString",returnString);
      // // Compiles and runs a script
      script_engine.compileAndRun(
           "Console::outln(\"result : \"+returnString());"
      );
      return 0;
}
```

```
result : Hello world (StringScriptObject)
```
# **Return Array**

To register a C function that returns a [Array](#page-22-0) it must specify *zetscript::ArrayScriptObject \** as return type. The instantiation of *zetscript::ArrayScriptObject \** it's done through *ScriptEngine::newArrayScriptObject* using ScriptEngine instance.

## **Example**

```
#include "zetscript.h"
// Definition of the native function interface returnArray
zetscript::ArrayScriptObject *returnArray(
      zetscript::ScriptEngine *_script_engine
){
      // instance new ArrayScriptObject using ScriptEngine instance
      zetscript::ArrayScriptObject *array=_script_engine->newArrayScriptObject();
      // push first value as integer 10
      array->push<zetscript::zs_int>(10);
      // push second value as float 5.5
      array->push<zetscript::zs_float>(5.5);
      // push third value as boolean true
      array->push<bool>(true);
      // push 4rth reference string "Hello Word"
      array->push<const char *>("Hello World");
      // return object array
      return array;
}
int main(){
      zetscript::ScriptEngine script_engine;
      // bind native function returnArray named as 'returnArray'
      script_engine.registerFunction("returnArray",returnArray);
      // Eval script that calls native function 'returnArray'
      script_engine.compileAndRun(
           "Console::outln(\"result : \"+returnArray());"
      );
      return 0;
}
```

```
result : [10,5.500000,true,"Hello World"]
```
# **Return Object**

To register a C function that returns a [Object](#page-27-0) it must specify *zetscript::ObjectScriptObject \** as return type. The instantiation of *zetscript::ObjectScriptObject \** it's done through *ScriptEngine::newObjectScriptObject* using ScriptEngine instance.

## **Example**

```
#include "zetscript.h"
// Definition of the native function interface returnObject
zetscript::ObjectScriptObject *returnObject(
      zetscript::ScriptEngine *_script_engine
){
      // instance new ObjectScriptObject using ScriptEngine instance
      zetscript::ObjectScriptObject *object=_script_engine->newObjectScriptObject();
      // instance new ArrayScriptObject using ScriptEngine instance
      zetscript::ArrayScriptObject *array=_script_engine->newArrayScriptObject();
      // set field "a" as integer 10
      object->set<zetscript::zs_int>("a",10);
      // set field "b" as float 5.5
      object->set<zetscript::zs_float>("b",5.5);
      // set field "c" as boolean true
      object->set<bool>("c",true);
      // set field "d" as string
      object->set<const char *>("d","Hello World");
      // initialize vector object and set as "d"
      for(int i=0; i < 10; i++){
          array->push<zetscript::zs_int>(i);
      }
      object->set<zetscript::ArrayScriptObject *>("d",array);
      // return object
      return object;
}
int main(){
     zetscript::ScriptEngine script_engine;
      // bind native function returnObject named as 'returnObject'
      script_engine.registerFunction("returnObject",returnObject);
      // Eval script that calls native function 'returnObject'
      script_engine.compileAndRun(
           "Console::outln(\"result : \"+returnObject());"
      );
      return 0;
}
```
Console output:

result : {"a":10,"b":5.500000,"c":true,"d":[0,1,2,3,4,5,6,7,8,9]}

# **Return registered type**

To register a C function that returns a [registered type](#page-209-0) it can be done by specifying the following return types,

- Return registered type by its reference
- Return registered type by ClassScriptObject

## **Return registered type by its reference**

To register a C function that returns a [registered type](#page-209-0) it must specify its native pointer type as return.

ZetScript **NEVERS** destroy a native pointer returned from registered function. This is why it **CANNOT** allocate and return a type from the C function because this becomes a memory leak. Instead, the object should be instantiated outside of ZetScript and accessible from a location where its lifetime is active during the execution of the script.

Because the function it returns a native reference the type can be registered as [INSTANTIABLE](#page-211-0) or [NON INSTANTIABLE](#page-209-1)

### **Example**

In the following example it registers a type *Number* as [NON INSTANTIABLE](#page-209-1) (This is because in this example it doesn't need to instantiate any new object in the script code) and property *Number::value* (see [ScriptEngine::registerMemberPropertyMetamethod](#page-204-0)). Finally, it registers C function *returnNumber* that returns a *Number \**. In the main program instantiates *Number* object and is acceded globally, so is active during the execution of the script.

```
#include "zetscript.h"
// C++ class to be registered
class Number{
public:
      float value=0;
};
// Defines getter property for Number::value
zetscript::zs_float NumberZs_get_value(
      zetscript::ScriptEngine *_script_engine
      , Number *_this
){
      return _this->value;
}
Number *_number=NULL;
// C function that returns a Number type pointer
Number *returnNumber(
      zetscript::ScriptEngine *_script_engine
){
      // return global _number
      return _number;
}
int main(){
      zetscript::ScriptEngine script_engine;
      // Creates number and init its field value
      _number=new Number();
      _number->value=10;
      // Registers class Number as non instantiable type
      script_engine.registerType<Number>("Number");
      // registers property getter Number::value
      script_engine.registerMemberPropertyMetamethod<Number>("value","_get",NumberZs_get_value);
      // registers C function that returns a Number type pointer
      script_engine.registerFunction("returnNumber",returnNumber);
      // Eval script that C function and prints the result by console
      script_engine.compileAndRun(
           "Console::outln(\"result : \"+returnNumber());"
      );
      // Deletes _number
      delete _number;
      return 0;
```
# Console output:

result : {"value":10.000000}

## **Return registered type by ClassScriptObject \***

To register a C function that returns a registered type it must return *zetscript::ClassScriptObject \**. To instantiate *zetscript::ClassScriptObject \** is done through *ScriptEngine::newClassObject* using ScriptEngine instance and the registered class instantiated.

A difference from returning a pointer type of a registered type, when the C function returns a *zetscript::ClassScriptObject \**, ZetScript is in charge to deallocate automatically when it has no more references to it.

The action of return a *zetscript::ClassScriptObject \** ZetScript it considers the instance of a new object in the script code so it needs to register the type as [INSTANTIABLE.](#page-211-0)

### **Example**

In the following example it registers type *Number* as [INSTANTIABLE](#page-211-0) and the property *Number::value*. Finally, it registers C function *returnNumber* that instances and returns *ClassScriptObject* that wraps *Number* type.

```
#include "zetscript.h"
// C++ class to be registered
class Number{
public:
      float value;
      Number(){
          value=0;
      }
};
// defines new function for Number object
Number *NumberZs_new(
      zetscript::ScriptEngine *_script_engine
){
      return new Number();
}
// defines getter property for Number::x
zetscript::zs_float NumberZs_get_value(
      zetscript::ScriptEngine *_script_engine
      , Number *_this
){
      return _this->value;
}
// defines delete function for Number object
void NumberZs_delete(
      zetscript::ScriptEngine *_script_engine
      , Number *_this
){
      delete _this;
}
// C function that returns classObject
zetscript::ClassScriptObject *returnNumber(
      zetscript::ScriptEngine *_script_engine
){
      // Define script class object
      zetscript::ClassScriptObject *class_object=NULL;
      // Instances number
      Number *number=new Number();
      // initializes value
      number->value=10;
      // instance new ClassScriptObject using ScriptEngine instance and number instance
      class_object=_script_engine->newClassScriptObject(number);
      // return class script object
      return class_object;
}
int main(){
      zetscript::ScriptEngine script_engine;
      // Register class Number as instanciable
      script_engine.registerType<Number>("Number",NumberZs_new,NumberZs_delete);
```

```
  // register property getter Number::value
       script_engine.registerMemberPropertyMetamethod<Number>("value","_get",NumberZs_get_value);
       // register C function that returns Number ClassScriptObject
       script_engine.registerFunction("returnNumber",returnNumber);
       // Eval script that C function and prints the result by console
       script_engine.compileAndRun(
            "Console::outln(\"result : \"+returnNumber());"
       );
       return 0;
 }
Console output:
```
result : {"value":10.000000}

# **Return ANY**

To register a C function that returns ANY value is done through [ScriptEngine::pushStackElement.](#page-194-0) This method can also allow to return more than one value.

## **Example**

In the following example it returns a [Integer,](#page-11-1)[Float](#page-12-0) and a [String.](#page-12-1)

```
#include "zetscript.h"
void returnAny(zetscript::ScriptEngine *_script_engine){
      // Converts primitive type to stack element
      zetscript::StackElement r1=_script_engine->toStackElement<zetscript::zs_int>(10);
      zetscript::StackElement r2=_script_engine->toStackElement<zetscript::zs_float>(10.5);
      zetscript::StackElement r3=_script_engine->toStackElement<zetscript::StringScriptObject *>(
          new zetscript::StringScriptObject(_script_engine,"Hello World!!!")
      );
      // Push stack stack elements FIFO order (First into stack First out to be readed in ZetScript)
      _script_engine->pushStackElement(r1);
      _script_engine->pushStackElement(r2);
      _script_engine->pushStackElement(r3);
}
int main(){
      zetscript::ScriptEngine script_engine;
      // Registers the C function
      script_engine.registerFunction("returnAny",returnAny);
      // // Compiles and runs a script
      script_engine.compileAndRun(
          "var r1,r2,r3;\n"
        "r3,r2,r1 = \text{returnAny()}; // Get the values from 'returnAny' from right (the first) to left (the last) \n"
          "Console::outln(\"r1:{0} r2:{1} r3:{2}\",r1,r2,r3);"
      );
      return 0;
}
```

```
r1:10 r2:10.500000 r3:Hello World!!!
```
# **3.2.2. Parameter types**

This section will explain how to register C functions that accepts the following types as parameters,

- Boolean
- Integer
- Float
- String
- Array
- Object
- Function
- Registered type
- ANY

# **Parameter Boolean**

To register a C function that accepts a [Boolean](#page-11-0) it must specify *bool \** as parameter type.

## **Example**

```
#include "zetscript.h"
void paramBool(
      zetscript::ScriptEngine *_script_engine
      , bool *_bool
){
      printf("Result : %s\n",*_bool?"true":"false");
}
int main(){
      zetscript::ScriptEngine script_engine;
      // Register C function
      script_engine.registerFunction("paramBool",paramBool);
      // Compiles and runs script
      script_engine.compileAndRun(
           "paramBool(true);"
      );
      return 0;
}
```
Console output:

Result : true

# **Parameter Integer**

To register a C function that accepts a [Integer](#page-11-1) it can specify *zetscript::zs\_int* or *zetscript::zs\_int \** as parameter type.

## **Example**

```
#include "zetscript.h"
// The C function to register that prints the result of adding (_numbe1) + (*_number2)
void add(
     zetscript::ScriptEngine *_script_engine
  ,zetscript::zs_int _number1
  ,zetscript::zs_int *_number2
){
      printf("Result _number1 + _number2: %ld\n",(long int)_number1 + *_number2);
}
int main(){
     zetscript::ScriptEngine script_engine;
     // Registers C function
     script_engine.registerFunction("add",add);
      // Evaluates the script that calls C function passing '10' and '20' values as arguments
      script_engine.compileAndRun(
           "add(10,20);"
      );
      return 0;
}
```

```
Result _number1 + _number2: 30
```
# **Parameter Float**

To register a C function that accepts a [Float](#page-12-0) it must specify *zs\_float \** as parameter type.

# **Example**

```
#include "zetscript.h"
// c function
void funParamFloat(
     zetscript::ScriptEngine *_script_engine
      ,zetscript::zs_float *_number
){
      printf("Result : %f\n",*_number);
}
int main(){
     zetscript::ScriptEngine script_engine;
      script_engine.registerFunction("funParamFloat",funParamFloat);
      // call c function 
      script_engine.compileAndRun(
          "funParamFloat(10.5);"
      );
      return 0;
}
```
## Console output:

Result : 10.500000

# **Parameter String**

To register a C function that accepts a [String](#page-12-1) it can specify *const char \** , *String \** or *StringScriptObject \** as a parameter type,

# **Example**

```
#include "zetscript.h"
// c function
void paramString(
     zetscript::ScriptEngine *_script_engine, zetscript::String *_string
){
      printf("Result : '%s' (String *)\n",_string->toConstChar());
}
int main(){
     zetscript::ScriptEngine script_engine;
      script_engine.registerFunction("paramString",paramString);
      // call c function 
      script_engine.compileAndRun(
          "paramString(\"Hello world!\");"
      );
      return 0;
}
```
Console output:

Result : 'Hello world!' (String \*)

# **Parameter Array**

To register a C function that accepts a [Array](#page-22-0) it must specify *zetscript::ArrayScriptObject \** as parameter type.

## **Example**

```
#include "zetscript.h"
// c function expects an array of integers
void paramArrayScriptObject(
  zetscript::ScriptEngine *_script_engine
      ,zetscript::ArrayScriptObject *_array
){
      printf("Values in array => ");
      for(int i=0; i < _array->length(); i++){
        printf(" %i",(int)_array->get<zetscript::zs_int>(i));
      }
    print("\n'\n');
}
int main(){
     zetscript::ScriptEngine script_engine;
      script_engine.registerFunction("paramArrayScriptObject",paramArrayScriptObject);
      // call c function with string param
      script_engine.compileAndRun(
  "paramArrayScriptObject(["
\begin{array}{ccc} \n0,1,2,3,4,5\n\end{array}  "]);"
      );
      return 0;
```
#### Console output:

}

```
Values in array \Rightarrow 0 1 2 3 4 5
```
# **Parameter Object**

To register a C function that accepts a [Object](#page-27-0) it must specify *zetscript::ObjectScriptObject* \* as parameter type.

## **Example**

```
#include "zetscript.h"
// c function expects an array of integers and floats
void paramObjectScriptObject(
     zetscript::ScriptEngine *_script_engine
      ,zetscript::ObjectScriptObject *_object
){
     printf("Values in object:\n");
      auto keys=_object->getKeys();
     for(int i=0; i < keys.length();i++){
         printf(
              "Key: '%s' => Value: %i\n"
              ,keys.get(i).toConstChar()
              ,(int)_object->get<zetscript::zs_int>(keys.get(i))
         );
     }
}
int main(){
     zetscript::ScriptEngine script_engine;
      script_engine.registerFunction("paramObjectScriptObject",paramObjectScriptObject);
      // Calls registered "paramObjectScriptObject" with an Object as a parameter
      script_engine.compileAndRun(
  "paramObjectScriptObject({"
  " a:0"
        \frac{m}{1}, b:1"
\blacksquare, c:2"
^{\prime\prime} ,d:3"
        ",e:4"
          "});"
      );
      return 0;
}
```
#### Console output:

Values in object: Key: 'a' => Value: 0 Key: 'b' => Value: 1 Key: 'c' => Value: 2 Key: 'd' => Value: 3 Key: 'e' => Value: 4

# **Parameter Function**

To register a C function that accepts a [Function](#page-30-0) it must specify *zetscript::ScriptFunction \** as parameter type. To make *Function* callable from C++ must use [ScriptEngine::bindScriptFunction](#page-182-0)

## **Example**

The following example it registers function *paramFunction* that accepts a [Function](#page-30-0) as parameter. Later, it evaluates an script that calls *paramFunction* passing anonymous function. In the calling function *paramFunction* it binds the anonymous function and it calls.

```
#include "zetscript.h"
// The C function to register that binds and calls the script function passed by parameter
void paramFunction(
      zetscript::ScriptEngine *_script_engine,
      zetscript::ScriptFunction *_script_function
){
      // bind script function to make it callable
      auto script_function=_script_engine->bindScriptFunction<void ()>(_script_function);
      // call script function
      script_function();
}
int main(){
      zetscript::ScriptEngine script_engine;
      // register C function
      script_engine.registerFunction("paramFunction",paramFunction);
      // Evaluates the script that calls C function with anonymous function as argument
      script_engine.compileAndRun(
        "paramFunction(function(){\n"<br>"cases"
              " Console::out(\"Calling from script function\")\n"
          "})\n"
      );
      return 0;
}
```
#### Console output:

Calling from script function

# **Parameter Registered Type**

To register a C function that accepts a registered type as a parameter, it must specify native pointer type as parameter type.

## **Example**

In the following example it registers the *Number* type, property *Number::value* and finally registers function *mul10Number* that accepts a *Number \** type as parameter. In the script execution instances a *Number* that later it is passed as argument to *mul10Number* and multiplies its property *value* by 10.

```
#include "zetscript.h"
// C++ class to be registered
class Number{
public:
      float value;
      Number(){
          value=0;
  }
};
// defines new function for Number object
Number *NumberZs_new(
      zetscript::ScriptEngine *_script_engine
){
      return new Number();
}
// defines setter property for Number::x
void NumberZs_set_value(
     zetscript::ScriptEngine *_script_engine
      , Number *_this
      , zetscript::zs_float *_value
){
      _this->value=*_value;
}
// defines getter property for Number::x
zetscript::zs_float NumberZs_get_value(
     zetscript::ScriptEngine *_script_engine
      , Number *_this
){
      return _this->value;
}
// defines delete function for Number object
void NumberZs_delete(
      zetscript::ScriptEngine *_script_engine
      , Number *_this
){
      delete _this;
}
// C function the accepts native Number
void mul10Number(
      zetscript::ScriptEngine *_script_engine
      , Number *_number
){
      // initialize x and y
      _number->value*=10;
}
int main(){
      zetscript::ScriptEngine script_engine;
      // Register class Number
      script_engine.registerType<Number>("Number",NumberZs_new,NumberZs_delete);
      // Register property setter Number::x
      script_engine.registerMemberPropertyMetamethod<Number>("value","_set",NumberZs_set_value);
      // Register property getter Number::x
      script_engine.registerMemberPropertyMetamethod<Number>("value","_get",NumberZs_get_value);
      // Register native function mulNumber named as 'mulNumber'
      script_engine.registerFunction("mul10Number",mul10Number);
      // Eval script that calls native function 'mulNumber'
```

```
  script_engine.compileAndRun(
  "var number=new Number();\n"
  "number.value=10;\n"
         "Console::outln(\"before : \"+number);\n"
         "mul10Number(number)\n"
          "Console::outln(\"after call 'mul10Number': \"+number);"
      );
      return 0;
}
```

```
before : {"value":10.000000}
after call 'mul10Number': {"value":100.000000}
```
# **Parameter ANY**

To register a C function that accepts ANY type of parameter it must specify [zetscript::StackElement](#page-158-0) pointer as parameter type.

## **Example**

This example it calls a registered function paramAny and pass an [Integer](#page-11-1)[,Float](#page-12-0) and a [String](#page-12-1) on the same function.

```
#include "zetscript.h"
void paramAny(
      zetscript::ScriptEngine *_script_engine
      ,zetscript::StackElement *_stack_element
){
      printf("StackElement passed is type '%s' with value of '%s'\n"
          ,_script_engine->stackElementTypeToString(_stack_element).toConstChar()
          ,_script_engine->stackElementValueToString(_stack_element).toConstChar()
      );
}
int main(){
      zetscript::ScriptEngine script_engine;
      // Register C function
      script_engine.registerFunction("paramAny",paramAny);
      // Compiles and runs script
      script_engine.compileAndRun(
           "paramAny(1); // pass Integer value to paramAny\n"
          "paramAny(5.2); // pass Float value to paramAny \n"
           "paramAny(\"Hello world!\"); // pass String value to paramAny \n"
      );
      return 0;
}
```

```
StackElement passed is type 'Integer' with value of '1'
StackElement passed is type 'Float' with value of '5.200000'
StackElement passed is type 'String' with value of 'Hello world!'
```
# **3.3. Call ZetScript from C++**

To make a ZetScript function callable from C++ is done through [ScriptEngine::bindScriptFunction](#page-182-0).

# **3.3.1. Return types**

This section will explain how to bind script functions that return the following types,

- Boolean
- Integer
- Float
- String
- Array
- Object
- Instance of class type object
- Instance of registered type object

# **Return Boolean**

To bind a ZetScript function that returns a [Boolean](#page-11-0) it must specify *bool* return type on its function signature.

## **Example**

```
#include "zetscript.h"
int main()
{
      zetscript::ScriptEngine script_engine;
      // Evaluates ZetScript function 'returnBoolean' that returns 'Boolean' value
      script_engine.compile(
          "function returnBoolean(){\n"
              " return true;\n"
          "}\n"
      );
      // It binds 'returnBoolean' as 'bool(void)'
      auto returnBoolean=script_engine.bindScriptFunction<bool()>("returnBoolean");
      // Calls ZetScript function and prints return value by console.
      printf("result : %s\n",returnBoolean()?"true":"false");
      return 0;
}
```
## Console output:

result : true

# **Return Integer**

To bind a ZetScript function that returns a [Integer](#page-11-1) it must specify *zetscript::zs\_int* return type on its function signature.

## **Example**

```
#include "zetscript.h"
int main(){
     zetscript::ScriptEngine script_engine;
     // Evaluates ZetScript function 'returnInteger' that returns 'Integer' value
     script_engine.compile(
  "function returnInteger(){\n"
  " return 10;\n"
         "}\n"
     );
    // It binds 'returnInteger' as 'zs_int(void)'
   auto returnInteger=script_engine.bindScriptFunction<
     zetscript::zs_int()
   >("returnInteger");
    // Calls ZetScript function and prints return value by console.
     printf("result : %ld\n",(long int)returnInteger());
     return 0;
}
```
### Console output:

result : 10

# **Return Float**

To bind a ZetScript function that returns a [Float](#page-12-0) it must specify *zetscript::zs\_float* return type on its function signature.

## **Example**

```
#include "zetscript.h"
int main()
{
     zetscript::ScriptEngine script_engine;
     // Evaluates ZetScript function 'returnFloat' that returns 'Float' value
     script_engine.compile(
  "function returnFloat(){\n"
  " return 10.5;\n"
  "}\n"
     );
      // It binds 'returnFloat' as 'zs_float(void)'
     auto returnFloat=script_engine.bindScriptFunction<zetscript::zs_float()>("returnFloat");
     // Calls ZetScript function and prints return value by console.
     printf("result : %f\n",returnFloat());
     return 0;
}
```
#### Console output:

result : 10.500000

# **Return String**

To bind a ZetScript function that returns a [String](#page-12-1) it can be done by specifying the following return types in its function signature,

- String
- StringScriptObject \*

# **Return String as zetscript::String**

To bind a ZetScript function that returns a [String](#page-12-1) it can specify *zetscript::String* return type on its function signature.

## **Example**

```
#include "zetscript.h"
int main(){
   zetscript::ScriptEngine script_engine;
   // Evaluates ZetScript function 'returnString' that returns 'String' value
   script_engine.compile(
       "function returnString(){\n"<br>"
  " return \"Hello World\";\n"
  "}\n"
     );
    // It binds 'returnString' as 'String(void)'
   auto returnString=script_engine.bindScriptFunction<
     zetscript::String()
   >("returnString");
   // Calls ZetScript function and prints return value by console.
   printf("result : %s\n",returnString().toConstChar());
      return 0;
}
```
#### Console output:

result : Hello World

## **Return String as zetscript::StringScriptObject \***

To bind a ZetScript function that returns a [String](#page-12-1) it can specify *zetscript::StringScriptObject \** return type on its function signature.

After using the object returned by the function it has to decrease its reference count by calling *ScriptEngine::unrefLifeTimeObject*.

## **Example**

```
#include "zetscript.h"
int main(){
    zetscript::ScriptEngine script_engine;
    // Evaluates ZetScript function 'returnString' that returns 'String' value
    script_engine.compile(
    "function returnString(){\n"
            " return \"Hello World\";\n"
       "}\n"
     );
    // It binds 'returnString' as 'StringScriptObject *(void)'
    auto returnString=script_engine.bindScriptFunction<
     zetscript::StringScriptObject *()
    >("returnString");
    // Calls ZetScript function which it returns 'StringScriptObject *' reference
    auto object=returnString();
    // Prints its value by console.
    printf("result : %s\n",object->get().toConstChar());
    // 'unrefLifetimeObject' it decreases the reference count of the script object to tell is not used anymore
    script_engine.unrefLifetimeObject(object);
      return 0;
}
```
#### Console output:

result : Hello World

# **Return Array**

To bind a ZetScript function that returns a [Array](#page-22-0) it must specify *zetscript::ArrayScriptObject \** return type on its function signature.

After using the object returned by the function it has to decrease its reference count by calling *ScriptEngine::unrefLifeTimeObject*.

## **Example**

```
#include "zetscript.h"
int main()
{
      zetscript::ScriptEngine script_engine;
    // Evaluates ZetScript function 'returnArray' that returns 'Array' value
    script_engine.compile(
    "function returnArray(){\n"
           " return [1,true,\"String\"];\n"
        "}\n"
    );
    // It binds 'returnArray' as 'ArrayScriptObject *(void)'
    auto returnArray=script_engine.bindScriptFunction<
     zetscript::ArrayScriptObject *()
    >("returnArray");
    // Calls ZetScript function which it returns 'ArrayScriptObject *' reference
    auto array_object=returnArray();
    // Prints its value by console.
    printf("result : %s\n",array_object->toString().toConstChar());
     // 'unrefLifetimeObject' it decreases the reference count of the script object to tell is not used anymore
     script_engine.unrefLifetimeObject(array_object);
      return 0;
}
```

```
result : [1,true,"String"]
```
# **Return Object**

To bind a ZetScript function that returns a [Object](#page-27-0) it must specify *zetscript::ObjectScriptObject* \* return type on its function signature.

After using the object returned by the function it has to decrease its reference count by calling *ScriptEngine::unrefLifeTimeObject*.

## **Example**

```
#include "zetscript.h"
int main()
{
      zetscript::ScriptEngine script_engine;
      // Evaluates ZetScript function 'returnObject' that returns 'ScriptObject' value
      script_engine.compile(
        "function returnObject(){\n"<br>" sotuse {a:1 bitsue a:\"
              " return {a:1,b:true,c:\"String\"};\n"
          "}\n"
      );
     // It binds 'returnObject' as 'ObjectScriptObject *(void)'
     auto returnObject=script_engine.bindScriptFunction<
       zetscript::ObjectScriptObject *()
     >("returnObject");
     // Calls ZetScript function which it returns 'ObjectScriptObject *' reference
     auto object_object=returnObject();
     // Prints its value by console.
     printf("result : %s\n",object_object->toString().toConstChar());
     // 'unrefLifetimeObject' it decreases the reference count of the script object to tell is not used anymore
     script_engine.unrefLifetimeObject(object_object);
      return 0;
}
```

```
result : {"a":1,"b":true,"c":"String"}
```
# **Return instance of class type object**

To bind a ZetScript function that returns an instance of [Class](#page-30-1) type object it can specify *zetscript::ObjectScriptObject \** or *zetscript::ClassScriptObject \** return type on its function signature.

After using the object returned by the function it has to decrease its reference count by calling *ScriptEngine::unrefLifeTimeObject*.

### **Example**

```
#include "zetscript.h"
int main(){
      zetscript::ScriptEngine script_engine;
      // Evaluates ZetScript class Number and function 'newNumber' that returns a new instance of type 'Number'
      script_engine.compile(
  "class Number{ \n"
  " var value=0;\n"
       "}\n"
      \sqrt{n}  "// 'returnNumber' instances 'Number' type\n"
      "'\n\eta"  "function newNumber(){\n"
        " return new Number();\n"
       "}\n"
      );
      // It binds 'newNumber' as '(ObjectScriptObject *)(void)'
    auto newNumber=script_engine.bindScriptFunction<
     zetscript::ObjectScriptObject *()
    >("newNumber");
     // Calls ZetScript function which it returns 'ObjectScriptObject *' reference
      auto number=newNumber();
      // Prints return value by console.
      printf("result : %s\n",number->toString().toConstChar());
     // 'unrefLifetimeObject' it decreases the reference count of the script object to tell is not used anymore
     script_engine.unrefLifetimeObject(number); 
      return 0;
}
```
#### Console output:

result : {"value":0}

# **Return instance of registered type object**

To bind a ZetScript function that returns an instance of [registered type](#page-209-0) object it must specify *zetscript::ClassScriptObject \** return type on its function signature. After returning *zetscript::ClassScriptObject \**, it can fetch its C++ registered type by calling *ClassScriptObject::to<\_T \*>*, where \_T is the C++ type.

After using the object returned by the function it has to decrease its reference count by calling *ScriptEngine::unrefLifeTimeObject*.

#### **Example**

In this example, it registers the *Number* type and the property *Number::value* (see [ScriptEngine::registerMemberPropertyMetamethod](#page-204-0)). In the example also, it can see the implementation of a function 'newNumber' in the ZetScript code that returns a new *Number*. After evaluate the script code, it binds the script function *newNumber* into a in C++ variable called *newNumber*. Finally, it calls *newNumber* from C++ and save the *ClassScriptObject* type returned into C++ *class\_object\_number* variable to print its content information.

```
#include "zetscript.h"
// Class Number to register
class Number{
public:
      float value;
      Number(){
          value=0;
      }
};
// defines new function Number ClassScriptObject
Number *NumberZs_new(
      zetscript::ScriptEngine *_script_engine
){
      return new Number();
}
void NumberZs_constructor(
     zetscript::ScriptEngine *_script_engine
      , Number *_this
      , zetscript::zs_int _value
){
      _this->value=_value;
}
// defines getter property Number::x ClassScriptObject
zetscript::zs_int NumberZs_get_value(
      zetscript::ScriptEngine *_script_engine
      , Number *_this
){
      return _this->value;
}
// defines delete function Number ClassScriptObject
void NumberZs_delete(
     zetscript::ScriptEngine *_script_engine
      , Number *_this
){
      delete _this;
}
int main(){
     zetscript::ScriptEngine script_engine;
      // Register class 'Number' as instantiable
      script_engine.registerType<Number>("Number",NumberZs_new,NumberZs_delete);
      // Register constructor
      script_engine.registerConstructor<Number>(NumberZs_constructor);
      // register property getter Number::value
      script_engine.registerMemberPropertyMetamethod<Number>("value","_get",NumberZs_get_value);
      // Evaluates function 'newNumber' that returns an instance of registered type 'Number'
      script_engine.compile(
           "// 'newNumber' instances a new 'Number' type\n"
           "function newNumber(){\n"
            " return new Number(10);\n"
          "}\n"
      );
```

```
  // It binds 'newNumber' as '(ClassScriptObject *)(void)'
      auto newNumber=script_engine.bindScriptFunction<
        zetscript::ClassScriptObject *()
      >("newNumber");
      // Calls ZetScript function which it returns 'ClassScriptObject *' reference
      auto class_object_number=newNumber();
      // Prints the contents by console.
      printf("From zetscript object : %s\n",class_object_number->toString().toConstChar());
      // Cast C++ 'Number' type pointer
      auto number=class_object_number->to<Number *>();
      // Prints Number's properties by console.
    printf("From C++ pointer type : number->value=%f\n",number->value);
      // 'unrefLifetimeObject' it decreases the reference count of script object to tell is not used anymore
      script_engine.unrefLifetimeObject(class_object_number);
      return 0;
}
```

```
From zetscript object : {"value":10}
From C++ pointer type : number->value=10.000000
```
# **3.3.2. Parameter types**

This section will explain how to bind script functions that accepts the following types as parameters,

- Boolean
- Integer
- Float
- String
- Array
- Object
- Function
- Registered class

# **Parameter Boolean**

To bind a ZetScript function that accepts a [Boolean](#page-11-0) it must specify *bool \** as parameter type on its function signature.

### **Example**

```
#include "zetscript.h"
int main()
{
     zetscript::ScriptEngine script_engine;
     // Evaluates ZetScript function 'paramBoolean' that prints the contents of '_value'
     script_engine.compile(
  "function paramBoolean(_value){\n"
  " Console::outln(\"result : \"+_value);\n"
         "}\n"
     );
     // It binds 'paramBoolean' as '(void *)(bool *)'
     auto paramBoolean=script_engine.bindScriptFunction<void(bool *)>("paramBoolean");
     // Prepare parameter values 
     bool value=true;
     // Calls binded ZetScript function with parameters
     paramBoolean(&value);
     return 0;
}
```
### Console output:

result : true

# **Parameter Integer**

To bind a ZetScript function that accepts a [Integer](#page-11-1) it must specify *zetscript::zs\_int* or *zetscript::zs\_int* \* as parameter type on its function signature.

## **Example**

```
#include "zetscript.h"
int main(){
     zetscript::ScriptEngine script_engine;
      // Evaluates ZetScript function 'add' that prints the result of the operation '+' from two arguments
      script_engine.compile(
          "function printAdd(_value1,_value2){\n"
          " Console::outln(\"result : \"+(_value1 + _value2));\n"
          "}\n"
      );
     // It binds 'printAdd' as '(void *)(zs_int, zs_int)' (by value)
     auto printAddByValue=script_engine.bindScriptFunction<
        void(
           zetscript::zs_int _value1
           ,zetscript::zs_int _value2
        )
    >("printAdd");
      // Calls binded ZetScript function with parameters by value
      printAddByValue(10,10);
      return 0;
}
```
## Console output:

result : 20
# **Parameter Float**

To bind a ZetScript function that accepts a [Float](#page-12-0) it must specify or *zetscript::zs\_float \** as parameter type on its function signature.

# **Example**

```
#include "zetscript.h"
int main(){
    zetscript::ScriptEngine script_engine;
    // Evaluates ZetScript function 'printAdd' that prints the result of the operation '+' from two arguments
     script_engine.compile(
  "function printAdd(_value1,_value2){\n"
  " Console::outln(\"result : \"+(_value1 + _value2));\n"
          "}\n"
     );
   // It binds 'printAdd' as '(void *)(zs_float, zs_float *)'
    auto printAdd=script_engine.bindScriptFunction<
     void(
       zetscript::zs_float *_value1
        ,zetscript::zs_float *_value2
     )>("printAdd");
   // Prepare parameter values 
   zetscript::zs_float value1=3.5;
   zetscript::zs_float value2=10.7;
   // Calls binded ZetScript function with parameters
    printAdd(&value1,&value2);
     return 0;
}
```
#### Console output:

result : 14.200000

# **Parameter String**

To bind a ZetScript function that accepts a [String](#page-12-1) it can specify the following types as a parameter on its function signature,

- const char \*
- zetscript::String \*
- zetscript::StringScriptObject \*

# **Parameter String as const char \***

To bind a ZetScript function that accepts a [String](#page-12-1) it can specify *const char \** as parameter type on its function signature.

### **Example**

```
#include "zetscript.h"
int main(){
     zetscript::ScriptEngine script_engine;
     // Evaluates ZetScript function 'concat' that prints the result of the operation '+' from two arguments
     script_engine.compile(
  "function printConcat(_value1, _value2){\n"
  " Console::outln(\"result : \"+_value1+\" \"+_value2);\n"
          "}\n"
     );
     // It binds 'concat' as '(void *)(const char *, const char *)'
     auto printConcat=script_engine.bindScriptFunction<void(const char * _value1, const char * _value2)>("printConcat");
     // Calls binded ZetScript function with parameters
     printConcat("Hello","World");
     return 0;
}
```
### Console output:

result : Hello World

# **Parameter String as zetscript::String \***

To bind a ZetScript function that accepts a [String](#page-12-1) it can specify *zetscript::String \** as parameter type on its function signature.

# **Example**

```
#include "zetscript.h"
int main(){
     zetscript::ScriptEngine script_engine;
     // Evaluates ZetScript function 'concat' that prints the result of the operation '+' from two arguments
     script_engine.compileAndRun(
  "function printConcat(_value1, _value2){\n"
  " Console::outln(\"result : \"+_value1+\" \"+_value2);\n"
          "}\n"
     );
   // It binds 'printConcat' as '(void *)(String *, String *)'
    auto printConcat=script_engine.bindScriptFunction<
     void(
     zetscript::String * _value1, zetscript::String * _value2
   )>("printConcat");
   // Prepare param values
   zetscript::String value1="Hello";
   zetscript::String value2="World";
   // Calls ZetScript function by value
   printConcat(&value1,&value2);
     return 0;
}
```
### Console output:

result : Hello World

# **Parameter String as zetscript::StringScriptObject \***

To bind a ZetScript function that accepts a [String](#page-12-1) it can specify *zetscript::StringScriptObject \** as parameter type on its function signature.

# **Example**

```
#include "zetscript.h"
int main(){
        zetscript::ScriptEngine script_engine;
        // Evaluates ZetScript function 'printConcat' that prints the result of the operation '+' from two arguments
        script_engine.compile(
              "function printConcat(_value1, _value2){\n"
                   \text{Console:} \cup \text{True} \cup \text{True} \cup \text  "}\n"
        );
        // It binds 'printConcat' as '(void *)(StringScriptObject *, StringScriptObject *)'
      auto printConcat=script_engine.bindScriptFunction<
           void(
  zetscript::StringScriptObject * _value1
  ,zetscript::StringScriptObject * _value2
           )
      >("printConcat");
        // Prepare param values
        auto value1=script_engine.newStringScriptObject("Hello");
        auto value2=script_engine.newStringScriptObject("World");
        // Calls binded ZetScript function with parameters
        printConcat(value1,value2);
        return 0;
}
```
### Console output:

result : Hello World

# **Parameter Array**

To bind a ZetScript function that accepts a [Array](#page-22-0) it must specify or *zetscript::ArrayScriptObject \** as parameter type on its function signature.

# **Example**

```
#include "zetscript.h"
int main()
{
      zetscript::ScriptEngine script_engine;
      // Evaluates ZetScript function 'printConcat' that prints the result of the operation '+' from two arguments
      script_engine.compile(
          "function printConcat(_value1, _value2){\n"
             \text{Console::outln}(\text{``result : } \text{``+}(\text{\_value1+\_value2)});\text{``}  "}\n"
      );
      // It binds 'printConcat' as '(void *)(ArrayScriptObject *, ArrayScriptObject *)'
      auto printConcat=script_engine.bindScriptFunction<
        void(
           zetscript::ArrayScriptObject * _value1
            ,zetscript::ArrayScriptObject * _value2
       )>("printConcat");
      // Prepare param values
      auto array1=script_engine.newArrayScriptObject();
      auto array2=script_engine.newArrayScriptObject();
     // push values for array1
     array1->push<bool>(false);
     array1->push<zetscript::zs_int>(10);
     array1->push<const char *>("Hello");
     // push values for array2
     array2->push<bool>(true);
     array2->push<zetscript::zs_float>(20.5);
     array2->push<const char *>("World");
      // Calls binded ZetScript function with parameters
      printConcat(array1,array2);
      return 0;
}
```
### Console output:

result : [false,10,"Hello",true,20.500000,"World"]

# **Parameter Object**

To bind a ZetScript function that accepts a [Object](#page-27-0) it must specify *zetscript::ObjectScriptObject \** as parameter type on its function signature.

# **Example**

```
#include "zetscript.h"
int main()
{
      zetscript::ScriptEngine script_engine;
      // Evaluates ZetScript function 'printConcat' that prints the result of the operation '+' from two arguments
      script_engine.compile(
          "function printConcat(_value1, _value2){\n"
             \text{Console::outln}(\text{``result : } \text{``+}(\text{\_value1+\_value2)});\text{``}  "}\n"
      );
      // It binds 'printConcat' as '(void *)(ArrayScriptObject *, ArrayScriptObject *)'
      auto printConcat=script_engine.bindScriptFunction<
        void(
           zetscript::ObjectScriptObject * _value1
            ,zetscript::ObjectScriptObject * _value2
     )>("printConcat");
      // Prepare param values
      auto object1=script_engine.newObjectScriptObject();
      auto object2=script_engine.newObjectScriptObject();
      // push values for object1
      object1->set<bool>("a",true);
      object1->set<zetscript::zs_int>("b",10);
      object1->set<const char *>("c","Hello");
      // push values for object2
      object2->set<bool>("d",false);
      object2->set<zetscript::zs_float>("e",20.5);
      object2->set<const char *>("f","World");
      // Calls binded ZetScript function with parameters
      printConcat(object1,object2);
      return 0;
}
```
#### Console output:

result : {"a":true,"b":10,"c":"Hello","d":false,"e":20.500000,"f":"World"}

# **Parameter registered type**

To bind a ZetScript function that accepts a [registered type](#page-209-0) as a parameter, it must specify native pointer type as parameter type on its function signature.

### **Example**

```
#include "zetscript.h"
// C++ class to be registered
class Number{
public:
      float value;
      Number(){
          value=0;
      }
      Number(float _value){
          value=_value;
      }
};
//------------------------------
// REGISTER FUNCTIONS
// defines getter property for Number::value
zetscript::zs_float NumberZs_get_value(
      zetscript::ScriptEngine *_script_engine
      , Number *_this
){
      return _this->value;
}
// REGISTER FUNCTIONS
//---int main()
{
      zetscript::ScriptEngine script_engine;
     // Register class Number
      script_engine.registerType<Number>("Number");
      // register property getter Number::x
      script_engine.registerMemberPropertyMetamethod<Number>("value","_get",NumberZs_get_value);
      // Evaluates ZetScript function 'paramNumber' that prints the contents of '_number'
      script_engine.compile(
           "function paramNumber(_number){\n"
          " Console::outln(\"result : \"+_number);\n"
          "}\n"
      );
      // It binds 'concat' as '(void *)(ArrayScriptObject *, ArrayScriptObject *)'
      auto paramNumber=script_engine.bindScriptFunction<void(Number * _number)>("paramNumber");
      // Prepare parameters
      auto number=Number(10);
      // Calls binded ZetScript function with parameters
      paramNumber(&number);
      return 0;
}
```
Console output:

result : {"value":10.000000}

# **3.4. Exposing C++ types to ZetScript**

In this chapter will see how to to register C/C++ types, function members, metamethods and properties in order to be exposed in ZetScript through examples.

Most of the examples show in this chapter will be related about the following class *Number*,

```
class Number{
public:
       float value;
      Number(){
           value=0;
      }
      Number(float _value){
           value=_value;
       }
};
```
On each example will mention *NumberZs\_register*,

```
void NumberZs_register(ScriptEngine *_script_engine){
    1/ ...
}
```
This method is the place where it will add the registering functions of *Number*.

# **3.4.1. Register a type**

As it can be explained in section [ScriptEngine::registerType](#page-209-0) it can register as [INSTANTIABLE](#page-211-0) type or as [NON INSTANTIABLE](#page-209-1) type.

This example aims to register *Number* as [INSTANTIABLE](#page-211-0) type, so let's define *NumberZs\_new* and *NumberZs\_delete* functions that creates and destroys a *Number* type instantiation respectively,

```
Number *NumberZs_new(ScriptEngine *_script_engine){
      return new Number();
}
void NumberZs_delete(ScriptEngine *_script_engine,Number *_this){
      delete _this;
}
```
Then, in the *NumberZs\_register* function, it registers *Number* type as instantiable by passing *NumberZs\_new* and *NumberZs\_delete* functions,

```
void NumberZs_register(ScriptEngine *_script_engine){
      _script_engine->registerType<Number>("Number",NumberZs_new,NumberZs_delete);
}
```
Finally, the following code shows an example of instantiation of a *Number* type,

```
#include "NumberZs.h"
int main(){
      zetscript::ScriptEngine script_engine;
      NumberZs_register(&script_engine);
      script_engine.compileAndRun("var number=new Number();");
      return 0;
}
```
# **Register a constructor**

To register a constructor function it has to create and register a C function as it explains on [ScriptEngine::registerConstructor](#page-198-0).

# **Example**

The following code defines two functions that accepts a [Float](#page-12-0) value or *Number* pointer type respectively,

```
//...
void NumberZs_constructor(ScriptEngine *_script_engine,Number *_this,zs_float *_value){
      _this->value=*_value;
}
void NumberZs_constructor(ScriptEngine *_script_engine,Number *_this,Number *_value){
     _this->value=_value->value;
}
```
Next, the functions *NumberZs\_constructor* are registered with *ScriptEngine::registerConstructor* method,

```
void NumberZs_register(ScriptEngine *_script_engine){
      //...
      _script_engine->registerConstructor<Number>(static_cast<void (*)(ScriptEngine *_script_engine,Number *_this, zs_float *_value)>(
&NumberZs_constructor));
      _script_engine->registerConstructor<Number>(static_cast<void (*)(ScriptEngine *_script_engine,Number *_this, Number *_value)>(
&NumberZs_constructor));
      //...
}
```
Finally, the following code it shows an example of a script that creates an object *Number* type passing a float value on its constructor,

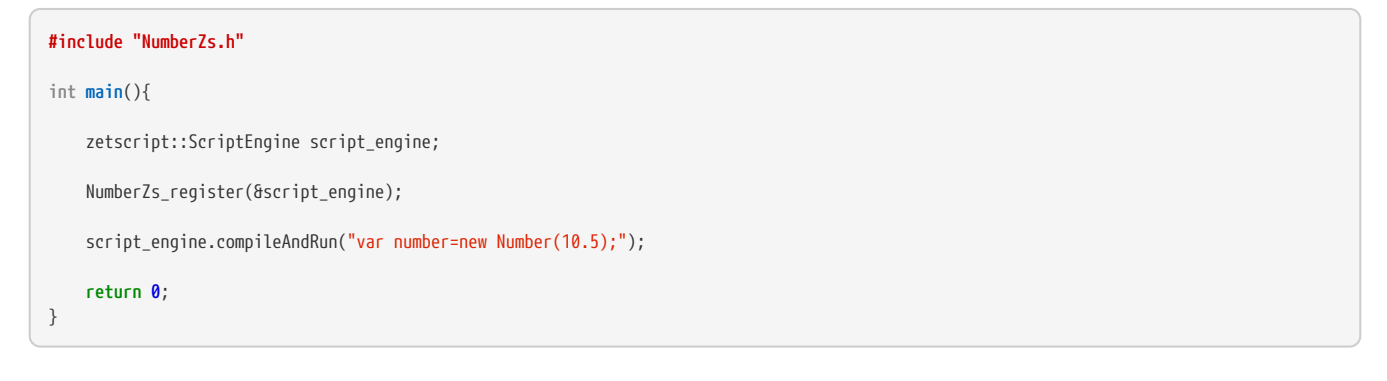

# **3.4.2. Register members**

# **Register member function**

To register a member function it has to create and register a C function explained in section [ScriptEngine::registerMemberFunction](#page-202-0).

# **Example**

The following code defines a function that returns a [Integer](#page-11-0),

```
zs_int NumberZs_toInteger(ScriptEngine *_script_engine,Number *_this){
     return _this->value;
}
```
Next, it registers *NumberZs\_toInteger* as member function named *toInteger* through with *ScriptEngine::registerMemberFunction*,

```
void NumberZs_register(ScriptEngine *_script_engine){
     //...
     _script_engine->registerMemberFunction<Number>("toInteger",&NumberZs_toInteger);
    //...}
```
Finally, the following code it shows an example of a script that calls member function *Number::toInteger()* after create object *Number* type,

```
#include "NumberZs.h"
int main(){
     zetscript::ScriptEngine script_engine;
     NumberZs_register(&script_engine);
      script_engine.compileAndRun(
           "var number=new Number(10.5);\n"
          "Console::outln(\"number.toInteger() : \"+number.toInteger())\n"
      );
      return 0;
}
```
The ouput is the following,

number.toInteger() : 10

# **Register static member function**

To register a static member function it has to create and register a C function explained in section [ScriptEngine::registerStaticMemberFunction](#page-207-0).

#### **Example**

The following code defines a function *NumberZs\_pow* that takes two arguments and, returns the power raised to the base number,

```
//...
zs_float NumberZs_pow(ScriptEngine *_script_engine,zs_float *_base, zs_float * _power){
     return (*_base) * (*_power);
}
```
Next, it registers *NumberZs\_pow* as static member function named *pow* through with *ScriptEngine::registerStaticMemberFunction*,

```
void NumberZs_register(ScriptEngine *_script_engine){
      //...
      _script_engine->registerStaticMemberFunction<Number>("pow",&NumberZs_pow);
      //...
}
```
Finally, the following code it shows an example of a script that calls static member function *Number::pow()*,

```
#include "NumberZs.h"
int main(){
      zetscript::ScriptEngine script_engine;
      NumberZs_register(&script_engine);
      script_engine.compileAndRun(
           "Console::outln(\"Number::pow(2,10) : \"+Number::pow(2,10))"
      );
      return 0;
}
```
The ouput is the following,

Number::pow(2,10) : 20.000000

# **3.4.3. Inheritance**

To register a type and tell that is base of other type is done through [ScriptEngine::extends.](#page-189-0)

# **Example**

In this example it shows an example the the registered type *MyCppTypeExtend* is extended from registered type *MyCppType*,

```
#include "zetscript.h"
class MyCppType{
     public:
      int data1;
      int function1(int arg){
         printf("MyCppType::function1 - Argument is %i\n",this->data1+arg);
          return this->data1 + arg;
      }
};
class MyCppTypeExtend:public MyCppType{
public:
      float data2;
      int function2(float arg){
          printf("MyCppTypeExtend::function2 - Float argument is %.02f\n",this->data2 + arg);
          return this->data2 + arg;
      }
};
zetscript::zs_int MyCppType_function1(
      zetscript::ScriptEngine *_script_engine
      , MyCppType *_this
      ,zetscript::zs_int _arg
){
      return _this->function1(_arg);
}
MyCppTypeExtend * MyCppTypeExtend_new(
      zetscript::ScriptEngine *_script_engine
){
      return new MyCppTypeExtend();
}
void MyCppTypeExtend_constructor(
     zetscript::ScriptEngine *_script_engine
      ,MyCppTypeExtend *_this
      ,zetscript::zs_int _data1){
      _this->data1=_data1;
      _this->data2=_data1*10;
}
zetscript::zs_int MyCppTypeExtend_function2(
      zetscript::ScriptEngine *_script_engine
      ,MyCppTypeExtend *_this
      ,zetscript::zs_int _arg){
      return _this->function1(_arg);
}
void MyCppTypeExtend_delete(
      zetscript::ScriptEngine *_script_engine
      ,MyCppTypeExtend *_this
){
      delete _this;
}
int main(){
      zetscript::ScriptEngine script_engine; // instance zetscript
      // Register MyCppType as MyCppType in script side
      script_engine.registerType<MyCppType>("MyCppType");
      // Register MyCppType::function1
      script_engine.registerMemberFunction<MyCppType>("function1",MyCppType_function1);
      // Register MyCppTypeExtend as MyCppTypeExtend in script side as instantiable
      script_engine.registerType<MyCppTypeExtend>("MyCppTypeExtend",MyCppTypeExtend_new,MyCppTypeExtend_delete);
      // Tells MyCppTypeExtends extends from MyCppType
      script_engine.extends< MyCppTypeExtend,MyCppType >();
```

```
  // Register MyCppTypeExtend::function2
      script_engine.registerMemberFunction<MyCppTypeExtend>("function2",MyCppTypeExtend_function2);
      // Instance object as ScriptMyCppTypeExtend calls object.function1
      script_engine.compileAndRun(
  "class ScriptMyCppTypeExtend extends MyCppTypeExtend{\n"
  " function1(_arg1){\n"
  " Console::outln(\"script argument : {0} \",_arg1);\n"
  " super(_arg1); // calls cpp MyCppType::function1\n"
\blacksquare \blacksquare }\n"
          "};\n"
          "var object=new ScriptMyCppTypeExtend(10);\n"
          "object.function1(5);\n"
      );
      return 0;
}
```

```
script argument : 5
MyCppType::function1 - Argument is 5
```
A ZetScript script class can be extended from any registered type. In the following evaluates an script that a script class called *ScriptMyCppTypeExtend* extends from registered type *MyCppTypeExtend*,

```
int main(){
     // ...
     script_engine.compileAndRun(
  "class ScriptMyCppTypeExtend extends MyCppTypeExtend{\n"
  " function1(_arg1){\n"
         " Console::outln("script argument is "+_arg1);\n"
               super(this.data1+arg1); // calls function1\n"
       ^{\prime\prime} }\n"
       "\};\n"
          "var MyCppType=new ScriptMyCppTypeExtend(10);\n"
          "MyCppType.function1(5);\n"
     );
     return 0;
}
```

```
script argument : 5
MyCppType::function1 - Argument is 5
```
# **3.4.4. Register metamethods**

ZetScript can register static and member functions in order to implement metamethods seen in [Language Class Metamethods.](#page-45-0)

# **Member metamethods**

# **\_addassign()**

Implements *addition assignment* operator (aka += ) with a value entered by parameter as right operand.

### **Syntax**

**void RegisteredType\_addassign**(ScriptEngine \*\_script\_engine, RegisteredType \*\_this,ParamType \*\_value);

### **Parameters**

- *\_script\_engine* : ScriptEngine instance.
- *\_this* : The current instance.
- *\_value* : Value or variable as right operand. Its type can be one defined in [parameter types](#page-230-0).

### Returns

None.

## **Example**

The following code defines two functions that performs an addition and assignment to the current instance from a *Float* value or *Number* object respectively,

```
void NumberZs_addassign(ScriptEngine *_script_engine, Number *_this,zs_float *_n){
      _this->value+=*_n;
}
void NumberZs_addassign(ScriptEngine *_script_engine, Number *_this,Number *_n){
      _this->value+=_n->value;
}
```
Next, each function *NumberZs\_addassign* is registered as member metamethod *\_addassign* through *ScriptEngine::registerMemberFunction*,

```
void NumberZs_register(zetscript::ScriptEngine *_script_engine){
      //...
      _script_engine->registerMemberFunction<Number>("_addassign",static_cast<void (*)(ScriptEngine *_script_engine,Number *,zs_float *)>(
&NumberZs_addassign));
      _script_engine->registerMemberFunction<Number>("_addassign",static_cast<void (*)(ScriptEngine *_script_engine,Number *,Number * )>(
&NumberZs_addassign));
    1/\ldots}
```
Finally, the following code it shows an example of a script that add and assigns values from a *Float* value and *Number* object.

```
#include "NumberZs.h"
int main(){
      zetscript::ScriptEngine script_engine;
      NumberZs_register(&script_engine);
      script_engine.compileAndRun(
           "var number=new Number(20);\n"
         "Console::outh(\n\'number+=20 \implies \{0\}\n\'', number+=20) \n"
         "Console::outln(\"number+=new Number(30) => \{0\}\",number+=new Number(30))\n"
      );
      return 0;
}
```
Console output:

number+=20 => 40.00 number+=new Number(30) => 70.00

# **\_andassign()**

Implements *bitwise AND assignment* operator (aka &= ) with a value entered by parameter as right operand.

### **Syntax**

**void RegisteredType\_andassign**(ScriptEngine \*\_script\_engine, RegisteredType \*\_this,ParamType \*\_value);

### Parameters

- *\_script\_engine* : ScriptEngine instance
- *\_this* : The current instance
- *\_value* : Value or variable as right operand. Its type can be one defined in [parameter types](#page-230-0).

### Returns

None.

## **Example**

The following code defines two functions that performs a bitwise AND and assignment to the current instance from a *Float* value or *Number* type respectively,

```
void NumberZs_andassign(ScriptEngine *_script_engine, Number *_this,zs_float *_n){
      _this->value-=*_n;
}
void NumberZs_andassign(ScriptEngine *_script_engine, Number *_this,Number *_n){
     _this->value-=_n->value;
}
```
Next, each function *NumberZs\_andassign* is registered as member metamethod *andassign\_ through* ScriptEngine::registerMemberFunction\_\_,

```
void NumberZs_register(zetscript::ScriptEngine *_script_engine){
    1/\ldots  _script_engine->registerMemberFunction<Number>("_andassign",static_cast<void (*)(ScriptEngine *_script_engine,Number *,zs_float *)>(
&NumberZs_andassign));
      _script_engine->registerMemberFunction<Number>("_andassign",static_cast<void (*)(ScriptEngine *_script_engine,Number *,Number * )>(
&NumberZs_andassign));
   1/1...}
```
Finally, the following code it shows an example of a script that performs a bitwise AND and assignment from a *Float* value and *Number* object.

```
#include "NumberZs.h"
int main(){
     zetscript::ScriptEngine script_engine;
     NumberZs_register(&script_engine);
      script_engine.compileAndRun(
           "var number=new Number(0x7);\n"
        "Console::outln(\"number&=0x3 => \{\emptyset\}\",number&=0x3);\n"
         "Console::outln(\"number&=new Number(0x1) => \{0\}\",number&=new Number(0x1));\n"
      );
      return 0;
}
```

```
number&=0x3 => 3.00
number&=new Number(0x1) => 1.00
```
# **\_divassign()**

Implements *division assignment* operator (aka /= ) with a value entered by parameter as right operand.

### **Syntax**

**void RegisteredType\_divassign**(ScriptEngine \*\_script\_engine, RegisteredType \*\_this,ParamType \*\_value);

#### Parameters

- *\_script\_engine* : ScriptEngine instance
- *\_this* : The current instance
- *\_value* : Value or variable as right operand. Its type can be one defined in [parameter types](#page-230-0).

#### Returns

None.

### **Example**

The following code defines two functions that performs a division and assignment to the current instance from a *Float* value or *Number* type respectively,

```
void NumberZs_divassign(ScriptEngine *_script_engine, Number *_this,zs_float *_n){
      _this->value-=*_n;
}
void NumberZs_divassign(ScriptEngine *_script_engine, Number *_this,Number *_n){
     _this->value-=_n->value;
}
```
Next, each function *NumberZs\_divassign* is registered as member metamethod *divassign\_ through* ScriptEngine::registerMemberFunction\_\_,

```
void NumberZs_register(zetscript::ScriptEngine *_script_engine){
    1/\ldots  _script_engine->registerMemberFunction<Number>("_divassign",static_cast<void (*)(ScriptEngine *_script_engine,Number *,zs_float *)>(
&NumberZs_divassign));
      _script_engine->registerMemberFunction<Number>("_divassign",static_cast<void (*)(ScriptEngine *_script_engine,Number *,Number * )>(
&NumberZs_divassign));
   1/1...}
```
Finally, the following code it shows an example of a script that divides and assigns values from a *Float* value and *Number* object.

```
#include "NumberZs.h"
int main(){
     zetscript::ScriptEngine script_engine;
      NumberZs_register(&script_engine);
      script_engine.compileAndRun(
           "var number=new Number(20);\n"
        "Console::outln(\"number/=20 => \{0\}\",number/=20)\n"
        "Console::outln(\"number/=new Number(30) => {0}\",number/=new Number(30))\n"
      );
      return 0;
}
```

```
number/ = 20 = 1.00number/=new Number(30) => 0.03
```
# **\_in()**

Implements *in* operator

### **Syntax**

bool **RegisteredType\_in**(zetscript::ScriptEngine \*\_script\_engine, Data \*\_this, zs\_float \*\_value);

### Parameters

• *\_value* : Value or variable as value to check whether exist or not in the containing class

# Returns

Boolean telling whether the *\_value* exist in or not.

## **Example**

Let's define type Data as,

```
class Data{
public:
      std::vector<float> data;
      Data(){
           this->data={0,1,1,10,3,4,6};
      }
};
```
The following code defines a function as a *in* operation by searching a value in the vector of current instance of *Data* type,

```
bool DataZs_in(zetscript::ScriptEngine *_script_engine, Data *_this, zs_float *_value){
      for(auto d : _this->data){
        if(d == *_value){
              return true;;
          }
      }
      return false;
}
```
The following code shows an example of registering functions and a script that performs a *in* operation of a *Data* object.

```
#include "NumberZs.h"
class Data{
public:
      zetscript::Vector<float> data;
      Data(){
          float n[]={0,1,1,10,3,4,6};
          for(size_t i=0; i < ZS_ARRAY_SIZE(n); i++){
               data.push(n[i]);
           }
      }
};
Data *data=NULL;
Data * getData(
      zetscript::ScriptEngine *_script_engine
){
      return data;
}
bool DataZs_in(
      zetscript::ScriptEngine *_script_engine
      , Data *_this
      , zetscript::zs_float *_value
){
      for(int i=0; i < _this->data.length(); i++){
          if(*_value == _this->data.get(i)){
               return true;
           }
      }
      return false;
}
```

```
int main(){
      zetscript::ScriptEngine script_engine;
     data=new Data();
      script_engine.registerType<Data>("Data");
  script_engine.registerFunction("getData",getData);
  script_engine.registerMemberFunction<Data>("_in",DataZs_in);
      script_engine.compileAndRun(
  "var data=getData();\n"
  "if(10 in data){\n"
  " Console::outln(\"10 is content in data\")\n"
         "}\n"
      );
      delete data;
      return 0;
}
```
#### Console output:

10 is content in data

# **\_modassign()**

Implements *modulus assignment* operator (aka %= ) with a value entered by parameter as right operand.

### **Syntax**

**void RegisteredType\_modassign**(ScriptEngine \*\_script\_engine, RegisteredType \*\_this,ParamType \*\_value);

#### Parameters

- *\_script\_engine* : ScriptEngine instance
- *\_this* : The current instance
- *\_value* : Value or variable as right operand. Its type can be one defined in [parameter types](#page-230-0).

#### Returns

None.

#### **Example**

The following code defines two functions that performs a remainder division and assignment to the current instance from a *Float* value or *Number* type respectively,

```
void NumberZs_modassign(ScriptEngine *_script_engine, Number *_this,zs_float *_n){
      _this->value-=*_n;
}
void NumberZs_modassign(ScriptEngine *_script_engine, Number *_this,Number *_n){
     _this->value-=_n->value;
}
```
Next, each function *NumberZs\_modassign* is registered as member metamethod *modassign\_ through* ScriptEngine::registerMemberFunction\_\_,

```
void NumberZs_register(zetscript::ScriptEngine *_script_engine){
    1/\ldots  _script_engine->registerMemberFunction<Number>("_modassign",static_cast<void (*)(ScriptEngine *_script_engine,Number *,zs_float *)>(
&NumberZs_modassign));
      _script_engine->registerMemberFunction<Number>("_modassign",static_cast<void (*)(ScriptEngine *_script_engine,Number *,Number * )>(
&NumberZs_modassign));
   1/1...}
```
Finally, the following code it shows an example of a script that produces the remainder division and assigns values from a *Float* value and *Number* object.

```
#include "NumberZs.h"
int main(){
     zetscript::ScriptEngine script_engine;
     NumberZs_register(&script_engine);
      script_engine.compileAndRun(
          "var number=new Number(250);\n"
        "Console::outln(\"number%=30 => \{0\}\",number%=30)\n"
        "Console::outln(\"number%=new Number(100) => \{0\}\",number%=new Number(100))\n"
      );
      return 0;
}
```

```
number%=30 => 10.00
number%=new Number(100) => 10.00
```
# **\_mulassign()**

Implements *multiplication assignment* operator (aka \*= ) with a value entered by parameter as right operand.

### **Syntax**

**void RegisteredType\_mulassign**(ScriptEngine \*\_script\_engine, RegisteredType \*\_this,ParamType \*\_value);

#### Parameters

- *\_script\_engine* : ScriptEngine instance
- *\_this* : The current instance
- *\_value* : Value or variable as right operand. Its type can be one defined in [parameter types](#page-230-0).

#### Returns

None.

#### **Example**

The following code defines two functions that performs a multiplication and assignment to the current instance from a *Float* value or *Number* type respectively,

```
void NumberZs_mulassign(ScriptEngine *_script_engine, Number *_this,zs_float *_n){
      _this->value-=*_n;
}
void NumberZs_mulassign(ScriptEngine *_script_engine, Number *_this,Number *_n){
     _this->value-=_n->value;
}
```
Next, each function *NumberZs\_mulassign* is registered as member metamethod *mulassign\_ through* ScriptEngine::registerMemberFunction\_\_,

```
void NumberZs_register(zetscript::ScriptEngine *_script_engine){
    1/\ldots  _script_engine->registerMemberFunction<Number>("_mulassign",static_cast<void (*)(ScriptEngine *_script_engine,Number *,zs_float *)>(
&NumberZs_mulassign));
      _script_engine->registerMemberFunction<Number>("_mulassign",static_cast<void (*)(ScriptEngine *_script_engine,Number *,Number * )>(
&NumberZs_mulassign));
    1/1....
}
```
Finally, the following code it shows an example of a script that multiples and assigns values from a *Float* value and *Number* object.

```
#include "NumberZs.h"
int main(){
      zetscript::ScriptEngine script_engine;
      NumberZs_register(&script_engine);
      script_engine.compileAndRun(
           "var number=new Number(2);\n"
        "Console::outln(\"number*=2 => \{\emptyset\}\",number*=2)\n"
         "Console::outln(\"number*=new Number(2) => \{0\}\",number*=new Number(2))\n"
      );
      return 0;
}
```

```
number*=2 => 4.00
number*=new Number(2) => 8.00
```
# **\_neg()**

Implements *negate* pre operator (aka -a )

### **Syntax**

ClassScriptObject \***RegisteredType\_neg**(ScriptEngine \*\_script\_engine, RegisteredType \*\_this);

### Parameters

- *\_script\_engine* : ScriptEngine instance
- *\_this* : The current instance

### Returns

An object with its negated value

### **Example**

The following code defines a function as a *neg* operation by returning a new *Number* instance with the negate value of current instance,

```
Number * NumberZs_neg(ScriptEngine *_script_engine,Number *_this){
     return new Number(-_this->value);
}
```
Next, the function *NumberZs\_neg* is registered as member metamethod *neg\_ through* ScriptEngine::registerMemberFunction\_\_,

```
void NumberZs_register(zetscript::ScriptEngine *_script_engine){
      //...
      _script_engine->registerMemberFunction<Number>("_neg",&NumberZs_neg);
      //...
}
```
Finally, the following code it shows an example of a script that returns the negate of a *Number* object.

```
#include "NumberZs.h"
int main(){
     zetscript::ScriptEngine script_engine;
     NumberZs_register(&script_engine);
      script_engine.compileAndRun(
           "var number=new Number(20)\n"
        "Console::outln(\"-number => \"+ (-number))\n"
      );
      return 0;
}
```
Console output:

 $-$ number  $\Rightarrow -20.00$ 

# **\_not()**

Implements *not* pre operator (aka !)

### **Syntax**

bool **RegisteredType\_not**(ScriptEngine \*\_script\_engine, RegisteredType \*\_this);

### Parameters

- *\_script\_engine* : ScriptEngine instance
- *\_this* : The current instance

#### Returns

A boolean value as a result of not operation

#### **Example**

The following code defines a function as a *not* operation as true when current instance has a value of 0,

```
bool NumberZs_not(ScriptEngine *_script_engine,Number *_this){
     return _this->value == 0;
}
```
Next, the function *NumberZs\_not* is registered as member metamethod *not\_ through* ScriptEngine::registerMemberFunction\_\_,

```
void NumberZs_register(zetscript::ScriptEngine *_script_engine){
      //...
      _script_engine->registerMemberFunction<Number>("_not",&NumberZs_not);
      //...
}
```
Finally, the following code it shows an example of a script that evaluates not condition of a *Number* object.

```
#include "NumberZs.h"
int main(){
     zetscript::ScriptEngine script_engine;
     NumberZs_register(&script_engine);
      script_engine.compileAndRun(
           "var number=new Number()\n"
          "if(!number){\n"
          " Console::outln(\"Number is empty\") \n"
          "}\n"
      );
      return 0;
}
```
Console output:

Number is empty

# **\_orassign()**

Implements *bitwise OR assignment* operator (aka |= ) with a value entered by parameter as right operand.

### **Syntax**

**void RegisteredType\_orassign**(ScriptEngine \*\_script\_engine, RegisteredType \*\_this,ParamType \*\_value);

#### Parameters

- *\_script\_engine* : ScriptEngine instance
- *\_this* : The current instance
- *\_value* : Value or variable as right operand. Its type can be one defined in [parameter types](#page-230-0).

#### Returns

None.

### **Example**

The following code defines two functions that performs a bitwise OR and assignment to the current instance from a *Float* value or *Number* type respectively,

```
void NumberZs_orassign(ScriptEngine *_script_engine, Number *_this,zs_float *_n){
      _this->value-=*_n;
}
void NumberZs_orassign(ScriptEngine *_script_engine, Number *_this,Number *_n){
     _this->value-=_n->value;
}
```
Next, each function *NumberZs\_orassign* is registered as member metamethod *orassign\_ through* ScriptEngine::registerMemberFunction\_\_,

```
void NumberZs_register(zetscript::ScriptEngine *_script_engine){
    1/\ldots  _script_engine->registerMemberFunction<Number>("_orassign",static_cast<void (*)(ScriptEngine *_script_engine,Number *,zs_float *)>(
&NumberZs_orassign));
      _script_engine->registerMemberFunction<Number>("_orassign",static_cast<void (*)(ScriptEngine *_script_engine,Number *,Number * )>(
&NumberZs_orassign));
   1/1...}
```
Finally, the following code it shows an example of a script that performs a bitwise OR and assignment from a *Float* value and *Number* object.

```
#include "NumberZs.h"
int main(){
     zetscript::ScriptEngine script_engine;
     NumberZs_register(&script_engine);
      script_engine.compileAndRun(
          "var number=new Number(0x1);\n"
        "Console::outln(\"number|=0x2 => {0}\",number|=0x2)\n"
        "Console::outln(\"number|=new Number(0x4) => \{0\}\",number|=new Number(0x4))\n"
      );
      return 0;
}
```

```
number|=0x2 => 3.00
number|=new Number(0x4) => 7.00
```
# **\_postdec()**

Implements *post decrement* operator (aka a++ )

### **Syntax**

ClassScriptObject \* **RegisteredType\_postdec**(ScriptEngine \*\_script\_engine, RegisteredType \*\_this);

#### Parameters

- *\_script\_engine* : ScriptEngine instance
- *\_this* : The current instance

#### Returns

Return new type wrapped in *zetscript::ClassScriptObject* with the value before perform post decrement operation

#### **Example**

The following code defines a function as a *postdec* operation that decrements the value of current instance and returns the object with the value before *postdec* operation,

```
ClassScriptObject * NumberZs_postdec(ScriptEngine *_script_engine,Number *_this){
     return _script_engine->newClassObject(new Number(_this->value--));
}
```
Next, the function *NumberZs\_postdec* is registered as member metamethod *postdec\_ through* ScriptEngine::registerMemberFunction\_\_,

```
void NumberZs_register(zetscript::ScriptEngine *_script_engine){
    1/1...  _script_engine->registerMemberFunction<Number>("_postdec",NumberZs_postdec);
      //...
}
```
Finally, the following code it shows an example of a script that performs a post decrement operation of a *Number* object.

```
#include "NumberZs.h"
int main(){
      zetscript::ScriptEngine script_engine;
      NumberZs_register(&script_engine);
      script_engine.compileAndRun(
            "var number=new Number(20);\n"
         "Console::outln(\"number-- => \{\emptyset\}\",number--)\n"
      );
      return 0;
}
```
Console output:

number-- => 20.00

# **\_postinc()**

Implements *post increment* operator (aka a++ )

# **Syntax**

ClassScriptObject \* **RegisteredType\_postinc**(ScriptEngine \*\_script\_engine, RegisteredType \*\_this);

# Parameters

- *\_script\_engine* : ScriptEngine instance
- *\_this* : The current instance

# Returns

Return new type wrapped in *zetscript::ClassScriptObject* with the value before perform post increment operation

# **Example**

The following code defines a function as a *postinc* operation that increments the value of current instance and returns the object with the value before *postinc* operation,

```
ClassScriptObject * NumberZs_postinc(ScriptEngine *_script_engine,Number *_this){
      return _script_engine->newClassObject(new Number(_this->value++));
}
```
Next, the function *NumberZs\_postinc* is registered as member metamethod *\_postinc* through *ScriptEngine::registerMemberFunction*,

```
void NumberZs_register(zetscript::ScriptEngine *_script_engine){
      //...
      _script_engine->registerMemberFunction<Number>("_postinc",NumberZs_postinc);
      //...
}
```
Finally, the following code it shows an example of a script that performs a post increment operation of a *Number* object.

```
#include "NumberZs.h"
int main(){
      zetscript::ScriptEngine script_engine;
      NumberZs_register(&script_engine);
      script_engine.compileAndRun(
            "var number=new Number(20);\n"
         "Consider: <code>output(\\\"number++ =&gt; \{0\}\\"number++\}\n"  );
      return 0;
}
```
Console output:

number++ => 20.00

# **\_predec()**

Implements *pre decrement* operator (aka --a )

### **Syntax**

ClassScriptObject \* **RegisteredType\_predec**(ScriptEngine \*\_script\_engine, RegisteredType \*\_this);

### Parameters

- *\_script\_engine* : ScriptEngine instance
- *\_this* : The current instance

#### Returns

Return new type wrapped in *zetscript::ClassScriptObject* with the value after perform post increment operation

#### **Example**

The following code defines a function as a *predec* operation that pre decrements the value of current instance and returns the object with the value before *predec* operation,

```
ClassScriptObject *NumberZs_predec(ScriptEngine *_script_engine,Number *_this){
      return _script_engine->newClassObject(new Number(--_this->value));
}
```
Next, the function *NumberZs\_predec* is registered as member metamethod *\_predec* through *ScriptEngine::registerMemberFunction*,

```
void NumberZs_register(zetscript::ScriptEngine *_script_engine){
      //...
      _script_engine->registerMemberFunction<Number>("_predec",NumberZs_predec);
      //...
}
```
Finally, the following code it shows an example of a script that performs a pre decrement operation of a *Number* object.

```
#include "NumberZs.h"
int main(){
      zetscript::ScriptEngine script_engine;
      NumberZs_register(&script_engine);
       script_engine.compileAndRun(
             "var number=new Number(20);\n"
          "Consider: <math>\text{outIn}(\Upsilon - \text{number} \implies \{0\}\Upsilon, -\text{number})</math>  );
       return 0;
}
```
Console output:

--number => 19.00

# **\_preinc()**

Implements *pre increment* operator (aka ++a )

# **Syntax**

ClassScriptObject \***RegisteredType\_preinc**(ScriptEngine \*\_script\_engine, RegisteredType \*\_this);

# Parameters

- *\_script\_engine* : ScriptEngine instance
- *\_this* : The current instance

# Returns

Return new type wrapped in *zetscript::ClassScriptObject* with the value after perform post increment operation

# **Example**

The following code defines a function as a *preinc* operation that pre increments the value of current instance and returns the object with the value before *preinc* operation,

```
ClassScriptObject * NumberZs_preinc(ScriptEngine *_script_engine,Number *_this){
     return _script_engine->newClassObject(new Number(++_this->value));
}
```
Next, the function *NumberZs\_preinc* is registered as member metamethod *preinc\_ through* ScriptEngine::registerMemberFunction\_\_,

```
void NumberZs_register(zetscript::ScriptEngine *_script_engine){
    1/1...  _script_engine->registerMemberFunction<Number>("_preinc",NumberZs_preinc);
      //...
}
```
Finally, the following code it shows an example of a script that performs a pre increment operation of a *Number* object.

```
#include "NumberZs.h"
int main(){
      zetscript::ScriptEngine script_engine;
      NumberZs_register(&script_engine);
      script_engine.compileAndRun(
            "var number=new Number(20);\n"
         "Console::outln(\"++number => \{\emptyset\}\",++number)\n"
      );
      return 0;
}
```
Console output:

++number => 21.00

# **\_set()**

Implements *assignment* operator (aka = ) with a value entered by parameter as right operand.

### **Syntax**

**void RegisteredType\_set**(ScriptEngine \* \_script\_engine, RegisteredType \*\_this, ParamType \* \_value);

#### Parameters

- *\_script\_engine* : ScriptEngine instance
- *\_this* : The current instance
- *\_value* : A value to be set. Its type can be one defined in [parameter types](#page-230-0).

#### Returns

None.

### **Example**

The following code defines two functions performs an assignment from [Float](#page-12-0) value or *Number* object respectively,

```
void NumberZs_set(ScriptEngine *_script_engine,Number *_this, zs_float *_n){
      _this->value=*_n;
}
void NumberZs_set(ScriptEngine *_script_engine,Number *_this,Number *_n){
       _this->value = _n->value;
}
```
Next, each function *NumberZs\_set* function is registered as member metamethod *\_set* through *ScriptEngine::registerMemberFunction*,

```
void NumberZs_register(zetscript::ScriptEngine *_script_engine){
```

```
1/...
      _script_engine->registerMemberFunction<Number>("_set",static_cast<void (*)(ScriptEngine *_script_engine,Number *, zs_float *)>(
&NumberZs_set));
```
 \_script\_engine->registerMemberFunction<Number>("\_set",**static\_cast**<**void** (\*)(ScriptEngine \*\_script\_engine,Number \*,Number \*)>( &NumberZs\_set));

//...

}

Finally, the following code it shows an example of a script that assigns values from a *Float* value and *Number* object.

```
#include "NumberZs.h"
int main(){
     zetscript::ScriptEngine script_engine;
     NumberZs_register(&script_engine);
      script_engine.compileAndRun(
           "var n=new Number(0);\n"
        "Console::outh(\n\"n=10 => {0}\n\"n=10)\n""Console::outln(\"n=new Number(20) => \{0\}\",n=new Number(20))\n"
      );
      return 0;
}
```
Console output:

 $n=10 \Rightarrow 10$ n=new Number(20) => 20.00

# **\_shlassign()**

Implements *bitwise shift left assignment* operator (aka <<= ) with a value entered by parameter as right operand.

### **Syntax**

**void RegisteredType\_shlassign**(ScriptEngine \*\_script\_engine, RegisteredType \*\_this,ParamType \*\_value);

### Parameters

- *\_script\_engine* : ScriptEngine instance
- *\_this* : The current instance
- *\_value* : Value or variable as right operand. Its type can be one defined in [parameter types](#page-230-0).

### Returns

None.

### **Example**

The following code defines two functions that performs a bitwise shift right and assignment to the current instance from a *Float* value or *Number* type respectively,

```
void NumberZs_shlassign(ScriptEngine *_script_engine, Number *_this,zs_float *_n){
      _this->value-=*_n;
}
void NumberZs_shlassign(ScriptEngine *_script_engine, Number *_this,Number *_n){
     _this->value-=_n->value;
}
```
Next, each function *NumberZs\_shlassign* is registered as member metamethod *shlassign\_ through* ScriptEngine::registerMemberFunction\_\_,

```
void NumberZs_register(zetscript::ScriptEngine *_script_engine){
    1/\ldots  _script_engine->registerMemberFunction<Number>("_shlassign",static_cast<void (*)(ScriptEngine *_script_engine,Number *,zs_float *)>(
&NumberZs_shlassign));
      _script_engine->registerMemberFunction<Number>("_shlassign",static_cast<void (*)(ScriptEngine *_script_engine,Number *,Number * )>(
&NumberZs_shlassign));
   1/1...}
```
Finally, the following code it shows an example of a script that perform bitwise shift right and assignment from a *Float* value and *Number* object.

```
#include "NumberZs.h"
int main(){
     zetscript::ScriptEngine script_engine;
     NumberZs_register(&script_engine);
      script_engine.compileAndRun(
          "var number=new Number(0x1);\n"
        "Console::outln(\"number<<=1 => {0}\",number<<=1)\n"
          "Console::outln(\"number<<=new Number(1) => {0} \",number<<=new Number(1))\n"
      );
      return 0;
}
```

```
number<<=1 => 2.00
number<<=new Number(1) => 4.00
```
# **\_shrassign()**

Implements *bitwise shift right assignment* operator (aka >>= ) with a value entered by parameter as right operand.

### **Syntax**

**void RegisteredType\_shrassign**(ScriptEngine \*\_script\_engine, RegisteredType \*\_this,ParamType \*\_value);

#### Parameters

- *\_script\_engine* : ScriptEngine instance
- *\_this* : The current instance
- *\_value* : Value or variable as right operand. Its type can be one defined in [parameter types](#page-230-0).

#### Returns

None.

#### **Example**

The following code defines two functions that performs a bitwise shift right and assignment to the current instance from a *Float* value or *Number* type respectively,

```
void NumberZs_shrassign(ScriptEngine *_script_engine, Number *_this,zs_float *_n){
      _this->value-=*_n;
}
void NumberZs_shrassign(ScriptEngine *_script_engine, Number *_this,Number *_n){
     _this->value-=_n->value;
}
```
Next, each function *NumberZs\_shrassign* is registered as member metamethod *\_shrassign* through *ScriptEngine::registerMemberFunction*,

```
void NumberZs_register(zetscript::ScriptEngine *_script_engine){
    1/\ldots  _script_engine->registerMemberFunction<Number>("_shrassign",static_cast<void (*)(ScriptEngine *_script_engine,Number *,zs_float *)>(
&NumberZs_shrassign));
      _script_engine->registerMemberFunction<Number>("_shrassign",static_cast<void (*)(ScriptEngine *_script_engine,Number *,Number * )>(
&NumberZs_shrassign));
   1/1...}
```
Finally, the following code it shows an example of a script that perform bitwise shift right and assignment from a *Float* value and *Number* object.

```
#include "NumberZs.h"
int main(){
     zetscript::ScriptEngine script_engine;
     NumberZs_register(&script_engine);
      script_engine.compileAndRun(
          "var number=new Number(0x10);\n"
        "Console::outln(\"number>>=1 => \{0\}\",number>>=1)\n"
        "Console::outln(\"number>>=new Number(1) => \{0\}\",number>>=new Number(1))\n"
      );
      return 0;
}
```

```
number>>=1 => 8.00
number>>=new Number(1) => 4.00
```
# **\_subassign()**

Implements *substraction assignment* operator (aka -= ) with a value entered by parameter as right operand.

### **Syntax**

**void RegisteredType\_subassign**(ScriptEngine \*\_script\_engine, RegisteredType \*\_this,ParamType \*\_value);

#### Parameters

- *\_script\_engine* : ScriptEngine instance
- *\_this* : The current instance
- *\_value* : Value or variable as right operand. Its type can be one defined in [parameter types](#page-230-0).

#### Returns

None.

### **Example**

The following code defines two functions that performs a substraction and assignment to the current instance from a *Float* value or *Number* type respectively,

```
void NumberZs_subassign(ScriptEngine *_script_engine, Number *_this,zs_float *_n){
      _this->value-=*_n;
}
void NumberZs_subassign(ScriptEngine *_script_engine, Number *_this,Number *_n){
     _this->value-=_n->value;
}
```
Next, each function *NumberZs\_subassign* is registered as member metamethod *subassign\_ through* ScriptEngine::registerMemberFunction\_\_,

```
void NumberZs_register(zetscript::ScriptEngine *_script_engine){
    1/\ldots  _script_engine->registerMemberFunction<Number>("_subassign",static_cast<void (*)(ScriptEngine *_script_engine,Number *,zs_float *)>(
&NumberZs_subassign));
      _script_engine->registerMemberFunction<Number>("_subassign",static_cast<void (*)(ScriptEngine *_script_engine,Number *,Number * )>(
&NumberZs_subassign));
    1/1....
}
```
Finally, the following code it shows an example of a script that substracts and assigns values from a *Float* value and *Number* object.

```
#include "NumberZs.h"
int main(){
     zetscript::ScriptEngine script_engine;
     NumberZs_register(&script_engine);
      script_engine.compileAndRun(
           "var number=new Number(20);\n"
        "Console::outln(\"number-=20 => \{0\}\",number-=20)\n"
        "Console::outln(\"number-=new Number(30) => \{0\}\",number-=new Number(30))\n"
      );
      return 0;
}
```

```
number-=20 => 0.00
number-=new Number(30) => -30.00
```
# **\_tostring()**

Returns custom string when string operation operation is invoved

### **Syntax**

String **RegisteredType\_tostring**(ScriptEngine \* \_script\_engine, RegisteredType \*\_this);

#### Parameters

• *\_script\_engine* : ScriptEngine instance

• *\_this* : The current instance

#### Returns

A String as a result when string operation operation is invoved

#### **Example**

The following code defines a function that converts and returns current value as string,

```
String NumberZs_tostring(ScriptEngine *_script_engine,Number *_this){
     char output[100];
      sprintf(output,"%0.2f",_this->value);
      return output;
}
```
Next, the function *NumberZs\_tostring* is registered as member metamethod *tostring\_ through* ScriptEngine::registerMemberFunction\_\_,

```
void NumberZs_register(zetscript::ScriptEngine *_script_engine){
      //...
      _script_engine->registerMemberFunction<Number>("_tostring",&NumberZs_tostring));
      //...
}
```
Finally, the following code it shows an example of a script that creates a type *Number* and prints its content to the console through *Console::outln*. Because *Console::outln* prints string information it calls *\_tostring* implicitly.

```
#include "NumberZs.h"
int main(){
     zetscript::ScriptEngine script_engine;
     NumberZs_register(&script_engine);
      script_engine.compileAndRun(
           "Console::outln(\"Result _tostring => \"+new Number(10))"
      );
      return 0;
}
```
Console output:

Result \_tostring => 10.00

# **\_xorassign()**

Implements *bitwise XOR assignment* operator (aka ^= ) with a value entered by parameter as right operand.

### **Syntax**

**void RegisteredType\_xorassign**(ScriptEngine \*\_script\_engine, RegisteredType \*\_this,ParamType \*\_value);

#### Parameters

- *\_script\_engine* : ScriptEngine instance
- *\_this* : The current instance
- *\_value* : Value or variable as right operand. Its type can be one defined in [parameter types](#page-230-0).

#### Returns

None.

### **Example**

The following code defines two functions that performs a bitwise XOR and assignment to the current instance from a *Float* value or *Number* type respectively,

```
void NumberZs_xorassign(ScriptEngine *_script_engine, Number *_this,zs_float *_n){
      _this->value-=*_n;
}
void NumberZs_xorassign(ScriptEngine *_script_engine, Number *_this,Number *_n){
     _this->value-=_n->value;
}
```
Next, each function *NumberZs\_xorassign* is registered as member metamethod *xorassign\_ through* ScriptEngine::registerMemberFunction\_\_,

```
void NumberZs_register(zetscript::ScriptEngine *_script_engine){
    1/\ldots  _script_engine->registerMemberFunction<Number>("_xorassign",static_cast<void (*)(ScriptEngine *_script_engine,Number *,zs_float *)>(
&NumberZs_xorassign));
      _script_engine->registerMemberFunction<Number>("_xorassign",static_cast<void (*)(ScriptEngine *_script_engine,Number *,Number * )>(
&NumberZs_xorassign));
   1/1...}
```
Finally, the following code it shows an example of a script that perform bitwise XOR and assignment from a *Float* value and *Number* object.

```
#include "NumberZs.h"
int main(){
     zetscript::ScriptEngine script_engine;
     NumberZs_register(&script_engine);
      script_engine.compileAndRun(
           "var number=new Number(0);\n"
        "Console::outln(\"number^=0xa => \{\emptyset\}\",number^=0xa);\n"
         "Console::outln(\"number^=new Number(0x9) => \{0\}\",number^=new Number(0x9))\n"
      );
      return 0;
}
```

```
number^=0xa => 10.00
number^=new Number(0x9) => 3.00
```
# **Static metamethods**

## **\_add()**

Implements *add* operator (aka + ) between first operand and second operand

### **Syntax**

ClassScriptObject \* **RegisteredType\_add**(RegisteredType \*\_op1,RegisteredType \*\_op2)

#### Parameters

- *\_op1* : 1st operand.
- *\_op2* : 2nd operand.

#### Returns

• A new object as a result of add operation

#### **Example**

The following code defines three functions that performs *add* operation from *Float* value or *Number* type,

```
ClassScriptObject * NumberZs_add(ScriptEngine *_script_engine,Number *_n1, Number *_n2){
     return _script_engine->newClassObject(new Number(_n1->value +_n2->value));
}
ClassScriptObject * NumberZs add(ScriptEngine * script engine,Number * n1, zs float * n2){
      return _script_engine->newClassObject(new Number(_n1->value + *_n2));
}
ClassScriptObject * NumberZs_add(ScriptEngine *_script_engine,zs_float *_n1, Number *_n2){
      return _script_engine->newClassObject(new Number(*_n1 + _n2->value));
}
```
Next, each function *NumberZs\_add* is registered as member metamethod *\_add* through *ScriptEngine::registerMemberFunction*,

```
void NumberZs_register(zetscript::ScriptEngine *_script_engine){
   1/1...  _script_engine->registerStaticMemberFunction<Number>("_add",static_cast<ClassScriptObject * (*)(ScriptEngine *_script_engine,zs_float
*,Number * )>(&NumberZs_add));
      _script_engine->registerStaticMemberFunction<Number>("_add",static_cast<ClassScriptObject * (*)(ScriptEngine *_script_engine,Number *
,zs_float *)>(&NumberZs_add));
      _script_engine->registerStaticMemberFunction<Number>("_add",static_cast<ClassScriptObject * (*)(ScriptEngine *_script_engine,Number *
,Number * )>(&NumberZs_add));
   1/1...}
```
Finally, the following code it shows an example of a script that performs *\_add* operation from a *Float* and *Number*.

```
#include "NumberZs.h"
int main(){
     zetscript::ScriptEngine script_engine;
      NumberZs_register(&script_engine);
      script_engine.compileAndRun(
          "Console::outln(\"new Number(10) + new Number(20) => \" + (new Number(10) + new Number(20)));\n"
        "Console::outln(\"new Number(10) + 20 => \" + (new Number(10) + 20));\n"
        "Console::outln(\"10 + new Number(20) => \" + (10 + new Number(20)));\n"
      );
      return 0;
}
```
Console output:

new Number(10) + new Number(20) => 30.00 new Number(10) + 20 => 30.00
## **\_and()**

Implements *bitwise AND* operator (aka & ) between first operand and second operand

### **Syntax**

ClassScriptObject \* **RegisteredType\_and**(RegisteredType \*\_op1,RegisteredType \*\_op2)

#### Parameters

- *\_op1* : 1st operand.
- *\_op2* : 2nd operand.

#### Returns

• A new object as a result of bitwise AND operation

#### **Example**

The following code defines three functions that performs *AND* operation from *Float* value or *Number* type,

```
ClassScriptObject * NumberZs_and(ScriptEngine *_script_engine,Number *_n1, Number *_n2){
     return _script_engine->newClassObject(new Number((zs_int)_n1->value & (zs_int)_n2->value));
}
ClassScriptObject * NumberZs and(ScriptEngine * script engine,Number * n1, zs float * n2){
      return _script_engine->newClassObject(new Number((zs_int)_n1->value & (zs_int)*_n2));
}
ClassScriptObject * NumberZs_and(ScriptEngine *_script_engine,zs_float *_n1, Number * _n2){
      return _script_engine->newClassObject(new Number((zs_int)*_n1 & (zs_int)_n2->value));
}
```
Next, each function *NumberZs\_and* is registered as member metamethod *\_AND* through *ScriptEngine::registerMemberFunction*,

```
void NumberZs_register(zetscript::ScriptEngine *_script_engine){
   1/1.  _script_engine->registerStaticMemberFunction<Number>("_and",static_cast<ClassScriptObject * (*)(ScriptEngine *_script_engine,zs_float
*,Number * )>(&NumberZs_and));
      _script_engine->registerStaticMemberFunction<Number>("_and",static_cast<ClassScriptObject * (*)(ScriptEngine *_script_engine,Number *
,zs_float *)>(&NumberZs_and));
      _script_engine->registerStaticMemberFunction<Number>("_and",static_cast<ClassScriptObject * (*)(ScriptEngine *_script_engine,Number *
,Number * )>(&NumberZs_and));
     //...
}
```
Finally, the following code it shows an example of a script that performs *\_AND* operation from a *Float* and *Number*.

```
#include "NumberZs.h"
int main(){
      zetscript::ScriptEngine script_engine;
     NumberZs_register(&script_engine);
      script_engine.compileAndRun(
        "Consider (0 x 1) \{n(n+1)/2 \} \{n(n+1)/2 \} \{n(n+1)/2 \} \{n(n+1)/2 \} \{n(n+1)/2 \} \{n(n+1)/2 \} \{n(n+1)/2 \}"Console::outln(\"new Number(0x7) & 0x4 => \" + (new Number(0x7) & 0x04));\n"
        "Console::outln(\"0x7 & new Number(0x4) => \" + (0x7 & new Number(0x04)));\n"
      );
      return 0;
}
```

```
new Number(0x7) & new Number(0x4) => 4.00
new Number(0x7) & 0x4 => 4.00
0x7 & new Number(0x4) => 4.00
```
## **\_div()**

Implements *division* operator (aka / ) between first operand and second operand

### **Syntax**

ClassScriptObject \* **RegisteredType\_div**(RegisteredType \*\_op1,RegisteredType \*\_op2)

### Parameters

- *\_op1* : 1st operand.
- *\_op2* : 2nd operand.

### Returns

• A new object as a result of division operation

### **Example**

The following code defines three functions that performs *div* operation from *Float* value or *Number* type,

```
ClassScriptObject * NumberZs_div(ScriptEngine *_script_engine,Number *_n1, Number *_n2){
     return _script_engine->newClassObject(new Number(_n1->value / _n2->value));
}
ClassScriptObject * NumberZs_div(ScriptEngine *_script_engine,Number *_n1, zs_float *_n2){
      return _script_engine->newClassObject(new Number(_n1->value / *_n2));
}
ClassScriptObject * NumberZs_div(ScriptEngine *_script_engine,zs_float *_n1, Number *_n2){
      return _script_engine->newClassObject(new Number(*_n1 / _n2->value));
}
```
Next, each function *NumberZs\_div* is registered as member metamethod *div\_ through* ScriptEngine::registerMemberFunction\_\_,

```
void NumberZs_register(zetscript::ScriptEngine *_script_engine){
     //...
      _script_engine->registerStaticMemberFunction<Number>("_div",static_cast<ClassScriptObject * (*)(ScriptEngine *_script_engine,zs_float
*,Number * )>(&NumberZs_div));
      _script_engine->registerStaticMemberFunction<Number>("_div",static_cast<ClassScriptObject * (*)(ScriptEngine *_script_engine,Number *
,zs_float *)>(&NumberZs_div));
      _script_engine->registerStaticMemberFunction<Number>("_div",static_cast<ClassScriptObject * (*)(ScriptEngine *_script_engine,Number *
,Number * )>(&NumberZs_div));
   1/1...
}
```
Finally, the following code it shows an example of a script that performs *\_div* operation from a *Float* and *Number*.

```
#include "NumberZs.h"
int main(){
      zetscript::ScriptEngine script_engine;
      NumberZs_register(&script_engine);
      script_engine.compileAndRun(
          "Consider: <code>outln(\n \cdot \text{new Number(10)} / new Number(20) \Rightarrow \n \cdot \text{new Number(10)} / new Number(20))\n); \n \cdot \text{new Number(20)}"Console::outln(\"new Number(10) / 20 => \" + (new Number(10) / 20));\n"
          "Console::outln(\"10 / new Number(20) => \" + (10 / new Number(20)));\n"
      );
      return 0;
}
```

```
new Number(10) / new Number(20) => 0.50
new Number(10) / 20 => 0.50
10 / new Number(20) => 0.50
```
## **\_equ()**

Implements *equal* operator (aka == ) between first operand and second operand

### **Syntax**

```
bool RegisteredType_equ(RegisteredType *_op1, RegisteredType *_op2)
```
#### Parameters

- *\_op1* : 1st operand.
- *\_op2* : 2nd operand.

#### Returns

- True if op1 and op2 are EQUAL
- False if op1 and op2 are NOT EQUAL

### **Example**

The following code defines three functions that performs *equ* operation from *Float* value or *Number* type,

```
bool NumberZs equ(ScriptEngine * script engine,Number * n1, Number * n2){
      return _n1->value ==_n2->value;
}
bool NumberZs_equ(ScriptEngine *_script_engine,Number *_n1, zs_float *_n2){
      return _n1->value == *_n2;
}
bool NumberZs_equ(ScriptEngine *_script_engine,zs_float *_n1, Number *_n2){
      return *_n1 == _n2->value;
}
```
Next, each function *NumberZs\_equ* is registered as member metamethod *\_equ* through *ScriptEngine::registerMemberFunction*,

```
void NumberZs_register(zetscript::ScriptEngine *_script_engine){
    1/...
      _script_engine->registerStaticMemberFunction<Number>("_equ",static_cast<bool (*)(ScriptEngine *_script_engine,zs_float *,Number * )>(
&NumberZs_equ));
      _script_engine->registerStaticMemberFunction<Number>("_equ",static_cast<bool (*)(ScriptEngine *_script_engine,Number *,zs_float *)>(
&NumberZs_equ));
      _script_engine->registerStaticMemberFunction<Number>("_equ",static_cast<bool (*)(ScriptEngine *_script_engine,Number *,Number * )>(
&NumberZs_equ));
     //...
}
```
Finally, the following code it shows an example of a script that performs *equ* operation from a *Float* and *Number*.

```
#include "NumberZs.h"
int main(){
     zetscript::ScriptEngine script_engine;
     NumberZs_register(&script_engine);
      script_engine.compileAndRun(
          "Console::outln(\"new Number(20) == new Number(20) => \"+(new Number(20) == new Number(20)))\n"
          "Console::outln(\"new Number(20) == new Number(30) => \"+(new Number(20) == new Number(30)))\n"
      );
      return 0;
}
```

```
new Number(20) == new Number(20) => true
new Number(20) == new Number(30) => false
```
## **\_gt()**

Implements *greather than* operator (aka > ) between first operand and second operand

### **Syntax**

```
bool RegisteredType_gt(RegisteredType *_op1, RegisteredType *_op2)
```
### Parameters

- *\_op1* : 1st operand.
- *\_op2* : 2nd operand.

### Returns

- True if op1 is GREATHER THAN op2
- False if op1 is LESS OR EQUAL THAN op2

### **Example**

The following code defines three functions that performs *gt* operation from *Float* value or *Number* type,

```
bool NumberZs qt(ScriptEngine * script engine,Number * n1, Number * n2){
      return _n1->value >_n2->value;
}
bool NumberZs_gt(ScriptEngine *_script_engine,Number *_n1, zs_float *_n2){
      return _n1->value > *_n2;
}
bool NumberZs_gt(ScriptEngine *_script_engine,zs_float *_n1, Number *_n2){
      return *_n1 > _n2->value;
}
```
Next, each function *NumberZs\_gt* is registered as member metamethod *gt* through *ScriptEngine::registerMemberFunction*,

```
void NumberZs_register(zetscript::ScriptEngine *_script_engine){
    1/1...  _script_engine->registerStaticMemberFunction<Number>("_gt",static_cast<bool (*)(ScriptEngine *_script_engine,zs_float *,Number * )>(
&NumberZs_gt));
      _script_engine->registerStaticMemberFunction<Number>("_gt",static_cast<bool (*)(ScriptEngine *_script_engine,Number *,zs_float *)>(
&NumberZs_gt));
      _script_engine->registerStaticMemberFunction<Number>("_gt",static_cast<bool (*)(ScriptEngine *_script_engine,Number *,Number * )>(
&NumberZs_gt));
    1/1....
}
```
Finally, the following code it shows an example of a script that performs *gt* operation from a *Float* and *Number*.

```
#include "NumberZs.h"
int main(){
           zetscript::ScriptEngine script_engine;
           NumberZs_register(&script_engine);
            script_engine.compileAndRun(
                     "Consider: <code>countln(\n\cdot\text{new Number}(20) &gt; new Number(20) =&gt; \cdot\text{new Number}(20) &gt; new Number(20))\n\cdot\text{new Number}(20)"Consider: <code>countln(\n \cdot \text{new Number}(40) &gt; \text{new Number}(30) \implies \n \cdot \text{new Number}(40) &gt; \text{new Number}(30))\n \cdot \text{new Number}(30) \implies \n \cdot \text{new Number}(30) \implies \n \cdot \text{new Number}(30) \implies \n \cdot \text{new Number}(30) \implies \n \cdot \text{new Number}(30) \implies \n \cdot \text{new Number}(30) \implies \n \cdot \text{new Number}(30) \implies \n \cdot \text{new Number}(30) \implies \n \cdot \text{new Number}(30) \implies \n \cdot \text{new Number}(30) \impl  );
            return 0;
}
```
#### Console output:

new Number(20) > new Number(20) => false

## **\_gte()**

Implements *greather than or equal* operator (aka >= ) between first operand and second operand

### **Syntax**

```
bool RegisteredType_gte(RegisteredType *_op1, RegisteredType *_op2)
```
### Parameters

- *\_op1* : 1st operand.
- *\_op2* : 2nd operand.

### Returns

- True if op1 is GREATHER THAN OR EQUAL op2
- False if op1 is LESS THAN op2

### **Example**

The following code defines three functions that performs *equ* operation from *Float* value or *Number* type,

```
bool NumberZs qte(ScriptEngine * script engine,Number * n1, Number * n2){
      return _n1->value >=_n2->value;
}
bool NumberZs_gte(ScriptEngine *_script_engine,Number *_n1, zs_float *_n2){
      return _n1->value >= *_n2;
}
bool NumberZs_gte(ScriptEngine *_script_engine,zs_float *_n1, Number *_n2){
      return *_n1 >= _n2->value;
}
```
Next, each function *NumberZs\_gte* is registered as member metamethod *\_gte* through *ScriptEngine::registerMemberFunction*,

```
void NumberZs_register(zetscript::ScriptEngine *_script_engine){
    1/...
      _script_engine->registerMemberConstructor<Number>(static_cast<void (*)(zetscript::ScriptEngine *_script_engine,Number *_this,
zetscript::zs_float *_value)>(&NumberZs_set));
      _script_engine->registerMemberConstructor<Number>(static_cast<void (*)(zetscript::ScriptEngine *_script_engine,Number *_this, Number
*_value)>(&NumberZs_set));
   1/1...
}
```
Finally, the following code it shows an example of a script that performs *gte* operation from a *Float* and *Number*.

```
#include "NumberZs.h"
int main(){
     zetscript::ScriptEngine script_engine;
     NumberZs_register(&script_engine);
      script_engine.compileAndRun(
          "Console::outln(\"new Number(10) >= new Number(20) => \"+(new Number(10) >= new Number(20)))\n"
          "Console::outln(\"new Number(20) >= new Number(20) => \"+(new Number(20) >= new Number(20)))\n"
        "Console::outln(\"new Number(30) >= new Number(20) => \"+(new Number(30) >= new Number(20)))\n"
      );
      return 0;
}
```

```
new Number(10) >= new Number(20) => false
new Number(20) >= new Number(20) => true
new Number(30) >= new Number(20) => true
```
## **\_lt()**

Implements *less than* operator (aka < ) between first operand and second operand

### **Syntax**

```
bool RegisteredType_lt(RegisteredType *_op1, RegisteredType *_op2)
```
#### Parameters

- *\_op1* : 1st operand.
- *\_op2* : 2nd operand.

#### Returns

- True if op1 is LESS THAN op2
- False if op1 is GRATHER EQUAL THAN op2

### **Example**

The following code defines three functions that performs *lt* operation from *Float* value or *Number* type,

```
bool NumberZs_lt(ScriptEngine *_script_engine,Number *_n1, Number *_n2){
      return _n1->value <_n2->value;
}
bool NumberZs_lt(ScriptEngine *_script_engine,Number *_n1, zs_float *_n2){
      return _n1->value < *_n2;
}
bool NumberZs_lt(ScriptEngine *_script_engine,zs_float *_n1, Number *_n2){
      return *_n1 < _n2->value;
}
```
Next, each function *NumberZs\_lt* is registered as member metamethod *lt* through *ScriptEngine::registerMemberFunction*,

```
void NumberZs_register(zetscript::ScriptEngine *_script_engine){
    //..
      _script_engine->registerStaticMemberFunction<Number>("_lt",static_cast<bool (*)(ScriptEngine *_script_engine,zs_float *,Number * )>(
&NumberZs_lt));
     _script_engine->registerStaticMemberFunction<Number>("_lt",static_cast<bool (*)(ScriptEngine *_script_engine,Number *,zs_float *)>(
&NumberZs_lt));
      _script_engine->registerStaticMemberFunction<Number>("_lt",static_cast<bool (*)(ScriptEngine *_script_engine,Number *,Number * )>(
&NumberZs_lt));
   1/1...
}
```
Finally, the following code it shows an example of a script that performs *lt* operation from a *Float* and *Number*.

```
#include "NumberZs.h"
int main(){
      zetscript::ScriptEngine script_engine;
      NumberZs_register(&script_engine);
      script_engine.compileAndRun(
           "Console::outln(\"new Number(20) < new Number(20) => \"+(new Number(20) < new Number(20)))\n"
         "Consider: <code>countln(\n\cdot\text{new Number}(20) &lt; new Number(30) =&gt; \cdot\text{true Number}(20) &lt; new Number(30))\n\}</code>  );
      return 0;
}
```

```
new Number(20) < new Number(20) => false
new Number(20) < new Number(30) => true
```
## **\_lte()**

Implements *less than or equal* operator (aka <= ) between first operand and second operand

### **Syntax**

```
_lte(_op1,_op2)
```
### Parameters

- *\_op1* : 1st operand.
- *\_op2* : 2nd operand.

### Returns

- True if op1 is LESS THAN OR EQUAL op2
- False if op1 is GRATHER THAN op2

### **Example**

The following code defines three functions that performs *lte* operation from *Float* value or *Number* type,

```
bool NumberZs lte(ScriptEngine * script engine,Number * n1, Number * n2){
      return _n1->value <=_n2->value;
}
bool NumberZs_lte(ScriptEngine *_script_engine,Number *_n1, zs_float *_n2){
      return _n1->value <= *_n2;
}
bool NumberZs_lte(ScriptEngine *_script_engine,zs_float *_n1, Number *_n2){
      return *_n1 <= _n2->value;
}
```
Next, each function *NumberZs\_lte* is registered as member metamethod *lte\_ through* ScriptEngine::registerMemberFunction\_\_,

```
void NumberZs_register(zetscript::ScriptEngine *_script_engine){
    //..
      _script_engine->registerStaticMemberFunction<Number>("_lte",static_cast<bool (*)(ScriptEngine *_script_engine,zs_float *,Number * )>(
&NumberZs_lte));
     _script_engine->registerStaticMemberFunction<Number>("_lte",static_cast<bool (*)(ScriptEngine *_script_engine,Number *,zs_float *)>(
&NumberZs_lte));
      _script_engine->registerStaticMemberFunction<Number>("_lte",static_cast<bool (*)(ScriptEngine *_script_engine,Number *,Number * )>(
&NumberZs_lte));
   1/1...
}
```
Finally, the following code it shows an example of a script that performs *lte* operation from a *Float* and *Number*.

```
#include "NumberZs.h"
int main(){
       zetscript::ScriptEngine script_engine;
       NumberZs_register(&script_engine);
       script_engine.compileAndRun(
              "Console::outln(\"new Number(10) <= new Number(20) => \"+(new Number(10) <= new Number(20)))\n"
            "Consider: <code>countln(\n \cdot \text{new Number}(20) &lt;= new Number(20) =&gt; \cdot \text{new Number}(20) &lt;= new Number(20))\n \cdot \text{new Number}(20) =&gt; \cdot \text{new Number}(20) &lt;= new Number(20))\n \cdot \text{new Number}(20) =&gt; \cdot \text{new Number}(20) &lt;= new Number(20)"Console::outln(\"new Number(30) <= new Number(20) => \"+(new Number(30) <= new Number(20)))\n"
        );
        return 0;
}
```

```
new Number(10) <= new Number(20) => true
new Number(20) <= new Number(20) => true
new Number(30) <= new Number(20) => false
```
## **\_mod()**

Implements *modulus* operator (aka % ) between first operand and second operand

### **Syntax**

ClassScriptObject \* **RegisteredType\_mod**(RegisteredType \*\_op1,RegisteredType \*\_op2)

### Parameters

- *\_op1* : 1st operand.
- *\_op2* : 2nd operand.

### Returns

• A new object as a result of modulus operation

### **Example**

The following code defines three functions that performs *mod* operation from *Float* value or *Number* type,

```
ClassScriptObject * NumberZs_mod(ScriptEngine *_script_engine,Number *_n1, Number *_n2){
     return _script_engine->newClassObject(new Number(fmod(_n1->value,_n2->value)));
}
ClassScriptObject * NumberZs_mod(ScriptEngine *_script_engine,Number *_n1, zs_float *_n2){
      return _script_engine->newClassObject(new Number(fmod(_n1->value, *_n2)));
}
ClassScriptObject * NumberZs_mod(ScriptEngine *_script_engine,zs_float *_n1, Number *_n2){
      return _script_engine->newClassObject(new Number(fmod(*_n1, _n2->value)));
}
```
Next, each function *NumberZs\_mod* is registered as member metamethod *\_mod* through *ScriptEngine::registerMemberFunction*,

```
void NumberZs_register(zetscript::ScriptEngine *_script_engine){
     //...
      _script_engine->registerStaticMemberFunction<Number>("_mod",static_cast<ClassScriptObject * (*)(ScriptEngine *_script_engine,zs_float
*,Number * )>(&NumberZs_mod));
      _script_engine->registerStaticMemberFunction<Number>("_mod",static_cast<ClassScriptObject * (*)(ScriptEngine *_script_engine,Number *
,zs_float *)>(&NumberZs_mod));
      _script_engine->registerStaticMemberFunction<Number>("_mod",static_cast<ClassScriptObject * (*)(ScriptEngine *_script_engine,Number *
,Number * )>(&NumberZs_mod));
     //...
}
```
Finally, the following code it shows an example of a script that performs *\_mod* operation from a *Float* and *Number*.

```
#include "NumberZs.h"
int main(){
          zetscript::ScriptEngine script_engine;
          NumberZs_register(&script_engine);
           script_engine.compileAndRun(
                   "Consider: \begin{equation*} \text{Consider } \mathcal{C}(X) \text{ is a finite number of } \mathcal{C}(X) \text{ is a finite number of } \mathcal{C}(X) \text{ is a finite number of } \mathcal{C}(X) \text{ is a finite number of } \mathcal{C}(X) \text{ is a finite number of } \mathcal{C}(X) \text{ is a finite number of } \mathcal{C}(X) \text{ is a finite number of } \mathcal{C}(X) \text{ is a finite number of } \mathcal{C}(X) \text{ is a finite number of } \mathcal{C}(X) \text{ is a finite number of } \mathcal{C}(X) \text{ is a finite number of } \mathcal{C}(X) \text{ is a finite number of } \"Console::outln(\"new Number(10) % 20 => \" + (new Number(10) % 20));\n"
                  "Console::outln(\"10 % new Number(20) => \" + (10 % new Number(20)));\n"
           );
           return 0;
}
```

```
new Number(10) % new Number(20) => 10.00
new Number(10) % 20 => 10.00
10 % new Number(20) => 10.00
```
## **\_mul()**

Implements *multiplication* operator (aka \* ) between first operand and second operand

### **Syntax**

```
ClassScriptObject * RegisteredType_mul(RegisteredType *_op1,RegisteredType *_op2)
```
### Parameters

- *\_op1* : 1st operand.
- *\_op2* : 2nd operand.

### Returns

• A new object as a result of multiplication operation

### **Example**

The following code defines three functions that performs *mul* operation from *Float* value or *Number* type,

```
ClassScriptObject * NumberZs_mul(ScriptEngine *_script_engine,Number *_n1, Number *_n2){
     return _script_engine->newClassObject(new Number(_n1->value * _n2->value));
}
ClassScriptObject * NumberZs_mul(ScriptEngine *_script_engine,Number *_n1, zs_float *_n2){
      return _script_engine->newClassObject(new Number(_n1->value * (*_n2)));
}
ClassScriptObject * NumberZs_mul(ScriptEngine *_script_engine,zs_float *_n1, Number *_n2){
     return _script_engine->newClassObject(new Number(*_n1 * _n2->value));
}
```
Next, each function *NumberZs\_mul* is registered as member metamethod *\_mul* through *ScriptEngine::registerMemberFunction*,

```
void NumberZs_register(zetscript::ScriptEngine *_script_engine){
   1/1.  _script_engine->registerStaticMemberFunction<Number>("_mul",static_cast<ClassScriptObject * (*)(ScriptEngine *_script_engine,zs_float
*,Number * )>(&NumberZs_mul));
      _script_engine->registerStaticMemberFunction<Number>("_mul",static_cast<ClassScriptObject * (*)(ScriptEngine *_script_engine,Number *
,zs_float *)>(&NumberZs_mul));
      _script_engine->registerStaticMemberFunction<Number>("_mul",static_cast<ClassScriptObject * (*)(ScriptEngine *_script_engine,Number *
,Number * )>(&NumberZs_mul));
     //...
}
```
Finally, the following code it shows an example of a script that performs *mul* operation from a *Float* and *Number*.

```
#include "NumberZs.h"
int main(){
       zetscript::ScriptEngine script_engine;
       NumberZs_register(&script_engine);
       script_engine.compileAndRun(
           "Consider: \begin{equation*} \texttt{countIn}(\texttt{``new Number(10)} \texttt{''} \texttt{new Number(20)} \texttt{)} \texttt{''} \texttt{new Number(10)} \texttt{''} \texttt{new Number(20)}); \texttt{''} \texttt{''} \end{equation*}"Console::outln(\"new Number(10) * 20 => \" + (new Number(10) * 20));\n"
           "Console::outln(\"10 * new Number(20) => \" + (10 * new Number(20)));\n"
       );
       return 0;
}
```

```
new Number(10) * new Number(20) => 200.00
new Number(10) * 20 => 200.00
10 * new Number(20) => 200.00
```
## **\_nequ()**

Implements *not equal* operator (aka != ) between first operand and second operand

### **Syntax**

```
bool RegisteredType_nequ(RegisteredType *_op1, RegisteredType *_op2)
```
### Parameters

- *\_op1* : 1st operand.
- *\_op2* : 2nd operand.

### Returns

- True if op1 and op2 are NOT EQUAL
- False if op1 and op2 are EQUAL

### **Example**

The following code defines three functions that performs *equ* operation from *Float* value or *Number* type,

```
bool NumberZs_nequ(ScriptEngine *_script_engine,Number *_n1, Number *_n2){
      return _n1->value !=_n2->value;
}
bool NumberZs_nequ(ScriptEngine *_script_engine,Number *_n1, zs_float *_n2){
      return _n1->value != *_n2;
}
bool NumberZs_nequ(ScriptEngine *_script_engine,zs_float *_n1, Number *_n2){
      return *_n1 != _n2->value;
}
```
Next, each function *NumberZs\_nequ* is registered as member metamethod *\_nequ* through *ScriptEngine::registerMemberFunction*,

```
void NumberZs_register(zetscript::ScriptEngine *_script_engine){
    1/1...  _script_engine->registerStaticMemberFunction<Number>("_nequ",static_cast<bool (*)(ScriptEngine *_script_engine,zs_float *,Number * )>
(&NumberZs_nequ));
      _script_engine->registerStaticMemberFunction<Number>("_nequ",static_cast<bool (*)(ScriptEngine *_script_engine,Number *,zs_float *)>(
&NumberZs_nequ));
      _script_engine->registerStaticMemberFunction<Number>("_nequ",static_cast<bool (*)(ScriptEngine *_script_engine,Number *,Number * )>(
&NumberZs_nequ));
    1/1....
}
```
Finally, the following code it shows an example of a script that performs *nequ* operation from a *Float* and *Number*.

```
#include "NumberZs.h"
int main(){
     zetscript::ScriptEngine script_engine;
     NumberZs_register(&script_engine);
      script_engine.compileAndRun(
          "Console::outln(\"new Number(20) != new Number(20) => \"+(new Number(20) != new Number(20)))\n"
          "Console::outln(\"new Number(20) != new Number(30) => \"+(new Number(20) != new Number(30)))\n"
      );
      return 0;
}
```
#### Console output:

new Number(20) != new Number(20) => false

## **\_or()**

Implements *bitwise OR* operator (aka | ) between first operand and second operand

### **Syntax**

ClassScriptObject \* **RegisteredType\_or**(RegisteredType \*\_op1,RegisteredType \*\_op2)

### Parameters

- *\_op1* : 1st operand.
- *\_op2* : 2nd operand.

### Returns

• A new object as a result of bitwise OR operation

### **Example**

The following code defines three functions that performs *OR* operation from *Float* value or *Number* type,

```
ClassScriptObject * NumberZs_or(ScriptEngine *_script_engine,Number *_n1, Number *_n2){
     return _script_engine->newClassObject(new Number((zs_int)_n1->value | (zs_int)_n2->value));
}
ClassScriptObject * NumberZs_or(ScriptEngine *_script_engine,Number *_n1, zs_float *_n2){
      return _script_engine->newClassObject(new Number((zs_int)_n1->value | (zs_int)*_n2));
}
ClassScriptObject * NumberZs_or(ScriptEngine *_script_engine,zs_float *_n1, Number * _n2){
     return _script_engine->newClassObject(new Number((zs_int)*_n1 | (zs_int)_n2->value));
}
```
Next, each function *NumberZs\_or* is registered as member metamethod *\_OR* through *ScriptEngine::registerMemberFunction*,

```
void NumberZs_register(zetscript::ScriptEngine *_script_engine){
   1/1.  _script_engine->registerStaticMemberFunction<Number>("_or",static_cast<ClassScriptObject * (*)(ScriptEngine *_script_engine,zs_float
*,Number * )>(&NumberZs_or));
      _script_engine->registerStaticMemberFunction<Number>("_or",static_cast<ClassScriptObject * (*)(ScriptEngine *_script_engine,Number *
,zs_float *)>(&NumberZs_or));
      _script_engine->registerStaticMemberFunction<Number>("_or",static_cast<ClassScriptObject * (*)(ScriptEngine *_script_engine,Number *
,Number * )>(&NumberZs_or));
     //...
}
```
Finally, the following code it shows an example of a script that performs *\_OR* operation from a *Float* and *Number*.

```
#include "NumberZs.h"
int main(){
     zetscript::ScriptEngine script_engine;
     NumberZs_register(&script_engine);
      script_engine.compileAndRun(
  "Console::outln(\"new Number(0x1) | new Number(0x2) => \" + (new Number(0x1) | new Number(0x2)));\n"
"Console::outln(\"new Number(0x1) | 0x2 => \" + (new Number(0x1) | 0x2));\n"
        "Console::outln(\"0x1 | new Number(0x2) => \" + (0x1 | new Number(0x2)));\n"
      );
      return 0;
}
```

```
new Number(0x1) | new Number(0x2) => 3.00
new Number(0x1) | 0x2 => 3.00
0x1 | new Number(0x2) => 3.00
```
## **\_shl()**

Implements *bitwise shift left* operator (aka << ) between first operand and second operand

### **Syntax**

ClassScriptObject \* **RegisteredType\_shl**(RegisteredType \*\_op1,RegisteredType \*\_op2)

### Parameters

- *\_op1* : 1st operand.
- *\_op2* : 2nd operand.

#### Returns

• A new object as a result of bitwise SHIFT LEFT operation

### **Example**

```
//...ClassScriptObject * NumberZs_shl(ScriptEngine *_script_engine,Number *_n1, Number *_n2){
     return _script_engine->newClassObject(new Number((zs_int)_n1->value << (zs_int)_n2->value));
}
ClassScriptObject * NumberZs shl(ScriptEngine * script engine,Number * n1, zs float * n2){
      return _script_engine->newClassObject(new Number((zs_int)_n1->value << (zs_int)*_n2));
}
ClassScriptObject * NumberZs_shl(ScriptEngine *_script_engine,zs_float *_n1, Number *_n2){
     return _script_engine->newClassObject(new Number((zs_int)*_n1 << (zs_int)_n2->value));
}
```
Next, each function *NumberZs\_shl* is registered as member metamethod *\_shl* through *ScriptEngine::registerMemberFunction*,

```
void NumberZs_register(zetscript::ScriptEngine *_script_engine){
   1/...
      _script_engine->registerStaticMemberFunction<Number>("_shl",static_cast<ClassScriptObject * (*)(ScriptEngine *_script_engine,zs_float
*,Number * )>(&NumberZs_shl));
      _script_engine->registerStaticMemberFunction<Number>("_shl",static_cast<ClassScriptObject * (*)(ScriptEngine *_script_engine,Number *
,zs_float *)>(&NumberZs_shl));
      _script_engine->registerStaticMemberFunction<Number>("_shl",static_cast<ClassScriptObject * (*)(ScriptEngine *_script_engine,Number *
,Number * )>(&NumberZs_shl));
     //...
}
```
Finally, the following code it shows an example of a script that performs *\_shl* operation from a *Float* and *Number*.

```
#include "NumberZs.h"
int main(){
      zetscript::ScriptEngine script_engine;
      NumberZs_register(&script_engine);
      script_engine.compileAndRun(
         "Consider: <code>outputIn(\\\"new\;Number(0x1) << new\;Number(2) => \\\" + \quad (new\;Number(0x1) << new\;Number(2)))\};\\\verb|n"\>"Console::outln(\"new Number(0x1) << 2 => \" + (new Number(0x1) << 2));\n"
         "Console::outln(\"0x1 << new Number(2) => \" + (0x1 << new Number(2)));\n"
      );
      return 0;
}
```

```
new Number(0x1) << new Number(2) => 4.00
new Number(0x1) << 2 => 4.00
0x1 << new Number(2) => 4.00
```
## **\_shr()**

Implements *bitwise SHIFT RIGHT* operator (aka << ) between first operand and second operand

### **Syntax**

ClassScriptObject \* **RegisteredType\_shr**(RegisteredType \*\_op1,RegisteredType \*\_op2)

### Parameters

- *\_op1* : 1st operand.
- *\_op2* : 2nd operand.

### Returns

• A new object as a result of bitwise SHIFT RIGHT operation

### **Example**

The following code defines three functions that performs *shr* operation from *Float* value or *Number* type,

```
ClassScriptObject * NumberZs_shr(ScriptEngine *_script_engine,Number *_n1, Number *_n2){
     return _script_engine->newClassObject(new Number((zs_int)_n1->value >> (zs_int)_n2->value));
}
ClassScriptObject * NumberZs_shr(ScriptEngine *_script_engine,Number *_n1, zs_float *_n2){
      return _script_engine->newClassObject(new Number((zs_int)_n1->value >> (zs_int)*_n2));
}
ClassScriptObject * NumberZs_shr(ScriptEngine *_script_engine,zs_float *_n1, Number *_n2){
      return _script_engine->newClassObject(new Number((zs_int)*_n1 >> (zs_int)_n2->value));
}
```
Next, each function *NumberZs\_shr* is registered as member metamethod *\_shr* through *ScriptEngine::registerMemberFunction*,

```
void NumberZs_register(zetscript::ScriptEngine *_script_engine){
   1/1.  _script_engine->registerStaticMemberFunction<Number>("_shr",static_cast<ClassScriptObject * (*)(ScriptEngine *_script_engine,zs_float
*,Number * )>(&NumberZs_shr));
      _script_engine->registerStaticMemberFunction<Number>("_shr",static_cast<ClassScriptObject * (*)(ScriptEngine *_script_engine,Number *
,zs_float * )>(&NumberZs_shr));
      _script_engine->registerStaticMemberFunction<Number>("_shr",static_cast<ClassScriptObject * (*)(ScriptEngine *_script_engine,Number *
,Number * )>(&NumberZs_shr));
     //...
}
```
Finally, the following code it shows an example of a script that performs *\_shr* operation from a *Float* and *Number*.

```
#include "NumberZs.h"
int main(){
       zetscript::ScriptEngine script_engine;
      NumberZs_register(&script_engine);
       script_engine.compileAndRun(
           "Consider: <code>outputIn(\\\"new\;Number(0x8) \Rightarrow new\; Number(2) \Rightarrow \\\verb|" + (new\; Number(0x8) \Rightarrow new\; Number(2)))\} \\\verb|" + (new\; Number(0x8) \Rightarrow new\; Number(2)))\}"Console::outln(\"new Number(0x8) >> 2 => \" + (new Number(0x8) >> 2));\n"
           "Console::outln(\"0x8 >> new Number(2) => \" + (0x8 >> new Number(2)));\n"
       );
       return 0;
}
```

```
new Number(0x8) >> new Number(2) => 2.00
new Number(0x8) >> 2 => 2.00
0x8 >> new Number(2) => 2.00
```
## **\_sub()**

Implements *subtraction* operator (aka - ) between first operand and second operand

### **Syntax**

ClassScriptObject \* **RegisteredType\_sub**(RegisteredType \*\_op1,RegisteredType \*\_op2)

#### Parameters

- *\_op1* : 1st operand.
- *\_op2* : 2nd operand.

#### Returns

• A new object as a result of add operation

#### **Example**

The following code defines three functions that performs *sub* operation from *Float* value or *Number* type,

```
ClassScriptObject * NumberZs_sub(ScriptEngine *_script_engine,Number *_n1, Number *_n2){
     return _script_engine->newClassObject(new Number(_n1->value +_n2->value));
}
ClassScriptObject * NumberZs sub(ScriptEngine * script_engine,Number * n1, zs_float *_n2){
      return _script_engine->newClassObject(new Number(_n1->value + *_n2));
}
ClassScriptObject * NumberZs_sub(ScriptEngine *_script_engine,zs_float *_n1, Number *_n2){
      return _script_engine->newClassObject(new Number(*_n1 + _n2->value));
}
```
Next, each function *Num\_berZs\_sub* is registered as member metamethod *\_sub* through *ScriptEngine::registerMemberFunction*,

```
void NumberZs_register(zetscript::ScriptEngine *_script_engine){
   1/...
      _script_engine->registerStaticMemberFunction<Number>("_sub",static_cast<ClassScriptObject * (*)(ScriptEngine *_script_engine,zs_float
*,Number * )>(&NumberZs_sub));
      _script_engine->registerStaticMemberFunction<Number>("_sub",static_cast<ClassScriptObject * (*)(ScriptEngine *_script_engine,Number *
,zs_float *)>(&NumberZs_sub));
      _script_engine->registerStaticMemberFunction<Number>("_sub",static_cast<ClassScriptObject * (*)(ScriptEngine *_script_engine,Number *
,Number * )>(&NumberZs_sub));
      //...
}
```
Finally, the following code it shows an example of a script that performs *\_sub* operation from a *Float* and *Number*.

```
#include "NumberZs.h"
int main(){
     zetscript::ScriptEngine script_engine;
     NumberZs_register(&script_engine);
      script_engine.compileAndRun(
          "Console::outln(\"new Number(10) - new Number(20) => \" + (new Number(10) - new Number(20)));\n"
        "Console::outln(\"new Number(10) - 20 => \" + (new Number(10) - 20));\n"
        "Console::outln(\"10 - new Number(20) => \" + (10 - new Number(20)));\n"
      );
      return 0;
}
```

```
new Number(10) - new Number(20) => -10.00
new Number(10) - 20 = > -10.0010 - new Number(20) => -10.00
```
## **\_xor()**

Implements *bitwise XOR* operator (aka ^ ) between first operand and second operand

### **Syntax**

ClassScriptObject \* **RegisteredType\_xor**(RegisteredType \*\_op1,RegisteredType \*\_op2)

#### Parameters

- *\_op1* : 1st operand.
- *\_op2* : 2nd operand.

#### Returns

• A new object as a result of bitwise XOR operation

#### **Example**

The following code defines three functions that performs *XOR* operation from *Float* value or *Number* type,

```
ClassScriptObject * NumberZs_xor(ScriptEngine *_script_engine,Number *_n1, Number *_n2){
     return _script_engine->newClassObject(new Number((zs_int)_n1->value ^ (zs_int)_n2->value));
}
ClassScriptObject * NumberZs_xor(ScriptEngine *_script_engine,Number *_n1, zs_float *_n2){
      return _script_engine->newClassObject(new Number((zs_int)_n1->value ^ (zs_int)*_n2));
}
ClassScriptObject * NumberZs_xor(ScriptEngine *_script_engine,zs_float *_n1, Number * _n2){
      return _script_engine->newClassObject(new Number((zs_int)*_n1 ^ (zs_int)_n2->value));
}
```
Next, each function *NumberZs\_xor* is registered as member metamethod *\_XOR* through *ScriptEngine::registerMemberFunction*,

```
void NumberZs_register(zetscript::ScriptEngine *_script_engine){
   1/1.  _script_engine->registerStaticMemberFunction<Number>("_xor",static_cast<ClassScriptObject * (*)(ScriptEngine *_script_engine,zs_float
*,Number * )>(&NumberZs_xor));
      _script_engine->registerStaticMemberFunction<Number>("_xor",static_cast<ClassScriptObject * (*)(ScriptEngine *_script_engine,Number *
,zs_float *)>(&NumberZs_xor));
      _script_engine->registerStaticMemberFunction<Number>("_xor",static_cast<ClassScriptObject * (*)(ScriptEngine *_script_engine,Number *
,Number * )>(&NumberZs_xor));
     //...
}
```
Finally, the following code it shows an example of a script that performs *\_XOR* operation from a *Float* and *Number*.

```
#include "NumberZs.h"
int main(){
      zetscript::ScriptEngine script_engine;
     NumberZs_register(&script_engine);
      script_engine.compileAndRun(
          "Console::outln(\"new Number(0xa) ^ new Number(0x9) => \" + (new Number(0xa) ^ new Number(0x9)));\n"
        "Console::outln(\"new Number(0xa) ^ 0x9 => \" + (new Number(0xa) ^ 0x9));\n"
        "Console::outln(\"0xa ^ new Number(0x9) => \" + (0xa ^ new Number(0x9)));\n"
      );
      return 0;
}
```

```
new Number(0xa) ^ new Number(0x9) => 3.00
new Number(0xa) ^ 0x9 => 3.00
0xa ^ new Number(0x9) => 3.00
```
# **3.4.5. Properties**

ZetScript API allows to register class properties as we could see in [Language Class Properties.](#page-16-0)

## **Register constant property**

Returns a constant property.

## **Syntax**

ReturnType **RegisteredTypeProperty\_get**(ScriptEngine \*\_script\_engine, RegisteredType \*\_this)

## **Parameters**

- *\_script\_engine* : ScriptEngine instance.
- *\_this* : The current instance.

## Returns

Returns the value of the property

## **Example**

The following code defines a function that returns the *value* contents of current instance,

```
zs_float NumberZs_MAX_VALUE_get(ScriptEngine *_script_engine,Number *_this){
      return FLT_MAX;
}
```
Next, the function *NumberZs\_MAX\_VALUE\_get* is registered through *ScriptEngine::registerConstMemberProperty*,

```
void NumberZs_register(zetscript::ScriptEngine *_script_engine){
    1/1...
      _script_engine->registerConstMemberProperty<Number>("MAX_VALUE",NumberZs_MAX_VALUE_get);
      //...
}
```
Finally, the following code it shows an example of a script that returns *Number::MAX\_VALUE* property,

```
#include "NumberZs.h"
int main(){
     zetscript::ScriptEngine script_engine;
     NumberZs_register(&script_engine);
     script_engine.compileAndRun(
           "var number=new Number();\n"
          "Console::outln(\"number::MAX_VALUE => {0}\",number::MAX_VALUE)\n"
      );
      return 0;
}
```
## Console output:

number::MAX\_VALUE => 0.00

## **Register property metamethods**

## **\_addassign()**

Implements *addition assignment* operator (aka += ) with a value entered by parameter as right operand.

### **Syntax**

**void RegisteredTypeProperty\_addassign**(ScriptEngine \*\_script\_engine, RegisteredType \*\_this, ParamType \*\_value)

### Parameters

- *\_script\_engine* : ScriptEngine instance
- *\_this* : The current instance
- *\_value* : Value or variable as right operand. Its type can be one defined in [parameter types](#page-230-0).

### Returns

None.

### **Example**

The following code defines a function that performs and *addassign* to *value* variable of current instance,

```
void NumberZs_value_addassign(ScriptEngine *_script_engine,Number *_this,zs_float *_value){
      _this->value+=*_value;
}
```
Next, the function *NumberZs\_value\_addassign* is registered as member metamethod *addassign* through *ScriptEngine::registerMemberPropertyMetamethod*,

```
void NumberZs_register(zetscript::ScriptEngine *_script_engine){
      //...
      _script_engine->registerMemberPropertyMetamethod<Number>("value","_addassign",NumberZs_value_addassign));
    //\ldots}
```
Finally, the following code it shows an example of a script that performs a *addassign* operation to *Number::value* property,

```
#include "NumberZs.h"
int main(){
      zetscript::ScriptEngine script_engine;
      NumberZs_register(&script_engine);
      script_engine.compileAndRun(
           "var number=new Number(20);\n"
         "Console::outln(\"number.value+=10 => \{\emptyset\}\",number.value+=10)\n"
      );
      return 0;
}
```
### Console output:

number.value+=10 => 30.000000

## **\_andassign()**

Implements *bitwise AND assignment* operator (aka &= ) with a value entered by parameter as right operand.

## **Syntax**

**void RegisteredTypeProperty\_andassign**(ScriptEngine \*\_script\_engine, RegisteredType \*\_this, ParamType \*\_value)

### Parameters

- *\_script\_engine* : ScriptEngine instance
- *\_this* : The current instance
- *\_value* : Value or variable as right operand. Its type can be one defined in [parameter types](#page-230-0).

### Returns

None.

## **Example**

The following code defines a function that performs and *andassign* to *value* variable of current instance,

```
void NumberZs value andassign(ScriptEngine * script engine,Number * this,zs float * value){
      _this->value=(int)(_this->value)&(int)(*_value);
}
```
Next, the function *NumberZs\_value\_andassign* is registered as member metamethod *andassign* through *ScriptEngine::registerMemberPropertyMetamethod*,

```
void NumberZs_register(zetscript::ScriptEngine *_script_engine){
      //...
      _script_engine->registerMemberPropertyMetamethod<Number>("value","_andassign",NumberZs_value_andassign);
      //...
}
```
Finally, the following code it shows an example of a script that performs a *andassign* operation to *Number::value* property,

```
#include "NumberZs.h"
int main(){
     zetscript::ScriptEngine script_engine;
     NumberZs_register(&script_engine);
      script_engine.compileAndRun(
           "var number=new Number(0xf);\n"
        "Console::outln(\n'number.value=0x7 => {0}\n', number.value&=0x7)\n"
      );
      return 0;
}
```
Console output:

number.value&=0x7 => 7.000000

## **\_divassign()**

Implements *division assignment* operator (aka /= ) with a value entered by parameter as right operand.

### **Syntax**

**void RegisteredTypeProperty\_divassign**(ScriptEngine \*\_script\_engine, RegisteredType \*\_this, ParamType \*\_value)

### Parameters

- *\_script\_engine* : ScriptEngine instance
- *\_this* : The current instance
- *\_value* : Value or variable as right operand. Its type can be one defined in [parameter types](#page-230-0).

### Returns

None.

### **Example**

The following code defines a function that performs and *divassign* to *value* variable of current instance,

```
void NumberZs_value_divassign(ScriptEngine *_script_engine,Number *_this,zs_float *_value){
      _this->value/=*_value;
}
```
Next, the function *NumberZs\_value\_divassign* is registered as member metamethod *divassign* through *ScriptEngine::registerMemberPropertyMetamethod*,

```
void NumberZs_register(zetscript::ScriptEngine *_script_engine){
      //...
      _script_engine->registerMemberPropertyMetamethod<Number>("value","_divassign",NumberZs_value_divassign);
      //...
}
```
Finally, the following code it shows an example of a script that performs a *divassign* operation to *Number::value* property,

```
#include "NumberZs.h"
int main(){
     zetscript::ScriptEngine script_engine;
     NumberZs_register(&script_engine);
      script_engine.compileAndRun(
           "var number=new Number(20);\n"
        "Console::outln(\"number.value/=20 => \{0\}\",number.value/=20)\n"
      );
      return 0;
}
```
Console output:

number.value/=20 => 1.000000

## **\_get()**

*\_get* returns the value of the property

## **Syntax**

ReturnType **RegisteredTypeProperty\_get**(ScriptEngine \*\_script\_engine, RegisteredType \*\_this)

## Parameters

• *\_script\_engine* : ScriptEngine instance

• *\_this* : The current instance

## Returns

Returns the value of the property

## **Example**

The following code defines a function as a *get* property operation that returns the *value* contents of current instance,

```
zs_float NumberZs_value_get(ScriptEngine *_script_engine,Number *_this){
     return _this->value;
}
```
Next, the function *NumberZs\_value\_get* is registered as member metamethod *get* through *ScriptEngine::registerMemberPropertyMetamethod*,

```
void NumberZs_register(zetscript::ScriptEngine *_script_engine){
      //...
      _script_engine->registerMemberPropertyMetamethod<Number>("value","_get",NumberZs_value_get);
      //...
}
```
Finally, the following code it shows an example of a script that performs a *get* operation from *Number::value* property,

```
#include "NumberZs.h"
int main(){
     zetscript::ScriptEngine script_engine;
     NumberZs_register(&script_engine);
      script_engine.compileAndRun(
           "var number=new Number(20);\n"
        "Console::outln(\"number.value => \{0\}\",number.value)\n"
      );
      return 0;
}
```

```
number.value => 20.000000
```
## **\_modassign()**

Implements *modulus assignment* operator (aka %= ) with a value entered by parameter as right operand.

### **Syntax**

**void RegisteredTypeProperty\_modassign**(ScriptEngine \*\_script\_engine, RegisteredType \*\_this, ParamType \*\_value)

#### Parameters

- *\_script\_engine* : ScriptEngine instance
- *\_this* : The current instance
- *\_value* : Value or variable as right operand. Its type can be one defined in [parameter types](#page-230-0).

#### Returns

None.

### **Example**

The following code defines a function that performs and *modassign* to *value* variable of current instance,

```
void NumberZs value modassign(ScriptEngine * script engine,Number * this,zs float * value){
      _this->value=fmod(_this->value,*_value);
}
```
Next, the function *NumberZs\_value\_modassign* is registered as member metamethod *addassign* through *ScriptEngine::registerMemberPropertyMetamethod*,

```
void NumberZs_register(zetscript::ScriptEngine *_script_engine){
      //...
      _script_engine->registerMemberPropertyMetamethod<Number>("value","_modassign",NumberZs_value_modassign);
      //...
}
```
Finally, the following code it shows an example of a script that performs a *modassign* operation to *Number::value* property,

```
#include "NumberZs.h"
int main(){
     zetscript::ScriptEngine script_engine;
     NumberZs_register(&script_engine);
      script_engine.compileAndRun(
           "var number=new Number(250);\n"
        "Console::outln(\"number.value%=30 => \{0\}\",number.value%=30)\n"
      );
      return 0;
}
```
Console output:

number.value%=30 => 10.000000

## **\_mulassign()**

Implements *multiplication assignment* operator (aka \*= ) with a value entered by parameter as right operand.

### **Syntax**

**void RegisteredTypeProperty\_mulassign**(ScriptEngine \*\_script\_engine, RegisteredType \*\_this, ParamType \*\_value)

### Parameters

- *\_script\_engine* : ScriptEngine instance
- *\_this* : The current instance
- *\_value* : Value or variable as right operand. Its type can be one defined in [parameter types](#page-230-0).

#### Returns

None.

### **Example**

The following code defines a function that performs and *mulassign* to *value* variable of current instance,

```
void NumberZs_value_mulassign(ScriptEngine *_script_engine,Number *_this,zs_float *_value){
      _this->value*=*_value;
}
```
Next, the function *NumberZs\_value\_mulassign* is registered as member metamethod *mulassign* through *ScriptEngine::registerMemberPropertyMetamethod*,

```
void NumberZs_register(zetscript::ScriptEngine *_script_engine){
      //...
      _script_engine->registerMemberPropertyMetamethod<Number>("value","_mulassign",NumberZs_value_mulassign);
      //...
}
```
Finally, the following code it shows an example of a script that performs a *mulassign* operation to *Number::value* property,

```
#include "NumberZs.h"
int main(){
     zetscript::ScriptEngine script_engine;
     NumberZs_register(&script_engine);
      script_engine.compileAndRun(
           "var number=new Number(20);\n"
        "Console::outln(\"number.value*=2 => \{0\}\",number.value*=2)\n"
      );
      return 0;
}
```
Console output:

number.value\*=2 => 40.000000

## **\_orassign()**

Implements *bitwise OR assignment* operator (aka |= ) with a value entered by parameter as right operand.

### **Syntax**

**void RegisteredTypeProperty\_orassign**(ScriptEngine \*\_script\_engine, RegisteredType \*\_this, ParamType \*\_value)

#### Parameters

- *\_script\_engine* : ScriptEngine instance
- *\_this* : The current instance
- *\_value* : Value or variable as right operand. Its type can be one defined in [parameter types](#page-230-0).

#### Returns

None.

### **Example**

The following code defines a function that performs and *orassign* to *value* variable of current instance,

```
void NumberZs_value_orassign(ScriptEngine *_script_engine,Number *_this,zs_float *_value){
      _this->value=(int)(_this->value)|(int)(*_value);
}
```
Next, the function *NumberZs\_value\_orassign* is registered as member metamethod *orassign* through *ScriptEngine::registerMemberPropertyMetamethod*,

```
void NumberZs_register(zetscript::ScriptEngine *_script_engine){
      //...
      _script_engine->registerMemberPropertyMetamethod<Number>("value","_orassign",NumberZs_value_orassign);
      //...
}
```
Finally, the following code it shows an example of a script that performs a *orassign* operation to *Number::value* property,

```
#include "NumberZs.h"
int main(){
     zetscript::ScriptEngine script_engine;
     NumberZs_register(&script_engine);
      script_engine.compileAndRun(
           "var number=new Number(0x1);\n"
        "Console::outln(\"number.value|=0x2 => \{0\}\",number.value|=0x2)\n"
      );
      return 0;
}
```
Console output:

number.value|=0x2 => 3.000000

## **\_postdec()**

Implements *post\_decrement* operator (aka a-- )

### **Syntax**

ReturnType **RegisteredType\_value\_postdec**(ScriptEngine \*\_script\_engine, RegisteredType \*\_this);

### Parameters

- *\_script\_engine* : ScriptEngine instance
- *\_this* : The current instance

### Returns

Return the value before perform post decrement operation. The return value can be one defined in [return types](#page-218-0).

### **Example**

The following code defines a function that performs a *postdec* of current instance,

```
zs_float NumberZs_value_postdec(ScriptEngine *_script_engine,Number *_this){
     return _this->value--;
}
```
Next, the function *NumberZs\_value\_postdec* is registered as member metamethod *postdec* through *ScriptEngine::registerMemberPropertyMetamethod*,

```
void NumberZs_register(zetscript::ScriptEngine *_script_engine){
      //...
      _script_engine->registerMemberFunction<Number>("_postdec",NumberZs_postdec);
      //...
}
```
Finally, the following code it shows an example of a script that performs a *postdec* operation to *Number::value* property,

```
#include "NumberZs.h"
int main(){
      zetscript::ScriptEngine script_engine;
      NumberZs_register(&script_engine);
      script_engine.compileAndRun(
           "var number=new Number(20);\n"
         "Console::outln(\"number.value-- => \{\emptyset\}\",number.value--)\n"
      );
      return 0;
}
```

```
number.value-- => 20.000000
```
## **\_postinc()**

Implements *post\_increment* operator (aka a++ )

### **Syntax**

ReturnType **RegisteredType\_value\_postinc**(ScriptEngine \*\_script\_engine, RegisteredType \*\_this);

### Parameters

- *\_script\_engine* : ScriptEngine instance
- *\_this* : The current instance

## Returns

Return the value before perform post increment operation. The return value can be one defined in [return types.](#page-218-0)

## **Example**

The following code defines a function that performs a *postinc* of current instance,

```
zs_float NumberZs_value_postinc(ScriptEngine *_script_engine,Number *_this){
     return _this->value++;
}
```
Next, the function *NumberZs\_value\_postinc* is registered as member metamethod *postinc* through *ScriptEngine::registerMemberPropertyMetamethod*,

```
void NumberZs_register(zetscript::ScriptEngine *_script_engine){
      //...
      _script_engine->registerMemberFunction<Number>("_postinc",NumberZs_postinc);
      //...
}
```
Finally, the following code it shows an example of a script that performs a *postinc* operation to *Number::value* property,

```
#include "NumberZs.h"
int main(){
      zetscript::ScriptEngine script_engine;
      NumberZs_register(&script_engine);
      script_engine.compileAndRun(
           "var number=new Number(20);\n"
         "Console::outln(\"number.value++ => \{\emptyset\}\",number.value++)\n"
      );
      return 0;
}
```
Console output:

number.value++ => 20.000000

## **\_predec()**

ReturnType **RegisteredType\_value\_predec**(ScriptEngine \*\_script\_engine, RegisteredType \*\_this);

#### **Parameters**

- *\_script\_engine* : ScriptEngine instance
- *this* : The current instance

### Returns

Return the value before perform pre decrement operation. The return value can be one defined in [return types](#page-218-0).

#### **Example**

The following code defines a function that performs a *predec* of current instance,

```
zs_float NumberZs_value_predec(ScriptEngine *_script_engine,Number *_this){
     return --_this->value;
}
```
Next, the function *NumberZs\_value\_predec* is registered as member metamethod *predec* through *ScriptEngine::registerMemberPropertyMetamethod*,

```
void NumberZs_register(zetscript::ScriptEngine *_script_engine){
      //...
      _script_engine->registerMemberPropertyMetamethod<Number>("value","_predec",NumberZs_value_predec);
      //...
}
```
Finally, the following code it shows an example of a script that performs a *predec* operation to *Number::value* property,

```
#include "NumberZs.h"
int main(){
     zetscript::ScriptEngine script_engine;
     NumberZs_register(&script_engine);
     script_engine.compileAndRun(
           "var number=new Number(20);\n"
        "Console::outln(\"--number.value => \{0\}\",--number.value)\n"
      );
      return 0;
}
```
#### Console output:

--number.value => 19.000000

## **\_preinc()**

Implements *pre\_increment* operator (aka ++a )

## **Syntax**

ReturnType **RegisteredType\_value\_preinc**(ScriptEngine \*\_script\_engine, RegisteredType \*\_this);

## Parameters

- *\_script\_engine* : ScriptEngine instance
- *\_this* : The current instance

## Returns

Return the value before perform pre increment operation. The return value can be one defined in [return types.](#page-218-0)

## **Example**

The following code defines a function that performs a *preinc* of current instance,

```
zs_float NumberZs_value_preinc(ScriptEngine *_script_engine,Number *_this){
     return ++_this->value;
}
```
Next, the function *NumberZs\_value\_preinc* is registered as member metamethod *preinc* through *ScriptEngine::registerMemberPropertyMetamethod*,

```
void NumberZs_register(zetscript::ScriptEngine *_script_engine){
      //...
      _script_engine->registerMemberPropertyMetamethod<Number>("value","_preinc",NumberZs_value_preinc);
      //...
}
```
Finally, the following code it shows an example of a script that performs a *preinc* operation to *Number::value* property,

```
#include "NumberZs.h"
int main(){
      zetscript::ScriptEngine script_engine;
      NumberZs_register(&script_engine);
      script_engine.compileAndRun(
           "var number=new Number(20);\n"
         "Console::outln(\"++number.value => \{\emptyset\}\",++number.value)\n"
      );
      return 0;
}
```
Console output:

++number.value => 21.000000

## **\_set()**

Implements *assignment* operator (aka = ) with a value entered by parameter as right operand.

## **Syntax**

**void RegisteredTypeProperty\_set**(ScriptEngine \*\_script\_engine, RegisteredType \*\_this, ParamType \*\_value)

### Parameters

- *\_script\_engine* : ScriptEngine instance
- *\_this* : The current instance
- *\_value* : Value or variable as right operand. Its type can be one defined in [parameter types](#page-230-0).

### Returns

None.

## **Example**

The following code defines a function that performs a *set* to *value* variable of current instance,

```
void NumberZs_value_set(ScriptEngine *_script_engine,Number *_this,zs_float *_value){
      _this->value=*_value;
}
```
Next, the function *NumberZs\_value\_set* is registered as member metamethod *set* through *ScriptEngine::registerMemberPropertyMetamethod*,

```
void NumberZs_register(zetscript::ScriptEngine *_script_engine){
      //...
      _script_engine->registerMemberPropertyMetamethod<Number>("value","_set",NumberZs_value_set);
      //...
}
```
Finally, the following code it shows an example of a script that performs a *set* operation to *Number::value* property,

```
#include "NumberZs.h"
int main(){
      zetscript::ScriptEngine script_engine;
     NumberZs_register(&script_engine);
      script_engine.compileAndRun(
           "var number=new Number(20);\n"
          "Console::outln(\"On operation 'number=new Number(20)' then 'number.value' is => \"+number.value)\n"
        "number.value = 10; \n'
          "Console::outln(\"On operation 'number=10' the 'number.value' is => \"+number.value)\n"
      );
      return 0;
}
```

```
On operation 'number=new Number(20)' then 'number.value' is => 20.000000
On operation 'number=10' the 'number.value' is => 10.000000
```
## **\_shlassign()**

Implements *bitwise SHIFT LEFT assignment* operator (aka <⇐ ) with a value entered by parameter as right operand.

### **Syntax**

**void RegisteredTypeProperty\_shlassign**(ScriptEngine \*\_script\_engine, RegisteredType \*\_this, ParamType \*\_value)

#### Parameters

• *\_script\_engine* : ScriptEngine instance

- *\_this* : The current instance
- *\_value* : Value or variable as right operand. Its type can be one defined in [parameter types](#page-230-0).

#### Returns

None.

### **Example**

The following code defines a function that performs and *shlassign* to *value* variable of current instance,

```
void NumberZs value shlassign(ScriptEngine * script engine,Number * this,zs float * value){
      _this->value=(int)(_this->value)<<(int)(*_value);
}
```
Next, the function *NumberZs\_value\_shlassign* is registered as member metamethod *shlassign* through *ScriptEngine::registerMemberPropertyMetamethod*,

```
void NumberZs_register(zetscript::ScriptEngine *_script_engine){
      //...
      _script_engine->registerMemberPropertyMetamethod<Number>("value","_shlassign",NumberZs_value_shlassign);
      //...
}
```
Finally, the following code it shows an example of a script that performs a *shlassign* operation to *Number::value* property,

```
#include "NumberZs.h"
int main(){
      zetscript::ScriptEngine script_engine;
     NumberZs_register(&script_engine);
      script_engine.compileAndRun(
           "var number=new Number(0x1);\n"
          "Console::outln(\"number.value<<=1 => {0}\",number.value<<=1)\n"
      );
      return 0;
}
```
Console output:

number.value<<=1 => 2.000000

## **\_shrassign()**

Implements *bitwise SHIFT RIGHT assignment* operator (aka >>= ) with a value entered by parameter as right operand.

## **Syntax**

**void RegisteredTypeProperty\_shrassign**(ScriptEngine \*\_script\_engine, RegisteredType \*\_this, ParamType \*\_value)

### Parameters

• *\_script\_engine* : ScriptEngine instance

- *\_this* : The current instance
- *\_value* : Value or variable as right operand. Its type can be one defined in [parameter types](#page-230-0).

### Returns

None.

## **Example**

The following code defines a function that performs and *shrassign* to *value* variable of current instance,

```
void NumberZs value shrassign(ScriptEngine * script engine,Number * this,zs float * value){
      _this->value=(int)(_this->value)>>(int)(*_value);
}
```
Next, the function *NumberZs\_value\_shrassign* is registered as member metamethod *shrassign* through *ScriptEngine::registerMemberPropertyMetamethod*,

```
void NumberZs_register(zetscript::ScriptEngine *_script_engine){
      //...
      _script_engine->registerMemberPropertyMetamethod<Number>("value","_shrassign",NumberZs_value_shrassign);
      //...
}
```
Finally, the following code it shows an example of a script that performs a *shrassign* operation to *Number::value* property,

```
#include "NumberZs.h"
int main(){
      zetscript::ScriptEngine script_engine;
     NumberZs_register(&script_engine);
      script_engine.compileAndRun(
         "var number = new Number(0x8):\\"Console::outln(\"number.value>>=1 => \{\emptyset\}",number.value>>=1)\n"
      );
      return 0;
}
```
Console output:

number.value>>=1 => 4.000000

## **\_subassign()**

Implements *substraction assignment* operator (aka -= ) with a value entered by parameter as right operand.

### **Syntax**

**void RegisteredTypeProperty\_subassign**(ScriptEngine \*\_script\_engine, RegisteredType \*\_this, ParamType \*\_value)

#### Parameters

• *\_script\_engine* : ScriptEngine instance

- *\_this* : The current instance
- *\_value* : Value or variable as right operand. Its type can be one defined in [parameter types](#page-230-0).

#### Returns

None.

### **Example**

The following code defines a function that performs a *subassign* to *value* variable of current instance,

```
void NumberZs_value_subassign(ScriptEngine *_script_engine,Number *_this,zs_float *_value){
      _this->value-=*_value;
}
```
Next, the function *NumberZs\_value\_subassign* is registered as member metamethod *subassign* through *ScriptEngine::registerMemberPropertyMetamethod*,

```
void NumberZs_register(zetscript::ScriptEngine *_script_engine){
      //...
      _script_engine->registerMemberPropertyMetamethod<Number>("value","_subassign",NumberZs_value_subassign);
      //...
}
```
Finally, the following code it shows an example of a script that performs a *subassign* operation to *Number::value* property,

```
#include "NumberZs.h"
int main(){
     zetscript::ScriptEngine script_engine;
     NumberZs_register(&script_engine);
      script_engine.compileAndRun(
           "var number=new Number(30);\n"
        "Console::outln(\"number.value-=20 => \{0\}\",number.value-=20)\n"
      );
      return 0;
}
```
Console output:

number.value-=20 => 10.000000

## **\_xorassign()**

Implements *bitwise XOR assignment* operator (aka ^= ) with a value entered by parameter as right operand.

### **Syntax**

**void RegisteredTypeProperty\_xorassign**(ScriptEngine \*\_script\_engine, RegisteredType \*\_this, ParamType \*\_value)

#### Parameters

• *\_script\_engine* : ScriptEngine instance

- *\_this* : The current instance
- *\_value* : Value or variable as right operand. Its type can be one defined in [parameter types](#page-230-0).

#### Returns

None.

### **Example**

The following code defines a function that performs and *xorassign* to *value* variable of current instance,

```
void NumberZs value xorassign(ScriptEngine * script engine,Number * this,zs float * value){
      _this->value=(int)(_this->value)^(int)(*_value);
}
```
Next, the function *NumberZs\_value\_xorassign* is registered as member metamethod *xorassign* through *ScriptEngine::registerMemberPropertyMetamethod*,

```
void NumberZs_register(zetscript::ScriptEngine *_script_engine){
      //...
      _script_engine->registerMemberPropertyMetamethod<Number>("value","_xorassign",NumberZs_value_xorassign);
      //...
}
```
Finally, the following code it shows an example of a script that performs a *xorassign* operation to *Number::value* property,

```
#include "NumberZs.h"
int main(){
      zetscript::ScriptEngine script_engine;
      NumberZs_register(&script_engine);
      script_engine.compileAndRun(
           "var number=new Number(0x0);\n"
        "Console::outln(\n'"number.value^2=0xa => {0}\n'", number.value^2=0xa)\n''  );
      return 0;
}
```
Console output:

number.value^=0xa => 10.000000